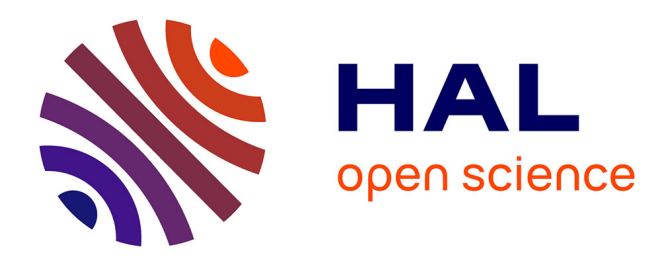

## **Modélisation des massifs rocheux fissurés par la méthode des éléments distincts**

Abdelouahed Tahiri

## **To cite this version:**

Abdelouahed Tahiri. Modélisation des massifs rocheux fissurés par la méthode des éléments distincts. Modélisation et simulation. Ecole nationale des ponts et chaussées - ENPC PARIS / MARNE LA VALLEE, 1992. Français. NNT: . pastel-00574092

## **HAL Id: pastel-00574092 <https://pastel.hal.science/pastel-00574092>**

Submitted on 7 Mar 2011

**HAL** is a multi-disciplinary open access archive for the deposit and dissemination of scientific research documents, whether they are published or not. The documents may come from teaching and research institutions in France or abroad, or from public or private research centers.

L'archive ouverte pluridisciplinaire **HAL**, est destinée au dépôt et à la diffusion de documents scientifiques de niveau recherche, publiés ou non, émanant des établissements d'enseignement et de recherche français ou étrangers, des laboratoires publics ou privés.

ECOLE NATIONALE DES PONTS ET CHAUSSEES

## MODELISATION DES MASSIFS ROCHEUX FISSURES PAR LA METHODE DES ELEMENTS DISTINCTS

**THESE** 

présentée par

**Abdelouahed TAHIRI** 

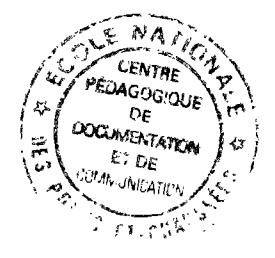

pour obtenir le titre de

## **DOCTEUR**

### de l'ECOLE NATIONALE DES PONTS ET CHAUSSEES

en

## **GEOLOGIE DE L'INGENIEUR**

Soutenue le 20 Mai 1992 devant le jury composé de :

> MM M. ARNOULD S.M. TIJANI J.L. DURVILLE R. SIESTRUNCK **J FEISSIE R. COJEAN**

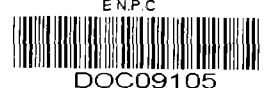

Préside Rapporteur Rapporteur Examinateur Enantic ateur Bxsr. nateur  $\begin{array}{l} \mathcal{P}^{\mathcal{A}}_{\mathcal{A}}=\mathcal{P}^{\mathcal{A}}_{\mathcal{A}}\left(\mathcal{A}\right)=\mathcal{P}^{\mathcal{A}}_{\mathcal{A}}\left(\mathcal{A}\right)\\ \mathcal{P}^{\mathcal{A}}_{\mathcal{A}}=\mathcal{P}^{\mathcal{A}}_{\mathcal{A}}\left(\mathcal{A}\right)=\mathcal{P}^{\mathcal{A}}_{\mathcal{A}}\left(\mathcal{A}\right)\\ \mathcal{P}^{\mathcal{A}}_{\mathcal{A}}=\mathcal{P}^{\mathcal{A}}_{\mathcal{A}}\left(\mathcal{A}\right)=\$ 

 $\bullet$ 

*A mes Parents.* 

#### RESUME

Le sujet de thèse s'intègre dans un axe de recherche, relatif aux milieux rocheux fissurés, développé au Centre de Géologie de l'Ingénieur (CGI) commun à l'Ecole nationale des Ponts et Chaussées (ENPC) et l'Ecole Nationale Supérieure des Mines de Paris (ENSMP).

Dans les massifs rocheux fissurés, il est très difficile de réaliser des ouvrages sans avoir fait, au préalable, une étude de sa fracturation et de son comportement mécanique et hydraulique. L'étude d'un massif rocheux fissuré doit comporter les étapes suivantes :

- Relevé systématique des discontinuités du massif.
- Etude statistique de ses discontinuités pour identifier les différentes familles qui découpent le massif.
- Etude du comportement mécanique des discontinuités.
- Etude générale de stabilité.
- Etude hydraulique.

Notre recherche est relative à l'étude générale de stabilité.

Les méthodes classiques de calcul de stabilité, basées sur l'analyse des forces en situation d'équilibre limite et ne prenant pas en compte la déformabilité du massif et la répartition des contraintes existantes dans celui-ci, ne donnent pas entière satisfaction. La méthode que nous avons développée est une méthode dite par "éléments distincts". Elle permet de modéliser les massifs rocheux fissurés par un assemblage de blocs définis par le système de discontinuités et de calculer leurs interactions réciproques.

L'interaction entre les blocs se transmet à travers leurs contacts (ou joints) suivant les lois de comportement mécanique de ces derniers. On peut exprimer les contraintes au niveau des joints en fonction de leurs rigidités et des déplacements des blocs. La minimisation de l'énergie potentielle totale de la structure étudiée permet de produire un système d'équations où sont exprimés les forces exercées sur le système et les déplacements des blocs par l'intermédiaire d'une matrice de rigidité.

Il est souvent nécessaire de considérer des lois de comportement mécanique des joints non-linéaires, ce qui conduit à un système d'équations d'une manière incrémentale itérative.

Par cette méthode, on peut alors étudier les déformations causées par la réalisation d'une excavation dans le massif, rendre compte des ruptures locales qui peuvent évoluer suivant des mécanismes de ruptures progressives.

Dans cette recherche, nous avons également modélisé les systèmes d'ancrages par boulons ou tirants actifs et par armatures passives scellées dans le massif. Le comportement mécanique des ancrages est considéré comme élasto-plastique avec écrouissage cinématique.

Mots-clés : Modélisation, massif rocheux, discontinuité, éléments distincts, bloc, dilatance, ancrage.

#### ABSTRACT

The subject of this thesis forms part of a research program dealing with fractured rock masses being undertaken by the "Centre de Géologie de l'Ingénieur (CGI)" from the "Ecole Nationale Supérieure des Mines de Paris (ENSMP)" and the "Ecole Nationale des Ponts et Chaussées (ENPC)".

In fractured rock masses, it is very difficult to undertake engineering works without analysing, beforehand, the fracture systems and their different mechanical and hydraulic behaviours. Fracture rock masses analysis should include the following :

- Systematic field measurement of rock mass discontinuities.
- Statistical analysis of the discontinuities to delimit fracturing sets in the rock mass.
- Study of the geomechanical properties of the discontinuities.
- General stability analysis.
- Hydraulic analysis.

This research is concerned with general stability analysis.

Classical methods of stability analysis, based on limit equilibrium conditions and not taking into account the deformability and the stress distribution present in the rock matrix, do not give very satisfactory results. The method developed here is called "distinct element" method, which allows modelling of fractured rock masses into distinctblocks delimited by the different fractures and the analysis of the interactions among them.

Block interaction occurs at their points of contact (or joints) according to the joint mechanical behaviour. Joint stress can be expressed in terms of the joint stiffness and block displacement. By minimising the total potential energy of the studied system, a system of equations relating the forces present and the resulting block displacements by a stiffness matrix can be obtained.

It is often necessary to take into account non-linear joint mechanical behaviour, resulting from a system of non-linear equation which should be solved incrementally.

Using this method, we can analyse the deformations caused by excavation in a rock mass and take into account localised failures which might turn into progressive failure mechanisms.

Furthermore, artificial support systems using active or passive anchor bolts were modelised. The mechanical behaviour of the bolts are considered as elasto-plastic with kinematic strain-hardening.

Keywords : Modélisation, rock mass, discontinuity, distinct element, block, dilatancy, anchor.

 $\label{eq:2.1} \frac{1}{\sqrt{2}}\int_{0}^{\infty}\frac{1}{\sqrt{2\pi}}\left(\frac{1}{\sqrt{2\pi}}\right)^{2}d\mu\left(\frac{1}{\sqrt{2\pi}}\right) \frac{d\mu}{\sqrt{2\pi}}\,.$ 

#### AVANT-PROPOS

Ce travail n'aurait pu être réalisé sans le soutien et la compréhension de ceux qui ont contribué scientifiquement, techniquement et moralement à son aboutissement.

En premier lieu, mes remerciements s'adressent à M. le Professeur Arnould, pour m'avoir accueilli au Centre de Géologie de l'Ingénieur, commun à l'Ecole Nationale Supérieure des Mines de Paris et à l'Ecole Nationale des Ponts et Chaussées, m'avoir témoigné sa confiance pour la réalisation de ce travail de recherche et avoir accepté de présider mon jury.

Je remercie également les membres du jury pour l'intérêt qu'ils ont bien voulu accorder à mon travail, Monsieur Tijani, Directeur adjoint du Centre de Géotechnique et Exploitation du Sous-sol de l'E.N.S.M.P, Monsieur Durville, Chef de Division Géologie de l'Aménagement et du l'Environnement au Laboratoire Central des Ponts et Chaussées, tous deux rapporteurs, Monsieur Siestrunck, Professeur émérite de l'Université de Paris VI et Monsieur Teissie, Conseiller Technique Mines à Total Mine Nucléaire.

J'exprime ma reconnaissance et ma profonde gratitude à mon directeur de thèse Monsieur Cojean, Maître de Recherche de l'E.N.S.M.P et membre du jury, qui m'a guidé avec enthousiasme dans mon travail et dont les conseils judicieux m'ont été très enrichissants.

Au début de mon travail, Monsieur Tijani m'a aidé avec son ingéniosité et son accueil chaleureux. Il m'a autorisé à utiliser certains modules de son logiciel VIPLEF pour le développement de BRIG3D et m'a toujours utilement conseillé.

Je tiens à associer à ces remerciements Monsieur Fleurisson, Ingénieur de Recherche de L'E.N.S.M.P et Monsieur Billiotte, Maître de recherche de l'E.N.S.M.P qui m'ont accordé une large part de leurs temps en discussions toujours fructueuses, ainsi que Monsieur Xu et Monsieur Han, chercheurs au C.G.I, qui par leur travail en rapport avec le mien, m'ont beaucoup aidé.

Je remercie également Monsieur Lagardère, Directeur de l'Ecole Nationale Supérieure des Ponts et Chaussées, pour la bourse de recherche qui m'a été attribuée, ainsi que Monsieur Levy Directeur de l'Ecole des Mines de Paris.

Mes chaleureux remerciements vont également à mes amis chercheurs, thésards et techniciens, qui m'ont prêté leur concours et avec lesquels j'ai passé de bons moments. Je citerai Mme Audiguier, Mlle Carreon, Mme Fernoux, Mlle Le Guen, Mlle van Hasselt, Mlle Michel, Mme Moutalib, M. Aler, M. Alonso, M. Chemin, M. Ghazali., M. Laberthonnière, M. Lebrun, M. Lesaffre, M. Rebour, M. Rocchini, M. Toha et M. Tricot.

Enfin, je ne saurai oublier dans mes remerciements le centre de mon coeur, mes parents, mes frères et mes soeurs qui ont supporté mes préoccupations et mes longues absences.

### SOMMAIRE

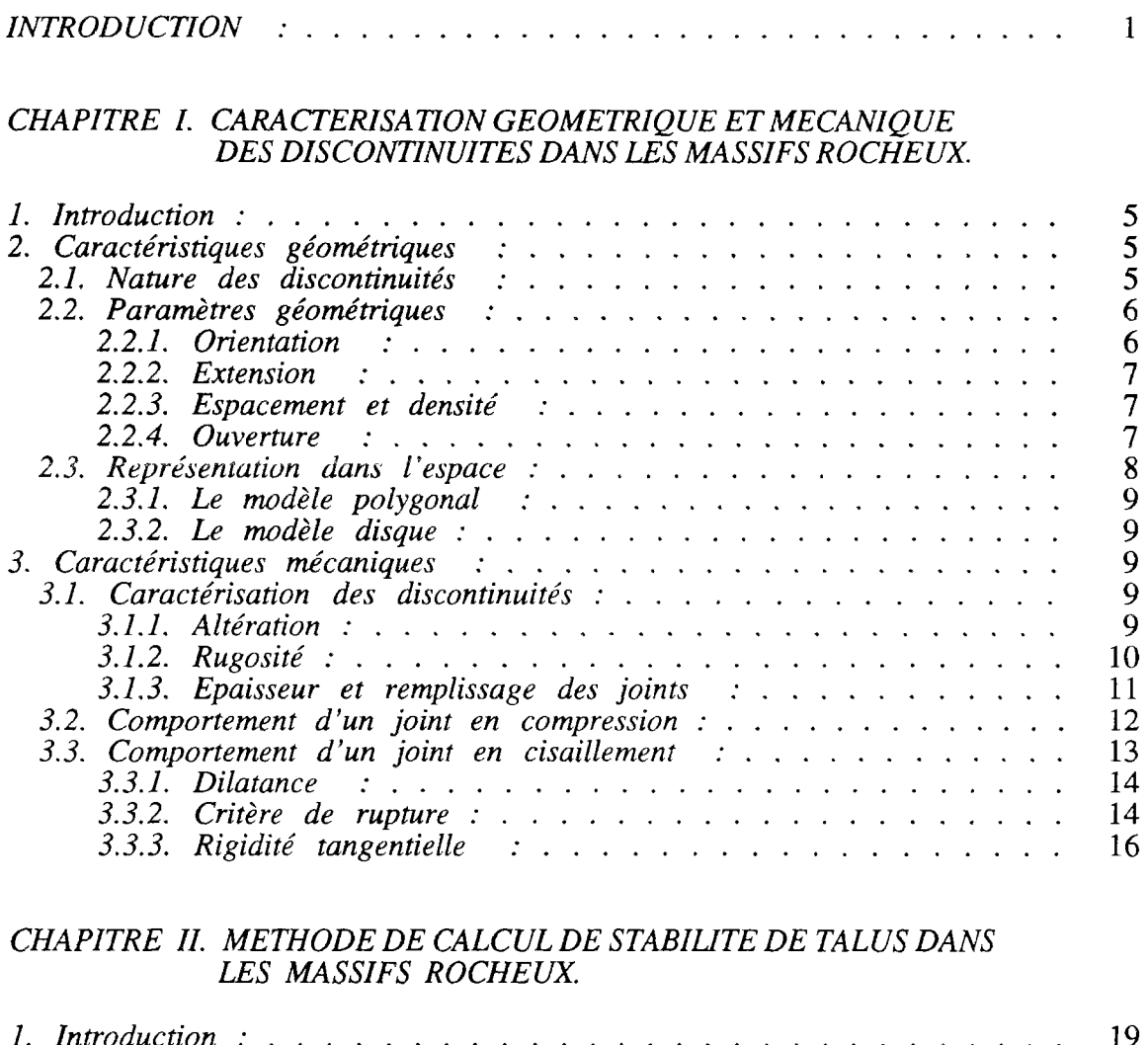

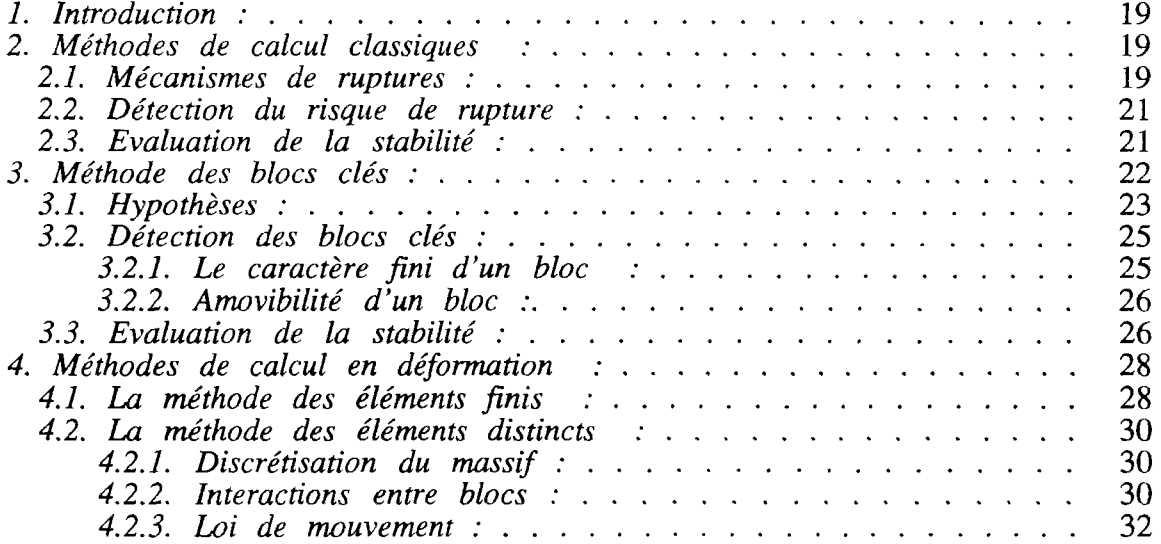

### *CHAPITRE 111. RENFORCEMENT DES MASSIFS ROCHEUX.*

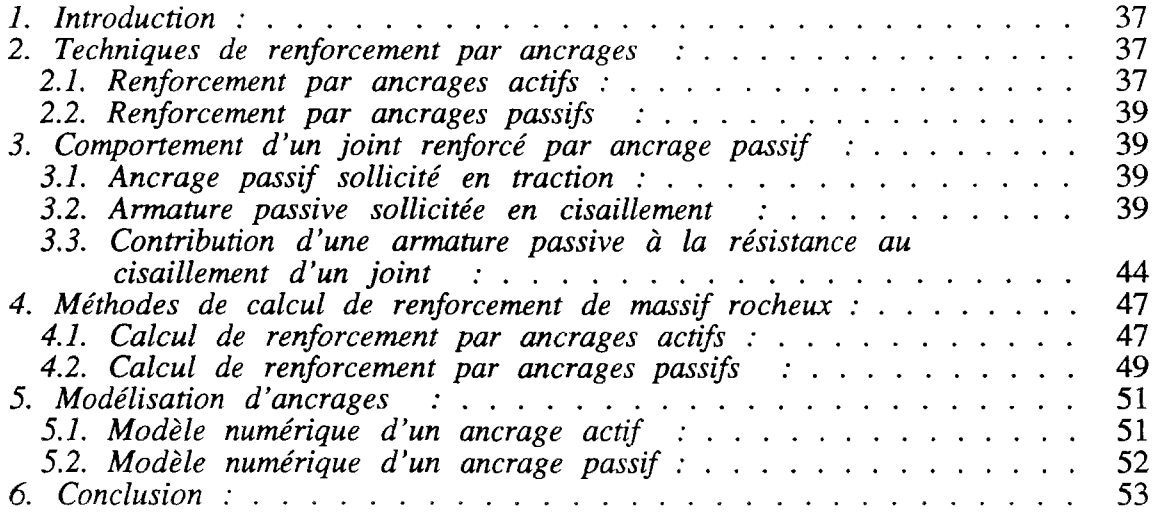

#### *CHAPITRE IV. MODELISATION D'UN MASSIF ROCHEUX PAR LA METHODE DES ELEMENTS DISTINCTS.*

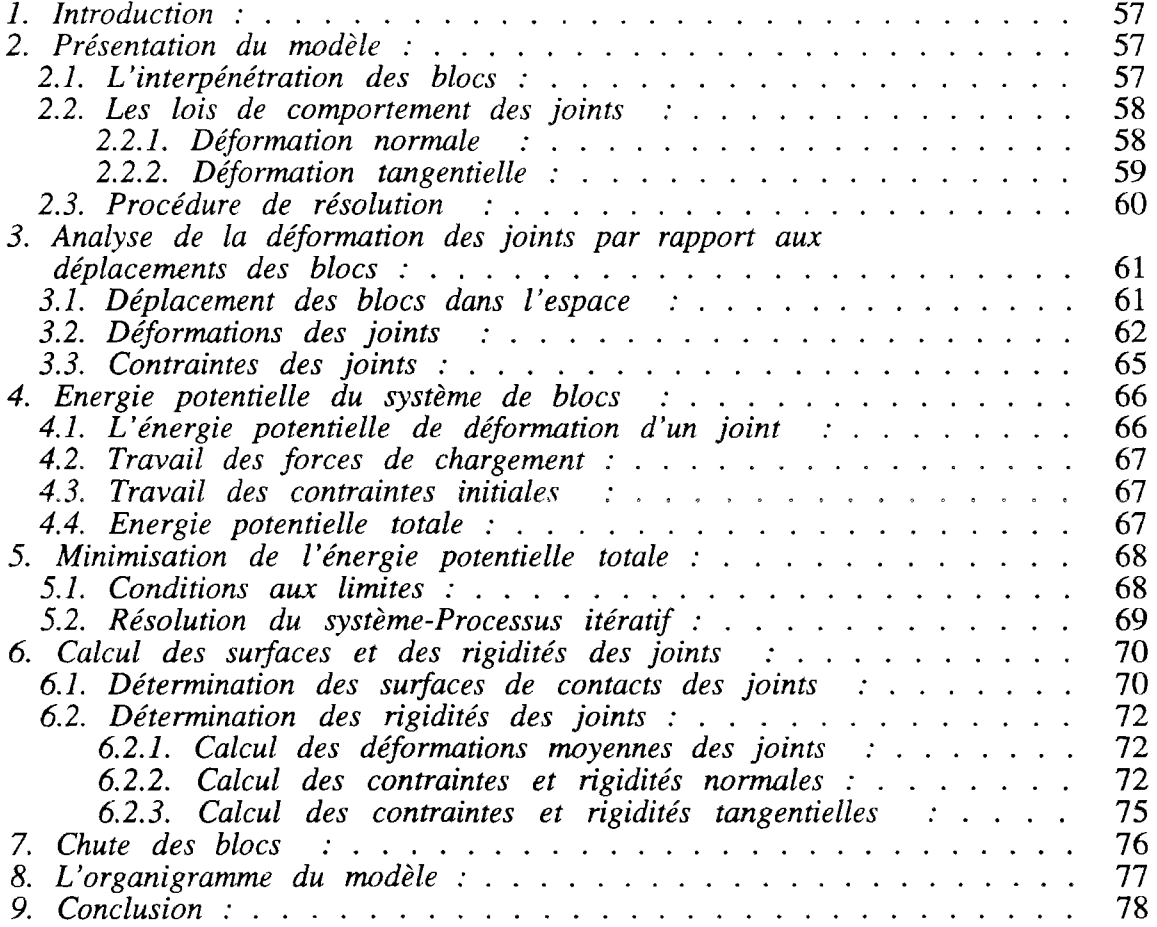

#### *CHAPITRE V. MODELISATION DES ANCRAGES.*

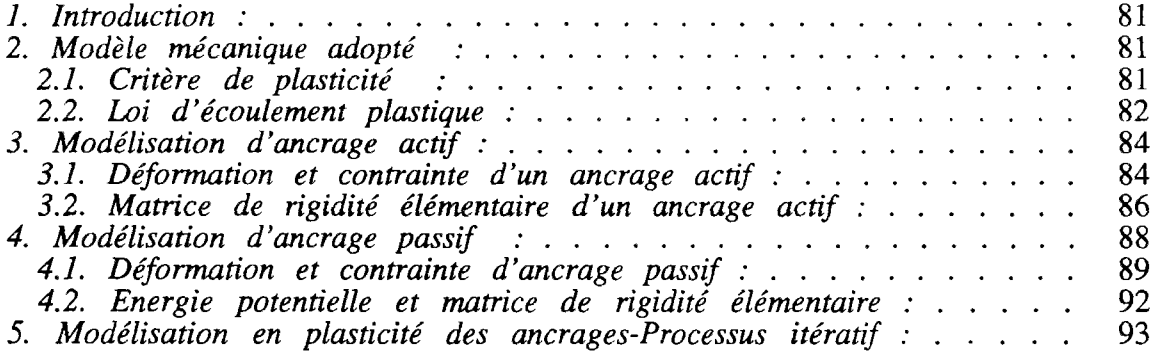

#### *CHAPITRE VI. APPUCAT10N DE* "BRIG3D".

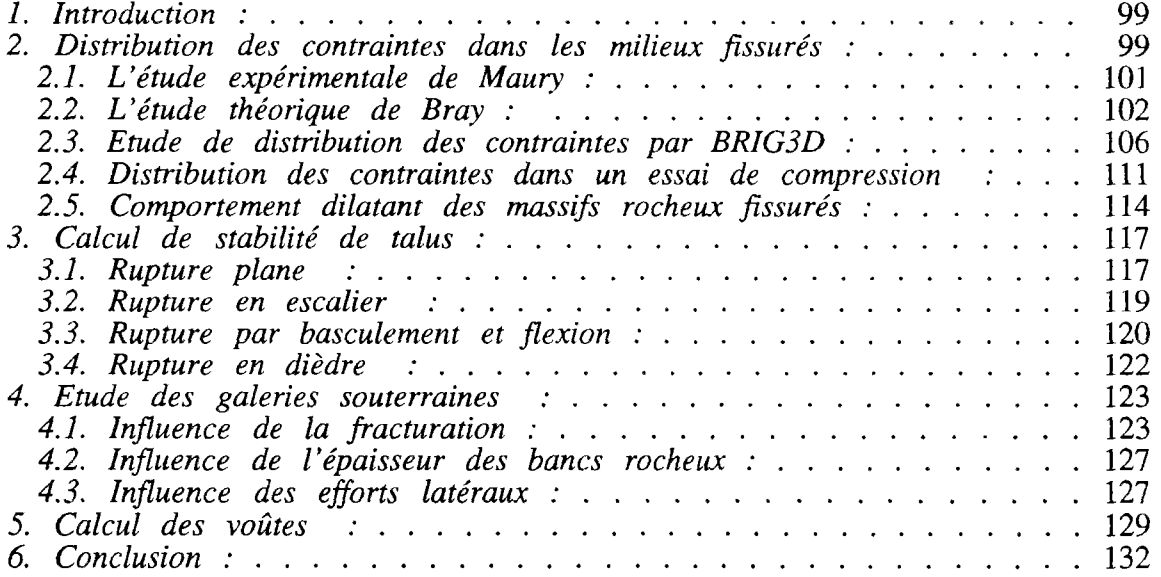

#### *CHAPITRE VI. REAUSATION INFORMATIQUE DE* "BRIG3D" *ET CONNEXION AVEC* "SIMBLOC".

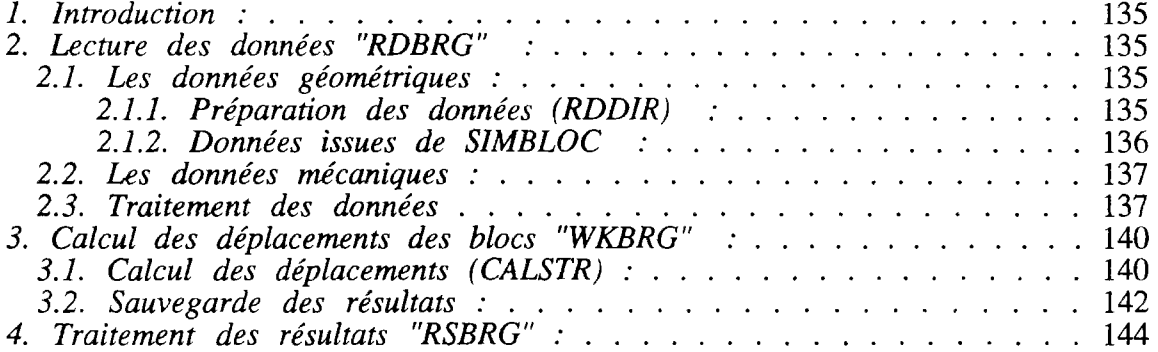

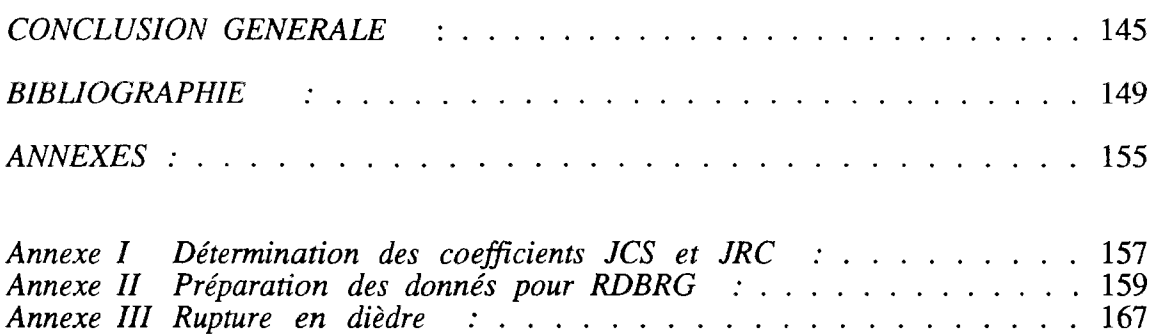

*Annexe IV Planches du Chapitre 6 :* 172

#### FIGURES

Figure 1.1 Orientation d'un plan de discontinuité. Figure 1.2 Figure 1.3 Le modèle disque (Long 1985). Figure 1.4 Charte de Barton. Détermination des coefficients de rugosité de Figure 1.5 Figure 1.6 Figure 1.7 Figure 1.8 Figure 2.1 Figure 2.2 Figure 2.3 Figure 2.4 Figure 2.5 Figure 2.6 Figure 2.7 Figure 2.8 Figure 2.9 Figure 2.10 Déformation du contact entre blocs (Cundall 1971). Figure 3.1 Dispositif d'ancrage actif. Figure 3.2 Figure 3.3 Figure 3.4 Figure 3.5 Figure 3.6 Figure 3.7 Figure 3.8 Figure 3.9 : Variation de Ca en fonction de  $\theta$ ,  $\phi$  et  $\delta$ . Figure 3.10 : Variation de  $\theta_{opt}$  en fonction de  $\phi$  et  $\delta$ . Figure 3.11 Dimensionnement d'ancrages actifs. Rupture plane. Figure 3.12 Calcul d'ancrages passifs. Figure 3.13 Modélisation d'ancrage actif. Figure 3.14 Modélisation d'ancrage passif. Figure 4.1 Interpénétration entre blocs. Figure 4.2 Figure 4.3 Figure 4.4 Figure 4.5 Figure 4.6 Figure 4.7 Figure 4.8 Figure 4.9 Détermination de le rigidité normale pour dun négative. Figure 4.10 Détermination de la rigidité normale pour dun positive. Figure 4.11 Détermination de la rigidité tangentielle d'un joint. Figure 5.1 Figure Figure Figure 6.1 Modèle d'étude de distribution des contraintes dans les milieux 5.2 5.3 Les mécanismes élémentaires de rupture et les projections stéréographiques des conditions structurales qui peuvent mener Le modèle polygonal (Dershowitz 1984). joint JRC (Barton 1977). Epaisseur déformable d'un joint. Comportement en compression d'un joint. Comportement en cisaillement d'un joint. : Critère de rupture.<br>: Les mécanismes à ces ruptures (D'après Hoek et Bray 1981). Exemples de blocs clés (D'après Goodman et Shi 1985). Raisonnement de détection des blocs clés. Type de blocs. L'amovibilité d'un bloc. Distribution des vecteurs déplacements (Gouia 1990). Distribution des contraintes (Gouia 1990). : Contrainte  $\sigma_e$  ( $\sigma_e = |\sigma_3 - \sigma_2|$ ). Zone critique (Gouia 1990). Forces et déplacements au niveau du contact entre blocs. : Ancrage passif.<br>
: Descellement progressif Descellement progressif d'une armature sollicitée par un effort de traction (Panet 1988). Contribution d'ancrage au cisaillement d'un joint (Azuar 1979). Déformation tangenielle d'une armature. Distribution des efforts plastiques (Dight 1984). d'une armature scellée dans un joint rocheux (Panet 1988). Détermination de l'effort R par le principe du Travail Maximal. Déformation normale des joints. Déformation tangentielle des joints. Déplacement d'un bloc dans l'espace. Déformation d'un joint. : Processus itératif. : Interpénétration des blocs formant le joint. Détermination de la partie du joint à déformation négative. Ecrouissage cinématique (D'après Lemaître 1988). Modèle d'ancrage actif. Modèle d'ancrage passif. fissurés (Maury 1970, Gaziev 1971, Goodman 1981).

- Figure 6.2 : Distribution des contraintes dans un milieu continu (Costet Sanglerai 1975).
- Figure 6.3 : Résultats des essais de Maury (Maury 1971).<br>Figure 6.4 : Distribution des contraintes dans un demi-esp
- : Distribution des contraintes dans un demi-espace continu. (Goodman 1981).
- Figure 6.5 : Contraintes principales dans un milieu à fracturation parallèle (Goodman 1981).
- Figure 6.6 : Distribution des contraintes d'après l'équation 6.1. (Goodman 1981).
- Figure 6.7 : Distribution des contraintes dans un milieu fissuré (Gaziev et Erlikhman 1971).
- Figure 6.8 : Distribution des efforts dans un milieu à fissuration continue et discontinue perpendiculaire. (Logiciel BRIG3D)
- Figure 6.9 : Distribution des déplacements dans un milieu à fissuration continue et discontinue perpendiculaire. (Logiciel BRIG3D)
- Figure 6.10 : Distribution des efforts dans un milieu à fissuration continue perpendiculaire. (BRIG3D)
- Figure 6.11 : Distribution des efforts dans un milieu à fissuration continue et discontinue perpendiculaire, influence de l'épaisseur des perpendiculaire, influence de joints. (BRIG3D)
- Figure 6.12 : Distribution des efforts dans un milieu fissuré lors d'un essai de compression simple,  $a : F=50$  kN,  $b : F=100$  kN. (BRIG3D)
- Figure 6.13 : Distribution des efforts dans un milieu fissuré lors d'un essai de compression simple,  $a : F=150$  kN,  $b : F=1500$  kN. (BRIG3D)
- Figure 6.14 : Comportement dilatant dans les massifs rocheux fissurés. (Bernaix 1966).
- Figure 6.15 : Essais d'explication du comportement dilatant dans certains massifs rocheux fissurés. (BRIG3D)
- Figure 6.16 : Influence de l'orientation des fissures sur le comportement dilatant des massifs rocheux.
- Figure 6.17 : Rupture plane dans un milieu fissuré. (BRIG3D)
- Figure 6.18 : Rupture en escalier dans un milieu à fissuration continue et discontinue perpendiculaire avec  $\phi$  égal à 18°. (BRIG3D)
- Figure 6.19 : Rupture en escalier dans un milieu à fissuration continue et discontinue perpendiculaire avec  $\phi$  égal à 22°. (BRIG3D)
- Figure 6.20 : Rupture par basculement. (BRIG3D)
- Figure 6.21 : Rupture par basculement et flexion. (BRIG3D)
- Figure 6.22 : Analyse de la rupture en dièdre. (BRIG3D)
- Figure 6.23 : Distribution des efforts autour d'une galerie dans un milieu à fissuration continue et discontinue perpendiculaire. (BRIG3D)
- Figure 6.24 : Distribution des déplacements autour d'une galerie dans un milieu à fissuration continue et discontinue perpendiculaire. (BRIG3D)
- Figure 6.25 : Affaissement en surface après creusement d'une galerie dans un massif fissuré.
- Figure 6.26 : Influence de l'épaisseur des couches sur la stabilité d'une galerie souterraine. (BRIG3D)
- Figure 6.27 : Influence des efforts latéraux sur la stabilité d'une galerie souterraine. (BRIG3D)
- Figure 6.28 : Anneau de voûte mince soumis à des pressions radiales. (H.Varlet 1966)
- Figure 6.29 : Distribution des contraintes et des déplacements dans un anneau de voûte discrétisé en blocs. (BRIG3D)
- Figure 7.1 : Préparation des données de connectivité des blocs.
- Figure 7.2 : Organigramme de lecture des données.
- Figure 7.3 Organigramme de WKBRG.
- Figure 1.1 du marteau de Schmidt résistance en compression simple (D'après Deere et Miller Corrélation entre l'indice 1966). et la
- Figure 1.2 Détermination du JRC par un essai de basculement.(Barton 1985).
- Figure  $II.1$ Définition du domaine de simulation de SIMBLOC.
- Figure III.1 Analyses géométriques des mécanismes de rupture en (Tanays 1989). dièdre.
- Figure III.2 Rupture en dièdre.

j

#### INTRODUCTION

La stabilité des massifs rocheux fissurés est généralement étudiée par l'analyse, à l'équilibre limite, des systèmes de forces mises en jeu. Les surfaces de discontinuités étant prédéterminées. Ce type d'approche est facile à formaliser et à automatiser.

Cependant ne sont pas pris en compte la déformabilité des massifs et leur état de contraintes initiales. Le grand développement de l'informatique a donc poussé plusieurs chercheurs à développer d'autre méthodes de calcul en déformation, notamment la méthode des éléments finis et la méthode des éléments distincts.

La méthode des éléments finis par sa conception, trouve souvent ses limites dans de tels milieux. Par contre, la méthode des éléments distincts permet d'étudier réellement le milieu fissuré comme il se présente, en le modélisant par un assemblage de blocs inter-agissant entre eux. Les blocs peuvent être déformables ou non. Des chercheurs ont réussi à coupler cette dernière méthode avec la méthode des éléments finis pour affiner et augmenter la précision des résultats.

Dans cette recherche, nous avons développé un code de calcul (BRIG3D) basé sur la méthode des éléments distincts. Ce code de calcul modélise les milieux rocheux fissurés, en trois dimensions, par un assemblage de blocs supposés rigides par rapport à leur contacts. Il permet alors, de calculer le déplacement de l'ensemble des blocs, qui inter-agissent entre eux, à travers leur contacts mutuels, sous l'effet des sollicitations extérieures. Le principe de ce calcul est basé sur la minimisation de l'énergie potentielle totale du système.

Nous avons traité aussi, la modélisation des deux méthodes d'ancrages des massifs rocheux : ancrage par boulons ou tirants actifs et ancrage par armatures scellées sur toutes sa longueur dans le massif.

Le plan de ce mémoire se présente en trois grandes parties :

- Les trois premiers chapitres font l'objet d'une synthèse bibliographique. Dans le premier chapitre, nous rappelons les paramètres qui caractérisent la géométrie des discontinuités des massifs rocheux et leur comportement mécanique en compression et en cisaillement. Le deuxième chapitre fait une revue sur les méthodes de calcul de stabilité dans les milieux rocheux fissurés et le troisième chapitre traite les procédés et systèmes de renforcement de massifs rocheux par ancrages actifs ou passifs.

- Dans le quatrième chapitre, le calcul des massifs rocheux par la méthode des éléments distincts est développé. Nous montrons comment à partir des contraintes et déformations des joints, on peut relier les déplacements des blocs aux efforts de sollicitation par l'intermédiaire de la matrice de rigidité. Dans le cinquième chapitre, la modélisation des ancrages est traitée, en liant leurs déformations aux déplacements des blocs.

- Dans le sixième chapitre, nous traitons plusieurs cas d'application du code de calcul BRIG3D. Nous montrons comment, par l'utilisation de ce code, on peut résoudre certains problèmes ou retrouver des résultats acquis par d'autres méthodes de calcul ou par l'expérimentation. Le septième chapitre montre le fonctionnement et la conception de BRIG3D et sa connexion avec le code de simulation de discontinuités de massifs rocheux SIMBLOC.

## **CHAPITRE I**

# CARACTERISATION GEOMETRIQUE ET MECANIQUE DES DISCONTINUITES DANS LES MASSIFS ROCHEUX

#### **1. Introduction** :

Les comportements mécaniques et hydrauliques des massifs rocheux sont fortement liés aux réseaux de fracturation qui les affectent. L'analyse géométrique et mécanique des différents réseaux de fractures est donc indispensable pour toute étude de stabilité ou d'écoulement dans un milieu fissuré.

L'étude des discontinuités dans un massif rocheux nécessite une analyse statistique, pour pouvoir différencier toutes les familles de discontinuités qui affectent le massif. Chaque famille est alors analysée à part pour déterminer la distribution de ces différents paramètres géométriques.

En plus de l'analyse géométrique, une étude mécanique est entreprise afin de dégager la nature du comportement et les caractéristiques mécaniques des différentes discontinuités, ou familles de discontinuités du massif.

#### 2. **Caractéristiques** géométriques des discontinuités :

Pour mener une étude du système de fracturation d'un massif rocheux, des levers systématiques des discontinuités sont à réaliser, sur des stations d'observation, suivant des lignes de mesure recouvrant le plus possible la zone d'étude pour avoir une bonne représentativité de toutes les discontinuités affectant le massif.

Toutes les discontinuités rencontrées sont relevées afin de mesurer la variabilité de chacun de leurs paramètres.

#### 2.1. Nature des discontinuités :

On définit une discontinuité dans un massif rocheux par une surface qui interrompt la continuité physique du milieu sain. Les discontinuités peuvent être de diverse nature. Généralement on distingue :

- Les joints stratigraphiques : ils marquent une discontinuité dans le phénomène de sédimentation des formations sédimentaires. Ils présentent une forte extension et souvent une faible ondulation.

- Les diaclases : elles sont souvent perpendiculaires ou obliques aux joints de stratifications ou à la schistosité. Elles ne présentent pas de trace de mouvement et elles ont une extension limitée.

- Les fentes ou fractures d'extension : elles sont formées sous l'effet d'une traction qu'a subi le massif au cours des mouvements tectoniques. Elles sont souvent remplies de cristallisation de calcite ou de quartz.

- Les failles : elles résultent de la rupture d'une zone du massif qui a subi un grand effort de cisaillement. Elles représentent ainsi des discontinuités séparant deux grandes entités du massif. Elles sont caractérisées par une grande extension et souvent un remplissage de matériau broyé et altéré, parfois des recristallisations.

On distingue aussi toutes les petites fractures qui accompagnent la formation des discontinuités citées ci-dessus et qui sont groupées d'une manière complexe avec des extensions et orientation variées.

#### 2.2. Paramètres géométriques :

Beaucoup de discontinuités sont le résultat d'une ou plusieurs actions mécaniques que le massif a subi au cours de son histoire tectonique. A chacune de ces actions, on peut associer une ou plusieurs familles de discontinuités.

L'étude statistique fait apparaître généralement les familles de discontinuités qui existent dans le massif. Parfois, il est cependant nécessaire de renoncer à représenter le système de discontinuités par un ensemble de familles directionnelles.

Les discontinuités sont toujours assimilées à des surfaces planes. Ceci peut être vrai à l'échelle d'un talus en carrière ou mine à ciel ouvert, d'un tunnel ou d'une galerie en mine souterraine, mais à grande échelle souvent les failles et les joints stratigraphiques sont des surfaces gauches.

On définit pour une discontinuité ou une famille de discontinuités les paramètres géométriques suivants :

#### 2.2.1. Orientation :

La position du plan de discontinuité est décrite par son orientation dans l'espace muni d'un repère ayant un axe parallèle au Nord magnétique  $(fig.1.1).$ 

L'orientation est représentée par la direction de la ligne d'intersection du plan de discontinuité et du plan horizontal, et par le sens et l'angle de pendage de la ligne de plus grande pente.

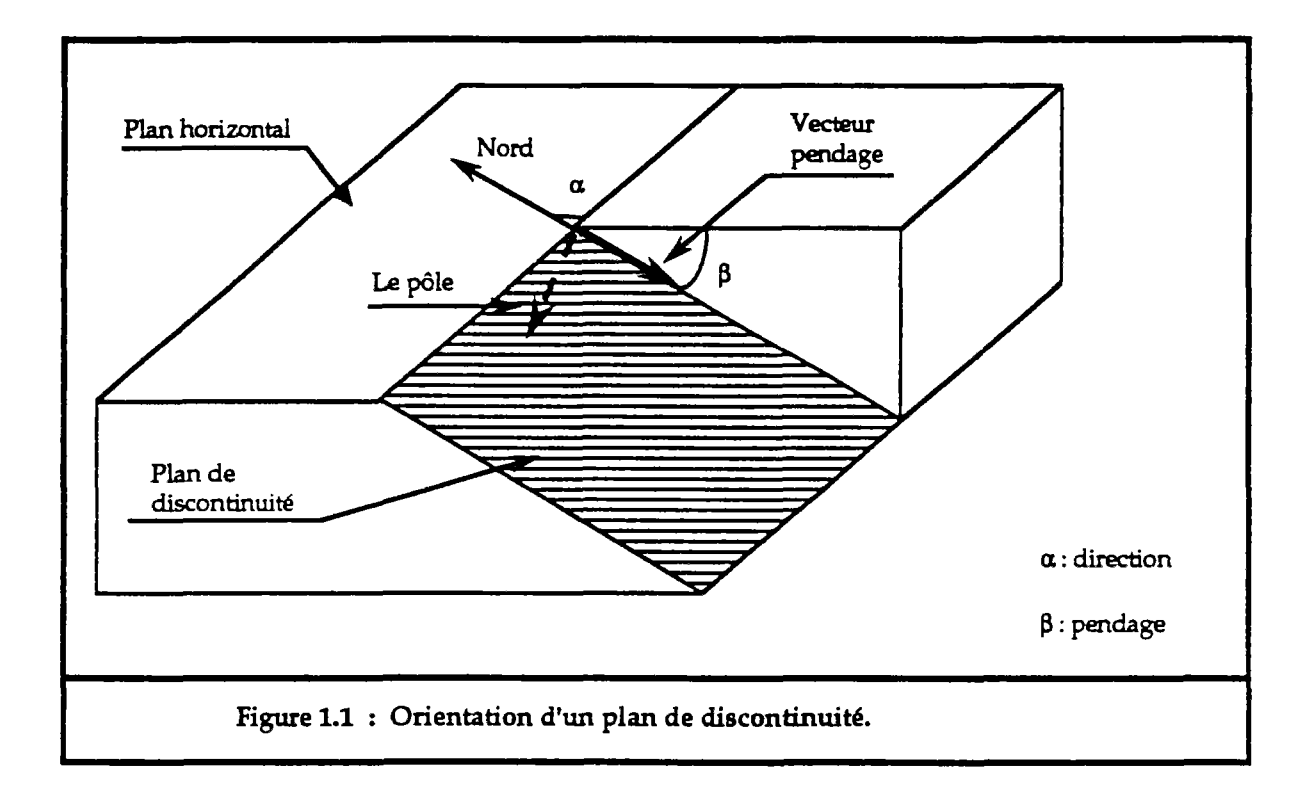

On représente aussi une discontinuité par :

-le vecteur pendage : qui matérialise la ligne de plus grande pente du plan de discontinuité. Il est défini par l'azimut de sa trace sur le plan horizontal et son pendage.

-le vecteur perpendiculaire au plan de discontinuité.

La projection stéréographique des discontinuités sur un canevas (Schmidt, Wulff",...), permet de faire un classement des discontinuités en familles directionnelles. Une étude statistique permet d'identifier les familles et de dégager une loi de distribution des discontinuités au sein de chaque famille.

L'orientation et le pendage peuvent être traités comme une seule variable (vecteur) ou séparément. Leur distribution est souvent représentée par une loi normale hémisphérique dans le premier cas ou par des lois normales ou log-normales dans le second cas.

#### 2.2.2. Extension :

L'extension caractérise la dimension de la discontinuité dans l'espace. Ce paramètre est difficile à évaluer car sur le terrain on n'observe pas la totalité de la discontinuité mais uniquement sa trace sur un parement.

L'extension peut être estimée à partir de la distribution de la longueur de trace de la discontinuité (Warburton 1980).

La distribution de la longueur de trace peut suivre une loi exponentielle ou log-normale.

#### 2.2.3. Espacement et densité :

L'espacement représente la distance moyenne séparant deux discontinuités d'une même famille. La densité définit le nombre de discontinuités, d'une même famille, par unité de volume ou de surface ou de longueur.

Ces paramètres sont liés et souvent, la densité est estimée à partir de l'espacement puisque ce dernier est facile à mesurer en pratique.

Ces paramètres sont essentiels car ils donnent une idée de la fracturation moyenne du massif et de la blocométrie in-situ du massif.

La distribution de l'espacement est souvent exponentielle.

#### 2.2.4. Ouverture :

C'est la distance qui sépare les deux lèvres d'une discontinuité. Elle est très difficile à évaluer à cause du remplissage de la discontinuité et de sa rugosité.

Elle est déterminante pour l'écoulement et le comportement mécanique des fissures.

La distribution de l'ouverture est souvent considérée comme log-normale.

### 2.3. Représentation dans l'espace :

Il est difficile de connaître exactement la forme d'une discontinuité dans l'espace. On ne dispose uniquement que de sa trace sur un ou plusieurs plans.

Des modèles ont été créés pour représenter les discontinuités dans l'espace en s'appuyant sur les paramètres géométriques relevés sur des plans d'observation.

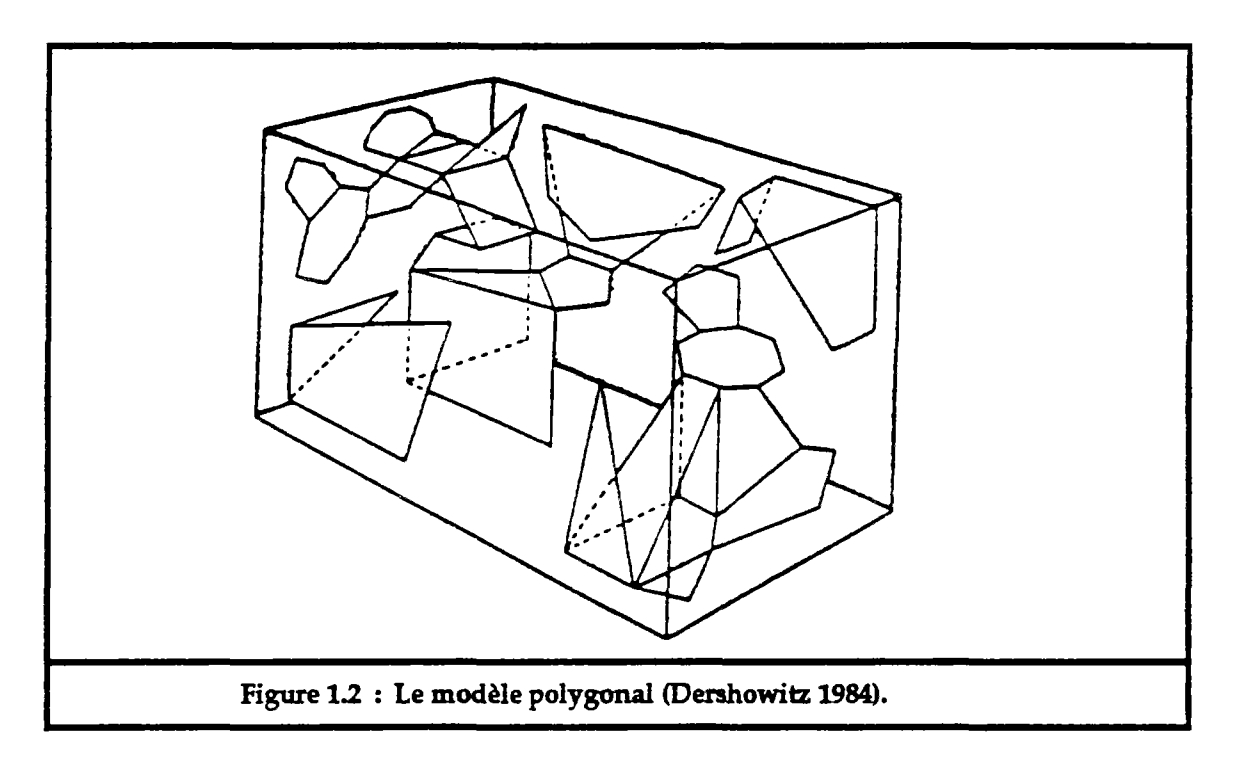

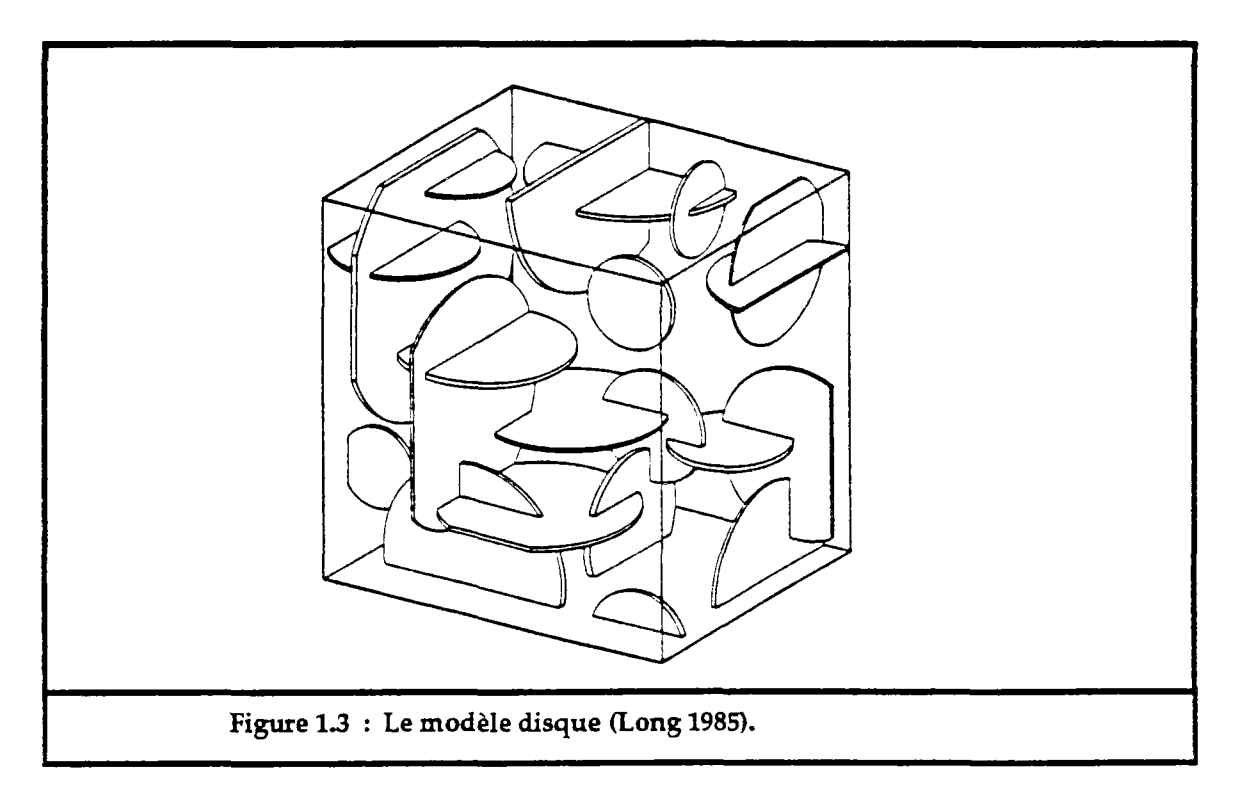

Ceci permet de réaliser des simulations mathématiques des discontinuités du massif rocheux, à partir des lois de distributions de leurs paramètres géométriques. Des études d'écoulement de fluide, ou de comportement mécanique sont alors entreprises sur les domaines de simulation correspondants.

Parmi les modèles de représentation de discontinuités on peut citer le modèle polygonal (Veneziano 1978 et Dershowitz 1984) et le modèle de disque (Baecher 1977 et Long 1985).

#### 2.3.1. Le modèle polygonal :

Dans ce modèle les discontinuités sont représentées par des polygones  $(fig. 1.2).$ 

Une simulation basée sur ce modèle s'obtient par une réalisation d'un processus aléatoire (poissonien par exemple) de plans en trois dimensions. Chaque plan est découpé en polygones par des lignes générées suivant une loi spécifiée, et seule une partie de ces polygones est choisie, par un processus aléatoire, pour représenter les discontinuités du massif.

#### 2.3.2. Le modèle disque :

Dans ce cas les discontinuités sont représentées par des disques (fig. 1.3).<br>Ce modèle, très idéalisé, a été introduit surtout pour permettre un introduit surtout pour permettre un traitement mathématique facile.

La réalisation d'une simulation basée sur ce modèle consiste à placer aléatoirement les centres des disques dans le domaine de simulation. Et pour chaque centre est affecté aléatoirement une orientation, un pendage et une extension (diamètre du disque), suivant les lois de distribution adoptées.

#### **3. Caractéristiques mécaniques** :

De nombreuses études ont été faites sur le comportement mécanique des discontinuités (notamment Barton (1977), Bandis (1981), Bray et Hoek (1981), etc.). Les résultats de ces études concordent assez bien, même si les approches sont en partie empiriques.

#### 3.1. Caractérisation des discontinuités :

Le comportement mécanique d'une discontinuité (ou d'un joint) est essentiellement influencé par sa rugosité, le degré d'altération des épontes et le remplissage éventuel.

#### 3.1.1. Altération :

L'altération des épontes d'une discontinuité est caractérisée par la résistance à la compression simple, notée JCS (Joint Wall Compressive Strength).

Comparée à la résistance en compression simple de la roche saine  $\sigma_c$ , elle permet de donner une appréciation sur le degré d'altération des épontes de la discontinuité et, en conséquence, sur le pouvoir de mobiliser ou non la dilatance.

Le JCS peut être déterminé directement par un essai en compression simple au laboratoire ou indirectement in situ, par le marteau de Schmidt (Annexe 1.1).

3.1.2. Rugosité :

La rugosité représente le taux d'ondulation de la surface de contact du joint. Elle est difficile à quantifier et elle est fonction de l'échelle d'analyse. En mécanique des roches la rugosité est souvent représentée par le coefficient de rugosité du joint JRC (Joint Roughness Coefficient).

Le JRC permet de déterminer la variation de l'angle de dilatance et de l'angle de frottement mobilisé (Barton 1985). Il peut être estimé (grossièrement) à partir d'une charte établie par Barton, en calant le profil du joint sur l'un des éléments de la charte (fig.1.4); ou déterminé par un essai de basculement en mesurant l'angle de frottement du joint (Annexe I.2). Il varie de 0 pour des joints lisses à 20 pour des joints très rugueux.

Il varie en fonction de la déformation du joint. Plus les aspérités du joint sont cisaillées, plus le JRC est faible.

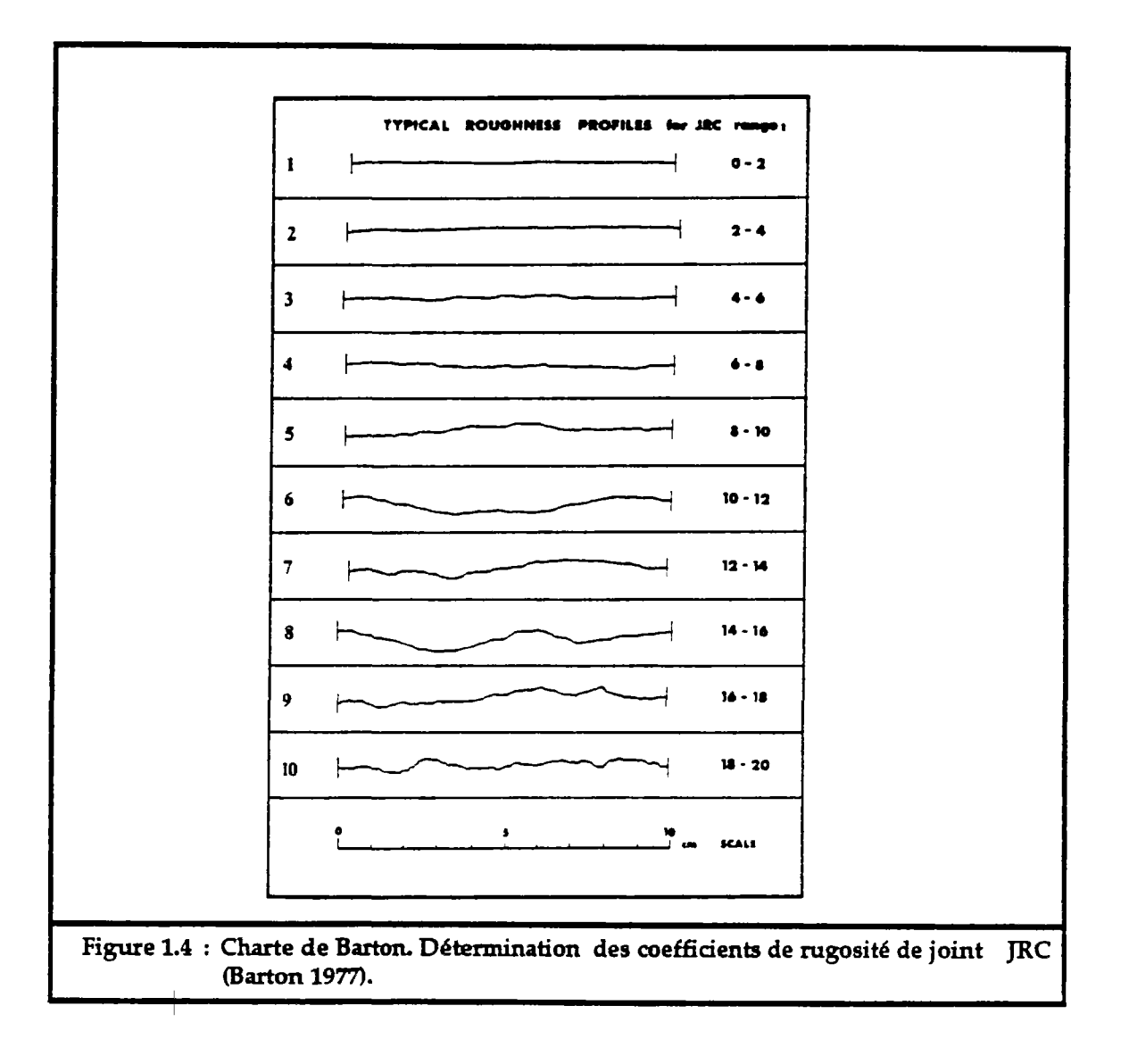

Pour tenir compte de l'effet de l'échelle, Barton, Bandis et Bakhtar (1985) ont proposé, d'après des essais réalisés sur différents échantillons :

$$
JRC_n = JRC_o \cdot \left(\frac{L_n}{L_o}\right)^{-0.02 \cdot JRC_o}
$$

$$
JCS_n = JCS_o \cdot \left(\frac{L_n}{L_o}\right)^{-0.03 \cdot JRC_o}
$$

avec :

JRCo. JCSo : coefficient de rugosité et résistance en compression d'un joint de longueur Lo.

JRCn, JCSn : coefficient de rugosité et résistance en compression d'un joint de longueur Ln.

#### 3.1.3. Epaisseur et remplissage des joints :

L'épaisseur du joint, définie d'un point de vue mécanique, joue aussi un rôle important, surtout en compression. Elle est reliée à l'ouverture du joint, mais prend en compte également le caractère altéré et déformable des épontes  $(f_1g.1.\bar{5})$ .

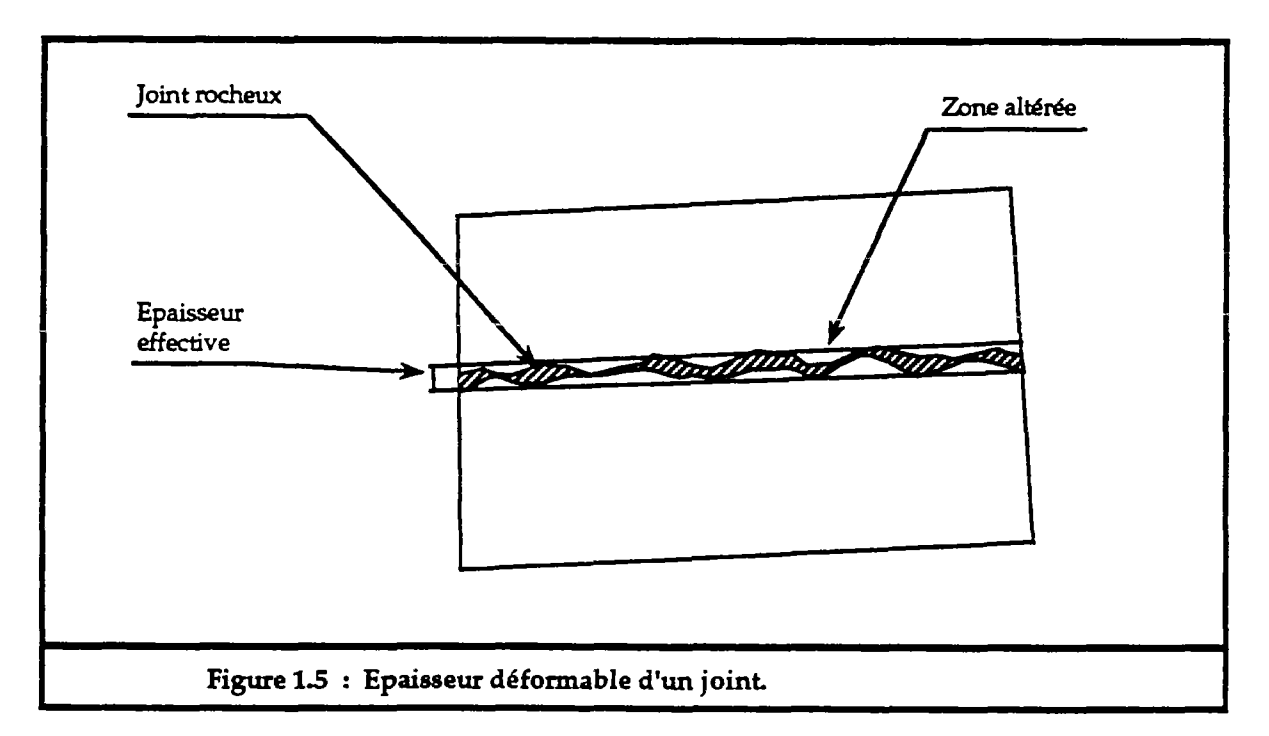

Ce paramètre est certes dépendant du JRC et du JCS, mais il faut aussi tenir compte du remplissage du joint et de l'état de contrainte en place, et toute mesure in-situ doit être prise avec prudence (joint ouvert,...).

Barton et al. (1985) ont exprimé, empiriquement, l'épaisseur du joint en fonction de JRC, JCS et de la résistance en compression simple *Oc* de la roche saine :

$$
E_0 = \frac{JRC}{5} (0.2 \cdot \frac{\sigma_c}{JCS} - 0.1)
$$

Par un essai en compression simple on peut également mesurer cette épaisseur. Au cours de la compression, le joint se referme et la zone altérée se resserre jusqu'à une limite ou la déformation ne serait plus mobilisable, à ce moment le joint est complètement fermé et cette limite représente une très bonne approximation de l'épaisseur du joint effectivement déformable.

#### 3.2. Comportement d'un joint en compression :

Les essais mécaniques en compression simple réalisés sur les joints montrent toujours une allure hyperbolique présentant une asymptote pour une toujours une allure hyperbolique présentant déformation normale maximale  $u_{\text{max}}$  (fig. 1.6).

L'ouverture totale du joint peut s'obtenir pour des contraintes de traction non nulles, si le joint présente une cohésion.

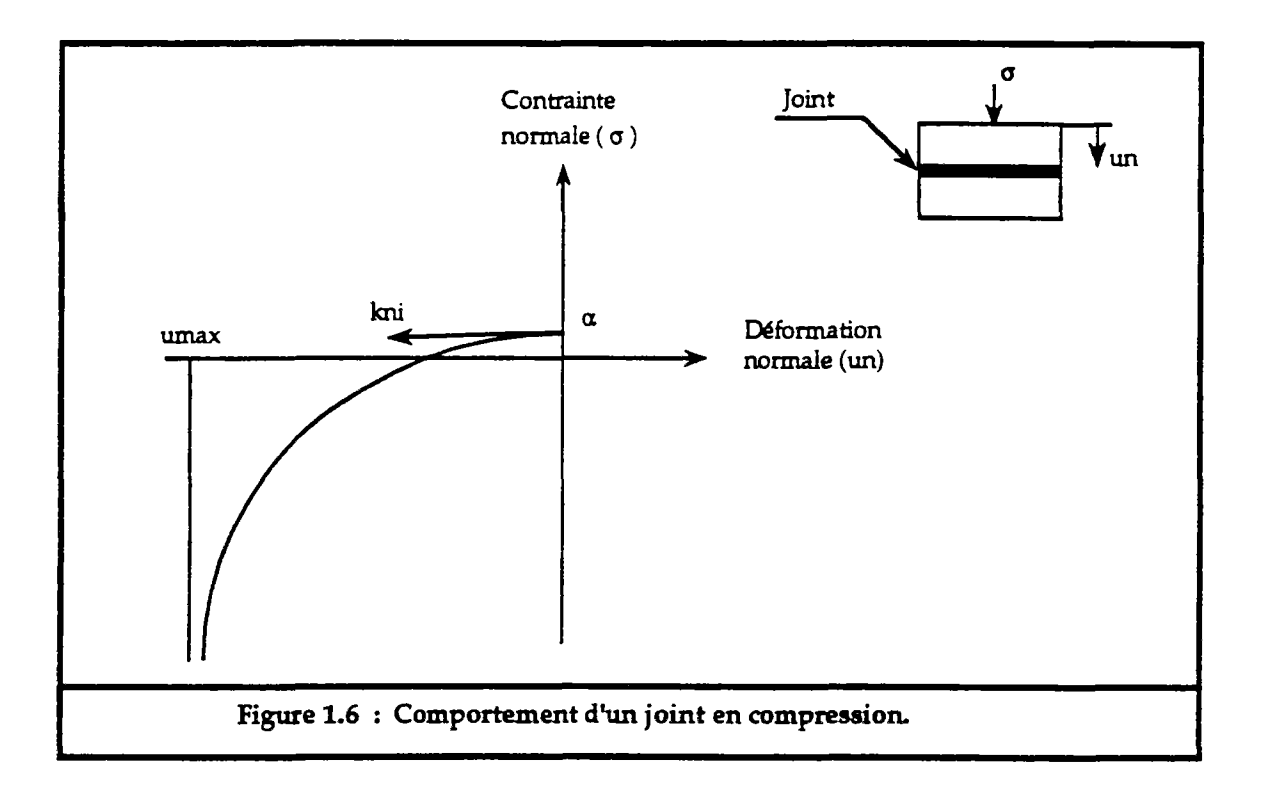

La relation liant contrainte et déformation normale peut être exprimée comme suit :

$$
\sigma_n = \frac{u_n}{(a \cdot u_n + b)} + \alpha
$$

soit:

$$
\sigma_n = \frac{\nu_n \cdot k_{n,i} \cdot \nu_{\max}}{(-\nu_n + \nu_{\max})} + \alpha
$$
  

$$
k_n(\nu_n) = \frac{k_{n,i} \cdot \nu_{\max}^2}{(-\nu_n + \nu_{\max})^2}
$$

avec :

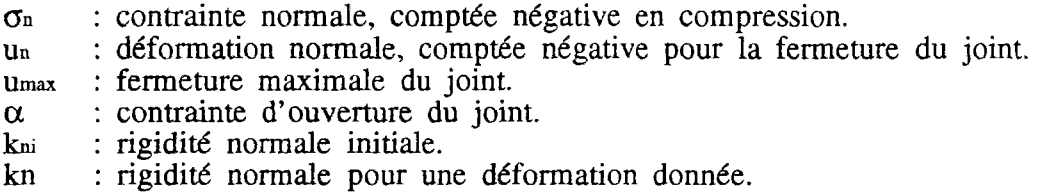

Les paramètres  $\alpha$ , umax et kni caractérisent le comportement mécanique en compression simple du joint.

 $-\alpha$  est déterminé par des essais d'ouverture de joint.

- Umax et kni sont déterminés par ajustement, à partir des essais de compression, de la relation suivante :

$$
\frac{1}{(\sigma_n - \alpha)} = b \cdot \frac{1}{u_n} + a
$$

Soit alors :

$$
u_{\text{max}} = -\frac{b}{a}
$$

$$
k_{\text{ni}} = \frac{1}{b}
$$

Barton et al. (1985) ont exprimé kni et umax à partir de JRC, JCS et Eo :

$$
k_{\text{ni}} \approx 0.03 \cdot \left(\frac{JCS}{E_0}\right) - 2 \cdot \text{JRC} - 10
$$
  
\n
$$
|u_{\text{max}}| \approx A + B \cdot \text{JRC} + C \cdot \left(\frac{JCS}{E_0}\right)^p
$$

avec A,B,C et D sont des paramètres à déterminer à partir d'essais au laboratoire.

Au cours d'un essai en compression, nous pouvons constater que la déformation du joint ne peut pas dépasser son épaisseur, la valeur de Umax constitue alors une très bonne approximation de l'épaisseur du joint.

#### 3.3. Comportement d'un joint en cisaillement :

Le comportement d'un joint en cisaillement peut présenter deux aspects  $(fig. 1.7).$ 

a/ La courbe effort-déformation présente une augmentation rapide de l'effort tangentiel vers un pic, suivi d'une perte importante de la résistance vers une stabilisation à une valeur résiduelle. La rupture s'accompagne toujours d'une dilatance.

On obtient ce premier aspect lorsque la contrainte normale est assez faible devant la résistance des aspérités, soit pour des faibles valeurs du rapport  $\sigma$ <sup>1</sup>/cs, et lorsque le joint est très rugueux (grande valeur de JRC) et peu altéré (JCS voisin de  $\sigma_c$ ).

Ce cas de figure se présente pour des joints non lisses et qui n'ont pas été sollicités auparavant.

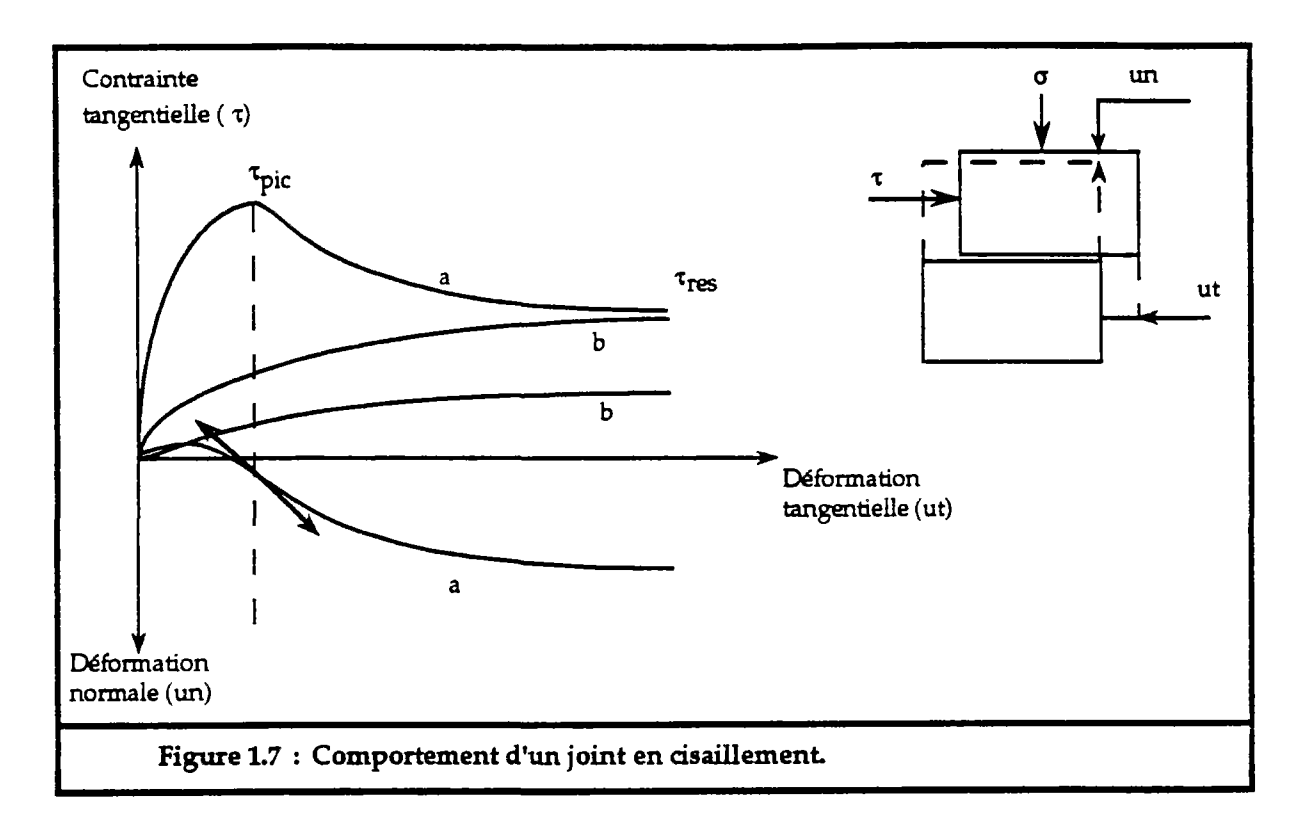

b/ le deuxième aspect a lieu lorsque les aspérités du joint sont moins résistantes (JCS faible devant *Ce* et JRC très petit), soit pour des grandes valeurs du rapport  $\sigma_{\text{N}}$ ICS. La résistance de pic est confondue avec la résistance résiduelle donnant ainsi un comportement du type plastique.

On observe ce cas pour des joints lisses ou des joints qui ont déjà été cisaillés.

#### 3.3.1. Dilatance :

La dilatance représente la variation de la déformation normale qui accompagne la déformation tangentielle. Elle est due aux glissements des aspérités du joint les unes sur les autres.

Elle est souvent exprimée par l'angle de dilatance dont la valeur maximale est obtenue quand la résistance de pic est mobilisée.

#### 3.3.2. Critère de rupture :

Le critère de rupture, d'un joint en cisaillement, le plus utilisé est celui de Mohr-Coulomb. Il est représenté soit par la résistance de pic pour les joints rugueux, soit par la résistance résiduelle pour les joints lisses.

La résistance résiduelle peut être déterminée à partir d'un essai sur un joint lisse où à partir d'un essai répété sur un joint rugueux jusqu'à la stabilisation de la contrainte tangentielle.

La résistance résiduelle peut être liée à la contrainte normale  $(\sigma_n)$  selon le critère de Mohr-Coulomb (fig. 1.8) :

$$
\tau_{res} = C_{res} + \sigma_{n} \tcdot tg(\phi_{r})
$$

avec :

 $C_r$  : cohésion résiduelle.<br> $\phi_r$  : angle de frottement *§i* : angle de frottement résiduel.

La résistance de pic est liée à la dilatance, elle peut être aussi liée, selon le critère de Mohr-Coulomb, à un angle de frottement dit de pic  $(\phi_{\text{pic}})$ et à une cohésion de pic  $(C_{pic})$ :

$$
\tau_{pic} = C_{pic} + \sigma_n \cdot tg(\varphi_{pic})
$$

Barton (1977) a exprimé l'angle de frottement de pic en fonction de JRC, JCS et la contrainte normale appliquée sur le joint :

$$
\phi_{\text{pic}} = \text{JRC·log}_{10} \left( \frac{\text{JCS}}{\sigma_n} \right) + \phi_b
$$

où ())b est l'angle de frottement de base, qui est fonction de la nature de la **roche.** 

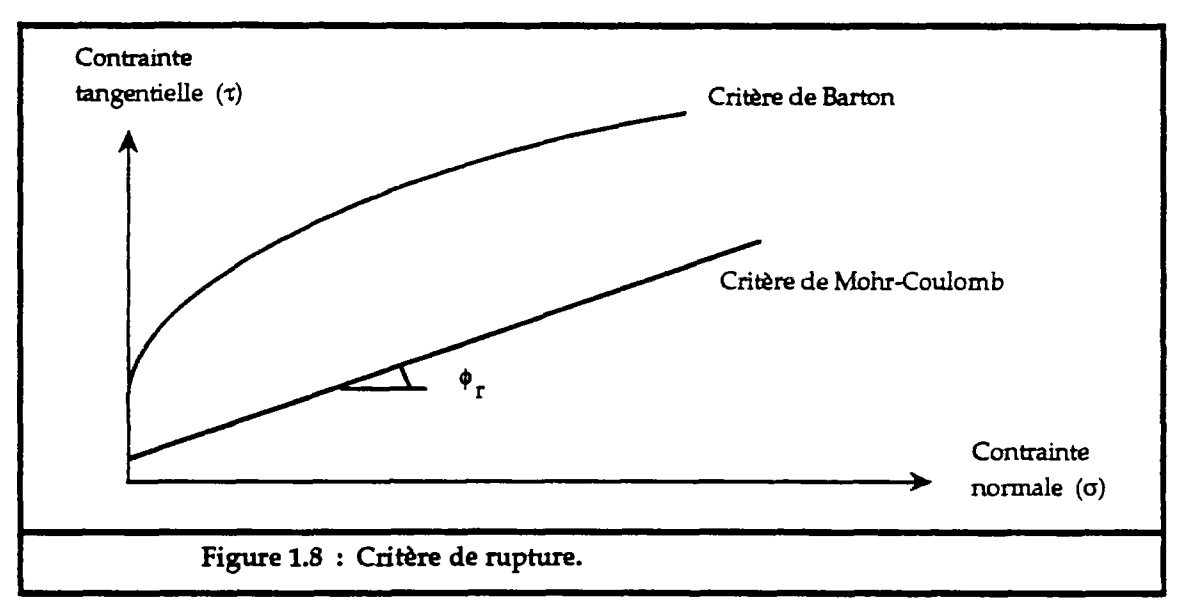

Le même auteur (Barton et al. 1985) à proposé une relation liant l'angle de dilatance au JRC mobilisé au cours du cisaillement, à JCS et à la contrainte normale  $\sigma_n$ :

$$
\delta_{\text{(mob)}} = 0.5 \cdot \text{JRC}_{\text{(mob)}} \cdot \log_{10}(\frac{\text{JCS}}{\sigma_n})
$$

On s'intéresse toujours à la valeur maximale de l'angle de dilatance  $(\delta_p)$  qui peut représenter l'angle moyen que font les aspérités par rapport au plan moyen du joint.

Barton et al. (1985) ont mis en évidence l'influence de la longueur (Ln) du joint sur l'angle de dilatance maximum :

$$
\delta_p{=}\frac{L_n}{500}\cdot[\frac{JRC_n}{L_n}]^{0.33}
$$

La dilatance améliore l'angle de frottement de pic et donne une idée sur la grandeur de la résistance supplémentaire du joint par rapport à la résistance résiduelle.

#### 3.3.3. Rigidité tangentielle d'un joint :

Les essais mécaniques en cisaillement des joints montrent en effet la nonlinéarite entre la contrainte et la déformation. Ceci est plus marqué pour des joints non rugueux et plus altérés.

Pour des faibles déformations, avant d'atteindre la contrainte de pic, le comportement du joint peut-être considéré élastique de rigidité Ks.

Bandis et Barton (1983) ont exprimé Ks sous la forme suivante :

$$
Ks = \frac{100}{L} \cdot \sigma_n \cdot tg[\text{JRC-log}_{10}(\frac{JCS}{\sigma_n}) + \phi_r]
$$

Ceci suppose que  $\tau_{\text{pic}}$  est mobilisée pour une déformation égale à 1% de la longueur (L) de l'échantillon d'essai, exprimée en mètre.

## **CHAPITRE H**

# **METHODES DE CALCUL DE STABILITE DE TALUS DANS LES MASSIFS ROCHEUX**
## **1. Introduction** :

Dans les massifs rocheux, les ruptures se développent surtout au niveau des discontinuités, qui présentent des caractéristiques mécaniques plus faibles que celles de la matrice rocheuse, provoquant ainsi des glissements d'une ou plusieurs entités rocheuses suivant un ou plusieurs plans de fractures.

Mais il est rare qu'une rupture se produise sans que la matrice rocheuse elle même ne soit sollicitée par rupture d'un certains nombre de ponts rocheux jouant un rôle de relais entre différentes fractures.

Démuni d'un outil de détection de ces ponts rocheux et devant la complexité qu'ils posent au niveau de leur représentation mécanique et du calcul mathématique, on suppose que la rupture se produit uniquement au niveau des joints rocheux.

Les méthodes de calcul de stabilité de talus se regroupent en deux familles : celles basées sur l'analyse des forces en situation d'équilibre limite d'un volume donné du massif et celles basées sur le calcul en déformation en analysant sa distribution dans le massif.

On distingue principalement pour la première famille les méthodes dites statiques et la méthode des blocs clés, et pour la deuxième famille la méthode des éléments finis et la méthode des éléments distincts.

## **2. Méthodes de calcul classiques** :

Ces méthodes ne traitent pas les blocs rocheux individuellement, ni leurs interactions mutuelles, elles étudient un volume du massif limité par les plans d'excavation et les plans des discontinuités.

Elles sont basées sur l'analyse des conditions d'équilibre limite des systèmes étudiés en supposant que les surfaces de ruptures sont connues à l'avance.

Si l'on suppose que la rupture se produit uniquement le long des fractures, alors les surfaces de rupture ne dépendront que du réseau de fracturation du massif. En fonction de ce dernier, un ou plusieurs mécanismes de rupture cinématiquement possibles sont déterminés. L'évaluation du bilan des forces ou moments conduit à un calcul de facteur de sécurité.

### 2.1. Mécanismes de ruptures :

Hoek et Bray (1981) ont dénombré un certains nombre de mécanismes élémentaires de rupture qui peuvent résulter des différentes combinaisons des familles de fractures existant dans le massif. Ces mécanismes de rupture sont les plus simples qu'on peut rencontrer, mais dans la plupart des cas, la rupture est plus complexe, suivant la distribution du réseau de rupture est plus complexe, suivant la distribution du réseau de discontinuités dans le massif.

Les mécanismes élémentaires de rupture sont les suivants (fig. 2.1) :

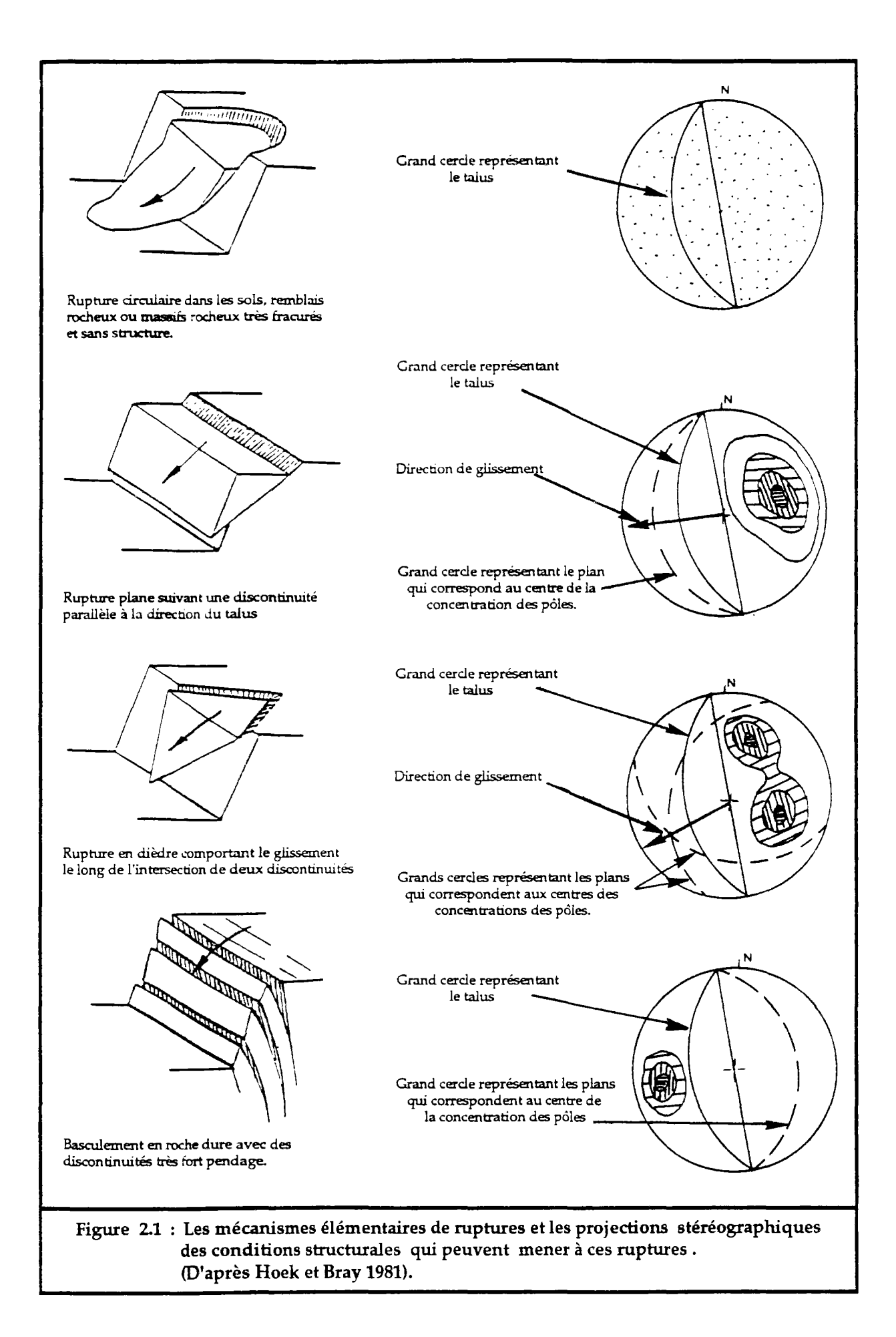

- La rupture circulaire : elle se produit dans un massif fortement fissuré, le massif rocheux est assimilé alors, à un milieu homogène continu.

- La rupture en glissement plan : la rupture se produit sur un plan d'une fracture qui a une orientation parallèle ou sub-parallèle au talus rocheux et un pendage plus faible que celui du talus.

- La rupture en dièdre : cette rupture se produit le long d'une intersection de deux familles de discontinuités quand la ligne de glissement plonge dans le même sens que le talus, avec un pendage plus faible que le pendage apparent du talus dans sa direction.

- La rupture en basculement : elle se produit dans un massif présentant deux familles de discontinuités ayant la même orientation que celle du talus, et dont l'une d'elles a un pendage inférieur et de même sens que celui du talus, et l'autre famille possède un pendage opposé à celui du talus. Dans ce cas les familles subdivisent le massif en des blocs qui seront susceptibles de basculer (rotation).

- La rupture en escalier : se produit pour un massif ayant deux familles de discontinuités de même orientation que le talus et leurs pendages ont le même sens que celui du talus. Le massif est découpé par des surfaces en escalier sur lesquelles un glissement peut avoir lieu.

### 2.2. Détection du risque de rupture :

Une rupture dans un talus a lieu si les configurations géométriques du talus et des discontinuités le permettent. Ainsi on parle de risque de rupture si ces configurations conduisent à une rupture cinématiquement possible. La détection des risques de ruptures pour un mécanisme élémentaire de rupture donné est basée sur la comparaison des angles des différentes discontinuités et du talus. L'utilisation des diagrammes de projection stéréographique . permet de mettre en évidence les configurations géométriques favorables à une  $\sqrt{2}$ rupture suivant un mécanisme donné (fig.2.1).

#### 2.3. Evaluation de la stabilité :

Suivant le mécanisme élémentaire de rupture détecté, un volume du massif est alors exposé à un glissement probable dont il faut évaluer la stabilité.

L'évaluation de la stabilité est basée sur l'analyse de l'équilibre limite des forces entrant en jeu. On suppose que la rupture se réalise au même moment sur toute la surface de rupture (pas de notion de rupture progressive).

Les forces sont groupées en forces motrices et forces résistantes. Les forces motrices résultant du poids du volume rocheux susceptible de glisser, des pressions hydrauliques et éventuellement de toutes les forces extérieures agissant sur le talus (forces de surcharges sur la crête de talus,...)

Les forces résistantes se développent dans le sens opposé du glissement et uniquement sur les surfaces de glissement. Elles sont calculées suivant le critère de rupture adopté. Il peut s'y rajouter les forces d'ancrage mécanique.

Le critère de rupture le plus souvent utilisé est celui de Mohr-Coulomb liant contrainte normale et contrainte tangentielle aux caractéristiques de la surface de glissement :

$$
\tau\,=\,\sigma_{n}\!\cdot\!tg(\varphi)\,+\,C
$$

avec :

- *x* : contrainte tangentielle mobilisable sur la surface de rupture.
- $\sigma_{\text{n}}$  : contrainte normale appliquée sur la surface de rupture.
- : angle de frottement de la surface de rupture. C : cohésion de la surface de rupture.
- 

Un facteur de sécurité est alors calculé par le rapport entre la somme des forces ou moments résistants et la somme des forces ou moments moteurs.

$$
F_s = \frac{\sum \text{ Forces résistantes}}{\sum \text{Forces mortices}}
$$

Théoriquement si ce coefficient est supérieur à 1, la stabilité est assurée.

Au facteur de sécurité calculé, on associe le volume rocheux susceptible d'être mobilisé.

L'étude consiste alors, à déterminer pour chaque mécanisme de rupture probable :

- le coefficient de sécurité minimal, la surface de rupture et le volume correspondants.

- le coefficient de sécurité et la surface de rupture correspondant au volume maximal qui peut être mobilisé.

Suivant le facteur de sécurité, le volume rocheux mis en jeu et le contexte d'étude et son aspect économique, des mesures de sécurité seront mises en oeuvre pour remédier à la rupture du talus.

## **3. Méthode des blocs clés** :

Le réseau de discontinuités divise le massif rocheux en un ensemble de blocs. La création d'une excavation dans le massif expose sur la surface libre un nombre de blocs dont certains par leur géométrie sont susceptibles de se déplacer vers le vide et peuvent entraîner la chute d'une partie ou la totalité de l'ensemble des blocs du massif (fig.2.2). Si ces blocs sont fixés d'une manière ou d'une autre, le massif sera stable. Ces blocs sont alors les clés de la stabilité, ils sont appelés "blocs clés".

Ce sont R. E. Goodman et G. H. Shi (1985) qui ont développé cette théorie dite "Théorie des blocs clés", qui permet de détecter les blocs qui mettent en danger la stabilité du massif, et calcule l'effort nécessaire pour les retenir et rendre le massif stable.

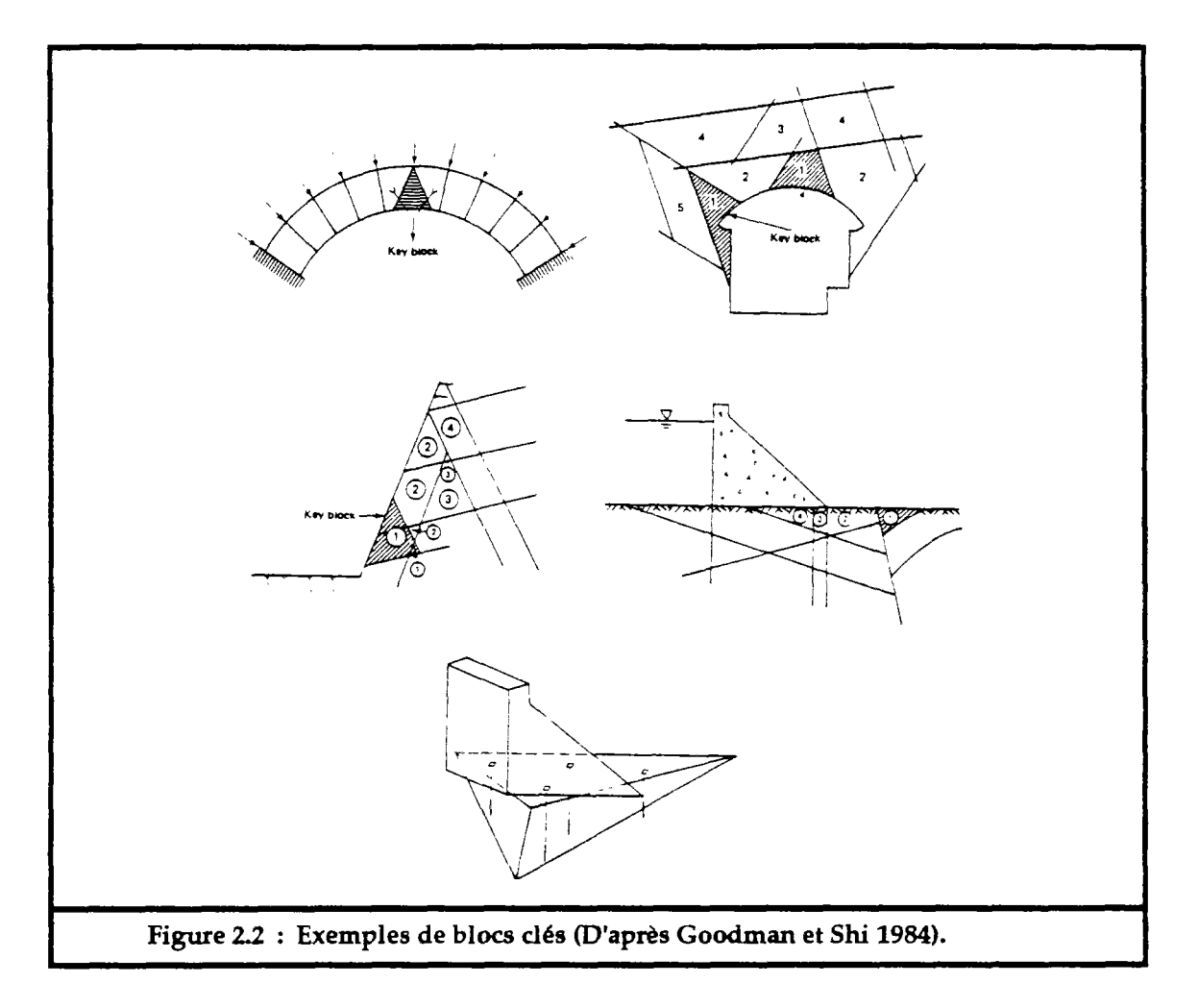

## 3.1. Hypothèses :

La théorie des blocs clés est basée sur les hypothèses suivantes :

- les blocs ont des faces parfaitement planes.
- les blocs sont rigides et n'admettent pas de déformation.
- les discontinuités sont supposées infinies et s'étendent sur tout le domaine d'étude.
- les discontinuités et les surfaces d'excavation sont connues de façon déterministe.

Les deux premières hypothèses sont réalistes, les discontinuités peuvent être supposées planes à l'échelle d'un talus en mines à ciel ouvert ou d'une galerie souterraine. L'hypothèse de la rigidité des blocs est due au fait que, dans la plupart des massifs rocheux fissurés, les fissures sont très déformables par rapport à la matrice rocheuse.

La troisième hypothèse est souvent incorrecte. Les massifs rocheux peuvent être plus affectés par la petite fracturation, qui a une extension limité, que par les fractures à grandes extensions.

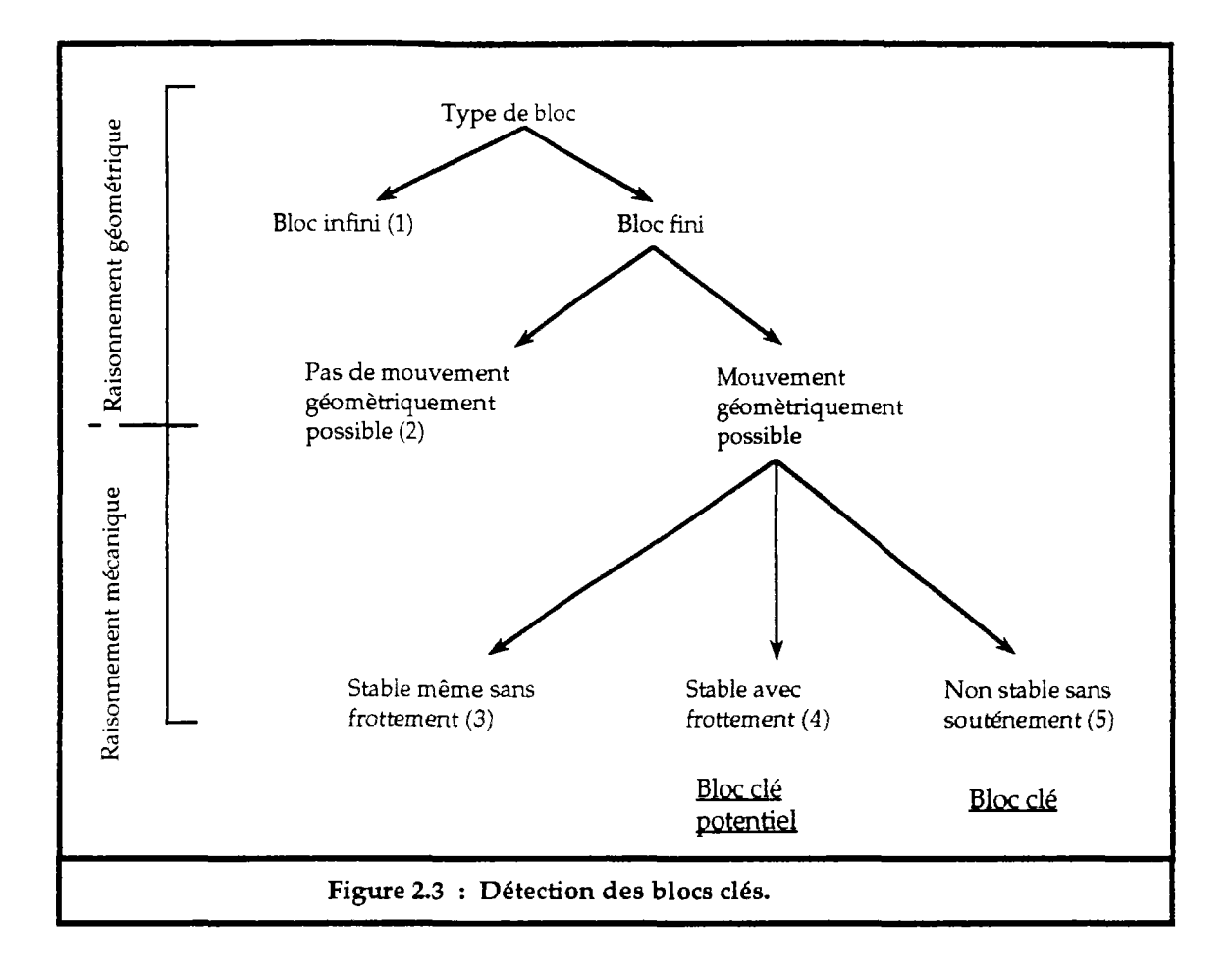

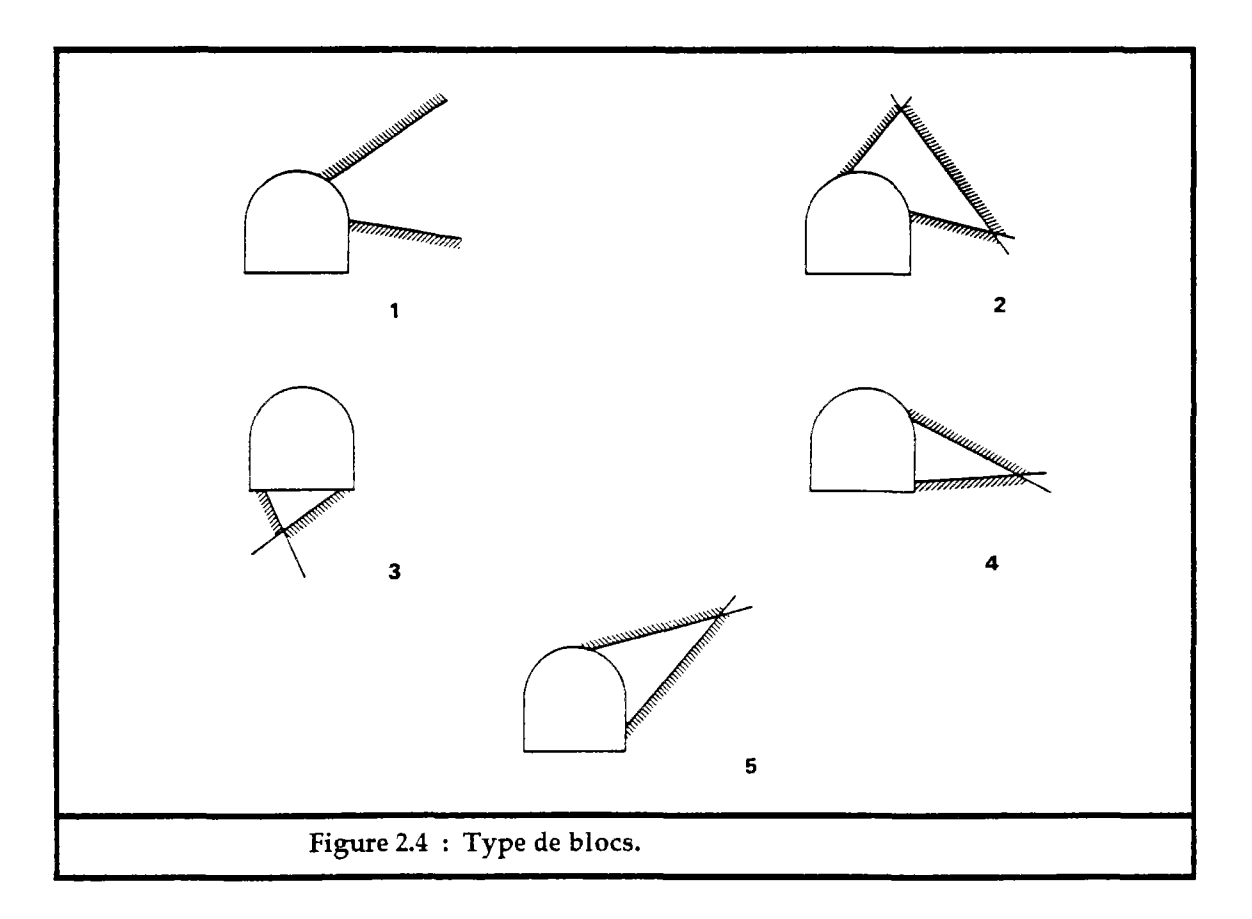

### 3.2. Détection des blocs clés :

Goodman et Shi définissent un bloc clé comme un bloc fini, détachable et potentiellement instable. Le schéma de la figure 2.3 montre le raisonnement adopté par les deux auteurs. La figure 2.4 montre des exemples des différents types de blocs cités dans ce raisonnement.

La théorie des blocs clés est basée sur les deux principaux théorèmes :

- Théorème du caractère fini d'un bloc.
- Théorème de l'amovibilité d'un bloc fini.

La projection stéréographique est suffisante pour une telle étude. Elle permet d'avoir une visualisation des blocs formés par l'intersection des plans de fissures et des plans d'excavations, ainsi pour chaque bloc on peut déterminer des domaines de glissement possible.

### 3.2.1. Le caractère fini d'un bloc :

Goodman et Shi ont énoncé un théorème pour savoir si un bloc est fini ou infini : "un bloc, ayant au moins une face libre, est fini si et seulement si, l'intersection des plans limitant l'excavation et des plans de discontinuités formant le bloc, ramenés à un même point, est vide"

Le problème de la détermination du caractère fini ou infini d'un bloc n'est pas majeur. Quand on définit un domaine d'étude fini, tous les blocs qui le constituent sont alors finis, et le problème ne se pose pas.

Lorsqu'on a un domaine infini où existent des fissures, on cherche à savoir si l'intersection de ces fissures avec les plans d'excavations constitue un domaine fini ou un domaine infini.

Il existe des méthodes pour déterminer les blocs formés par l'intersection des discontinuités dans un domaine donné, notamment la méthode proposée par Lin et al. (1987), développée par J.Xu (1991) dans le logiciel SIMBLOC. Cette méthode est basée sur des notions topologiques, à savoir :

- l'homomorphisme du bloc : on dit qu'un bloc polyédrique est homomorphique ou identique à une sphère, au sens topologique, s'il peut s'identifier à celle-ci par déformation continue. Un bloc homomorphique, ayant Ns sommets, NA arêtes et NF faces, suit la formule d'Euler :

$$
Ns\text{-}N_A\text{+}N_F = 2
$$

- la frontière topologique de la surface d'un bloc est vide. Ceci résulte du fait que si les faces du bloc ont des normales orientées vers l'extérieur du bloc, alors chaque arête possède une orientation opposée sur les deux faces qui la définissent.

A partir de ces notions topologiques, toutes les faces, les arêtes et les sommets d'un bloc peuvent être identifiés, et par suite tous les blocs du domaine d'étude.

## 3.2.2. Amovibilité d'un bloc :

Un bloc est amovible s'il existe une direction suivant laquelle un mouvement est cinématiquement possible. Le mouvement, s'il a lieu, n'est possible que si la configuration géométrique de l'emplacement du bloc, au sein du massif, le permet.

Si un mouvement est possible, alors le bloc glisse sur une ou plusieurs de ses faces et se décolle des autres. Aucune de ses faces ne doit s'opposer au mouvement (fig.2.5). La détection de l'amovibilité d'un bloc se fait uniquement par raisonnement géométrique.

Pour Goodman et Shi, un bloc (fini) est amovible, si et seulement si, l'intersection des demi-espaces limités par les plans de discontinuités, formant le bloc, ramenés à un même point est non vide.

Mathématiquement l'amovibilité d'un bloc se traduit par la réalisation de la condition suivante :

$$
\vec{\mathbf{n}}\cdot\vec{\mathbf{x}}\,\leq\,0
$$

pour chaque vecteur normal, sortant, à la i<sup>eme</sup> face du bloc.  $\vec{x}$  est la direction de mouvement du bloc.

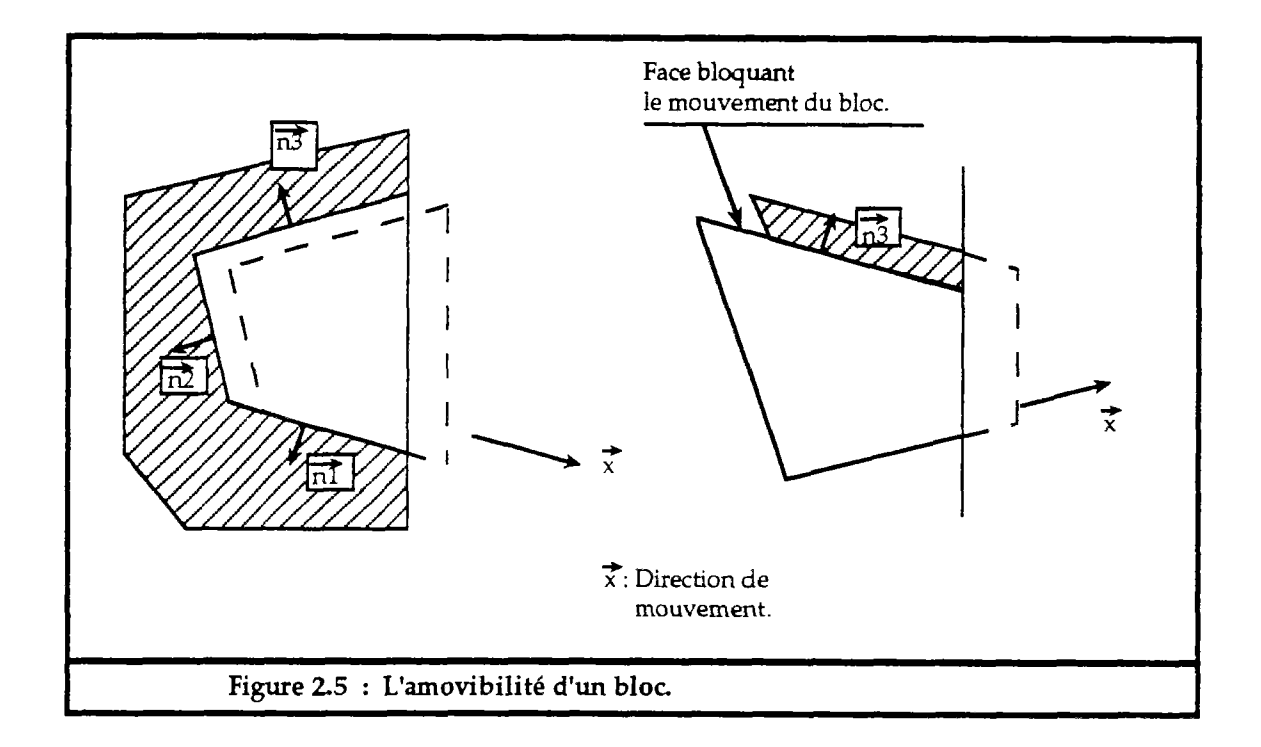

## 3.3. Evaluation de la stabilité :

Si un bloc est amovible, c'est à dire qu'il existe une direction ou plusieurs directions suivant lesquelles des mouvements de translation sont cinématiquement possibles, alors il faut déterminer si ce bloc peut avoir un mouvement dû aux efforts extérieurs qui lui sont appliqués.

Soit  $\vec{R}$ , la résultante des forces exercées sur le bloc, à savoir son poids propre, les forces hydrauliques, les forces d'ancrages si elles propre, les forces hydrauliques, les forces d'ancrages si elles existent...etc, alors un mouvement de translation a lieu suivant une alors un mouvement direction  $\vec{x}$  si :

$$
\vec{R}\cdot\vec{x} > 0
$$

Suivant le vecteur  $\vec{R}$ , trois mouvements de glissement sont possibles :

- la chute directe : le bloc décolle de toutes ses faces, la chute est due à la force de pesanteur.
- le glissement sur une face : le bloc se détache alors, de toutes les autres faces, la direction de glissement appartient au plan de la face en question et aucune des autres faces ne s'oppose à cette direction.
- le glissement sur deux faces : la direction du glissement est celle de l'arête commune aux deux faces. Le bloc se détache de toutes les autres faces.

Il est rare qu'un bloc glisse sur plus de deux faces.

L'évaluation de la stabilité se fait de la même façon que dans le cas de la méthode statique. Un coefficient de sécurité est calculé, pour le bloc amovible, par le rapport des forces résistantes, suivant les faces de glissements, et les forces motrices.

Si le coefficient de sécurité est inférieur à la valeur souhaitée, on calcule l'effort nécessaire pour rendre le bloc stable.

Tous les blocs clés étant détectés, ils sont alors classés suivant le volume rocheux qu'ils mettent en rupture. Le bloc le plus critique est celui qui met en jeu le plus grand volume.

## Remarque :

Le calcul de stabilité d'un bloc ne prend pas en compte l'effet de l'action des autres blocs. Surtout ceux qui sont au-dessus dont l'action de leurs poids n'est pas prise en compte dans le bilan des forces motrices. Ceci est un inconvénient majeur de cette méthode. Néanmoins, elle permet d'identifier les blocs amovibles, là ou il faut agir pour stabiliser le talus.

Comme nous pouvons le constater, les méthodes de calcul de stabilité basées sur l'analyse des conditions d'équilibre limite, ne prennent pas en compte la déformation des joints et la répartition des contraintes existantes à leurs niveaux. Elles ne peuvent pas identifier les mécanismes de déformation et de rupture complexe sur un plan géométrique, ni les phénomènes si important de déformation et rupture progressive sur un plan mécanique.

## **4. Méthode s de calcul en déformation** :

### 4.1 La méthode des éléments finis :

La méthode des éléments finis trouve son application principale dans les milieux continus. Elle a permis de résoudre et d'expliquer plusieurs problèmes relatifs au comportement des talus instables (notamment le phénomène de rupture progressive s'amorçant en pied de talus).

La méthode des éléments finis permet de modéliser un système physique faisant intervenir plusieurs variables. Elle consiste à discrétiser le domaine variables. Elle consiste à discrétiser le domaine d'étude d'un milieu continu par des éléments dits "finis", qui sont reliés par un nombre fini de points dits "noeuds", situés sur leurs frontières. L'ensemble de ces éléments doit constituer un domaine aussi proche que possible du domaine d'étude.

Sur chaque élément une fonction approchée est définie par approximation sur les noeuds de l'élément, afin de lier les déplacements à l'intérieur de l'élément en fonction des déplacements des noeuds. Les déplacements des noeuds seront les inconnues de base du problème.

L'état de déformation à l'intérieur d'un élément est déterminé à partir de l'état de contrainte de l'élément et des lois de déformation du milieu.

L'application du théorème de l'énergie potentielle, permet d'avoir une relation liant forces extérieures appliquées sur le système étudié et les déplacements aux noeuds.

La méthode des éléments finis peut étudier des milieux à caractéristiques mécaniques homogènes ou hétérogènes. Elle peut prendre en compte des comportement rhéologiques variés : élasticité, plasticité, viscosité et peut traiter les problèmes dynamiques.

Dans les massifs fissurés, la méthode des éléments finis trouve cependant ses limites. La discrétisation devient très lourde et il est difficile de bien représenter le domaine d'étude. Pour des massifs présentant quelques fissures, celles-ci sont représentées par des éléments dits "joints", afin de prendre en compte leurs caractéristiques mécaniques qui sont différentes de celles du milieu continu.

Quant aux massifs très fracturés, ils sont étudiés comme des milieux continus ayant des caractéristiques mécaniques équivalentes à celles des milieux réels.

Une étude de stabilité de talus dans un massif rocheux, par la méthode des éléments finis, nécessite le calcul des contraintes et des déformations qui seront développées dans le massif après le creusement du talus (fig.2.6 et fig.2.7). Suivant le critère de rupture adopté (ou d'état de contrainte limite à ne pas dépasser) et la répartition des zones critiques (ou en rupture) dans le talus, on juge de son état de stabilité.

La figure 2.8 montre la distribution de contraintes équivalentes  $(\sigma_e)$  selon le critère de rupture de Tresca ( $\sigma_e = |\sigma_3 - \sigma_1|$ , ou  $\sigma_1$  et  $\sigma_3$  sont les contraintes principales). La zone critique est définie par  $\sigma_e > 5$ , on constate qu'il y a une rupture qui s'amorce en pied du talus et qui peut progresser vers l'intérieur du talus.

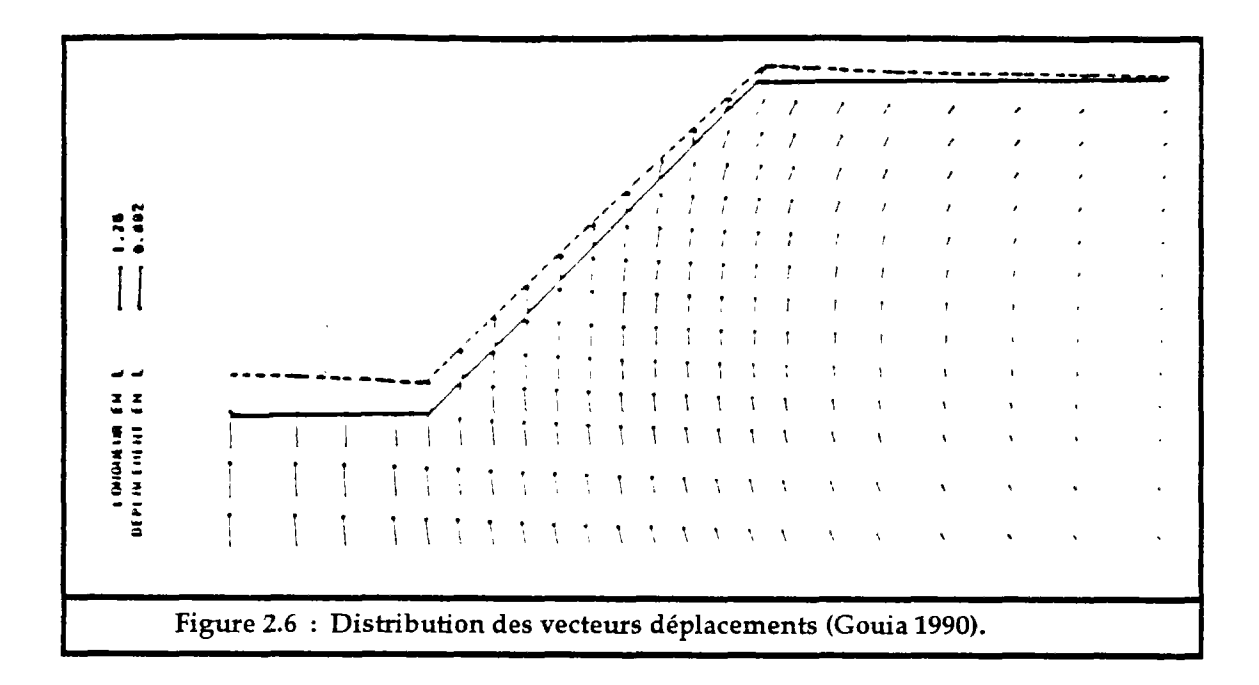

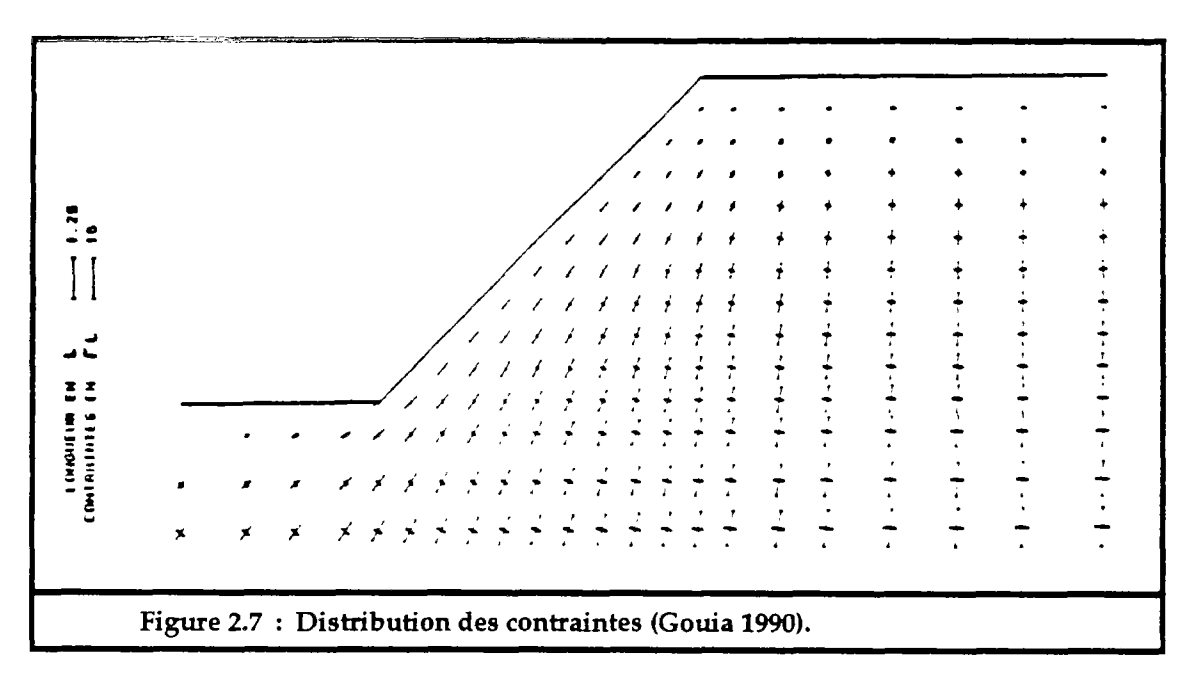

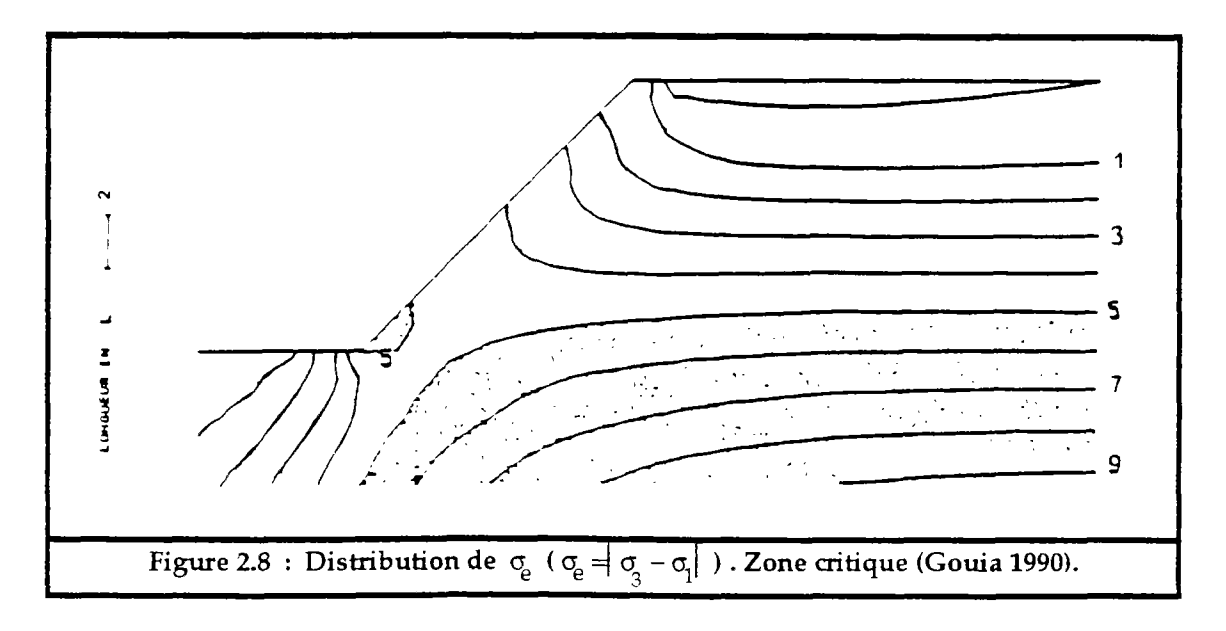

4.2. La méthode des éléments distincts :

"Distinct Element Method", connue aussi sous le nom de la méthode des blocs rigides, elle permet de modéliser les milieux fissurés par assemblage de blocs qui inter-agissent entre eux à travers leurs contacts. Pour diminuer le nombre de degrés de liberté des systèmes étudiés, les blocs sont souvent supposés rigides, et les déplacements du système sont dus uniquement aux déformations des contacts entre blocs.

Cette méthode a été proposée par Cundall en 1971, et a connu un grand développement notamment par Belytschko (1984), Hamajima (1985), Hornby et Lawrence (1987),...

Le modèle développé par Cundall est basé sur des formulations faisant intervenir le temps de manière explicite, permettant ainsi d'étudier des problèmes dynamiques (tirs de mines, séismes,...). Son application pour des problèmes statiques se fait par la procédure de la relaxation dynamique en introduisant des facteurs d'amortissement qui font converger le système étudié vers son état d'équilibre. Le temps dans ce cas est introduit de manière implicite.

Le modèle de calcul par la méthode des éléments distincts développé par Cundall est basé sur les trois étapes suivantes :

- représentation du milieu sous forme d'éléments distincts ou blocs.

- modélisation des interfaces entre blocs par la loi liant forces et déplacements au niveau des contacts entre blocs.

- définition de la loi de mouvement décrivant l'évolution du système de blocs soumis aux sollicitations extérieures.

### 4.2.1. Discrétisation du massif :

En fait le massif n'est pas discrétisé comme dans la méthode des éléments finis, mais il est représenté réellement par les blocs qui ont été découpés par le réseau de discontinuités affectant le massif.

Comme nous avons vu ci-dessus dans le paragraphe 3.2.1. tous les blocs constituant le massif peuvent être identifiés. Nous obtenons ainsi pour tous les blocs leurs faces, leurs arêtes et leurs sommets respectifs.

### 4.2.2. Interactions entre blocs :

L'interaction entre blocs se fait uniquement au travers de leurs contacts mutuels. Entre deux blocs on peut avoir théoriquement six types de es on peut avoir théoriquement six types de<br>sommet-arête, sommet-face, arête-arête, arête-face contacts : sommet-sommet, sommet-arête, sommet-face, arête-arête, arête-face et face-face. Les deux premiers contacts possèdent une très faible probabilité de se réaliser, l'étude est alors faite uniquement pour les quatre types de contacts restants.

L'un des problèmes majeurs de la modélisation par la méthode des blocs est de localiser les nouveaux contacts qui se créent au cours des itérations successives. Parfois, suivant le type de problème étudié, il faut chercher systématiquement pour tous les couples de blocs l'apparition de nouveaux contacts, soit  $n^2$  opération si n est le nombre de blocs. Ceci coûte très cher en temps de calcul.

Cundall propose de partager le domaine d'étude suivant un maillage dépendant de la taille moyenne des blocs, et de suivre l'apparition de nouveaux contacts des blocs situés dans chaque maille.

Une autre proposition, consiste à définir à l'avance une liste des blocs qui peuvent avoir probablement des contacts au cours de leurs déplacements.

L'interaction des blocs entre eux se traduit par des relations liant forces et déplacements. Au niveau de chaque contact les forces sont décomposées en forces normales et forces tangentielles (fig.2.9) :

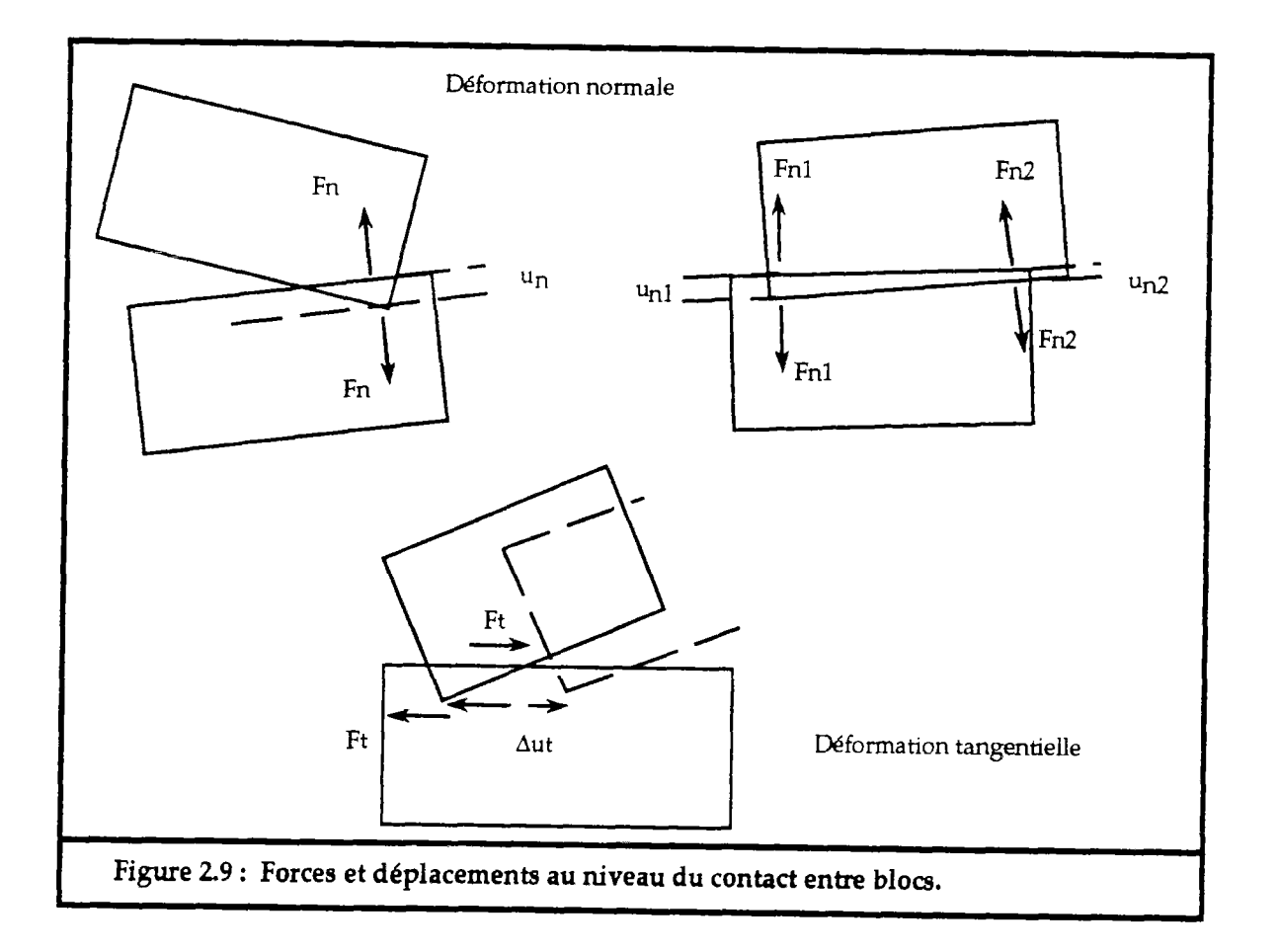

La formulation se fait de manière incrémentale, en supposant qu'entre chaque incrément des forces extérieures, les rigidités normales et tangentielles sont constantes :

$$
F_n = F_n + K_n \cdot \Delta u_n
$$

$$
F_t = F_t + K_t \Delta u_t
$$

avec :

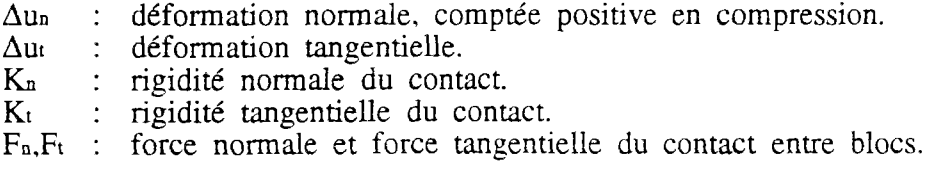

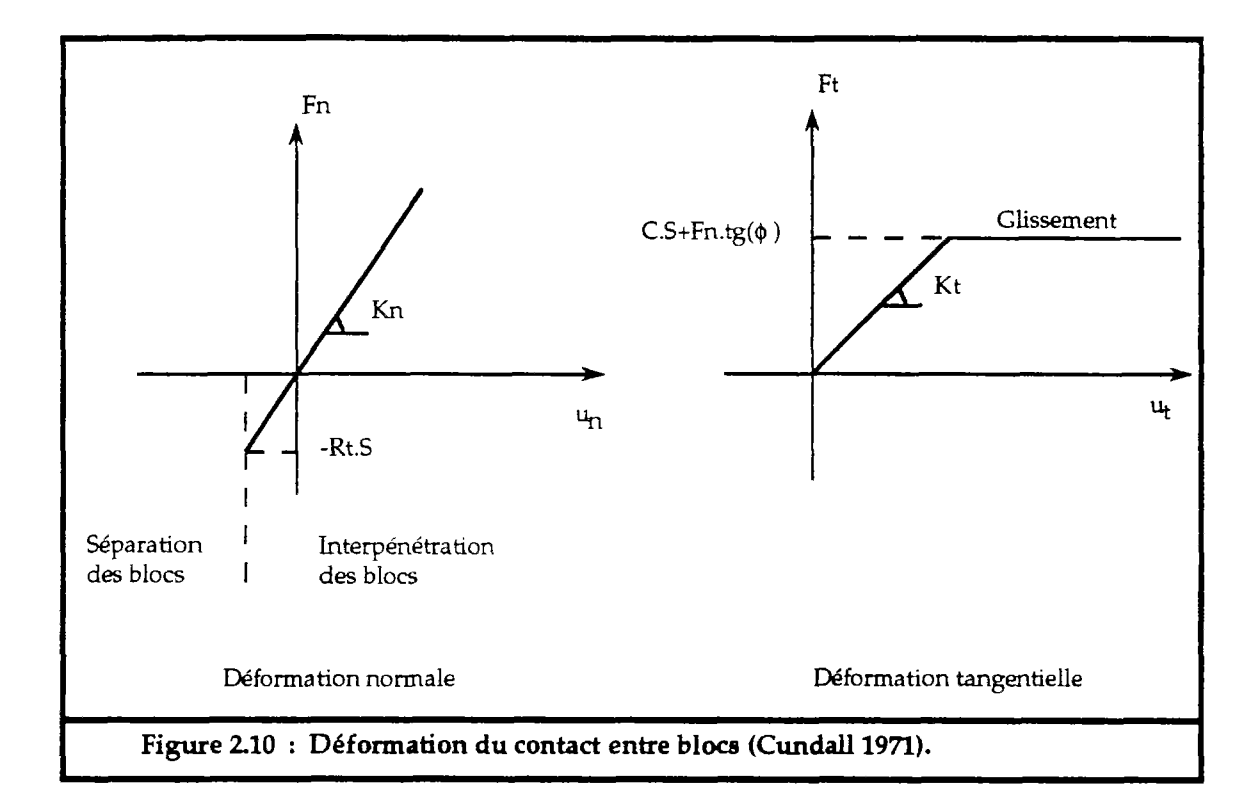

Le comportement mécanique des joints adopté par le modèle de Cundall est le suivant  $(fig.2.10)$ :

- déformation normale élastique avec un critère de rupture en traction de la forme :

$$
F_n\ \geq\ -R_t\cdot S
$$

où :

Rt : résistance à la traction du joint (souvent prise égale à zéro).

S : surface du contact entre bloc.

- déformation tangentielle élastique parfaitement plastique, avec un critère de glissement du type Mohr-Coulomb :

$$
|F_t| \leq |C \cdot S + F_{n} \cdot tg(\varphi)|
$$

où :

C : cohésion du joint.  $\phi$  : angle de frottement du joint.

## 4.2.3. Loi de mouvement :

Pour chaque bloc le principe fondamental de la dynamique est appliqué. En introduisant des termes d'amortissement, on obtient alors :

- pour les trois mouvements de translation :

$$
\ddot{U}_x + \alpha \cdot \dot{U}_x = \frac{F_x}{m}
$$

$$
\ddot{U}_y + \alpha \cdot \dot{U}_y = \frac{F_y}{m}
$$

$$
\ddot{U}_z + \alpha \cdot \dot{U}_z = \frac{F_z}{m}
$$

- pour les trois mouvements de rotation :

$$
\ddot{\theta}_{x} + \alpha \cdot \theta_{x} = \frac{M_{x}}{1 \text{ x}}
$$

$$
\ddot{\theta}_{y} + \alpha \cdot \theta_{y} = \frac{M_{y}}{1 \text{ y}}
$$

$$
\ddot{\theta}_{z} + \alpha \cdot \theta_{z} = \frac{M_{z}}{1 \text{ z}}
$$

avec :<br> $\therefore$ 

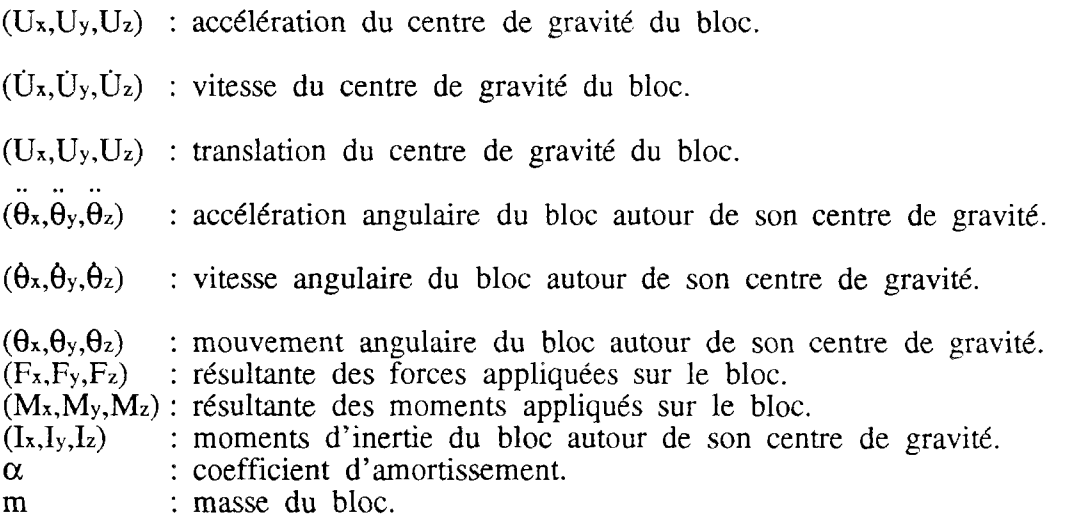

Pour des problèmes dynamiques l'accélération et le coefficient d'amortissement ont une signification physique. Par contre dans le cas statique, ils représentent uniquement une méthode de calcul connue sous le nom de la "relaxation dynamique".

La résolution des équations différentielles se fait par approximations par différences finies suivant un pas de temps choisi à l'avance. Plus ce pas est faible plus les résultats seront précis, mais ceci augmente considérablement le temps de calcul.

Plusieurs auteurs ont proposé de prendre un pas de temps égal au rapport entre la masse du plus grand bloc et la raideur la plus faible. Pour plus de sécurité ce rapport est multiplié par un coefficient inférieur à 1.

Dans le cas statique, la résolution connaît parfois des problèmes de convergence qui sont dus aux oscillations propres du système et du mauvais choix des coefficients d'amortissement. Le choix de ces coefficients est très délicat, la résolution et la précision ne dépend que de ces coefficients. Il faut alors étudier le problème à l'avance, et faire plusieurs opérations pour obtenir le bon résultat.

# **CHAPITRE m**

## **RENFORCEMENT DES MASSIFS ROCHEUX**

 $\mathcal{L}(\mathcal{L})$  and  $\mathcal{L}(\mathcal{L})$  . In the  $\mathcal{L}(\mathcal{L})$ 

## **1. Introduction** :

Pour rendre stable un ouvrage dans un massif rocheux, plusieurs conceptions et techniques ont été mises en oeuvre, notamment les murs de soutènement de talus, les cintres dans les galeries souterraines, le renforcement par boulons ou par câbles cimentés, le drainage des nappes influençant la stabilité, etc..

Dans les mines à ciel ouvert le renforcement par des tirants d'ancrage, des câbles cimentés ou des boulons, est souvent une solution adéquate.

L'utilisation du renforcement dans une mine est soit systématique, prévu dans l'analyse technico-économique de la mine, soit local ou imprévu. Il existe deux techniques de renforcement par ancrages des massifs rocheux :

- le renforcement par des ancrages actifs ou précontraints.
- le renforcement par des ancrages passifs scellés dans le massif.

Le principe de dimensionnement des renforcements d'une masse rocheuse instable se fait soit par des méthodes de calcul à la rupture, soit par des méthodes de calcul en déformation. Suivant le type de renforcement choisi on cherche soit à calculer l'effort supplémentaire nécessaire pour stabiliser la masse instable, soit à déterminer le type d'armature qui permet de limiter la déformation du massif.

## **2. Techniques de renforcement par ancrages** :

## 2.1. Renforcement par ancrages actifs :

Le renforcement par ancrages actifs est réalisé par des câbles ou des tirants qui sont mis en tension créant ainsi une force qui vient retenir la masse instable. Ce renforcement augmente le confinement des surfaces de ruptures ainsi que leurs résistances au cisaillement. Les ancrages actifs travaillent uniquement en traction. Un ancrage actif se compose de  $(fig.3.1)$ :

- la zone d'ancrage ou de scellement : où le tirant est ancré (ou scellé) au terrain. La longueur du scellement dépend de la résistance à l'arrachement de l'ancrage du ciment. Souvent le ciment est remplacé par de la résine qui présente un forte adhérence sur l'ancrage et le terrain ancré.
- la longueur libre de l'ancrage : elle est fonction du volume rocheux susceptible de glisser.
- la tête d'ancrage qui comporte une plaque d'appui et la tête de serrage. Souvent on intercale entre le massif et la plaque d'appui ce qu'on appelle un massif d'appui.

Les tirants sont mis en tension jusqu'à leur tension admissible de service Ta, égale à 0.75-Te pour les ancrages provisoires, Te étant la limite élastique du tirant. Pour des ancrages permanents, la tension admissible conseillée ne doit pas dépasser 0.6-Te. Il est recommandé que les tirants soient mis en tension d'épreuve. Effectuée par paliers successifs, elle doit être de 1.2-Ta pour des tirants provisoires, et de 1.3-Ta pour des tirants permanents.

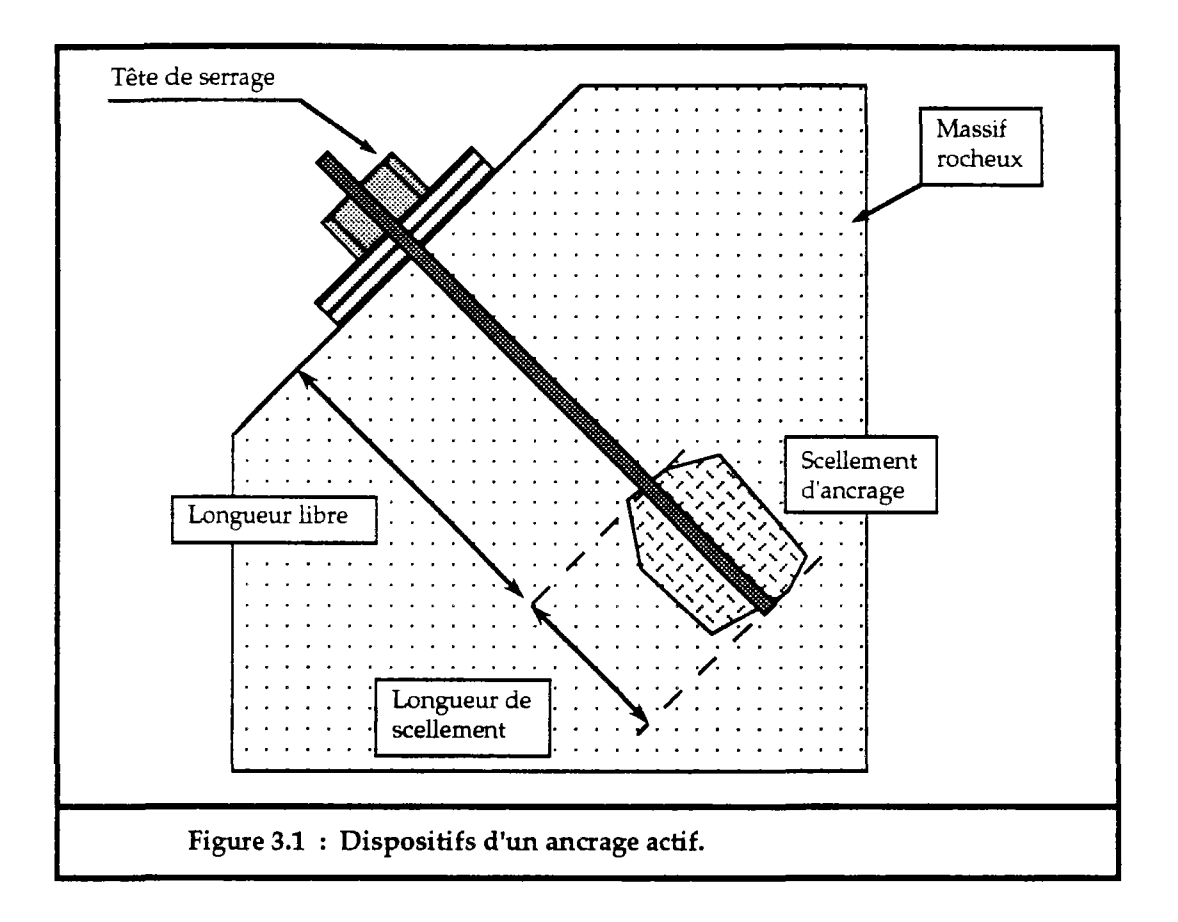

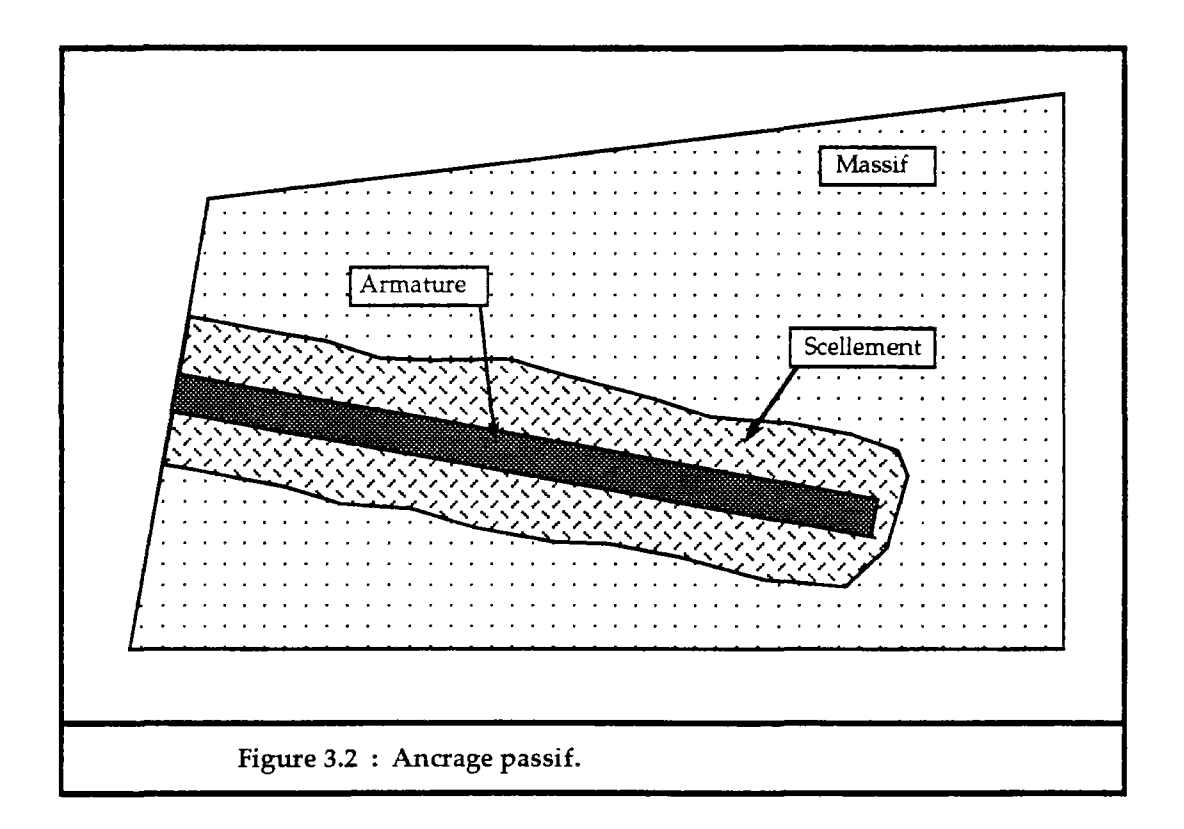

Le calcul d'ancrage actif est simple, l'ancrage étant représenté par une force, qui est introduite dans les équations d'équilibre du système étudié.

### 2.2. Renforcement par ancrages passifs :

Par un ancrage passif, dit aussi ancrage réparti, on entend toute armature scellée dans le massif sur toute sa longueur sans qu'elle soit mise en tension. Elle travaille en déformation et uniquement si elle est sollicitée par la déformation du massif. Le but de ce type d'ancrage est de renforcer la faible capacité mécanique des surfaces de ruptures. L'ancrage passif peut travailler en traction, en compression, en cisaillement, en flexion et en torsion, ce qui complique son étude et son dimensionnement.

La réalisation d'un ancrage passif se fait par le forage d'un trou d'une longueur qui dépasse la zone à renforcer, puis on fait glisser une armature dans le trou de forage et ensuite on fait couler du ciment ou de la résine pour sceller l'armature à la roche (fig.3.2).

### **3. Comportement d'un joint renforcé par ancrage passif** :

Pour bien comprendre le mécanisme de travail des ancrages dans un massif rocheux, on a étudié le comportement mécanique d'un joint renforcé par un ancrage et la contribution de celui-ci sur la résistance du joint, notamment par Bjustrom (1974), Azuar (1977), Azuar et al. (1979), Egger (1987),... Souvent les types d'essais réalisés sont des essais de traction ou d'arrachement sur l'ancrage et des essais de cisaillement direct sur les joints renforcés.

### 3.1. Ancrage passif sollicité en traction :

Les essais, au laboratoire, réalisés sur une armature scellée sur toute sa longueur, sollicitée par un effort normal, montrent que :

- lorsque l'effort normal augmente, un descellement progressif de l'armature apparaît et se propage le long de l'armature, ceci jusqu'à la rupture de l'armature si le scellement est solide, sinon jusqu'au descellement total de l'armature (fig.3.3).
- la distribution de la contrainte de cisaillement au contact armature scellement décroit avec la distance au plan du joint suivant une loi exponentielle (Farmer 1975), ceci tant que l'armature reste dans le domaine élastique.

### 3.2. Armature passive sollicitée en cisaillement :

Le fonctionnement d'une armature sollicitée par un effort de cisaillement au plan du joint est beaucoup plus complexe.

Les résultats des essais au laboratoire ou in-situ montrent que le comportement en cisaillement d'une armature scellée dans un joint rocheux dépend essentiellement de la qualité du scellement et de l'inclinaison de l'armature par rapport au plan du joint. Un ancrage incliné par rapport au plan de cisaillement est plus efficace qu'un ancrage perpendiculaire  $(fig.3.4)$ .

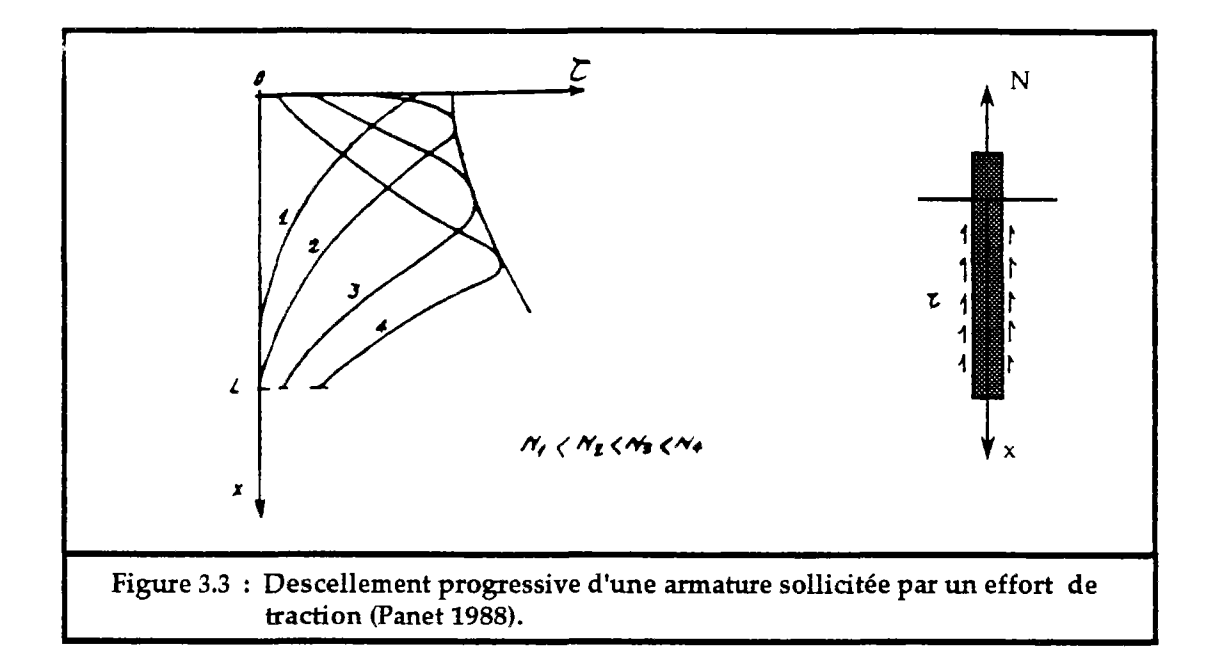

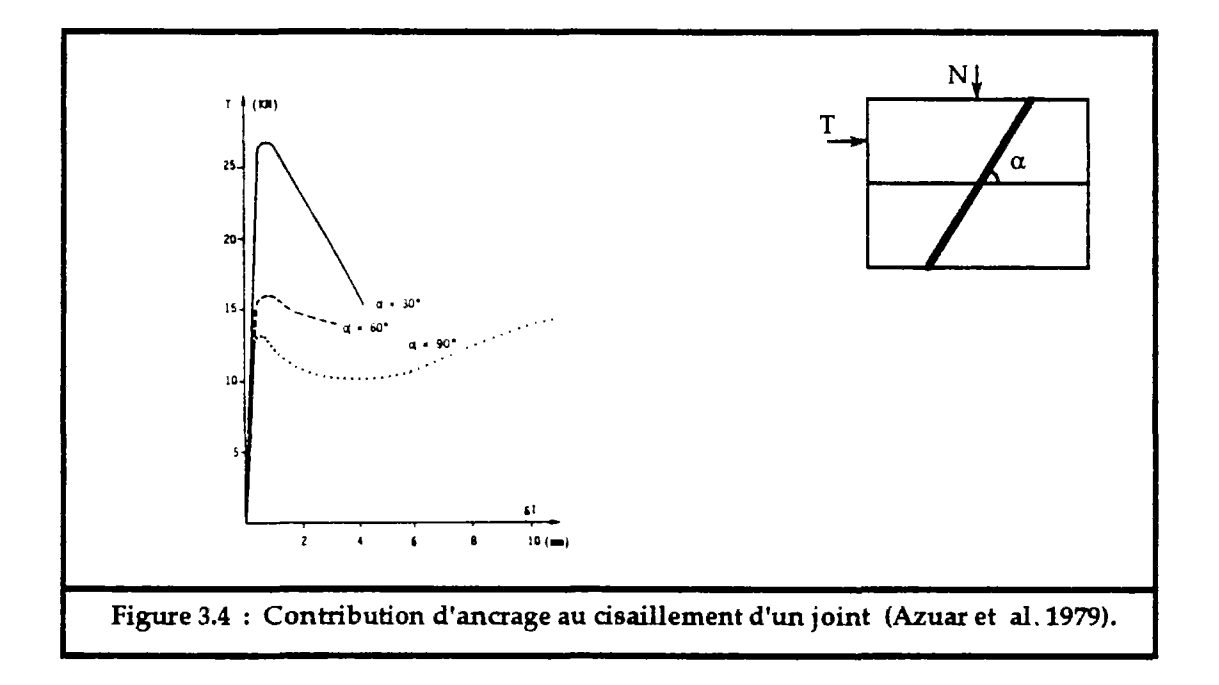

Si on analyse le comportement d'une armature scellée perpendiculairement au joint et sollicitée par un effort tangentiel au plan du joint (fig.3.5), l'effort de cisaillement T induit une flexion de l'armature. Cette flexion agit sur le scellement et la roche qui s'opposent au déplacement de l'armature. Il s'en suit un effort de réaction p(x) qui est lié à la résistance de la roche caractérisée par son module de réaction k (Azuar 1977) :

$$
p(x) = k \cdot x
$$

$$
k = \frac{3 \cdot E_r}{(1 + v_r) \cdot \phi}
$$

avec :

- Er le module d'Young de la roche.
- **Vr**  le coefficient de poisson de la roche.

**4»**  le diamètre de l'armature.

En se basant sur les études faites sur le comportement des poutres en domaine élastique, la déformation de l'armature répond à l'équation suivante :

$$
E_a I_a \frac{d^4 y}{d^4 x} + k \cdot y \cdot \phi = 0
$$

dont la solution est :

$$
y = \frac{2 \cdot T}{k \cdot \phi \cdot \lambda} \cdot \exp\left(-\frac{x}{\lambda}\right) \cdot \cos\left(\frac{x}{\lambda}\right)
$$
  

$$
M = \lambda \cdot T \cdot e \cdot x \cdot p\left(-\frac{x}{\lambda}\right) \cdot \sin\left(\frac{x}{\lambda}\right)
$$
  

$$
\lambda = \sqrt[4]{\frac{4 \cdot E_a \cdot I_a}{k \cdot \phi}}
$$

avec :

- Ea module de Young de l'armature,
- la moment d'inertie de l'armature,
- M : moment fléchissant de l'armature.
- T effort tangentiel appliqué à l'extrémité de l'armature,
- *K*  "longueur de transfert", exprime la rigidité relative entre l'armature et la roche.

Le déplacement maximal de l'armature est pour x égal à 0 :

$$
y_{max} = \frac{2 \cdot T}{k \cdot \phi \cdot \lambda}
$$

Le moment fléchissant est maximal pour x égal à lo tel que :

$$
1 \circ = \frac{\pi \cdot \lambda}{4}
$$
  

$$
M_{\text{max}} = 0.322 \cdot \lambda \cdot T
$$

On constate que l'armature est plus sollicitée sur la longueur lo qu'ailleurs. Panet (1988) a étudié la variation de cette longueur en fonction du diamètre de l'armature et du module de Young de la roche (Er). Il a constaté qu'elle est inférieure à deux fois le diamètre de l'armature pour des Er supérieurs à 2.000 MPa et qu'elle est inférieure à un diamètre pour Er supérieur à 38.000 MPa. Rappelons que le module de Young des roches varie de

moins de 1000 MPa pour les roches les plus déformables (calcaires poreux, schistes) à plus de 10000 MPa pour les roches les plus rigides (quartzites, granites).

Le même auteur a montré aussi que la valeur de ymax, pour des contraintes de cisaillements égales à la limite élastique, avec un critère de rupture de Tresca, reste inférieure à  $\phi$ /4 pour E<sub>r</sub> supérieur à 2.000 MPa, et est même inférieure à  $\phi$ /10 quand Er devient supérieur à 10.000 MPa.

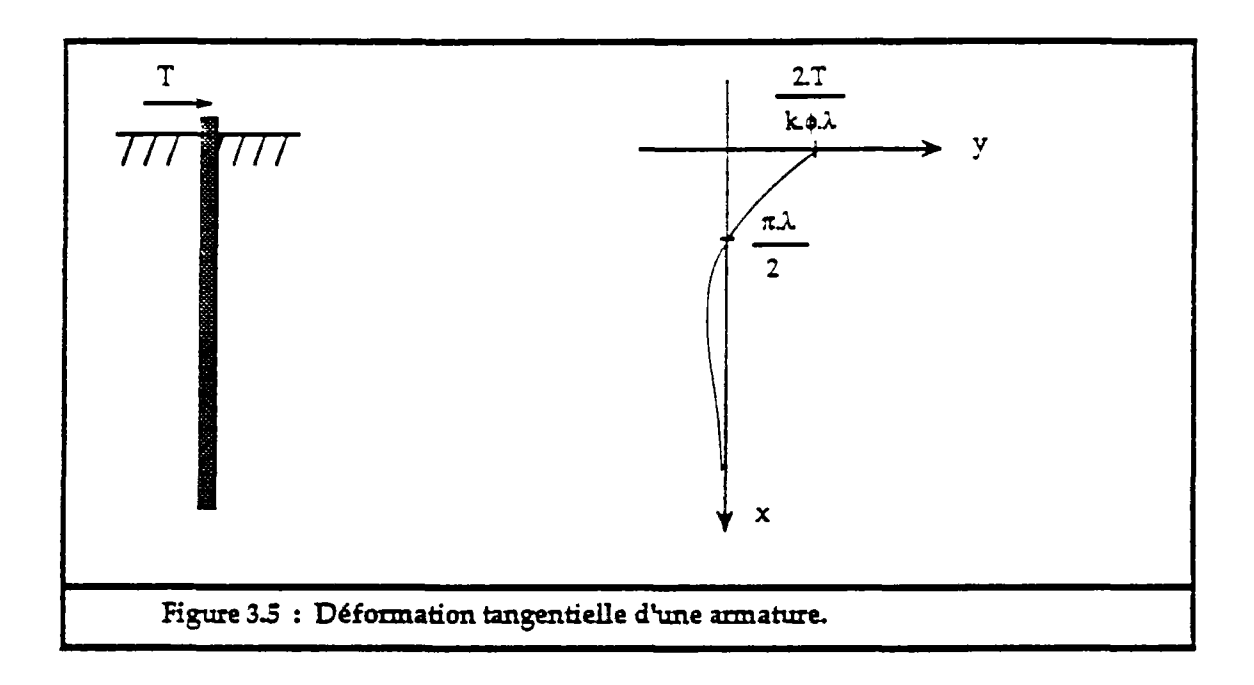

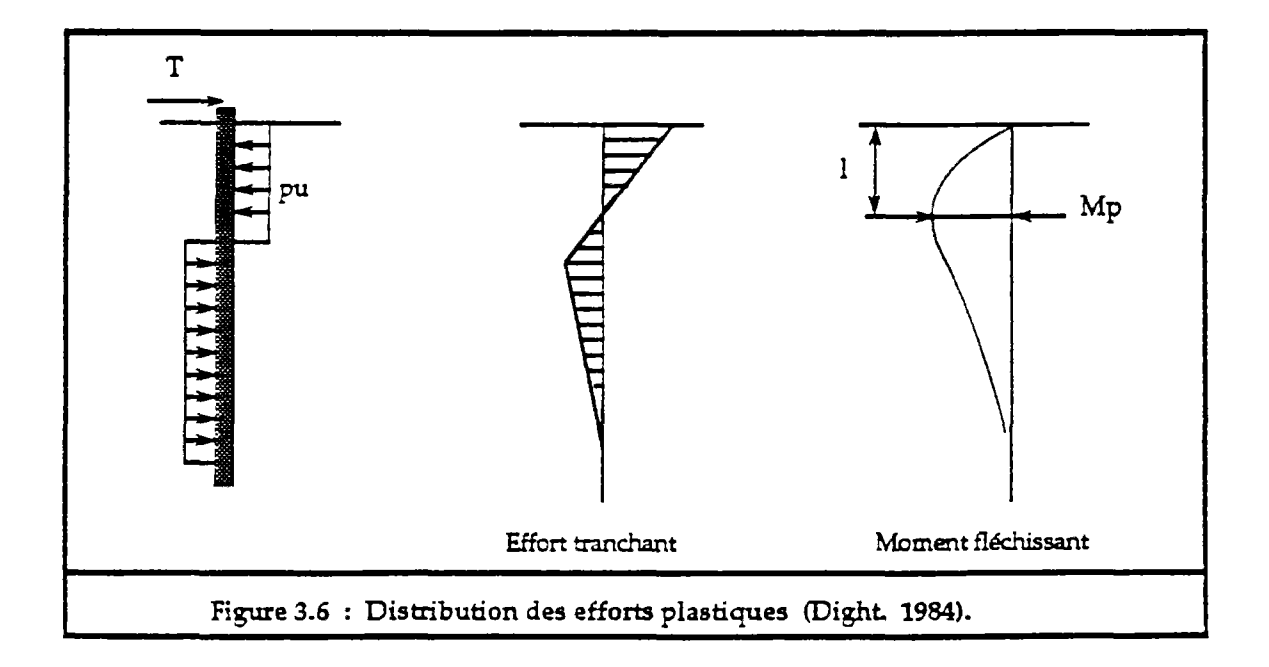

Dans le domaine plastique, Dight (1984) a étudié le comportement d'un ancrage passif en supposant une distribution des efforts comme indiqué sur la figure 3.6.

Le moment plastique  $M_p$  est atteint quand l'effort tangentiel est de T<sub>1</sub>. Soit :

$$
M_{P} = 1.7 \cdot \frac{\phi^{3}}{32} \cdot \sigma_{e}
$$

$$
T_{1} = \frac{\phi^{2}}{4} \cdot \sqrt{1.7 \cdot \pi \cdot \sigma_{e}} \cdot p_{u}
$$

avec :

- *Ce* : limite élastique de l'armature.
- pu : pression entre l'armature et le milieu de scellement, approximée, d'après Dight, à  $6.5\sigma_c$  ( $\sigma_c$  est la résistance de la roche à la compression simple).

La distance 1 du point de moment fléchissant maximum à la surface du joint est de :

$$
1\,=\,\frac{\varphi^2}{4}\cdot\,\sqrt{\frac{1.7\cdot\pi\!\cdot\!\sigma_e}{p_u}}
$$

Panet (1988) a montré que, quand le module d'Young de la roche est supérieur à 32.000 MPa, le moment fléchissant maximum est inférieur au moment plastique. Ceci signifie que la valeur de l'effort tranchant, correspondant à la limite élastique, est atteinte avant la plastification de l'armature par flexion (avant l'apparition de la rotule plastique). C'est pour cette raison que, dans la plupart des dimensionnements des ancrages passifs on ne tient pas compte de la flexion de l'armature, ce qui n'est vrai que si l'on se limite au domaine élastique et quand la roche est assez dure. La longueur 1 est dite longueur effective de déformation de l'ancrage.

Par contre il faut vérifier que l'effort exercé sur la roche par l'armature ne dépasse pas la valeur limite acceptée par la roche Pi (prise souvent égale à la limite élastique). Cet effort est maximal au point d'intersection entre l'armature et le joint. Il vaut :

$$
P_{\text{max}} = y_{\text{max}} \cdot k = \frac{2 \cdot T}{\phi \cdot 1 \cdot \phi} \tag{3.1}
$$

La valeur maximale de T vaut alors :

$$
T_{\text{max}} = 0.5 \cdot \phi \cdot \text{lo} \cdot P_{\text{max}} \tag{3.2}
$$

3.3. Contribution d'une armature passive à la résistance

au cisaillement d'un joint :

Une armature scellée dans un joint est supposée toujours travailler en traction et en cisaillement, suivant l'angle qu'elle fait avec le plan du joint, si ce dernier n'est sollicité qu'en cisaillement. Mais il arrive que le joint se déforme par rotation, suivant la normale au plan du joint, sous l'effort d'un couple de torsion entraînant ainsi la torsion de l'armature.

Soit alors un joint, scellé par une armature faisant un angle  $\theta$  avec la normale au plan du joint. Sous un effort normal N, le joint est sollicité par un effort de cisaillement T. Au point d'intersection, dans l'armature il se développe un effort normal et un effort tangentiel dont la résultante R fait un angle ß avec la direction de l'armature (fig.3.7).

En supposant que les efforts limites du joint et de l'armature sont mobilisés simultanément, la résistance du joint est de :

$$
R_j = C \cdot A + (N + R \cdot \cos(\theta + \beta)) \cdot tg(\phi) + R \cdot \sin(\theta + \beta)
$$

avec :

- N : effort normal appliqué au joint.
- C : cohésion du joint
- $\phi$  : angle de frottement du joint.<br>A : surface du joint.
- : surface du joint.
- R : module de l'effort créé dans l'armature.

La contribution de l'armature à la résistance de cisaillement du joint est alors de :

$$
Ca = R \cdot (cos(\theta + \beta) \cdot tg(\phi) + sin(\theta + \beta))
$$
\n(3.3)

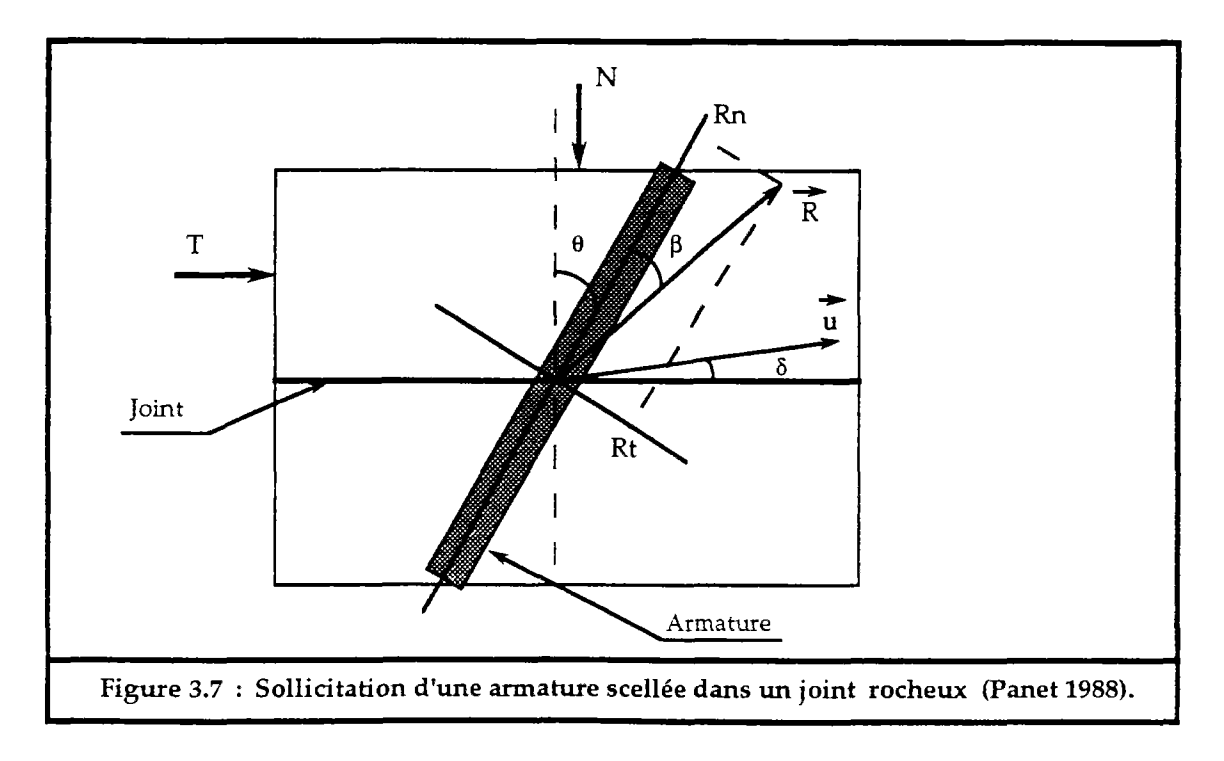

Dans cette expression il faut déterminer la valeur de R. Ceci est réalisé par l'application du principe du travail maximum. Pour simplifier les calculs, le critère de rupture de l'armature adopté est celui de Tresca où la résistance en traction vaut le double de la résistance en cisaillement (fig. 3.8). Si l'n et Te sont respectivement l'effort normal et l'effort tangentiel qui sont développés dans l'armature au moment de la rupture, ils sont alors liés par l'équation suivante :

$$
\left(\frac{R_n}{N_e}\right)^2 + \left(\frac{R_t}{S_e}\right)^2 = 1
$$

Soit

$$
\left(\frac{R_n}{Ne}\right)^2 + \left(\frac{R_1}{0.5 \cdot Ne}\right)^2 = 1
$$

L'extrémité du vecteur  $\vec{R}$  se situe alors sur une ellipse, avec :

Ne : résistance normale de l'armature. Se : résistance tangentielle de l'armature.

Soit  $\vec{u}$  la direction du déplacement du joint au point d'intersection entre l'armature et le plan du Joint, le principe du travail maximum énonce que pour toute valeur licite de  $\vec{R}$ , l'effort limite  $\vec{R}$  doit vérifier la relation :

$$
(\vec{R} - \vec{R}) \vec{u} > 0
$$

L'extrémité du vecteur R est alors le point de l'ellipse dont la tangente est perpendiculaire au vecteur  $\vec{u}$  (fig.3.8).

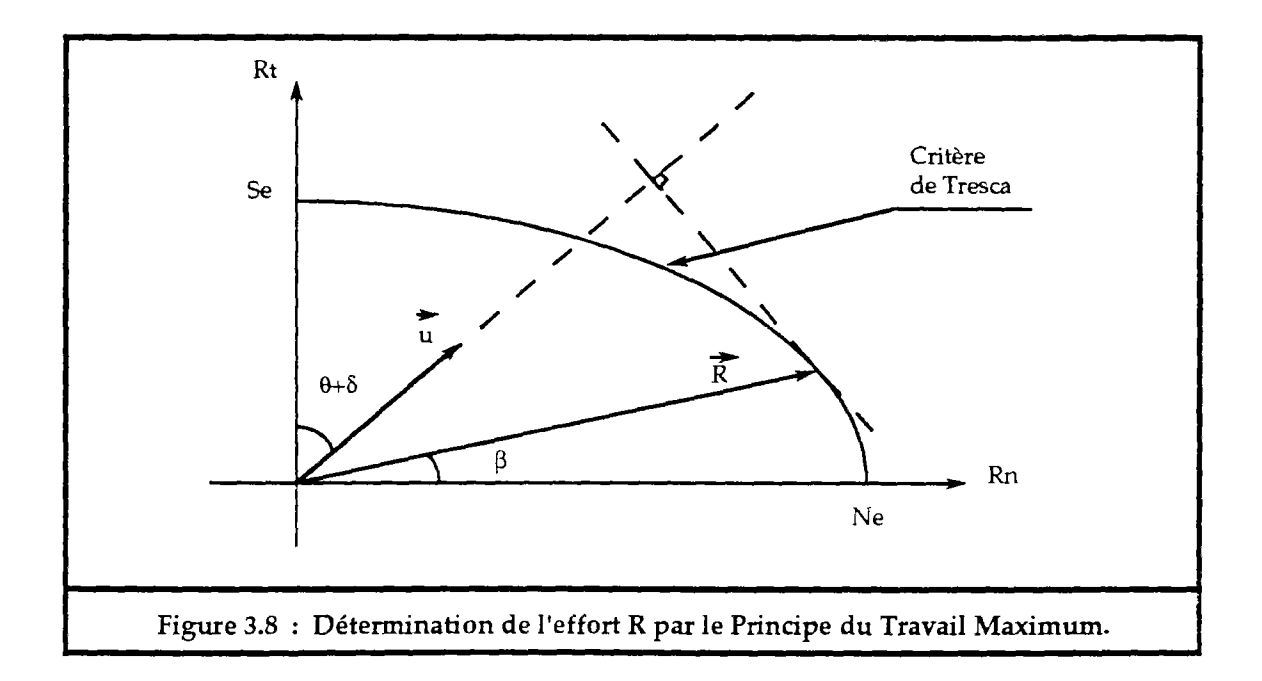

On en déduit alors :

$$
\frac{R}{N_e} = \left[\frac{1 + \frac{m^2}{16}}{1 + \frac{m^2}{4}}\right]^{1/2}
$$
  
\nm = c o t g(\theta + \delta)  
\nt g(\beta) = \frac{m}{4}  
\nR\_n = R \cdot cos(\beta)  
\nR t = R \cdot sin(\beta)

ô est l'angle que fait le vecteur iî avec le plan du joint, qui peut bien représenter l'angle de dilatance.

El est alors intéressant de déterminer la valeur de 9 pour que la contribution de l'ancrage à la résistance au cisaillement du joint Ca soit maximale. Dans la figure 3.9 est représentée la variation de la contribution de l'armature Ca, rapportée à la résistance limite en traction de l'armature, pour différentes valeurs de l'angle de frottement et de l'angle de dilatance du joint.

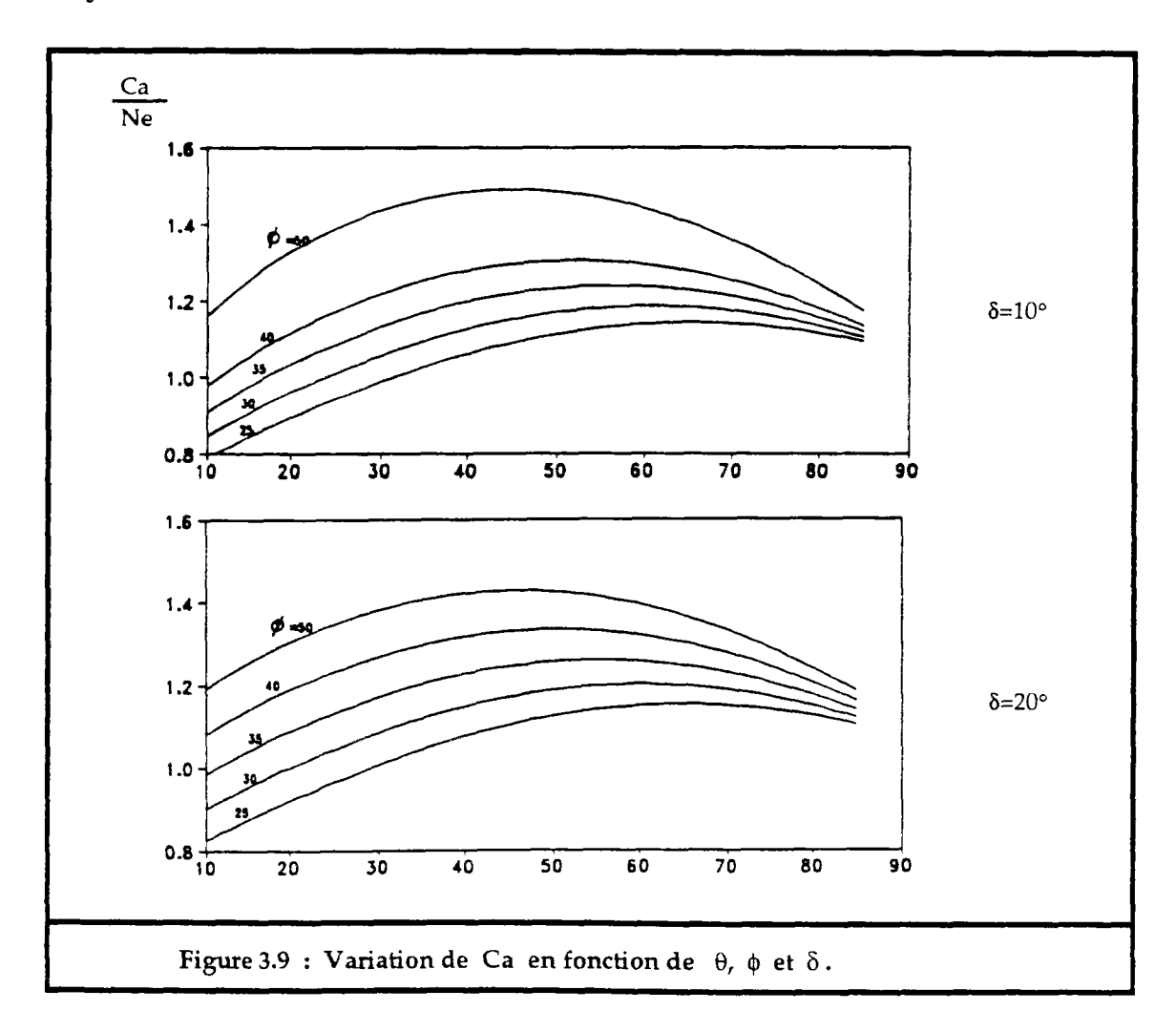

La première constatation que l'on peut tirer de ces figures c'est que plus l'angle de frottement et l'angle de dilatance sont faibles, plus l'angle 9 correspondant aux Ca maximum est élevé (fig.3.10). Ceci s'explique par le fait que l'armature présente plus de résistance en traction qu'en cisaillement.

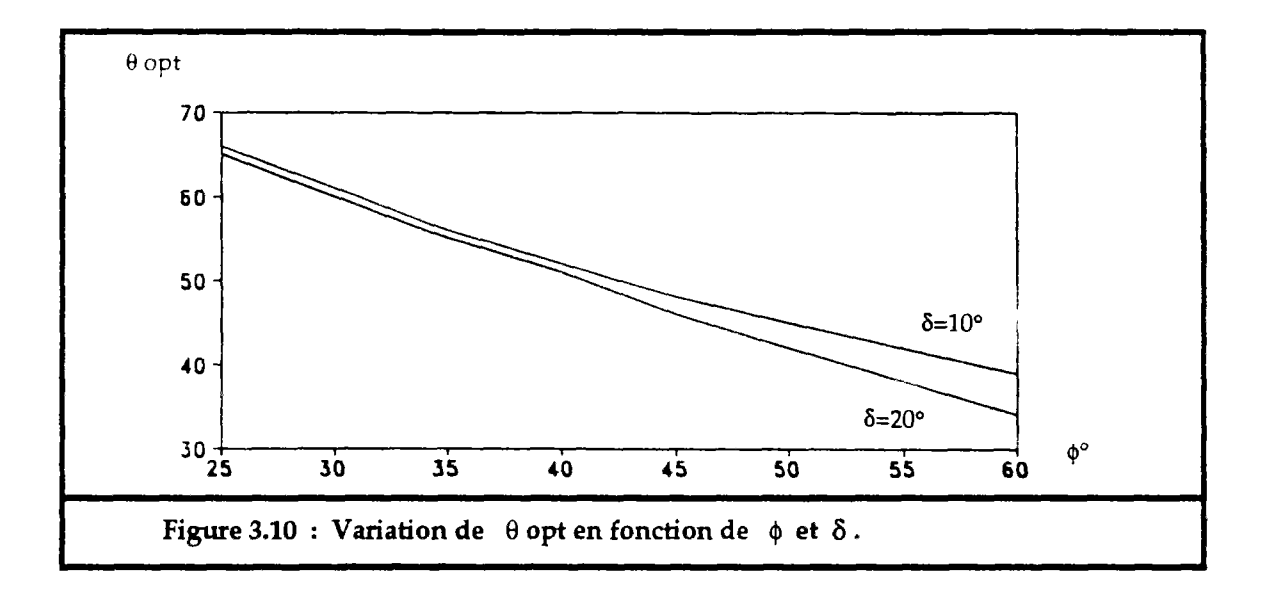

Pour des valeurs courantes de l'angle de frottement (de  $25^\circ$  à  $50^\circ$ ) et de l'angle de dilatance (de  $0^\circ$  à  $20^\circ$ ) des joints rocheux, l'angle  $\theta$ des joints rocheux, l'angle correspondant à un Ca maximum, varie entre 45° et 65°. Cette fourchette de variation de l'angle optimal est étroite. On préconise généralement un angle de 45° (Panet 1988), cette valeur permet de satisfaire des contraintes économiques et des contraintes d'installation de l'armature.

H faut signaler que cette étude est basée sur le fait que l'armature et le joint atteignent tous les deux la rupture au même moment, ce qui est rarement le cas, car l'armature et le joint présentent des rigidités très différentes. Pour une armature en acier il suffit d'une très faible déformation pour mobiliser la limite élastique (prise comme limite de rupture de l'armature), alors que pour un joint rempli de matériaux argileux ou présentant des lèvres mal imbriquées, la rupture est atteinte pour une grande déformation.

D faut signaler aussi que le scellement est supposé rigide et que la rupture par descellement de l'armature n'est pas prise en compte.

## **4. Méthodes de calcul de renforcement de massif rocheux** :

Dans ce paragraphe on citera uniquement la méthode basée sur l'étude de l'équilibre limite à la rupture, on verra dans le paragraphe suivant les différentes méthodes de calculs en déformation et leurs modélisations en vue des calculs par éléments finis ou éléments distincts.

## 4.1. Calcul de renforcement par ancrages actifs :

Le calcul des ancrages actifs pour la stabilisation de massifs rocheux est très simple. On se basera sur l'exemple de glissement plan dans un talus rocheux  $(fig.3.11)$ .

Soit M la masse à stabiliser (fig.3.11). Cette masse est instable si le facteur de sécurité est inférieur à une valeur Fs souhaitée. Si N et T sont respectivement l'effort normal et l'effort tangentiel appliqués par le poids du volume rocheux sur la surface de rupture AB, le coefficient de sécurité est calculé par le rapport des efforts résistants (Fre) aux efforts moteurs  $(F_{mo})$ :

$$
F_o = \frac{F_{re}}{F_{mo}} = \frac{C \cdot A + N_o \cdot tg(\phi)}{T_o}
$$

OÙ

$$
N_o = W \cdot \cos(\alpha)
$$
  

$$
T_o = W \cdot \sin(\alpha)
$$

avec :

- C : cohésion de la surface rupture.
- $\phi$  : angle de dilatance de la surface de rupture.
- $\alpha$  : pendage de la surface de rupture.
- A : aire de la surface de rupture AB.
- W : poids de la masse glissante.

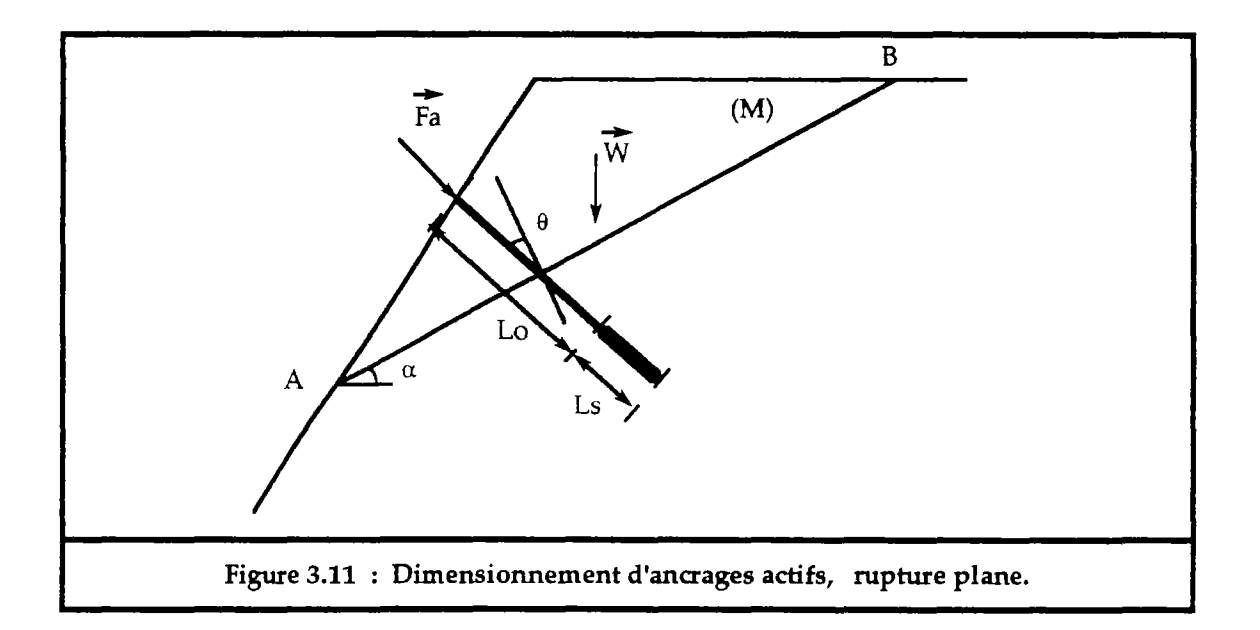

Soit F<sub>a</sub>, l'effort apporté par l'ancrage et  $\theta$  l'angle d'installation de l'ancrage par rapport à la normale à la surface de glissement. Le facteur de sécurité obtenu Fs, après ancrage est de :

$$
F_s = \frac{C \cdot A + (N_o + F_a \cdot \cos(\theta)) \cdot tg(\phi)}{T_o - F_a \cdot \sin(\theta)}
$$

L'effort d'ancrage est alors égal à :

$$
F_a = \frac{T_o \cdot (F_s - F_o)}{F_s \cdot s \cdot i \cdot n(\theta) + \cos(\theta) \cdot t \cdot g(\phi)}
$$

L'effort  $F_a$  est optimum pour une valeur de  $\theta$  tel que :

$$
tg(\theta){=}\frac{F_s}{tg(\varphi)}
$$

La valeur de l'effort Fa de l'ancrage ne doit pas dépasser la valeur de l'effort limite Fi de l'arrachement du scellement. Cet effort est calculé d'après les essais réalisés sur l'arrachement du scellement d'une armature scellée dans le matériau du massif.

Si fi est l'effort d'arrachement limite par mètre linéaire de scellement, et Ls est la longueur de scellement de l'ancrage dans le massif, la valeur de l'effort Fi est calculée par :

$$
F1 = f1 \cdot L_s \tag{3.5}
$$

Suivant la valeur de Fa on joue sur la longueur de scellement Ls pour avoir une grande valeur de la résistance limite à l'arrachement du scellement, sinon si la valeur de Fa est très grande on réalise plusieurs ancrages pour répartir l'effort de stabilisation du talus.

Il reste à remarquer que la longueur libre de l'ancrage doit être choisie de telle sorte qu'une déformation relative  $(\epsilon = \Delta L/L_0)$  de l'ancrage n'entraîne pas une chute de la valeur de Fa :

$$
\Delta F_a = E \cdot \varepsilon = E \cdot \frac{\Delta L}{L_o}
$$

Il faut donc que la longueur libre soit aussi grande que possible. Ceci explique la chute des efforts d'ancrage pour des dispositifs en pied du talus avec de faibles longueurs libres.

### 4.2. Calcul de renforcement par ancrages passifs :

Le dimensionnement d'ancrages passifs consiste à déterminer l'armature convenable qui par ses caractéristiques mécaniques permet de limiter le déplacement du volume rocheux potentiellement instable.

On détermine ainsi la résistance à la traction de l'armature, sa longueur, son diamètre et l'angle de l'installation par rapport à la surface de rupture.

De même que pour le cas précédent on ne présentera le calcul que pour une rupture plane dans un massif rocheux (fig.3.12).

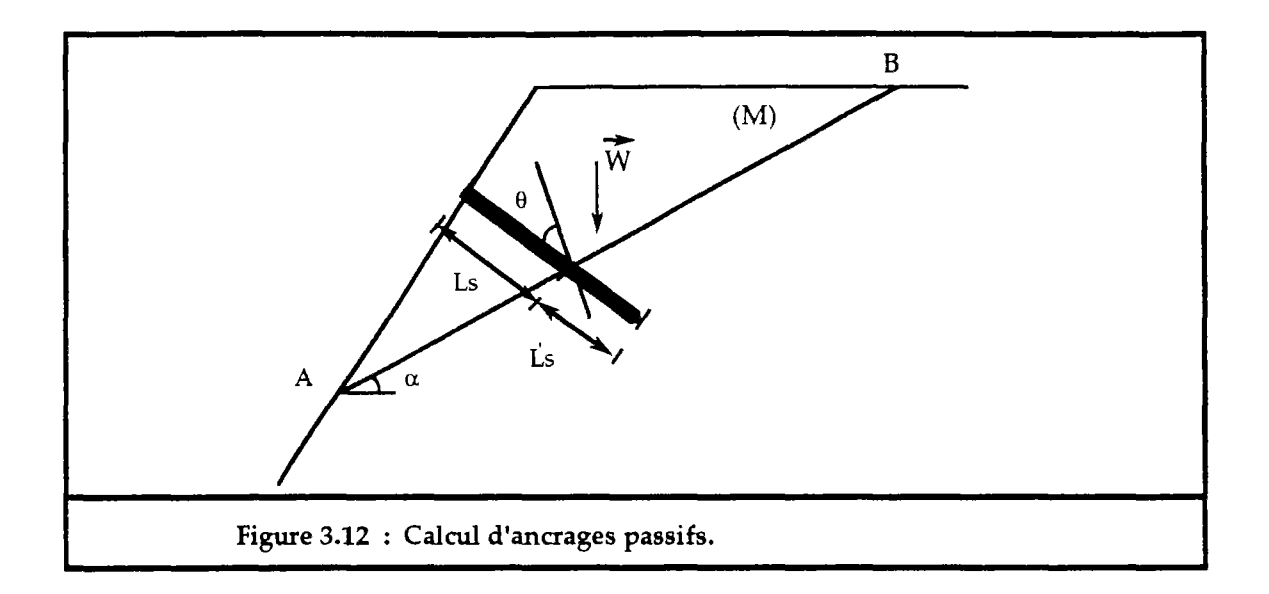

Si Fo est le facteur de sécurité sans ancrage, et si Fs la valeur souhaitée on aura ainsi :

$$
F_0 = \frac{F r e}{F m o}
$$

$$
F_s = \frac{F r e + C a}{F m o}
$$

où Ca est déterminé d'après l'équation (3.3). La valeur de l'effort R. développé par l'ancrage, vaut alors :

> $(Fs-F<sub>o</sub>)\cdot F<sub>mo</sub>$  $cos(\theta+\beta)\cdot tg(\phi) + sin(\theta+\beta)$

L'angle d'installation 6 est choisi égal à 45° (cf. §.3.3), ou bien il est estimé par la relation tg $(\theta)=1/tg(\phi)$ , ceci en optimisant la valeur de R et en supposant que la valeur de ß est nulle.

Une fois l'angle 6 déterminé et connaissant l'angle de dilatance, on détermine ß et la valeur de la résistance à la traction de l'armature Ne, d'après les équations de (3.4), et enfin la nuance du matériau de l'armature à utiliser.

Les longueurs de scellement sont calculées en fonction de l'effort limite de l'arrachement de l'armature (fi). On préfère toujours avoir la longueur Ls inférieure à Ls (fig.3.12) pour que l'armature ne s'arrache pas au niveau de la masse glissante. Ces longueurs sont calculées par l'équation (3.5) , ou Fi est prise égale à la résistance en traction de l'armature divisée par le coefficient de sécurité souhaité.

Enfin il faut s'assurer que les efforts appliqués sur la roche ne dépassent pas la pression limite acceptée par la roche (équation 3.1 et 3.2), qui est souvent prise égal à la limite élastique, divisée par le facteur de sécurité.

### **5. Modélisation d'ancrages** :

Seul les ancrages actifs ont été introduits dans des codes de calculs en éléments finis. Ils sont représentés par deux noeuds situés aux extrémités de l'ancrage qui n'est supposé travailler qu'en traction. Le déplacement suivant son axe est seul pris en compte.

Les ancrages passifs sont plus difficiles à représenter, du fait qu'ils sont plus sollicités au droit de leurs intersections avec les joints rocheux qu'aux endroits de leurs contacts avec la matrice rocheuse. De plus un ancrage traversant plusieurs joints n'est pas sollicité de la même façon d'un joint à l'autre. La représentation la plus simple est d'affecter, à chaque intersection de l'ancrage avec un joint, deux noeuds dont la distance dépend de la roche, de l'épaisseur du joint et de la longueur effectivement déformable de l'ancrage.

### 5.1. Modèle numérique d'un ancrage actif :

En éléments finis l'ancrage actif est modélisé par un élément à deux noeuds A et B ayant une distance égale à la longueur de l'ancrage (fig. 3.13).

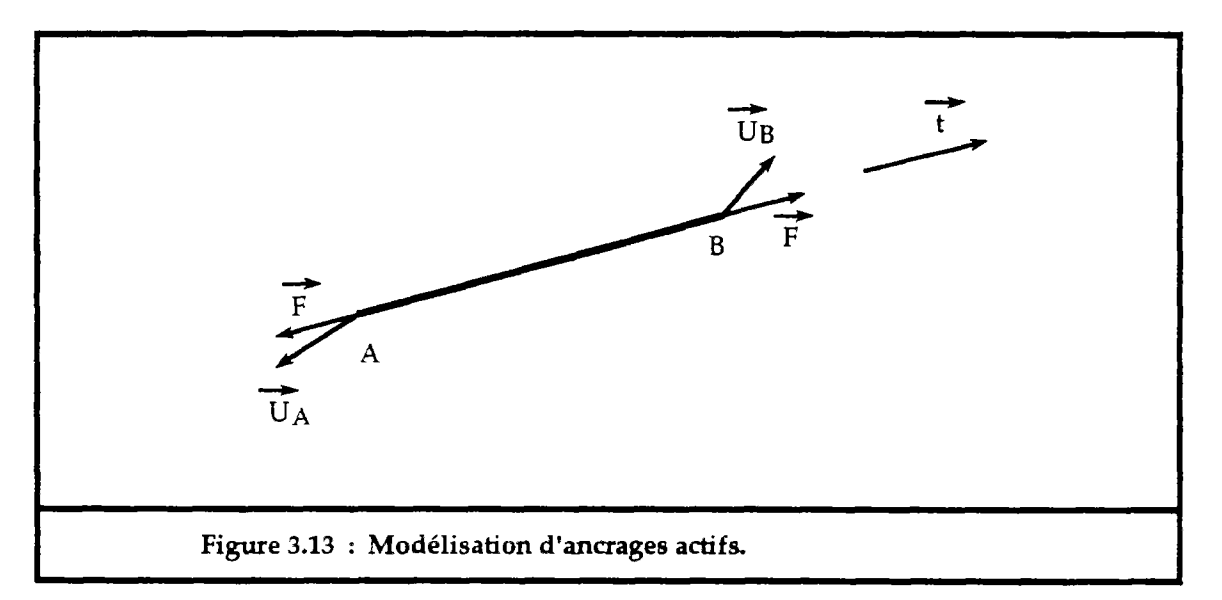

L'ancrage est supposé travailler uniquement en traction développant ainsi une force le long son axe, qui sera fonction de la différence de déplacement, ôU entre les noeuds A et B :

$$
\delta U = (\vec{U}_B - \vec{U}_A) \cdot \vec{t}
$$

En comportement élastique de l'ancrage, l'incrément de force est égal à :

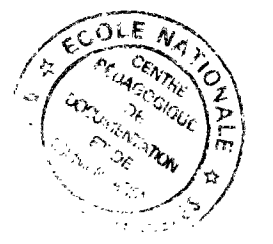

$$
\delta F = \frac{E_a \cdot S_a}{L} \cdot \delta U
$$

avec :

- Ea : module d'Young de l'ancrage.
- Sa : section de l'ancrage.
- $\vec{\tau}$  : vecteur unitaire suivant AB.
- ÜA : vecteur déplacement du noeud A.
- ÜB : vecteur déplacement du noeud B.
- L : longueur d'ancrage.

OU doit être supérieur ou égal à zéro puisque l'ancrage est supposé ne travailler qu'en traction. L'ancrage peut être modélisé en visco-élasto-plasticité pour pouvoir suivre les fortes déformations qu'impose le massif.

Dans les modélisations par blocs, ce modèle de comportement de l'ancrage présente l'inconvénient de ne pas prendre en compte l'interaction entre l'ancrage et les blocs qu'il traverse.

### 5.2. Modèle numérique d'un ancrage passif :

Un ancrage passif peut être déformé suivant toute sa longueur. L'évaluation de la déformation de l'ancrage au contact de la matrice rocheuse est délicate. On suppose toujours à cet endroit de l'ancrage que les déformations sont négligeables devant celles au niveau des intersections de l'ancrage avec les joints rocheux. Ceci sera satisfait si le scellement de l'ancrage est très rigide, malheureusement parfois on observe des ruptures par descellement total de l'ancrage de sa gaine de scellement à la roche.

Dans une modélisation par blocs l'ancrage passif est représenté, uniquement au niveau de ses intersections avec les joints rocheux qu'il traverse, par deux noeuds séparés d'une distance 1 qui dépend de l'épaisseur du joint et de la longueur effectivement déformable de l'ancrage (cf § 3.2).

L'ancrage est alors représenté par un certain nombre de couples de noeuds, et il est supposé être sollicité uniquement au niveau de ces noeuds. Les comportements de l'ancrage au niveau de chaque intersection avec un joint sont indépendants, les noeuds de chaque couple sont alors étudiés, séparément des autres noeuds, suivant le comportement de l'ancrage et dans le contexte global des déplacements de l'ensemble des blocs.

Ce modèle de représentation d'ancrage passif a été étudié par Z.Dong (1989), développé en deux dimensions il a été introduit dans le code numérique de calcul par blocs rigides BRIG2D (Korini 1988). Dong a essayé de confronter ce modèle à des calculs analytiques et des essais pratiques, en considérant que l'ancrage a un comportement élasto-plastique parfait. Les résultats concordaient assez bien.

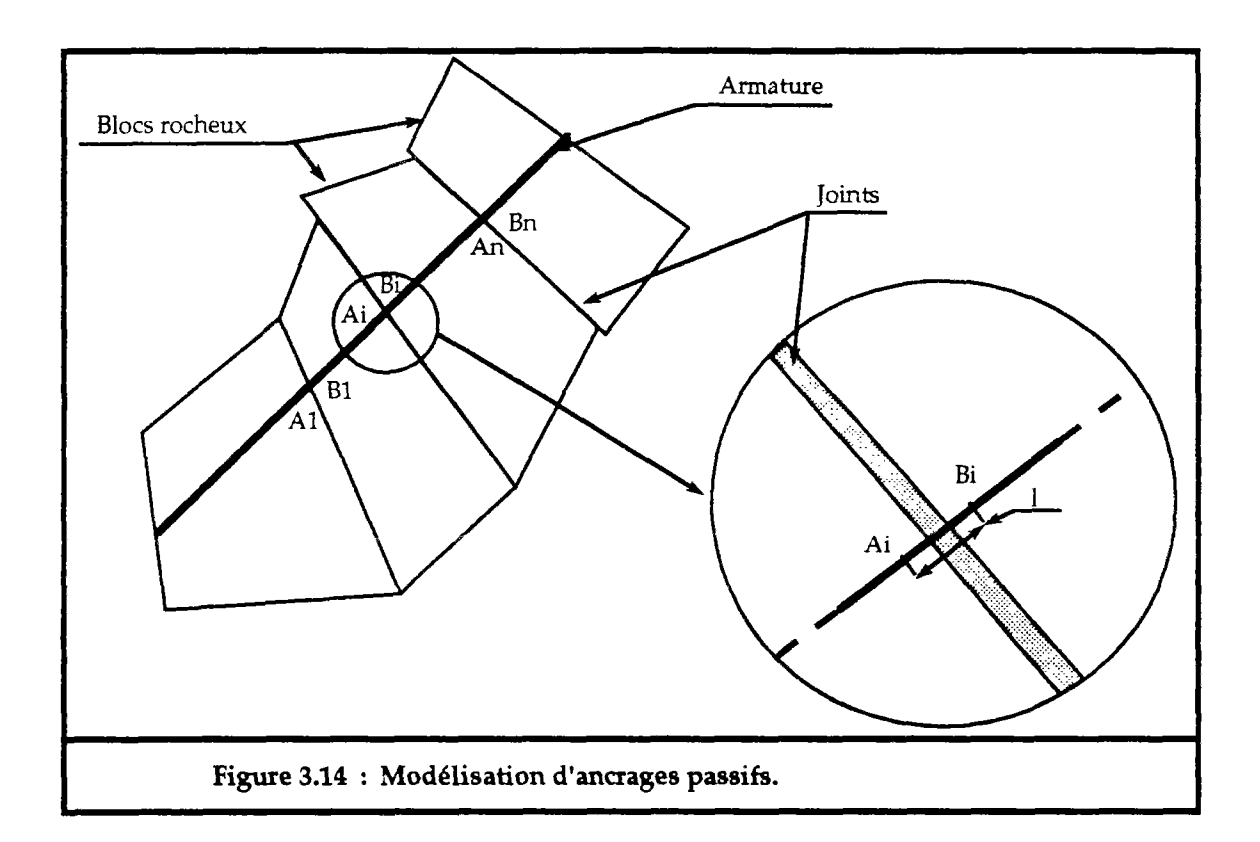

## **6. Conclusion** :

Nous venons de voir que le calcul d'ancrage peut se faire, suivant le contexte d'étude, soit analytiquement en cherchant l'effort d'ancrage pour stabiliser un volume rocheux donné, soit par modélisation en déformation, en essayant de trouver le type d'ancrage qui permet, par son aptitude à la déformation, de limiter les déformations du massif.

Les développements de modèles numériques, pour le calcul en déformation des massifs rocheux, nécessite de réaliser aussi une modélisation des ancrages.

Dans le chapitre V, nous détaillerons le calcul numérique des relations entre les contraintes, développées au niveau des ancrages, les déformations des joints, les déplacements des blocs qui les intersectent et les différents modules de rigidités. Ceci sera fait en trois dimensions, en considérant un comportement élasto-plastique des ancrage, avec écrouissage.
## **CHAPITRE IV**

# **MODELISATION DES MASSIFS ROCHEUX PAR LA METHODE DES ELEMENTS DISTINCTS**

### **1. Introduction** :

La fracturation d'un massif rocheux conduit à une discrétisation de ce dernier en un assemblage de blocs. Ces blocs sont en contact entre eux par les discontinuités (ou joints) de toutes sortes. La déformation du massif est alors déterminée par l'interaction entre l'ensemble des blocs et les joints du massif.

Dans le chapitre II nous avons présenté le modèle de Cundall qui détermine la déformation d'un massif constitué d'un assemblage de blocs soumis à des sollicitations dynamiques, et comment on peut, par des méthodes numériques, traiter des cas statiques.

Dans ce chapitre nous allons développer un modèle de calcul d'un assemblage de blocs en vue d'étudier la stabilité de massifs rocheux fissurés sollicités uniquement par des efforts statiques. La procédure de calcul numérique suivie est celle des éléments finis, en minimisant l'énergie potentielle du système étudié. Le code numérique correspondant s'appelle "BRIG3D".

Ce modèle correspond à celui développé à deux dimensions par T.Korini (1988, code numérique BRIG2D). Il est basé sur le fait que les contacts entre les blocs sont surfaciques (modèle de Belytschko 1984), au lieu des contacts ponctuels qui est la base du modèle développé par Cundall (1971).

#### **2. Présentation du modèle** :

Dans la plupart des massifs rocheux fissurés la rigidité et la résistance des joints sont généralement faibles devant celles de la masse rocheuse, ce qui conduit souvent à supposer que les blocs qui constituent le massif sont rigides et que seuls les joints sont déformables.

Le code UDEC développé par Cundall et Lemos (1988), qui est basé sur le modèle initial de Cundall, considère que les blocs sont eux aussi déformables. UDEC permet de calculer la déformation des blocs qui sont discrétisés par éléments finis. Ce code est en fait un couplage entre éléments finis et éléments discrets.

La discrétisation des blocs n'est pas facile à réaliser, surtout en trois dimensions et lorsqu'on a un nombre important de blocs. Le nombre de degrés de liberté augmente rapidement et le temps de calcul devient très grand.

L'hypothèse des blocs très rigides par rapport aux joints permet de simplifier l'étude, de diminuer les degrés de liberté et de rendre le temps de calcul plus faible. Dans certains cas, cette approximation peut être peu réaliste.

#### 2.1. L'interpénétration des blocs :

L'interaction entre deux blocs ne se produit qu'à travers leur joint commun (fig.4.1). Puisque celui-ci est déformable, il se produit alors une "interpénétration" des deux blocs dans le joint. Celle-ci est tout à fait fictive et dérive uniquement du fait que la déformation normale du joint n'est pas représentée sur les sorties graphiques.

Les joints sont alors représentés fictivement par l'interpénétration entre les blocs, cet interpénétration correspondant à une déformation suivant les

lois du comportement mécanique des joints rocheux. Le massif est alors, représenté par un assemblage de blocs rigides dont les contacts peuvent se déformer suivant les lois mécaniques des fissures du massif.

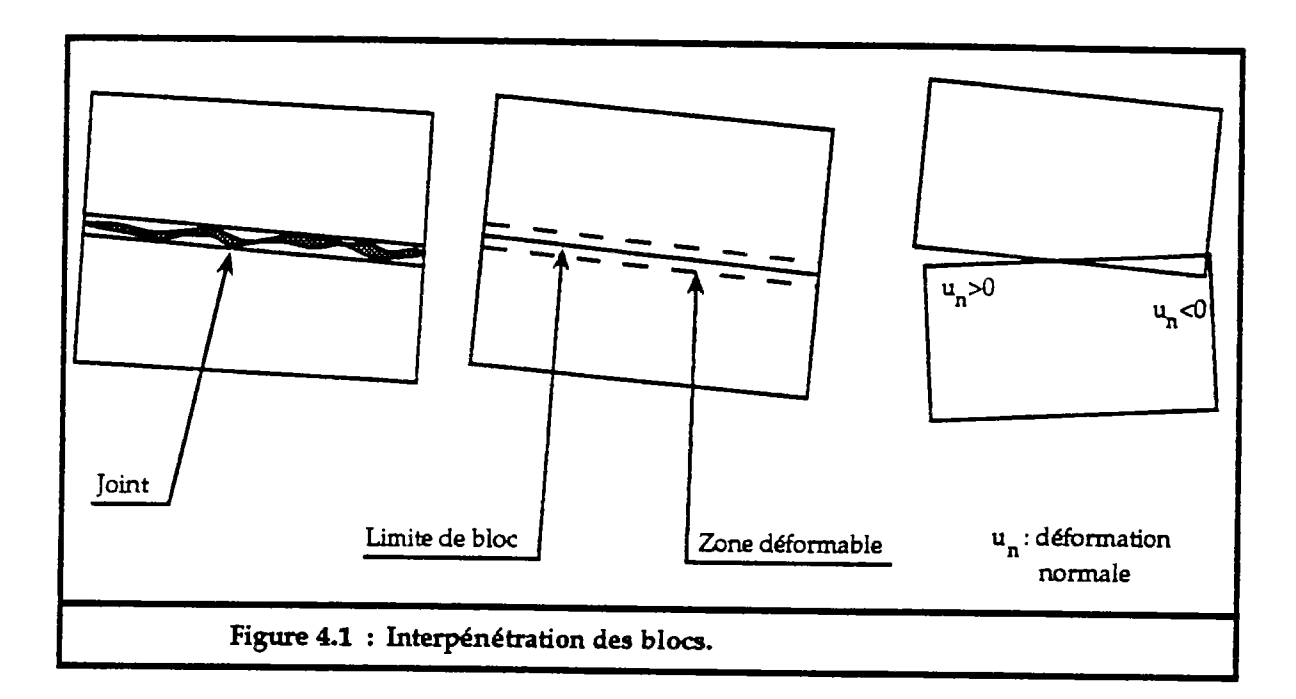

#### 2.2. Les lois de comportement des joints :

Les lois de comportement mécanique des joints que nous avons adoptées sont celles présentées au chapitre I : un comportement normal non linéaire (fonction hyperbolique) et un comportement tangentiel élastoplastique comportement tangentiel parfait.

#### 2.2.1. Déformation normale :

La relation liant la contrainte et la déformation normale d'un joint est exprimée par (fig.4.2) :

$$
\sigma_n = \frac{k_n i \cdot \mathrm{U} \cdot \mathrm{U} \cdot \mathrm{U} \cdot \mathrm{U}}{(-\mathrm{U} \cdot \mathrm{U} \cdot \mathrm{U} \cdot
$$

avec :

- *da* : contrainte normale, comptée négative en compression.
- un : déformation normale, comptée négative pour la fermeture du joint.
- Umax : fermeture maximale du joint.
- $\alpha$  : contrainte d'ouverture du joint.
- kni : rigidité normale initiale du joint.
- kn : rigidité normale, tangente à la courbe effort-déformation.

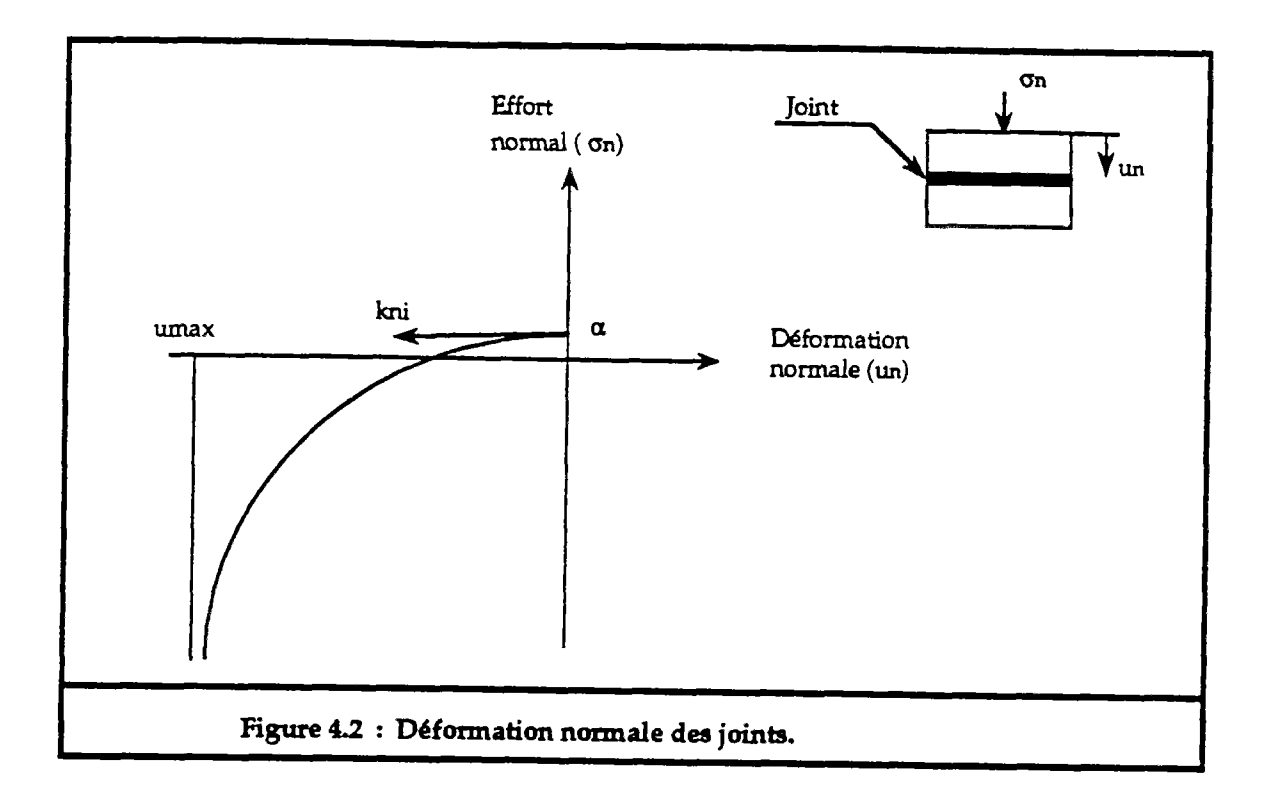

## 2.2.2. Déformation tangentielle :

La loi du comportement tangentiel adoptée est la loi élastique linéaire parfaitement plastique (fîg.4.3). La linéarité du comportement rend le calcul rapide dans le domaine élastique. Les joints sont supposés non dilatants.

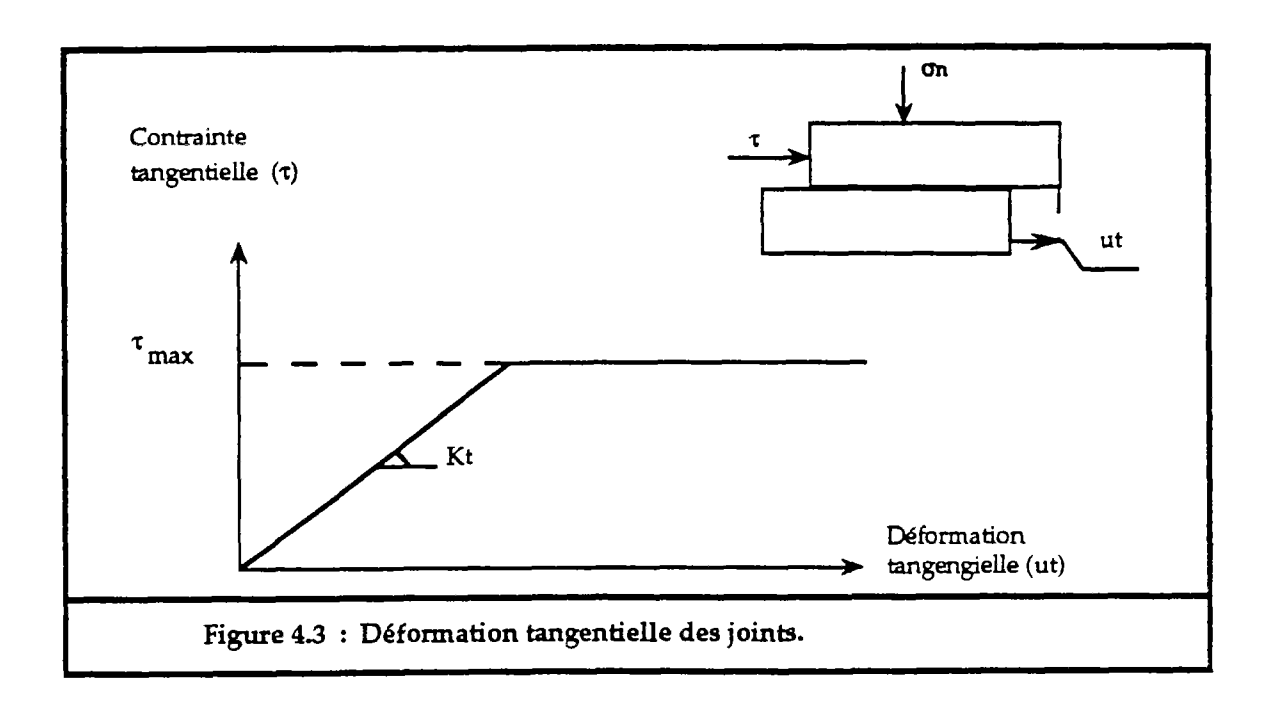

avec :

Tmax : contrainte tangenticlle maximale.

 $k<sup>o</sup>$  : rigidité tangentielle.

et :

si  $\tau \le \tau_{\text{max}}$  alors  $d\tau = k_t^{\circ} du$ .<br>si  $\tau = \tau_{\text{max}}$  alors  $k_t = 0$ . alors  $k_t = 0$ .

Nous avons choisi  $\tau_{\text{max}}$ , sous la forme suivante, pour représenter le critère de rupture de Barton :

$$
\tau_{\text{max}} = A + B \cdot \sigma_{\text{n}} \cdot \text{tg} \left[ C \cdot \log_{10} \left( \frac{D}{\sigma_{\text{n}}} \right) + E \right]
$$

où A représente la cohésion, B peut représenter la tangente de l'angle de frottement avec C et E nuls, C représente le JRC, D représente le JCS et E représente l'angle de frottement de base. En prenant B égale à un et C égale à zéro on aura le critère de Mohr-Coulomb.

#### 2.3. Procédure de résolution :

Un ensemble de blocs interagissant entre eux, sollicités par des forces extérieures, ne sont en état d'équilibre stable que si leur énergie potentielle totale est minimale. Sinon il vont se déplacer sous l'effet des forces extérieures et de leurs interactions réciproques vers un état d'équilibre stable qui minimisera l'énergie potentielle.

L'énergie potentielle est composée de l'énergie de déformation des joints et du travail des forces extérieures. La minimisation de l'énergie potentielle totale, comme aux éléments finis, permet de lier les forces et les déplacements des blocs par l'intermédiaire d'une matrice de rigidité.

L'énergie potentielle d'un joint dépend de son état de déformation et de son état de contrainte reliés par les lois du comportement mécanique présentées ci-dessus. La non-linéarité de ces lois conduit à une matrice de rigidité qui dépend de l'état de déformation des joints. On obtient alors, un système d'équations non linéaires. La procédure de résolution consiste à résoudre ce système par des incréments de forces successives jusqu'à l'effort total. Le résultat dépend du pas d'incrémentation choisi. Plus ce pas est faible, plus le résultat est correct.

Le choix du pas d'incrémentation est très difficile, un pas très faible augmente la précision des résultats mais augmente le temps de calcul, au contraire un pas très grand diminue le temps de calcul mais donne des résultats non fiables. BRIG3D laisse le soin à l'utilisateur de lui-même le pas d'incrémentation.

## **3. Analys e de la déformation des joints par rapport aux déplacements des blocs** :

Sous l'effet des forces extérieures et de leurs interactions, les blocs peuvent se déplacer dans l'espace. Leurs déplacements se traduisent par des déformations au niveau des joints. Dans ce paragraphe nous allons exprimer la déformation et la contrainte d'un joint en fonction des déplacements des blocs. Ceci est réalisé entre deux chargements successifs.

#### 3.1. Déplacement des blocs dans l'espace :

En trois dimensions et dans un référentiel R fixe (R:OXYZ), chaque bloc peut avoir trois composantes de translation, suivant les axes X, Y et Z, et trois composantes de rotation, autour de son centre de gravité suivant les axes X, Y et Z  $(fig.4.4)$ .

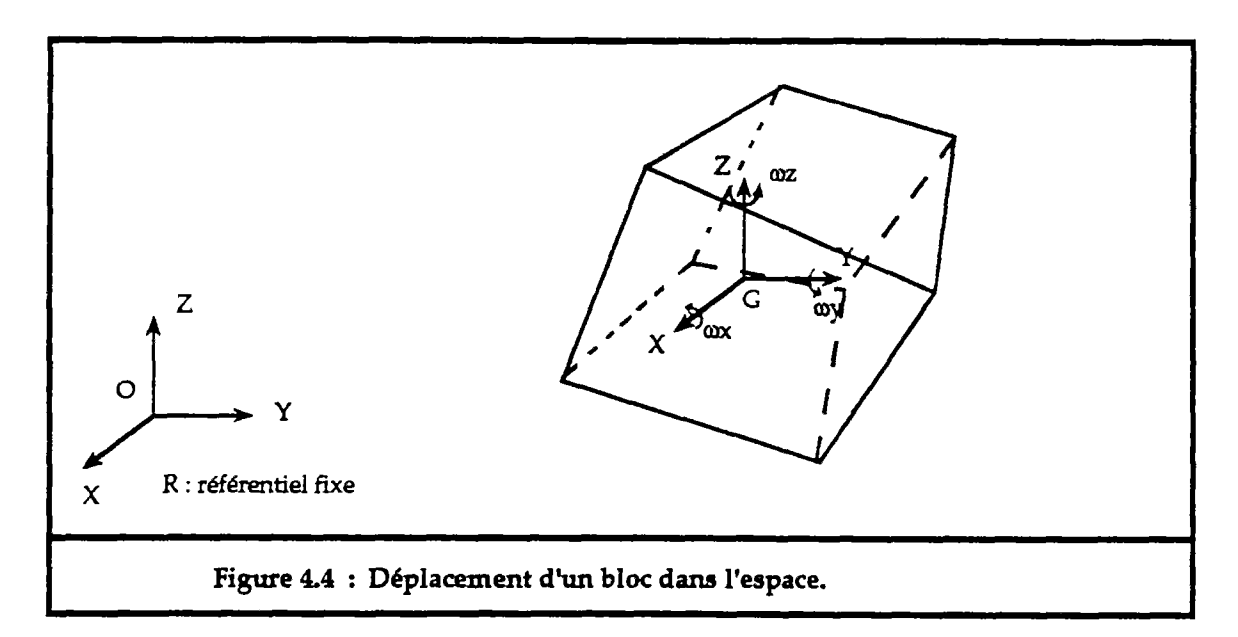

Soit entre deux chargements successifs k et k+1,  $\delta \vec{u}_t(G)$  et  $\delta \vec{\omega}(G)$ respectivement le vecteur variation de translation et le vecteur variation de rotation du centre de gravité du bloc dans le repère R :

$$
\delta \vec{u} \mathbf{u}(G) = \begin{Bmatrix} \delta u_x \\ \delta u_y \\ \delta u_z \end{Bmatrix} \qquad , \qquad \delta \vec{\omega}(G) = \begin{Bmatrix} \delta \omega_x \\ \delta \omega_y \\ \delta \omega_z \end{Bmatrix}
$$

Le déplacement d'un point quelconque M du bloc se déduit des deux vecteurs  $\delta\vec{u}$ (G) et  $\delta\vec{u}$ (G) par le théorème d'Huygens :

$$
\delta \vec{u}_t(M) = \delta \vec{u}_t(G) + \delta \vec{\omega}(G) \wedge \overline{G}\vec{M}
$$
\n(4.2)

Dans ce qui suit on note ôîî(G) le vecteur de six composantes constitué par les composantes de  $\delta \vec{u}$ <sup>(G)</sup> et celles de  $\delta \vec{\omega}$ (G).

### 3.2. Déformations des joints :

Soit deux blocs Bi et Bj constituant un joint ij (fig.4.5).

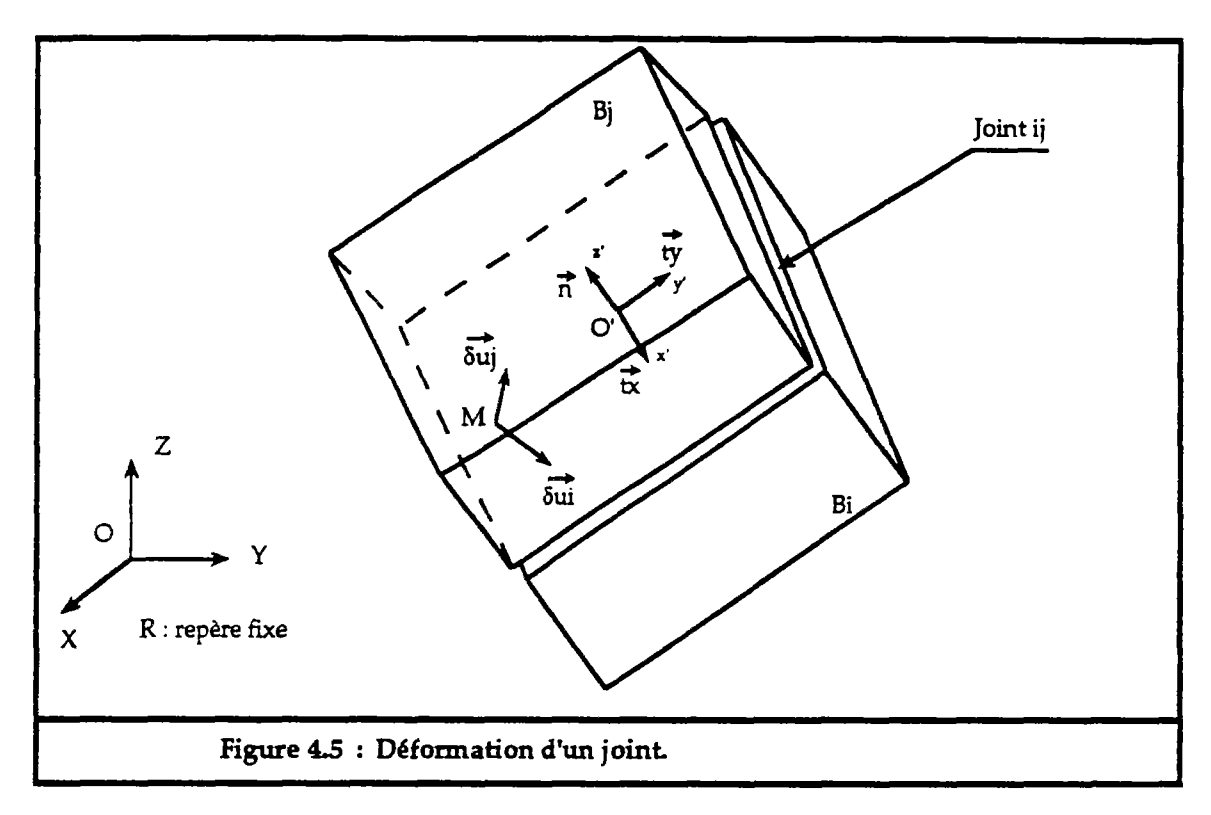

avec :

**it** vecteur normal au joint ij.

 $(\vec{t}_x, \vec{t}_y)$  : vecteurs orthogonaux à  $\vec{n}$  et tangents au joint ij. O' : centre de gravité du joint ij.  $R'=(O',X',Y',Z')$  repère local lié au joint ij.  $R = (O,X,Y,Z)$  référentiel fixe.

Sous l'influence du chargement, les blocs Bi et Bj subissent des déplacements dont les valeurs au niveau du joint ij, pour chaque point M du joint, peuvent être définis par les vecteurs  $\delta \vec{u}_i(M)$  et  $\delta \vec{u}_j(M)$ , avec :

Sâ(M) : déplacement du point M lié au bloc Bi dans le repère R'.  $\delta \vec{u}_j(M)$  : déplacement du point M lié au bloc B<sub>j</sub> dans le repère R'.

Ainsi le déplacement relatif au point M, dans le repère R', est :

 $d\vec{u}(M) = \delta \vec{u}_j(M) - \delta \vec{u}_i(M)$ 

On projette ce vecteur dans le repère local et on obtient les déplacements normal et tangentiel au point M :

dun  $(M) = (\delta \vec{u}_j(M) - \delta \vec{u}_i(M)) \cdot \vec{n}$  déplacement normal.  $du_{\text{tx}}(M) = (\delta \vec{u}_j(M) - \delta \vec{u}_i(M)) \cdot \vec{t}_x$  déplacements tangentie  $\frac{d}{dx}$ **duty** $(M) = (\delta \vec{u}_j(M) - \delta \vec{u}_i(M)) \cdot \vec{t}_y$  *j* d<sub>011</sub> =  $\sqrt{\frac{d^2}{du_{15}}} + \frac{d^2}{dt^2}$ 

On note  $d\vec{u}_{ij}(M) = [du_n(M), du_n(M), du_{ij}(M)]$  l'incrément de déplacement du joint ij, au point M, entre deux chargements successifs k et k+1.

Le vecteur  $d\vec{u}_{ij}(M)$  peut être exprimé en fonction des déplacements du centre du gravité du joint ij.

Soit dans le repère local  $R'(O',X',Y',Z')$ :

- $\delta \vec{u}$ i = [ $\delta u$ xi, $\delta u$ yi, $\delta u$ zi, $\delta \omega$ xi, $\delta \omega$ zi] le vecteur déplacement du centre de gravité du joint ij lié au bloc Bi dans le repère local R'.
- $\delta \vec{u}_j$  =  $[\delta u_{xj}, \delta u_{yj}, \delta u_{zj}, \delta w_{yj}, \delta w_{zj}]$  le vecteur déplacement du centre de gravité du joint ij lié au bloc Bj dans le repère local R'.

En appliquant l'équation (4.2), on obtient :

$$
\delta \vec{u}_{i}(M) = \begin{cases}\n\delta \vec{u}_{x} \\
\delta \vec{u}_{y} \\
\delta u_{z} \\
\delta u_{z}\n\end{cases} + \begin{cases}\n\delta \vec{u}_{y} \\
\delta \vec{u}_{y} \\
\delta u_{z}\n\end{cases} \wedge \overrightarrow{OM}
$$
\n
$$
\delta \vec{u}_{j}(M) = \begin{cases}\n\delta \vec{u}_{x} \\
\delta \vec{u}_{y} \\
\delta u_{z} \\
\delta u_{z}\n\end{cases} + \begin{cases}\n\delta \vec{u}_{y} \\
\delta \vec{u}_{y} \\
\delta u_{z}\n\end{cases} \wedge \overrightarrow{OM}
$$
\n(4.3)

d'où, si x',y',z' sont les coordonnées du point M dans R' :

$$
\begin{cases}\n du_{1} (M) = (\delta u_{2j} - \delta u_{2i}) + (\delta \omega_{xj} - \delta \omega_{xi}) \cdot y' + (\delta \omega_{yi} - \delta \omega_{yj}) \cdot x' \\
 du_{1x}(M) = (\delta u_{xj} - \delta u_{xi}) + (\delta \omega_{zi} - \delta \omega_{zj}) \cdot y' + (\delta \omega_{yj} - \delta \omega_{yi}) \cdot z' \\
 du_{1y}(M) = (\delta u_{yj} - \delta u_{yi}) + (\delta \omega_{zj} - \delta \omega_{zi}) \cdot x' + (\delta \omega_{xi} - \delta \omega_{xj}) \cdot z'\n\end{cases}
$$
\n(4.4)

soit sous forme matricielle :

$$
d\vec{u}_{ij}(M) = [B].\delta \vec{u}_{ij}
$$

avec :

et

$$
\delta \vec{u}_{ij}^{\cdot \cdot} = \left[ \delta u_{xi}, \delta u_{yi}, \delta u_{zi}, \delta \omega_{xi}, \delta \omega_{yi}, \delta \omega_{zi}, \delta u_{xj}, \delta u_{zj}, \delta \omega_{xi}, \delta \omega_{yi}, \delta \omega_{zj} \right]
$$

vecteur déplacement du centre de gravité du joint ij dans le repère local R'.

et :

$$
[\mathbf{B}] = \left[ \begin{array}{cccccc} 0 & 0 & -1 & -\mathbf{y} & \mathbf{x} & 0 & 0 & 0 & 1 & \mathbf{y} & -\mathbf{x} & 0 \\ -1 & 0 & 0 & 0 & -\mathbf{z} & \mathbf{y} & 1 & 0 & 0 & 0 & \mathbf{z} & -\mathbf{y} \\ 0 & -1 & 0 & \mathbf{z} & 0 & -\mathbf{x} & 0 & 1 & 0 & -\mathbf{z} & 0 & \mathbf{x} \end{array} \right]
$$

Le vecteur du<sup>ij</sup> peut être exprimé aussi, en fonction des déplacements des centres de gravités des blocs Bi et Bj, dans le repère fixe R :

$$
\delta \vec{u}_{ij} = [\mathbf{T}_{ij}]\cdot \delta \vec{u}_{ij}
$$

avec :

 $-\delta \vec{u}_{ij} = [\delta u_{xi}, \delta u_{yi}, \delta u_{zi}, \delta \omega_{xi}, \delta \omega_{yi}, \delta \omega_{zi}, \delta u_{xj}, \delta u_{yj}, \delta u_{zi}, \delta \omega_{yi}, \delta \omega_{zi}]$ vecteur déplacement du centre de gravité des blocs Bi et Bj dans le repère fixe R.

- [Tij] est la matrice de passage du repère R au repère R' :

$$
\begin{bmatrix} \mathbf{T}_{ij} \end{bmatrix} = \begin{bmatrix} \begin{bmatrix} T_{ij} \end{bmatrix} \begin{bmatrix} 0 \end{bmatrix} \\ \begin{bmatrix} 0 \end{bmatrix} \begin{bmatrix} T_{jj} \end{bmatrix} \end{bmatrix}
$$

telle que :

$$
\begin{bmatrix}\nT_{ii} \\
T_{ii} \\
0 \\
0 \\
0 \\
0\n\end{bmatrix} = \begin{bmatrix}\n1_x & 1_y & 1_z & (1_z \Delta Y_i - 1_y \Delta Z_i) & (1_x \Delta Z_i - 1_z \Delta X_i) & (1_y \Delta X_i - 1_x \Delta Y_i) \\
m_x & m_y & m_z & (m_z \Delta Y_i - m_y \Delta Z_i) & (m_x \Delta Z_i - m_z \Delta X_i) & (m_y \Delta X_i - m_x \Delta Y_i) \\
n_x & n_y & n_z & (n_z \Delta Y_i - n_y \Delta Z_i) & (n_x \Delta Z_i - n_z \Delta X_i) & (n_y \Delta X_i - n_x \Delta Y_i) \\
0 & 0 & 0 & n_x & m_y & m_z \\
0 & 0 & 0 & n_x & n_y & n_z\n\end{bmatrix}
$$

$$
\begin{bmatrix} T_{jj} \end{bmatrix} = \begin{bmatrix} 1 & x & 1 & y & 1 & z & (1 & z\Delta Y_j - 1 & y\Delta Z_j) & (1 & x\Delta Z_j - 1 & z\Delta X_j) & (1 & y\Delta X_j - 1 & x\Delta Y_j) \\ m & x & m_y & m_z & (m_z\Delta Y_j - m_y\Delta Z_j) & (m_x\Delta Z_j - m_z\Delta X_j) & (m_y\Delta X_j - m_x\Delta Y_j) \\ n & x & n_y & n_z & (n_z\Delta Y_j - n_y\Delta Z_j) & (n_x\Delta Z_j - n_z\Delta X_j) & (n_y\Delta X_j - n_x\Delta Y_j) \\ 0 & 0 & 0 & 1 & x & 1 & y & 1 \\ 0 & 0 & 0 & m_x & m_y & m_z & 1 \\ 0 & 0 & 0 & n & x & n_y & n_z & 1 \end{bmatrix}
$$

avec :

 $\vec{n}$  :  $(n_x, n_y, n_z)$  vecteur normal au joint ij. tx îy  $( 1_x, 1_y, 1_z )$  $(m_x, m_y, m_z)$ vecteurs or t hogonaux à  $\vec{n}$  et tangents au joint ij

 $\Delta X$ i = Xo'-XGi  $\Delta \rm{Yi}$ AZi  $\Delta\!{\rm X}_{\rm j}$  $\Delta\mathbf{Y}_\mathrm{j}$  $\Delta \mathrm{Z}_\mathrm{j}$ YO'-YGÍ  $Zo$ - $Zgi$ XO'-XGJ YO--YGJ  $\rm Zo$ '- $\rm Zg$ j

Où :

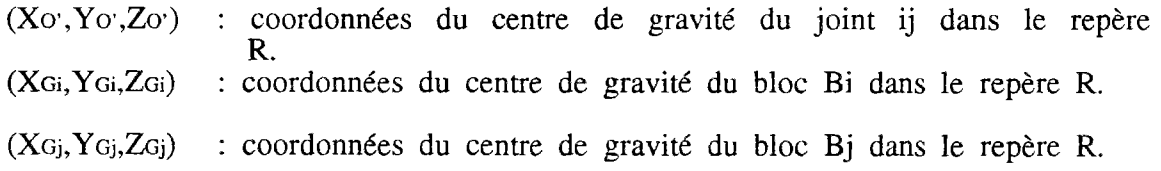

L'incrément de déplacement du joint ij au point M, entre deux chargements successifs, peut être exprimé ainsi :

$$
d\vec{u}_{ij}(M) = [B] \cdot [T_{ij}] \cdot \delta \vec{u}_{ij} \qquad (4.5)
$$

#### 3.3. Contraintes des joints :

Si entre deux chargements successifs  $k$  et  $k+1$ , on suppose que les rigidités du joint sont constantes, on a alors une relation linéaire entre la variation de déplacement et la variation de contrainte, soit au point M du joint ij :

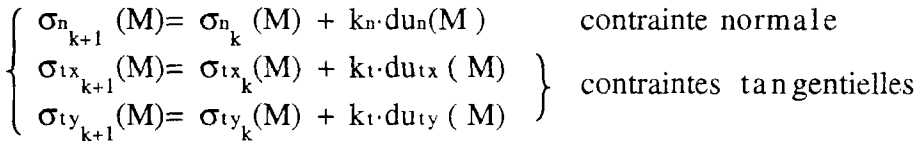

ou

kn : la rigidité normale du joint,

 $k_t$  : la rigidité tangentielle du joint.

Soit :

- $\vec{\sigma}_{ij}(M)$  =  $[\sigma_n(M), \sigma_{ix}(M), \sigma_{iy}(M)]$  vecteur contrainte du joint au point M à l'incrément de charge k.
- $\vec{\sigma}_{ij}(M)_{k+\overline{1}}$   $[\sigma_n(M),\sigma_{ix}(M),\sigma_{iy}(M)]_{k+1}$ vecteur contrainte du joint au point M à l'incrément de charge k+l.

 $\sigma_n$  est la contrainte normale au joint suivant la normale  $\vec{\eta}$ ,  $\sigma_{1x}$  et  $\sigma_{1y}$  sont les contraintes tangentielles au joint suivant les vecteurs  $\vec{t}_x$  et  $\vec{t}_y$ .

Sous forme matricielle on obtient :

$$
\begin{aligned}\n\vec{\sigma}_{ij}(M)_{k+1} &= \vec{\sigma}_{ij}(M)_{k} + [k_{ij}]\cdot d\vec{u}_{ij}(M) \\
[k_{ij}] &= \begin{bmatrix} kn & 0 & 0 \\ 0 & k_{t} & 0 \\ 0 & 0 & k_{t} \end{bmatrix}\n\end{aligned}
$$

Et d'après l'équation (4.5), on obtient :

$$
\vec{\sigma}_{ij}(M)_{k+1} = \vec{\sigma}_{ij}(M)_{k} + [k_{ij}] \cdot [B] [T_{ij}] \cdot \delta \vec{u}_{ij}
$$
 (4.6)

#### **4. Energie potentielle du système de blocs** :

L'énergie potentielle totale du système de blocs est fonction de l'énergie de déformation des joints, du travail des forces extérieures et des contraintes initiales. Entre deux incrémentations successives les contraintes initiales, pour chaque joint, sont égales à  $\vec{\sigma}_{ijk}$ .

#### 4.1. L'énergie potentielle de déformation d'un joint :

L'énergie potentielle de déformation d'un joint ij s'exprime par :

$$
E_{ij} = \frac{1}{-2} - \int \limits_{S_{(i)}} d\vec{d}_{ij}^t(M) \cdot d\vec{\sigma}_{ij}(M)_{k+1} \, d\,s
$$

Soit:

$$
E_{ij} = \frac{1}{2} - \int \frac{d\vec{u}_{ij}^{\prime}(M) \cdot [k_{ij}] \cdot d\vec{u}_{ij}(M) \cdot ds}{S_{i,j}}
$$

Sij est la surface du joint. D'après l'équation (4.6), on obtient :

$$
E_{ij} = -\frac{1}{2} - \int \delta \vec{u}_{ij}^{\dagger} \cdot [\mathbf{T}_{ij}]^{\dagger} [B]^{\dagger} [k_{ij}] \cdot [B] \cdot [\mathbf{T}_{ij}] \cdot \delta \vec{u}_{ij} \cdot ds
$$
  

$$
S_{i,j}
$$

Soit en simplifiant :

$$
E_{ij} = -\frac{1}{2} \cdot \delta \vec{u}_{ij} \cdot [\kappa_{eij}] \cdot \delta \vec{u}_{ij}
$$

avec :

**+** 

$$
\begin{array}{l} \left[\textrm{Keij}\right] \;=\; \int \limits_{S\;i\;j} \left[T_{ij}\right]^{i}\!\!\left[B\right]^{i}\!\!\left[k_{ij}\right]\!\cdot\!\left[B\right]\!\cdot\!\left[T_{ij}\right]\!\cdot\!ds \\ \end{array}
$$

[Keij] est la matrice de rigidité élémentaire du joint ij.

l'exposant t représente la transposée d'une matrice

#### 4.2. Travail des forces de chargement :

Soit F<sub>ex</sub> une force appliquée sur un bloc Bi qui se déplace de du. Le travail de cette force s'exprime par :

$$
E_{\overrightarrow{Fex}} = \delta \vec{u} \cdot \vec{Fex}
$$

avec le vecteur  $\vec{F}_{ex} = [F_x, F_y, F_z, M_x, M_y, M_z]$  formé de trois composantes de translation (forces) et trois composantes de rotation (moments).

Toutes les forces sont rapportées aux centres de gravité des blocs sur lesquels elles sont respectivement appliquées.

#### 4.3. Travail des contraintes initiales :

Pour chaque joint ij le travail des contraintes  $\vec{\sigma}_{ijk}$ , de l'incrément de forces précédent, est égale à :

$$
E_{\sigma_{ij}^{\phantom{ij}}=}\int\limits_{S_{ij}^{\phantom{ij}}}\!\!\!\!\!\!d\vec{u}_{ij}^{\phantom{ij}}(M)\cdot\vec{\sigma}_{ij}^{\phantom{ij}}(M)_{k}^{\phantom{ij}}\cdot ds
$$

Soit:

$$
E_{\sigma_{ij_k}} = \int_S \delta \vec{u}_{ij}^k \ [\ T_{i\ j} ]^k [B]^k \vec{\sigma}_{i\ j} (M)_{k} ds
$$

Soit en simplifiant :

$$
E_{\sigma ij_k} = \delta \vec{u}_{ij}^{\dagger} \cdot [f_{ij}^{\circ}]
$$
  
\n
$$
[f_{ij}^{\circ}] = \int_{S_{ij}} [T_{ij}]^{i} [B]^{i} \vec{\sigma}_{ij} (M)_{k} ds
$$

#### 4.4. Energie potentielle totale :

L'énergie potentielle totale s'obtient par une sommation des énergies des joints et du travail des forces de chargement :

$$
\mathcal{E}T = \sum_{\text{joints}} E_{\text{ij}} - \sum_{\text{for c.e.}} E_{\text{Text}}
$$

Soit:

$$
\mathcal{E}T = -\frac{1}{2} \left[ \delta \mathbf{U} \right] \left[ \left[ \mathbf{K} \mathbf{G} \right] \cdot \left[ \delta \mathbf{U} \right] \cdot \left[ \delta \mathbf{U} \right] \cdot \left[ \left[ \mathbf{F} \mathbf{e} \mathbf{x} \right] \right] - \left[ \mathbf{F} \mathbf{0} \right] \right)
$$

avec : =  $[\delta u_x$ 1,......., $\delta \theta_z$ N] vecteur global de déplacement des blocs. lδυl : assemblage des vecteurs [fij]. | Fol [KG] : assemblage des matrices de rigidités élémentaires. : assemblage des vecteurs forces appliquées sur les blocs sollocités.  $|F_{\rm ex}|$ 

N : nombre total des blocs.

#### 5. Minimisation de l'énergie potentielle totale :

La minimisation de l'énergie potentielle totale consiste à annuler sa dérivée<br>par rapport aux déplacements des blocs. L'introduction des conditions aux<br>limites, nécessite l'utilisation de la méthode de Lagrange qui permet minimiser une fonction à plusieurs variables sous des conditions imposées.

#### 5.1. Conditions aux limites :

Les conditions aux limites sont prises sous forme linéaire, soit :

$$
\begin{cases}\n\vdots & \text{if } (S \cup I) = \sum_{i=1}^{n} c_i \cdot \delta u_i - v_j = 0 \\
\vdots & \text{if } (S \cup I) = 0\n\end{cases}
$$
\n
$$
j = 1, N_c \quad (N_c \text{ est le nombre de conditions aux limites})
$$

où dans chaque condition aux limites, il y a ni degrés de libertés liés par des coefficients ci.

En introduisant les multiplicateurs de Lagrange  $(\lambda_i)$ , la fonction à minimiser  $est:$ 

$$
\mathcal{F} = \mathcal{E}T - \sum_{j=1}^{Nc} \lambda_j \cdot g_j
$$

Soit:

$$
\frac{\partial \mathcal{F}}{\partial [\delta \mathbb{U}]} = 0
$$

$$
\frac{\partial \mathcal{F}}{\partial \lambda_j} = 0
$$

 $d'$ où :

$$
\begin{bmatrix} [\kappa G] \cdot [\delta \mathsf{U}] + [\mathsf{C}] \cdot [\lambda] = [\mathsf{F}^{\mathsf{ex}}] - [\mathsf{F}^{\mathsf{0}}] \\ [\mathsf{C}] \cdot [\delta \mathsf{U}] = [\mathsf{V}] \end{bmatrix}
$$

ou bien :

$$
\begin{bmatrix}\n\begin{bmatrix}\n\begin{bmatrix}\n\begin{bmatrix}\n\begin{bmatrix}\n\begin{bmatrix}\n\begin{bmatrix}\n\begin{bmatrix}\n\begin{bmatrix}\n\end{bmatrix}\n\end{bmatrix} \\
\end{bmatrix} \\
\end{bmatrix} \\
\end{bmatrix} \\
\end{bmatrix} \\
\end{bmatrix}\n\end{bmatrix} \\
\end{bmatrix} \\
\end{bmatrix} \\
\end{bmatrix} \\
\end{bmatrix} \\
\end{bmatrix} \\
\end{bmatrix} \\
\end{bmatrix} \\
\end{bmatrix} \\
\end{bmatrix} \\
\end{bmatrix} \\
\end{bmatrix} \\
\end{bmatrix} \\
\end{bmatrix} \\
\end{bmatrix} \\
\end{bmatrix} \\
\end{bmatrix} \\
\end{bmatrix} \\
\end{bmatrix} \\
\end{bmatrix} \\
\end{bmatrix} \\
\end{bmatrix} \\
\end{bmatrix} \\
\end{bmatrix} \\
\end{bmatrix} \\
\end{bmatrix} \\
\end{bmatrix} \\
\end{bmatrix} \\
\end{bmatrix} \\
\end{bmatrix} \\
\end{bmatrix} \\
\end{bmatrix} \\
\end{bmatrix} \\
\end{bmatrix} \\
\end{bmatrix} \\
\end{bmatrix} \\
\end{bmatrix} \\
\end{bmatrix} \\
\end{bmatrix} \\
\end{bmatrix} \\
\end{bmatrix} \\
\end{bmatrix} \\
\end{bmatrix} \\
\end{bmatrix} \\
\end{bmatrix} \\
\end{bmatrix} \\
\end{bmatrix} \\
\end{bmatrix} \\
\end{bmatrix} \\
\end{bmatrix} \\
\end{bmatrix} \\
\end{bmatrix} \\
\end{bmatrix} \\
\end{bmatrix} \\
\end{bmatrix} \\
\end{bmatrix} \\
\end{bmatrix} \\
\end{bmatrix} \\
\end{bmatrix} \\
\end{bmatrix} \\
\end{bmatrix} \\
\end{bmatrix} \\
\end{bmatrix} \\
\end{bmatrix} \\
\end{bmatrix} \\
\end{bmatrix} \\
\end{bmatrix} \\
\end{bmatrix} \\
\end{bmatrix} \\
\end{bmatrix} \\
\end{bmatrix} \\
\end{bmatrix} \\
\end{bmatrix} \\
\end{bmatrix} \\
\end{bmatrix} \\
\end{bmatrix} \\
\end{bmatrix} \\
\end{bmatrix} \\
\end{bmatrix} \\
\end{bmatrix} \\
\end{bmatrix} \\
\end{bmatrix} \\
\end{bmatrix} \\
\end{bmatrix} \\
\end{bmatrix} \\
\end{bmatrix} \\
\end{bmatrix} \\
\end{bmatrix} \\
\end{bmatrix} \\
\end{bmatrix} \\
\end{bmatrix} \\
\end{bmatrix} \\
\end{b
$$

On obtient alors le système d'équation :

$$
\left[\begin{array}{c} \mathbf{K}^* \end{array}\right] \cdot \left[\delta \mathbf{U}^*\right] = \left[\mathbf{F}^*\right]
$$
 Systeme (S)

[c] : est la matrice contenant les coefficient ci.

*[y]* : est le vecteur contenant les valeurs vj.

Le système (S) est constitué par des équations non linéaires, puisque les rigidités sont en fonction des déformations. On est amené à utiliser un processus itératif pour déterminer les rigidités et les déformations qui minimisent l'énergie potentielle totale.

### 5.2. Résolution du système-Processus itératif :

Le processus itératif consiste à chercher, pour chaque incrément de force, l'ensemble des déplacements des blocs qui sera compatible avec l'ensemble des rigidités des joints et qui minimiseront l'énergie potentielle totale.

Au début de chaque processus itératif (fig.4.6), on résout le système (S) en utilisant les rigidités de l'incrément de force précédent, avec les utilisant les rigidités de l'incrément de force précédent, avec les déplacements obtenus on recalcule les nouvelles rigidités des joints grâce à leurs lois de comportement mécanique, et on résout de nouveau le système (S), ceci jusqu'à ce que l'énergie potentielle soit minimale. Les déplacements convergent alors vers l'état recherché.

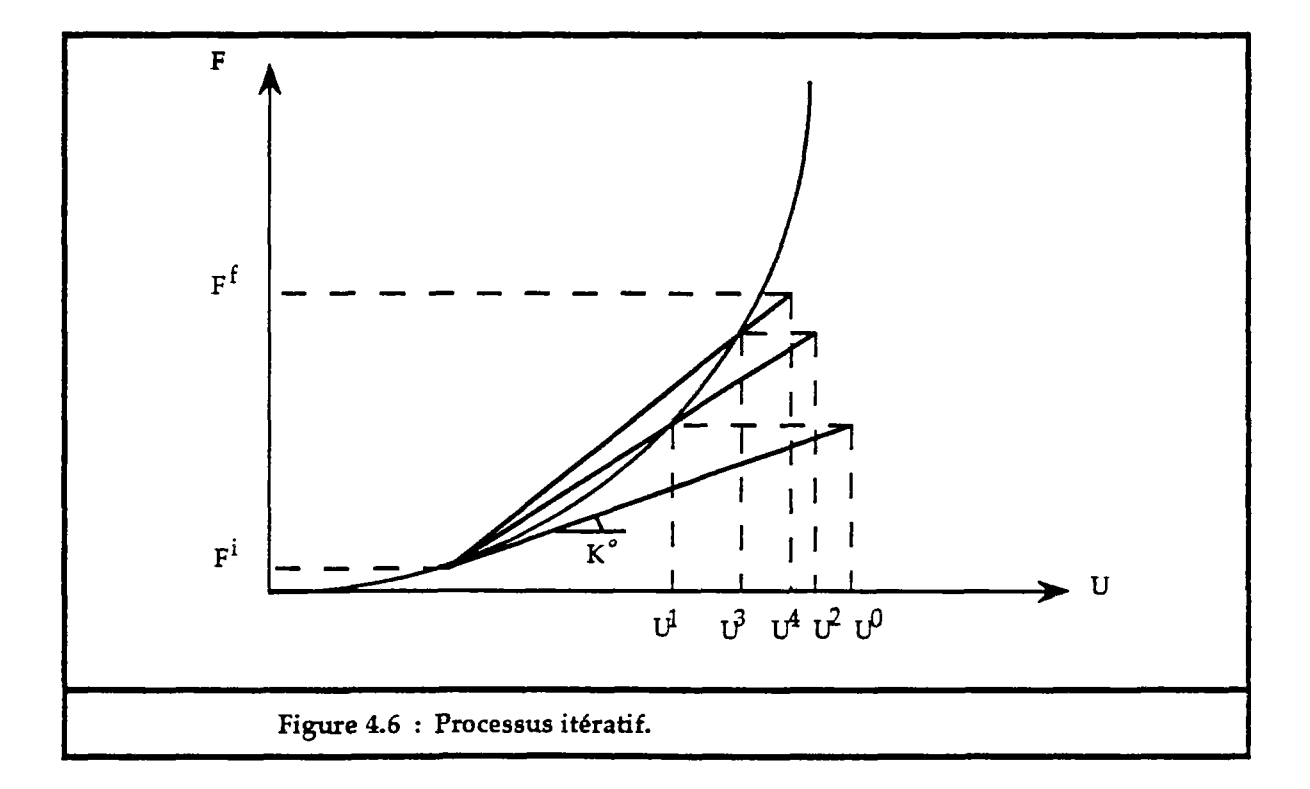

Pour le test de convergence du processus itératif, on peut utiliser soit :

- la norme du maximum, qui est un critère très sévère et qui augmente le temps de calcul :

$$
CRITERE = Max \left| \delta \mathbb{U}_j^{l+1} - \delta \mathbb{U}_j^l \right|
$$

- la norme de la somme des différences absolues :

$$
CRITERE = \frac{1}{N} \sum_{j} |\delta \mathbf{U}_{j}^{j+1} - \delta \mathbf{U}_{j}|
$$

avec :

j représente l'indice des composantes du vecteur  $\delta \nu$ .

1 et 1+1 représentent deux itérations successives (N est la dimension du vecteur  $[\delta \mathbf{u}]$ ).

Le processus itératif est arrêté lorsque la valeur CRITERE est inférieure à une valeur fixée à l'avance.

L'organigramme du processus se fait de la manière suivante :

- 0. Incrémentation des forces appliquées sur les blocs (étape k+1).
	- Et calcul des rigidités de chaque joint en fonction des données de l'étape (k).
- 1. Construction de la matrice de rigidité globale et résolution du système (S).
- 2. Calcul des rigidités des joints en fonction des déplacements obtenus.
- $\mathcal{L}$  Test de convergence  $\mathcal{L}$

 $\rightarrow$  si oui : arrêt du processus itératif.  $\rightarrow$  si non : retour en 1.

Le calcul des rigidités des joints passe par le calcul des surfaces des joints, c'est-à-dire le contact réel entre les blocs.

#### **6. Calcul des surfaces et des rigidités des joints** :

#### 6.1 . Détermination des surfaces de contacts des joints :

La surface de contact de deux blocs détermine le joint d'un point de vue physique. Cette surface est définie par l'ensemble des points qui ont une déformation normale négative et correspond à "l'interpénétration" des deux blocs.

Pour déterminer l'interpénétration des deux blocs qui limitent le joint, on procède ainsi (fig.4.7) :

 $\rightarrow$  dans le repère local du joint, on calcule les déplacements des deux faces qui forment le joint, ceci en calculant les déplacements de leurs sommets correspondants d'après l'équation (4.3).

- $\rightarrow$  on projette les deux faces sur le plan  $(X', Y')$  et on détermine leur intersection qui sera un polygone (puisque les faces aussi sont des polygones).
- $\rightarrow$  dans ce polygone on calcule les déformations normales par l'équation (4.4), et on cherche dans ce polygone l'ensemble des points qui ont une déformation normale négative, cet ensemble constituera alors le joint formé par les deux blocs à l'incrément (k+1). Pour déterminer cet ensemble, on calcule les déformations normales de tous les sommets du polygone puis on compare les déformations de chaque couple de sommets qui se suivent (fig.4.8), on garde uniquement les sommets de déformations négatives.

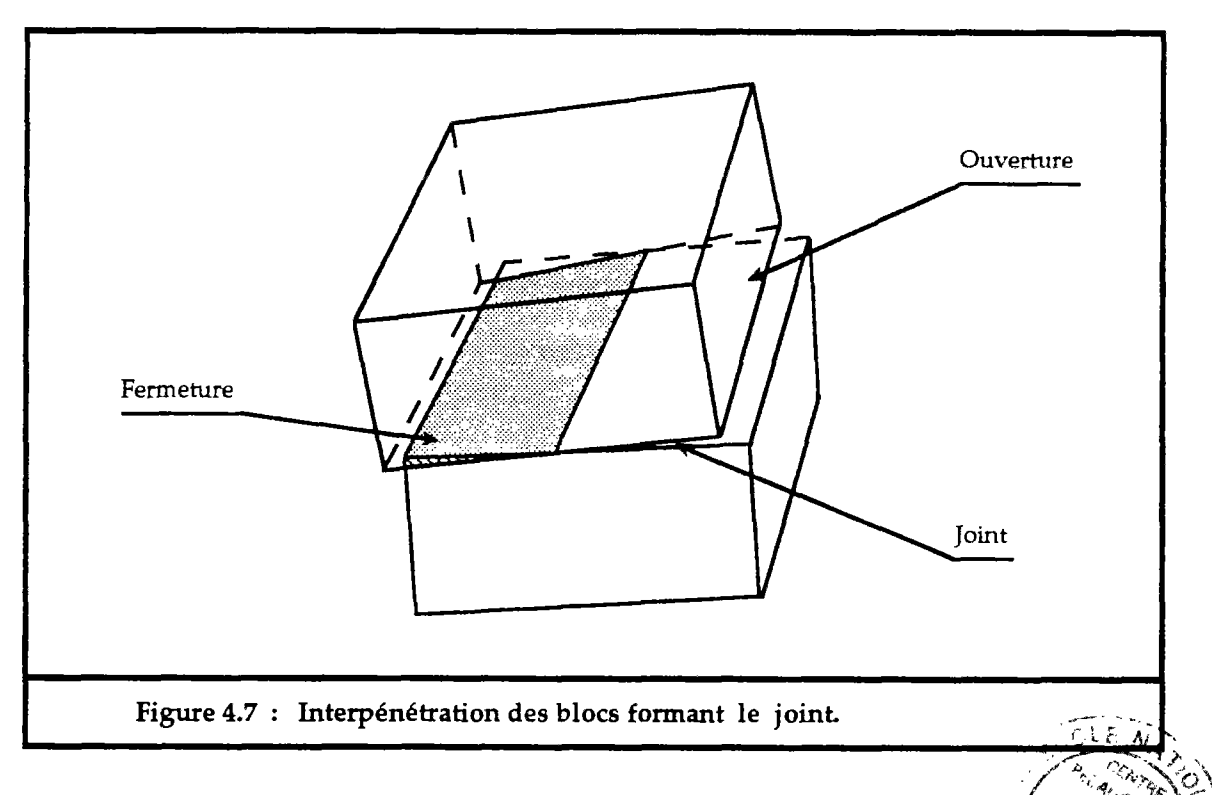

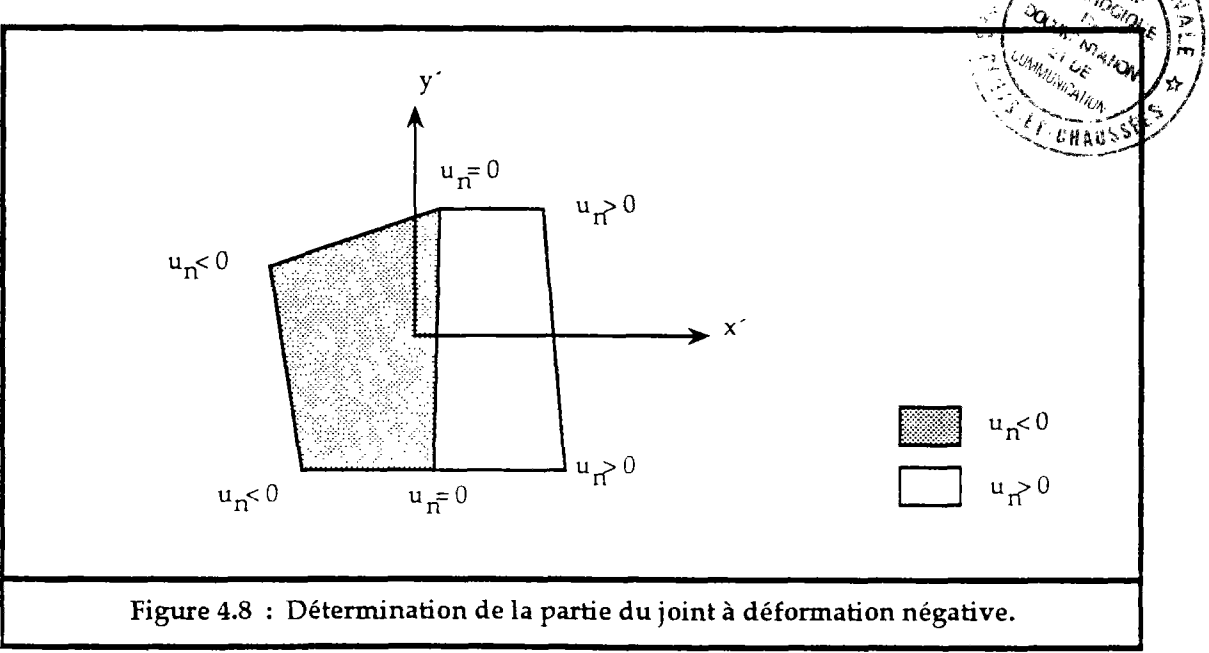

#### 6.2. Détermination des rigidités des joints :

Les déformations des joints se calculent à partir des déplacements des blocs. Les rigidités des joints permettent alors d'en déduire les contraintes.

#### 6.2.1. Calcul des déformations moyennes des joints :

Pour chaque joint on calcule les déplacements par l'équation (4.4) :

$$
d\vec{u}_{ij}(M) = \left\{ \begin{array}{ll} du_n\ (M) \ = \ (\delta u_{zj} - \delta u_{zi}) + (\delta \omega_{xj} - \delta \omega_{xi}) .y + (\delta \omega_{yi} - \delta \omega_{yj}) .x \\ du_{tx}(M) \ = \ (\delta u_{xj} - \delta u_{xi}) + (\delta \omega_{zi} - \delta \omega_{zj}) .y + (\delta \omega_{yj} - \delta \omega_{yi}) .z \\ du_{ty}(M) \ = \ (\delta u_{yj} - \delta u_{yi}) + (\delta \omega_{zj} - \delta \omega_{zi}) .x + (\delta \omega_{xi} - \delta \omega_{xj}).z \end{array} \right.
$$

Les déformations moyennes sont calculées par une intégration sur la surface du joint ij, soit :

$$
d\vec{u}_{ij} = \frac{\int d\vec{u}_{ij}(M) \cdot ds}{\int ds}
$$

soit :

$$
d\vec{u}_{ij} = \begin{cases} du_n = (\delta \dot{u}_{zj} - \delta \dot{u}_{zi}) + (\delta \dot{\omega}_{xj} - \delta \dot{\omega}_{xi}) \cdot \frac{S_y}{S} + (\delta \dot{\omega}_{yi} - \delta \dot{\omega}_{yi}) \cdot \frac{S_x}{S} \\ du_{tx} = (\delta \dot{u}_{xj} - \delta \dot{u}_{xi}) + (\delta \dot{\omega}_{zi} - \delta \dot{\omega}_{zj}) \cdot \frac{S_y}{S} + (\delta \dot{\omega}_{yi} - \delta \dot{\omega}_{yi}) \cdot \frac{S_z}{S} \\ du_{ty} = (\delta \dot{u}_{yj} - \delta \dot{u}_{yi}) + (\delta \dot{\omega}_{zj} - \delta \dot{\omega}_{zi}) \cdot \frac{S_x}{S} + (\delta \dot{\omega}_{xi} - \delta \dot{\omega}_{xi}) \cdot \frac{S_z}{S} \end{cases} (4.7)
$$

avec :

$$
S_x = \int_{S_{ij}} x \cdot ds , S_y = \int_{S_{ij}} y \cdot ds , S_z = \int_{S_{ij}} z \cdot ds , S = \int_{S_{ij}} ds
$$

#### 6.2.2. Calcul des contraintes et rigidités normales :

Suivant les rigidités des joints, les déformations calculées par le mouvement des blocs, devront être compatibles avec les lois de comportement mécaniques. Donc à chaque fois, il faut corriger les rigidités choisies pour que les déformations et contraintes soient bien liées par les lois de comportement mécanique des joints (cf §.5.2).

Au début de chaque processus itératif, la rigidité normale est prise égale à la tangente de la courbe effort-déformation normale (équation 4.1).

$$
k_n^o(u_n) = \frac{\partial \sigma_n(u_n)}{\partial u_n} = \frac{k_{n} \cdot u_{\max}^2}{\left(-u_n + u_{\max}\right)^2}
$$

Pour l'incrément initial, la contrainte initiale d'un joint est prise égale par défaut à  $\alpha$ . Si le joint possède déjà une contrainte initiale  $\sigma^{\circ}$  ( $\neq \alpha$ ), on effectue alors un changement de repère suivant l'axe des déformations à uo :

$$
u_{o} = \frac{u_{\max} \cdot (\sigma^{o} - \alpha)}{\sigma^{o} - \alpha + k_{n} \cdot u_{\max}}
$$

A ce moment le joint ne serait ouvert que si un est supérieur à uo.

Donc pour chaque itération (1+1), on calcule la déformation normale du joint dun par l'équation (4.7).

a/ si dun est négatif (fig.4.9) ;

On admet que la contrainte normale  $\sigma_n$  calculée par la rigidité kn, de l'itération précédente, est correcte et on calcule la valeur réelle de du<sup>1+1</sup> par la loi du comportement normale en effort-déformation, soit alors :

$$
\begin{cases}\n\sigma_{n_{k+1}}^{1+1} = \sigma_{n_k} + k_n^1 \cdot du_n \\
du_n^{1+1} = \frac{u_{\max}^2 \cdot k_{n_i} \cdot (\sigma_{n_{k+1}}^{1+1} - \sigma_{n_k})}{(\sigma_{n_{k+1}}^{1+1} - \alpha + k_n \cdot u_{\max}) \cdot (\sigma_{n_k} - \alpha + k_n \cdot u_{\max})}\n\end{cases}
$$

La nouvelle rigidité normale est calculée par :

$$
k_n^{l+1} = \frac{\sigma_{n_{k+1}}^{l+1} - \sigma_{n_k}}{du_n^{l+1}}
$$

Et on recommence le calcul pour l'itération suivante jusqu'à la convergence.

#### b/ si dun est positif (fig.4.10) :

Dans ce cas, on suppose que la déformation normale dun est correcte et on calcule la contrainte réelle par la loi du comportement normal calcule la contrainte réelle par la loi du comportement normal (équation 4.1):

$$
\sigma_{n_{k+1}^{-}}^{l+1} = \frac{k_{n_{i}} \cdot u_{\max} \cdot (u_{n_{k}^{-}} - u_{o})}{(-u_{n_{k}^{-}} - du_{n} + u_{o} + u_{\max})} + \alpha
$$

(l est relatif aux itérations et k aux incréments de forces.)

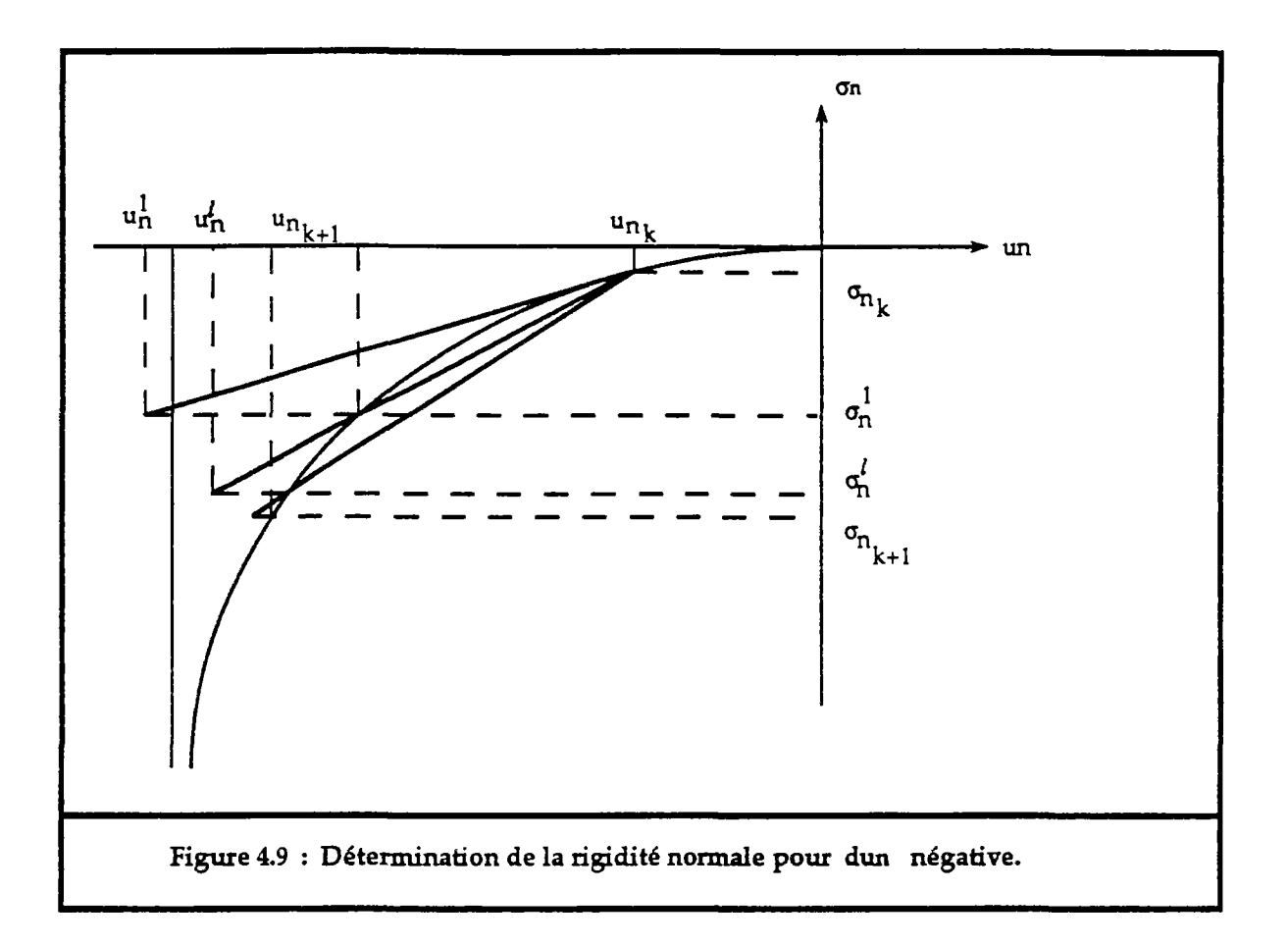

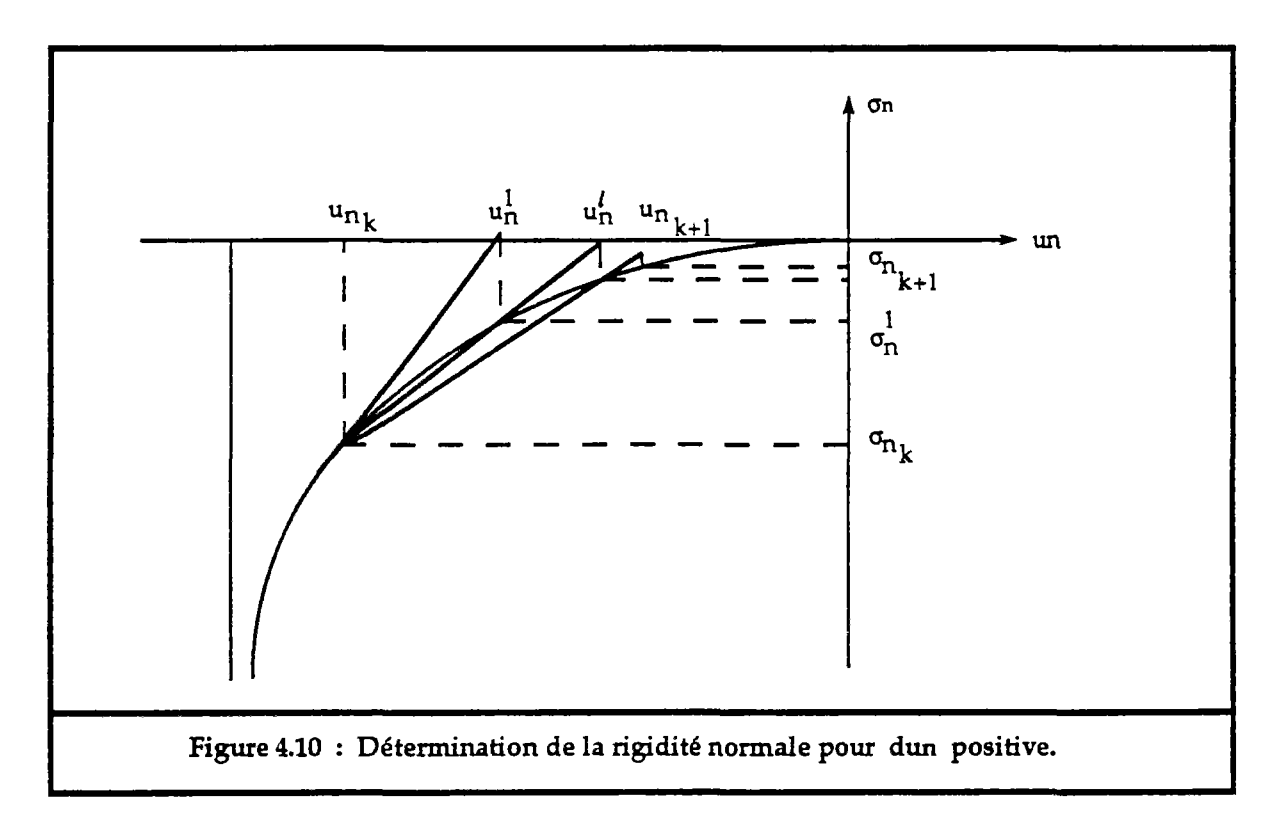

La nouvelle rigidité normale est calculée par :

$$
k_n^{l+1} = \frac{\sigma_{n_{k+1}}^{l+1} - \sigma_{n_k}}{d u_n}
$$

#### c/ si un est supérieur à Uo :

Dans ce cas, le joint est ouvert et il n'y a plus de contact entre les deux blocs qui le constituent, les rigidités sont alors annulées. Au cours des itérations, il faut vérifier si le joint est toujours ouvert, s'il se referme, alors tous ses paramètres mécaniques sont réinitialisés par défaut :

 $\mathbf{u}_n = \mathbf{u}_0$  $\sigma_{\rm n} = \alpha$  $\mathbf{k}_\mathrm{n} = \mathbf{k}_\mathrm{ni}$  $k_t = k_t$ 

#### 6.2.3. Calcul des contraintes et rigidités tangentielles :

La rigidité tangentielle est toujours prise égale à k<sup>°</sup> au début du processus itératif. Les contraintes tangentielles du joint sont calculées par :

$$
\begin{cases} \sigma \iota_{x_{k+1}} = \sigma \iota_{x_k} + k \iota \cdot du \iota_{x}(M) \\ \sigma \iota_{y_{k+1}} = \sigma \iota_{y_k} + k \iota \cdot du \iota_{y}(M) \end{cases}
$$

et

$$
\tau_{k+1} = \sqrt{\sigma_{1x_{k+1}}^2 + \sigma_{1y_{k+1}}^2}
$$
  
\n
$$
du_t = \sqrt{d_{1x_{k+1}}^2 + d_{2y_{k+1}}^2}
$$
  
\n
$$
\tau_{\max} = A + B \cdot \sigma_n \cdot t g [C \cdot \log_{10}(\frac{D}{\sigma_n}) + E ]
$$

 $\frac{a}{\sin \theta} \sum_{k=1}^{n+1} \frac{\text{est inferior}}{k+1}$ 

Alors les contraintes et déformations tangentielles sont vraies et la rigidité tangentielle reste égale à  $k_t^0$ .

#### b/ si  $\tau_{i,j}^{i+1}$  est supérieur à  $\tau_{max}$  (fig.4.11) : **k**+1 — <u>— — — — — — — — — — — —</u>

Dans ce cas le joint entre en déformation plastique, alors on ramène la contrainte à  $\tau_{\text{max}}$  et la nouvelle rigidité tangentielle se calcule par :

$$
\tau_{k+1}^{l+1} = \tau_{\max}
$$

$$
k_1^{l+1} = \frac{(\tau_{\max} - \tau_k)}{d\mu}
$$

A partir de cette incrément, si t est supérieur ou égale à *Xmax,* la rigidité du joint est annulée.

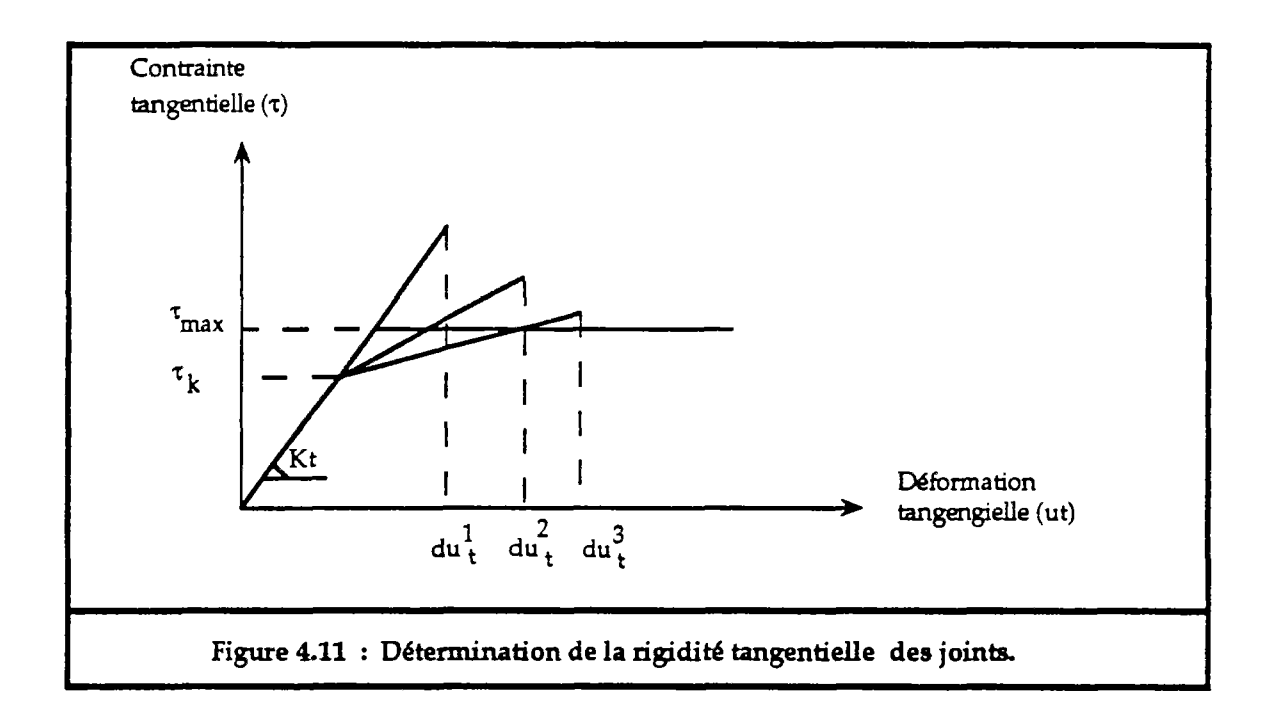

## **7. Chute des blocs**

Certains blocs peuvent subir des grands déplacements qui se traduisent par l'ouverture totale ou par la rentrée en plasticité des déformations tangentiales de leurs joints. Ils influent alors sur l'énergie potentielle totale et le processus itératif ne converge plus.

Pour cette raison il faut éliminer ces blocs. On peut considérer qu'ils se détachent de la structure composée de l'ensemble des blocs. On définit alors, à l'avance, l'ensemble Et des blocs qui sont susceptibles de chuter et de se détacher de la structure : par exemple ceux situés sur le flanc d'un talus rocheux ou sur le mur et le toit d'une galerie souterraine.

Au fur et à mesure qu'on élimine ces blocs, d'autres se mettent en position d'avoir un grand déplacement, alors on les introduit dans l'ensemble Et.

Le seuil de déplacement de chute de blocs est fixé soit en fonction de la taille des blocs, représentée par le diamètre moyen de chaque bloc, soit en fonction des résultats des essais de cisaillement des joints, en prenant 5 à 10 fois la limite du déformation élastique.

## **8. L'organigramme du modèle** :

L'organigramme du code "BRIG3D" est alors

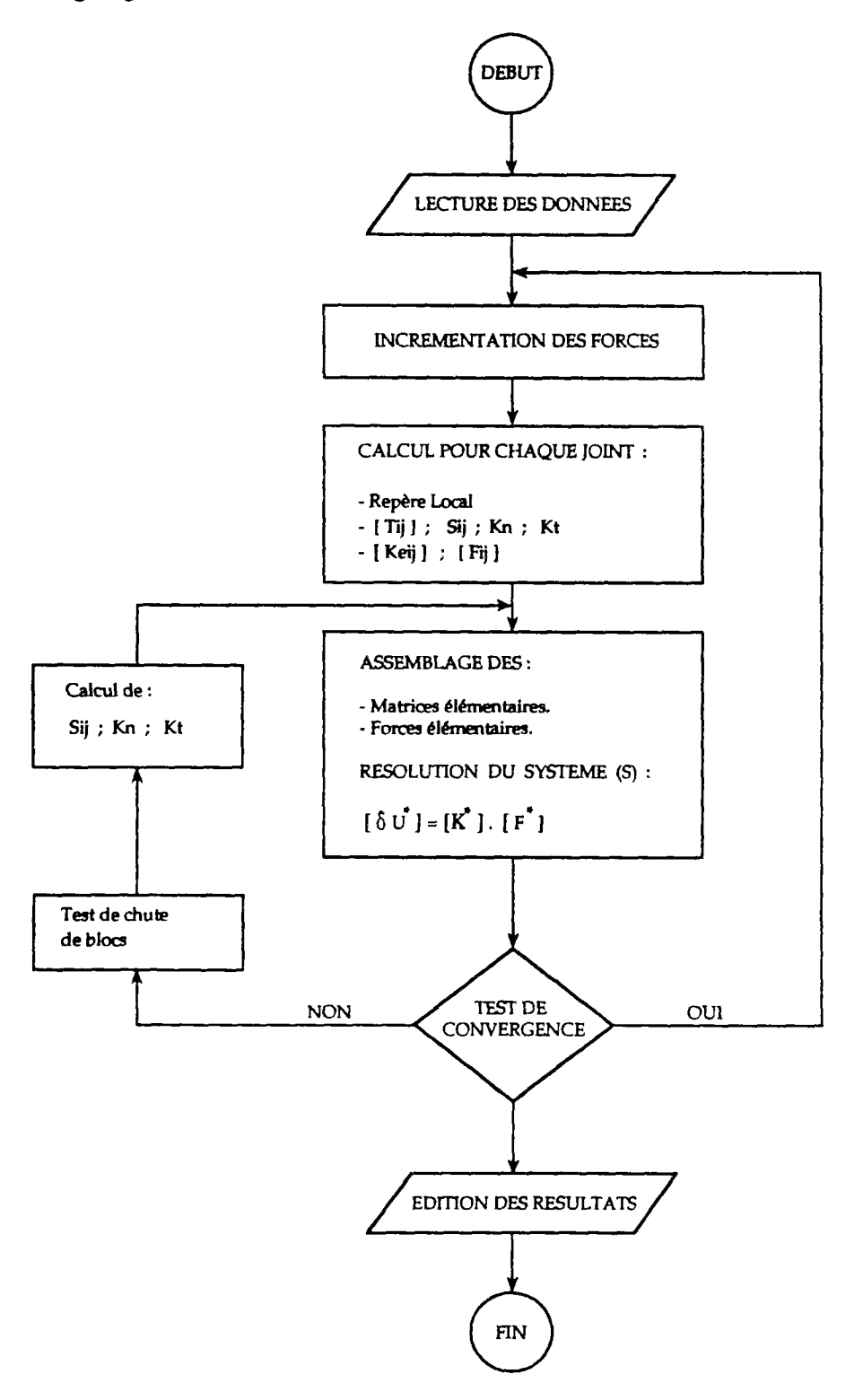

Le test de chute de blocs se fait dans le processus itératif à partir d'un certain nombre d'itérations.

#### **9. Conclusion** :

Le calcul de stabilité des ouvrages miniers, que ce soit des talus en mine à ciel ouvert ou des galeries souterraines, par la méthodes des blocs rigides permet de rendre compte des déformations générées au niveau des joints à travers l'interaction réciproque des blocs. Ces déformations, qui peuvent devenir importantes et entraîner l'instabilité de l'ouvrage, ne peuvent être mises en évidence que par un tel calcul par rapport aux méthodes classiques.

La méthode des éléments finis, très performante dans les milieux homogènes, devient délicate à utiliser dans les milieux fissurés. D'où la nécessité de développer une autre méthode de calcul qui s'adapte aux milieux constitués par assemblage d'éléments qui interagissent entre eux à travers leurs contacts mutuels. Ce fut l'idée de Cundall en 1971. Depuis, cette méthode n'a cessé de se développer pour modéliser au mieux les milieux rocheux fissurés.

La méthode que nous venons d'exposer ci-dessus présente le seul inconvénient que chaque bloc est supposé interagir avec les mêmes blocs. Or il se peut qu'au cours des déplacements des blocs, il y ait création de nouveaux contacts qui peuvent avoir une influence sur la déformation du massif. Mais dans le cas où la rupture s'obtient pour des déformations assez faibles, cette hypothèse peut être considérée comme peu restrictive.

Le problème qui se pose à ce niveau, c'est qu'il est très difficile et très lourd de rechercher l'existence de nouveaux contacts. Théoriquement, il faut tester tous les blocs deux à deux, et pour chaque couple de blocs il faut tester leurs faces deux à deux aussi. On imagine le temps de calcul nécessaire pour un système de quelques centaines de blocs, alors qu'il faut réaliser ce test pour chaque incrément de forces et pour chaque itération du processus de convergence.

Mais si on peut au départ, dénombrer tous les nouveaux contacts possibles qui pourront se réaliser au cours du chargement du système de blocs, ce problème n'apparaîtra pas.

Finalement, comme nous allons voir au chapitre VI, avec "BRIG3D" nous pouvons résoudre beaucoup de problèmes qui sont liées à la déformation d'un ensemble de blocs agissant entre eux.

# **CHAPITRE V**

# **MODELISATION NUMERIQUE DES ANCRAGES**

### **1. Introduction** :

Dans ce chapitre, nous développons les modèles numériques d'ancrages présentés dans le chapitre III, et nous exprimons leurs contributions à la déformation des joints.

L'ancrage actif est représenté par deux noeuds, un noeud à chacune de ses extrémités. Il ne se déforme qu'en traction suivant son axe. Ce modèle ne prend pas en compte l'intersection de l'ancrage avec les blocs qu'il traverse, qui peuvent influencer son comportement. On suppose que l'ancrage agit uniquement sur les blocs ou sont fixées ses extrémités.

Par contre l'ancrage passif (ou réparti) agit sur tous les joints qu'il intersecte en supposant que la partie de l'ancrage traversant les blocs ne se déforme pas. L'ancrage est représenté au niveau de chaque joint, qu'il intersecte, par deux noeuds distants d'une longueur L, dite longueur effective.

Le comportement mécanique des ancrages que nous avons adopté est un comportement élasto-plastique à écrouissage cinématique linéaire qui permettra de bien représenter les déformations au-delà du domaine élastique et ne plus se limiter, uniquement, au calcul en élasticité.

### **2. Modèle mécanique adopté** :

La plupart des matériaux composant les ancrages (aciers), présentent des rigidités très fortes, il suffit alors, d'une déformation de quelques pourcents pour dépasser le domaine élastique. Souvent, le dimensionnement se limite à la résistance élastique, mais pour des matériaux ayant un écrouissage positif, prendre la limite élastique comme limite de rupture est trop restrictif, si on sait qu'on peut dépasser cette limite sans pour autant atteindre la rupture. Il faut signaler que la rupture est atteinte parfois, pour une déformation dix fois plus grande que la déformation élastique. Il est alors intéressant de dimensionner les ancrages en plasticité, ce qui peut donner plus de liberté et plus d'économie par rapport à un dimensionnement limité en élasticité.

#### 2.1. Critère de plasticité :

L'élasticité est caractérisée par un domaine, dit domaine d'élasticité, défini dans l'espace des contraintes par une fonction F, dite critère de plasticité. Un état de contrainte caractérisé par un tenseur des contraintes **a** est dans le domaine élastique si :

#### $F(\sigma,\xi) \leq 0$

où £ sont les variables d'écrouissage (dites aussi variables cachées).

Parmi les critères de plasticité on peut citer le critère de Coulomb, le critère de Tresca, le critère de Drucker, le critère de Von Mises, le critère de Griffith, etc...(Lemaître 1985).

Pour la modélisation des ancrages, nous avons choisi le critère de Von Mises, qui pose peu de difficultés sur le plan du calcul numérique tout en modélisant bien le comportement de la plupart des matériaux d'ancrage. Ce critère est défini par la formule suivante (Lemaître 1985) :

$$
F(\sigma) = \left[\frac{3}{2} \cdot \sigma \cdot \sigma\right]^{1/2} - \sigma_s
$$

où

 $\sigma$  est le tenseur déviatorique des contraintes. *Gs* est le seuil de plasticité en traction simple.

#### 2.2. Loi d'écoulement plastique :

Toute variation de contrainte entraînant un dépassement du critère de plasticité se traduit par un écoulement plastique du matériau de telle sorte que le tenseur des contraintes reste dans la frontière du domaine élastique.<br>Pour caractériser la déformation d'écoulement plastique, il faut alors  $\hat{P}$ our caractériser la déformation d'écoulement plastique, il faut définir une loi d'écoulement. Cette loi permet de relier les déformations plastiques aux tenseurs des contraintes et variables d'écrouissage.

Suivant le type de matériau, on définit un potentiel plastique  $P(\sigma)$ , par lequel on calcule la déformation plastique :

$$
d\varepsilon^{p} = \lambda \cdot \frac{\partial P(\sigma)}{\partial \sigma} \qquad (\lambda \geq 0)
$$

Pour des matériaux dits standards, la loi d'écoulement est dite associée et le potentiel plastique  $P(\sigma)$  est égal à  $F(\sigma)$ . Dans ce cas la déformation plastique est normale extérieure à la frontière du domaine élastique. Quand  $P(\sigma)$  n'est pas égal à  $F(\sigma)$  la loi d'écoulement est dite non associée.

Nous avons choisi, pour modéliser nos ancrages, une loi simple à formuler qui est la loi d'écoulement de Prager. C'est une loi à écrouissage cinématique linéaire, elle correspond à la translation du domaine élastique et la variable d'écrouissage  $\xi$  représente sa position actuelle (fig.5.1).

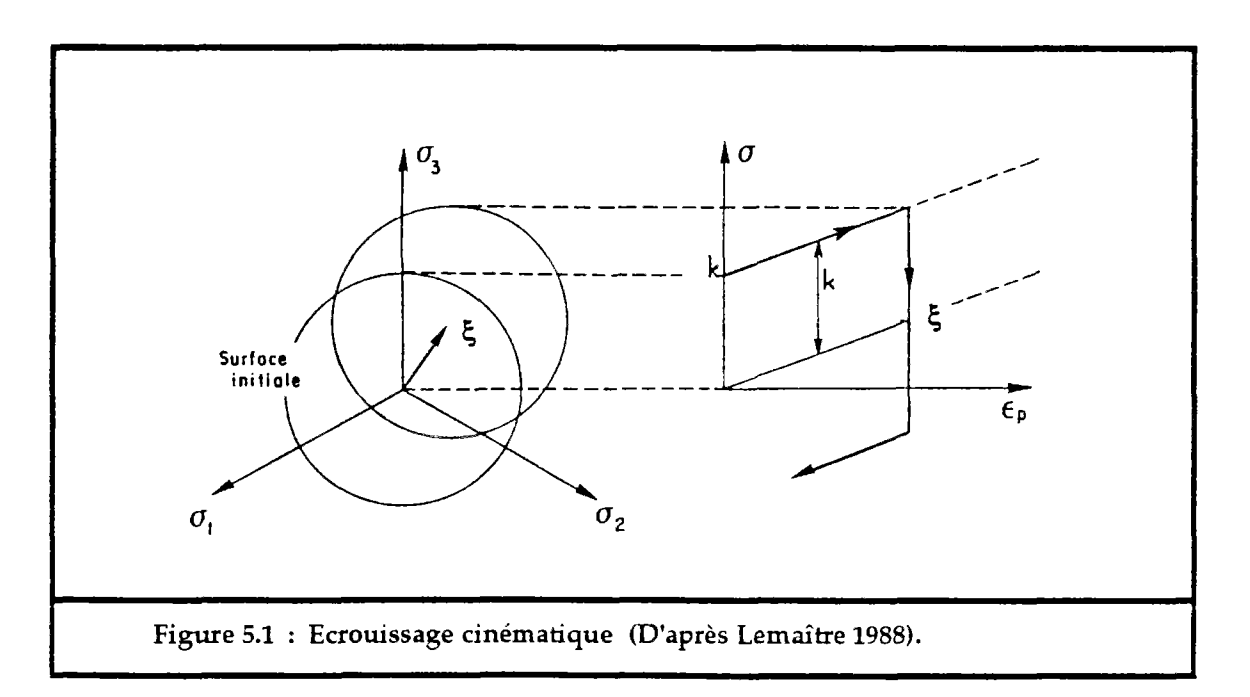

Le critère de plasticité devient alors :

$$
F(\sigma,\xi) = \left[-\frac{3}{2}-(\sigma-\xi)':(\sigma-\xi)^{3}\right]^{1/2} - \sigma_{s}
$$

La déformation plastique et la variable d'écrouissage, d'après Prager, sont calculées par (Lemaître 1985) :

$$
d\varepsilon^{p} = \frac{9}{4 \cdot E_{\varepsilon} \cdot \sigma_{s}^{2}} \cdot \langle (\sigma - \xi^{2}) : d\sigma \rangle \cdot (\sigma - \xi^{2}) \qquad (5.1)
$$

$$
d\xi = -\frac{2}{3} \cdot E_c \cdot d\varepsilon^p \tag{5.2}
$$

où Ec est le module d'écrouissage.

Si on désigne par  $\sigma_0$ ,  $\varepsilon_0$ ,  $\varepsilon_0^D$  et  $\xi_0$  les paramètres d'un état plastiquement admissible de l'ancrage, on a alors :

$$
F(\sigma_{\circ}, \xi_{\circ}) \leq 0
$$
  

$$
\sigma_{\circ} = K \cdot (\epsilon_{\circ} - \epsilon_{\circ}^{g})
$$

K est la matrice d'élasticité.

Toute réaction sur l'ancrage se traduit par une variation de déformation de et de<sup>p</sup>, tel que :

$$
\sigma = \sigma_0 + K \cdot (d\varepsilon - d\varepsilon^p) \tag{5.3}
$$

soit :

 $\overline{a}$ 

$$
\sigma = \sigma^* - K \cdot d\varepsilon^p
$$

$$
\sigma^* = \sigma_0 + K \cdot d\varepsilon
$$

**t**  i. Les crochets < > signifient : **<x>=x si x>0**   $\langle x \rangle = 0$  si  $x \leq 0$ ii. L'opération (:) signifie :

$$
A:B = \sum_{i} \sum_{j} A_{ij} B_{ji}
$$
 (A et B deux matrices)

Alors deux cas peuvent se poser :

- si  $\sigma^*$  est dans le domaine élastique de départ, c'est-à-dire si  $F(\sigma^*, \xi) \le 0$ , alors la déformation effectuée est une déformation élastique :

$$
d\varepsilon^{P} = 0
$$

$$
d\xi = 0
$$

$$
\sigma = \sigma^*
$$

- si au contraire  $F(\sigma^*, \xi) > 0$ , alors de<sup>p</sup> et d $\xi$  sont calculés par les équations  $(5.1)$  et  $(5.2)$  et  $\sigma$  par l'équation  $(5.3)$ .

On signale que le calcul de de se fait toujours par la loi élastique, si la contrainte obtenue est dans le domaine élastique alors le calcul est correct, sinon il faut effectuer la correction de la contrainte par le calcul de *de?.* 

### **3. Modélisation d'ancrage actif** :

L'ancrage actif est assimilé à un élément linéaire à deux noeuds et qui ne se déforme qu'en traction. Nous allons exprimer, en fonction des déplacements des blocs et des déformations de l'ancrage la contribution de celui-ci à la stabilité de l'ensemble des blocs en étude.

#### 3.1. Déformation et contrainte d'un ancrage actif :

Comme dans le chapitre précédent, nous allons analyser le comportement des ancrages entre deux chargements de forces successifs k et k+1. Soit alors, un ancrage dont les deux extrémités A et B, fixées sur les deux blocs Bi et Bj  $(ffg.5.2).$ 

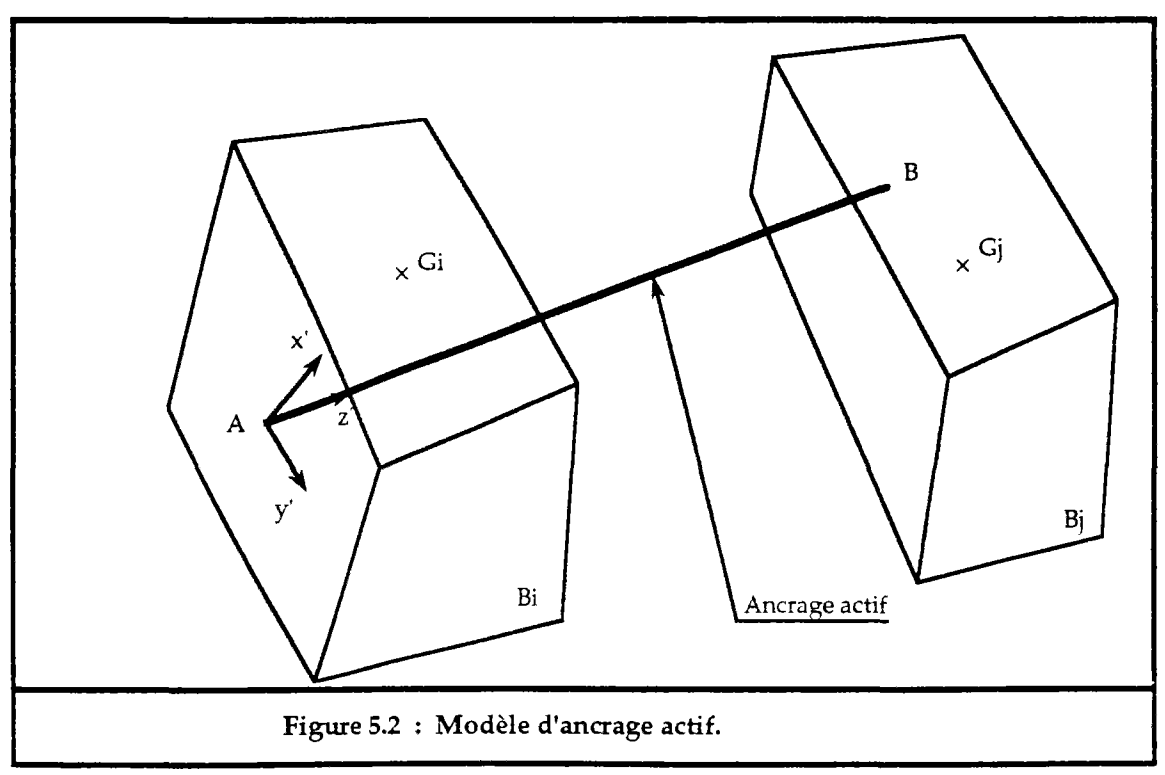

On définit dans le repère fixe  $R(O,X,Y,Z)$ :

 $\delta$ u $\hat{d}$ A : variation du vecteur déplacement du noeud A. Sub : variation du vecteur déplacement du noeud B.  $\delta \vec{u}$  : variation du vecteur déplacement du centre de gravité du bloc Bi.  $\delta \vec{u}_j$ : variation du vecteur déplacement du centre de gravité du bloc Bj.  $\delta \vec{\omega}$  : variation du vecteur rotation du bloc Bi.  $\delta \vec{\omega}_i$ : variation du vecteur rotation du bloc Bj. Gi : centre de gravité du bloc Bi.

 $G_i$ : centre de gravité du bloc B.

D'après l'équation (4.2), on obtient les relations suivantes :

$$
\delta \vec{u}_A = \delta \vec{u}_i + \delta \vec{\omega}_i \wedge G_i \vec{A}
$$

$$
\delta \vec{u}_B = \delta \vec{u}_j + \delta \vec{\omega}_j \wedge G_j \vec{B}
$$

Le vecteur déplacement du noeud B par rapport au noeud A sera égal à :

$$
d\vec{u}_a = \delta \vec{u}_B - \delta \vec{u}_A
$$

Soit:

$$
d\vec{u}_a = [B_a] \cdot \delta \vec{u}_{ij}
$$

 $avec:$ 

$$
\begin{bmatrix} B_a \end{bmatrix} = \begin{bmatrix} -1 & 0 & 0 & 0 & -\Delta Z_A & \Delta Y_A & 1 & 0 & 0 & 0 & \Delta Z_B & -\Delta Y_B \\ 0 & -1 & 0 & \Delta Z_A & 0 & -\Delta X_A & 0 & 1 & 0 & -\Delta Z_B & 0 & \Delta X_B \\ 0 & 0 & -1 & -\Delta Y_A & \Delta X_A & 0 & 0 & 0 & 1 & \Delta Y_B & -\Delta X_B & 0 \end{bmatrix}
$$

 $\Delta X$ A = XA-XGi  $\Delta Y_A = Y_A-Y_G$  $\Delta Z_A = Z_A-Z_G$  $\Delta X_B = X_B - X_{G}$  $\Delta Y_B = Y_B - Y_{Gj}$  $\Delta Z_B = Z_B-Z_{Gj}$ 

Dans le repère local lié à l'ancrage  $R'=(A,X',Y',Z')$ , le vecteur variation relatif du noeud B par rapport au noeud A, devient :

$$
d\vec{u}_a = [T_a] \, d\vec{u}_a
$$

où [Ta] est la matrice de passage du repère R au repère R'

$$
\begin{bmatrix} \mathbf{T_a} \end{bmatrix} = \begin{bmatrix} \mathbf{t_{x1}} & \mathbf{t_{y1}} & \mathbf{t_{z1}} \\ \mathbf{t_{x2}} & \mathbf{t_{y2}} & \mathbf{t_{z2}} \\ \mathbf{t_{x}} & \mathbf{t_{y}} & \mathbf{t_{z}} \end{bmatrix}
$$

avec :

 $\vec{\tau}$  = (tx, ty, tz) vecteur parallèle à l'ancrage.  $\vec{t}_1 = (t_{x1}, t_{y1}, t_{z1})$  $\vec{t}_2 = (tx_2, ty_2, tz_2)$ deux vecteurs orthogonaux à  $\vec{t}$ .

La variation de déformation normale de l'ancrage est alors déterminée par :

$$
d\varepsilon = \frac{1}{L} \cdot [0,0,1] \cdot d\vec{u}_a
$$
  

$$
d\varepsilon = \frac{1}{L} \cdot [0,0,1] \cdot [T_a] \cdot [B_a] \cdot \delta \vec{u}_{ij}
$$
 (5.4)  

$$
L = || \overrightarrow{AB} ||
$$

Soit:

L est la distance entre les deux noeuds A et B.

Dans le domaine élastique la contrainte normale selon l'axe de l'ancrage se calcule par :

$$
\sigma_{n} = \sigma_{n}^{o} + E \cdot d\varepsilon
$$

Soit :

$$
\sigma_{n} = \sigma_{n}^{\circ} + \frac{E}{L} \cdot [0,0,1] \cdot [T_{a}] \cdot [B_{a}] \cdot \delta \vec{u}_{ij}
$$
(5.5)

où E est le module d'Young du matériau de l'ancrage et  $\sigma_n^{\circ}$  est la contrainte normale de l'ancrage due au chargement précédent k.

#### 3.2. Matrice de rigidité élémentaire d'ancrage actif :

La contrainte de l'ancrage engendre alors une force de traction, qui est parallèle à l'axe de l'ancrage et qui se calcule par le produit de la contrainte et de la surface de la section droite de l'ancrage.

- dans le repère local R', la force due à l'ancrage se calcule par :

$$
\vec{F} = \begin{bmatrix} 0 \\ 0 \\ F \end{bmatrix} = S \cdot \vec{\sigma}^{\circ} + \frac{S \cdot E}{L} \begin{bmatrix} 0 & 0 & 0 \\ 0 & 0 & 0 \\ 0 & 0 & 1 \end{bmatrix} d\vec{u}_{a}
$$

$$
\vec{\sigma}^{\circ} = \begin{bmatrix} 0 \\ 0 \\ 0 \\ \sigma^{\circ} \end{bmatrix}
$$

- dans le repère fixe R, cette force devient :

$$
\vec{F} = S \cdot [T]^{-1} \cdot \vec{\sigma}^{\circ} + \frac{S \cdot E}{L} [T] \cdot [T_a] \cdot [B_a] \cdot \delta \vec{u}_{ij}
$$

avec :

$$
\begin{bmatrix} T \end{bmatrix} = \begin{bmatrix} 0 & 0 & t_x \\ 0 & 0 & t_y \\ 0 & 0 & t_z \end{bmatrix}
$$

S est la section droite de l'ancrage.

Cette force est appliquée sur le bloc Bi au point A, et en sens opposé sur le bloc Bj au point B. En ramenant respectivement les points d'application A et B au centre de gravité des blocs correspondants, on obtient :

$$
\vec{F}_{ij} = S\cdot [T_{1ij}]\cdot \vec{\sigma}^{\circ} + \frac{S\cdot E}{L} [T_{2ij}]\cdot [B_a]\cdot \delta \vec{u}_{ij}
$$

Le vecteur force Fij contient les deux forces dues à l'ancrage, appliquées sur le bloc Bi et le bloc Bj, avec :

$$
\begin{bmatrix} T_{1ij} \end{bmatrix} = \begin{bmatrix} T_{1ii} \\ T_{1jj} \end{bmatrix} \quad \text{et} \quad \begin{bmatrix} T_{2ij} \end{bmatrix} = \begin{bmatrix} T_{2ij} \\ T_{2jj} \end{bmatrix}
$$

tel que

$$
\begin{bmatrix} t_{x1} & t_{x2} & t_{x} \\ t_{y1} & t_{y2} & t_{y} \\ t_{z1} & t_{z2} & t_{z} \\ t_{z1} \cdot \Delta Y_{A-ty1} \cdot \Delta Z_{A} & t_{z2} \cdot \Delta Y_{A-ty2} \cdot \Delta Z_{A} & t_{z} \cdot \Delta Y_{A-ty} \cdot \Delta Z_{A} \\ t_{x1} \cdot \Delta Z_{A-tz1} \cdot \Delta X_{A} & t_{x2} \cdot \Delta Z_{A-tz2} \cdot \Delta X_{A} & t_{x} \cdot \Delta Z_{A-tz} \cdot \Delta Y_{A} \\ t_{y1} \cdot \Delta X_{A-tx1} \cdot \Delta Y_{A} & t_{y2} \cdot \Delta X_{A-tx2} \cdot \Delta Y_{A} & t_{y} \cdot \Delta X_{A-tx} \cdot \Delta Y_{A} \end{bmatrix}
$$

$$
\begin{bmatrix}\n\text{t}_{x1} & \text{t}_{x2} & \text{t}_{x} \\
\text{t}_{y1} & \text{t}_{y2} & \text{t}_{y} \\
\text{t}_{z1} & \text{t}_{z2} & \text{t}_{z} \\
\text{t}_{z1} \cdot \Delta Y_{B} - t_{y1} \cdot \Delta Z_{B} & t_{z2} \cdot \Delta Y_{B} - t_{y2} \cdot \Delta Z_{B} & t_{z} \cdot \Delta Y_{B} - t_{y} \cdot \Delta Z_{B} \\
\text{t}_{x1} \cdot \Delta Z_{B} - t_{z1} \cdot \Delta X_{B} & t_{x2} \cdot \Delta Z_{B} - t_{z2} \cdot \Delta X_{B} & t_{x} \cdot \Delta Z_{B} - t_{z} \cdot \Delta X_{B} \\
\text{t}_{y1} \cdot \Delta X_{B} - t_{x1} \cdot \Delta Y_{B} & t_{y2} \cdot \Delta X_{B} - t_{x2} \cdot \Delta Y_{B} & t_{y} \cdot \Delta X_{B} - t_{x} \cdot \Delta Y_{B}\n\end{bmatrix}
$$

$$
[\text{T2ij}] = \begin{bmatrix} t^{\frac{2}{x}} & t \, y t x & t z t x \\ t x t z & t y t z & t z t y \\ t x t z & t y t z & t z^2 \\ t x \cdot (t z \Delta Y A - t y \Delta Z A) & t y \cdot (t z \Delta Y A - t y \Delta Z A) & t z \cdot (t z \Delta Y A - t y \Delta Z A) \\ t x \cdot (t x \Delta Z A - t z \Delta X A) & t y \cdot (t x \Delta Z A - t z \Delta X A) & t z \cdot (t x \Delta Z A - t z \Delta X A) \\ t x \cdot (t y \Delta X A - t x \Delta Y A) & t y \cdot (t y \Delta X A - t x \Delta Y A) & t z \cdot (t y \Delta X A - t x \Delta Y A) \end{bmatrix}
$$

$$
[\text{T2ij}] = \begin{bmatrix} t^{\frac{2}{x}} & t y t x & t z t x \\ t x t y & t^{\frac{2}{y}} & t z t x \\ t x t z & t y t z & t^{\frac{2}{z}} \\ t x \cdot (t z \Delta Y B - t y \Delta Z B) & t y \cdot (t z \Delta Y B - t y \Delta Z B) & t z \cdot (t z \Delta Y B - t z \Delta X B) \\ t x \cdot (t x \Delta Z B - t z \Delta X B) & t y \cdot (t x \Delta Z B - t z \Delta Y B) & t z \cdot (t y \Delta X B - t x \Delta Y B) \end{bmatrix}
$$

Soit:

$$
\vec{F}_{i\;j} = \left[\begin{array}{c}f^{\,0} \\[-1mm] 1\end{array}\right] \quad + \left[\begin{array}{cc}g_{a\;i\;j} \\[-1mm] 1\end{array}\right] \cdot \delta \vec{u}_{i\;j}
$$

avec :

$$
[\mathbf{K}_{\mathbf{ai}\,j}] = \frac{\mathbf{S} \cdot \mathbf{E}}{\mathbf{L}} \cdot [\mathbf{T}_{2ij}].[\mathbf{B}]
$$

$$
[\mathbf{f}_{\mathbf{a}}^{\circ}] = \mathbf{S} \cdot [\mathbf{T}_{1\,ij}].\vec{\sigma}^{\circ}
$$

 $K<sub>ai</sub>$ : matrice de rigidité élémentaire de l'ancrage, liant les blocs Bi et  $B<sub>i</sub>$ .

 $\lceil f_a^{\circ} \rceil$ : vecteur force de contrainte de l'incrément de charge précédente.

Ces deux matrices doivent être incorporées aux matrices de rigidité et de force globales dans [KG] et [F0] (cf § IV.4.3).

On peut résoudre le problème quand l'ancrage entre en déformation plastique en gardant les mêmes expressions ci-dessus (cf.  $\S$ .5)

## 4. Modélisation d'ancrage passif :

Un ancrage passif est sollicité principalement au niveau des joints qui l'intersectent. À chaque intersection avec un joint, l'ancrage est simulé par deux noeuds de distance L (L est la longueur effectivement déformable de l'ancrage au niveau des joints, voir §.III.3). L'ancrage n'est sollicité au niveau du joint que si celui-ci se déforme. On suppose que les déformations de l'ancrage au niveau des joints sont indépendantes, ce qui veut dire aussi, que l'ancrage n'est pas sollicité dans la partie située dans les blocs.

4.1 Déformation et contrainte d'ancrage passif :

Soit alors, un joint ij formé par les blocs B¡ et Bj, et traversé par un ancrage passif. Et soient A et B les noeuds représentant l'ancrage au niveau de ce joint (fig.5.3) :

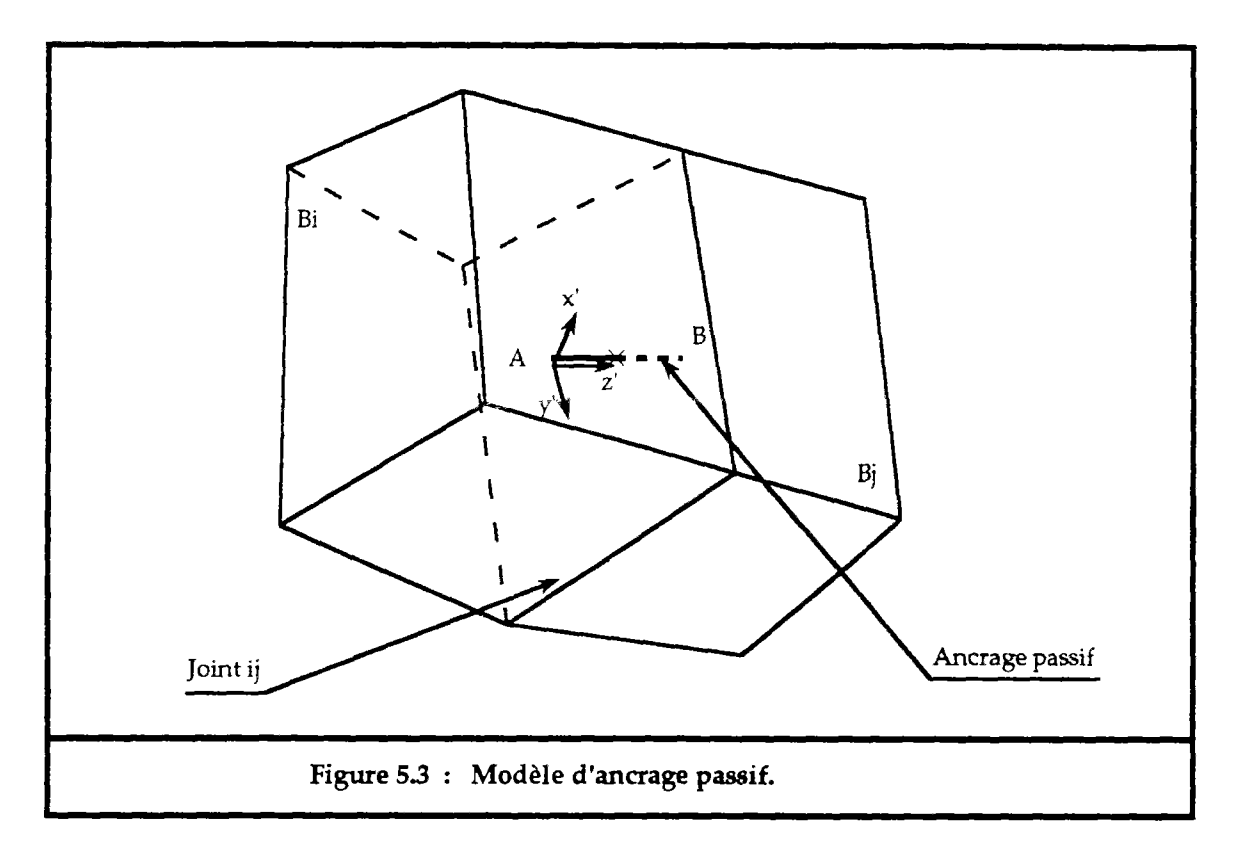

Dans le repère  $R'=(A,x',y',z')$  lié à l'ancrage, on désigne par :

- dux : la variation de déplacement tangentiel du noeud B par rapport au noeud A, suivant l'axe  $\vec{x}'$ .
- dùy : la variation de déplacement tangentiel du noeud B par rapport au noeud A, suivant l'axe  $\vec{y}'$ .
- duz : la variation de déplacement normal du noeud B par rapport au noeud A, suivant l'axe  $\vec{z}$ .
- suivant l'axe *1'.*   $\frac{1}{2}$  dos : la variation de l'angle de flexion du noeud  $\frac{1}{2}$  par rapport au nordial A autour de l'axe  $\vec{x}'$ .<br>- do<sub>y</sub> : la variation de l'angle de flexion du noeud B par rapport au noeud
- A autour de l'axe  $\vec{y}$ .
- d $\omega$  : la variation de l'angle de torsion du noeud B par rapport au noeud A autour de l'axe  $\vec{z}$ .

D'après l'étude menée dans le chapitre m, les déformations en flexion sont négligées, on ne traite que la torsion de l'ancrage. Ainsi on définit les vecteurs variation de déplacement et de contrainte du noeud B par rapport au noeud A :

- $d\vec{u}_p = [du_x, du_y, du_z, d\omega]$  vecteur variation de déplacement.
- $d\vec{\sigma} = [d\sigma_x, d\sigma_y, d\sigma_z, d\sigma_c]$  vecteur variation de contrainte.
En élasticité linéaire ces deux vecteurs sont liés comme suit :

$$
d\sigma_x = \frac{G \cdot d\dot{u}_x}{L}
$$

$$
d\sigma_y = \frac{G \cdot d\dot{u}_y}{L}
$$

$$
d\sigma_z = \frac{E \cdot d\dot{u}_z}{L}
$$

$$
d\sigma_c = \frac{G \cdot I \circ d\dot{\omega}}{L}
$$

 $avec:$ 

E : module de Young.  $G = \frac{E}{2 \cdot (1 + v)}$ G : module cisaillement. v : coefficient de Poisson. Io: moment d'inertie de l'ancrage par rapport à l'axe  $\vec{z}$ .

Soit sous forme matricielle :

$$
d\vec{\sigma} \,=\, -\frac{1}{L} \cdot [K] \cdot d\vec{u}_P
$$

avec :

$$
\begin{bmatrix} \mathbf{K} \end{bmatrix} = \begin{bmatrix} \mathbf{G} & \mathbf{0} & \mathbf{0} & \mathbf{0} \\ \mathbf{0} & \mathbf{G} & \mathbf{0} & \mathbf{0} \\ \mathbf{0} & \mathbf{0} & \mathbf{E} & \mathbf{0} \\ \mathbf{0} & \mathbf{0} & \mathbf{0} & \mathbf{G} \cdot \mathbf{I}_{\circ} \end{bmatrix}
$$

Dans le repère fixe R(O,X,Y,Z), on peut exprimer le vecteur variation de déplacement du noeud B par rapport au noeud A en fonction des déplacements des noeuds A et B, on obtient :

$$
d\vec{u}_P = [T_P] [d\vec{u}_P]
$$

 $avec:$ 

$$
\begin{bmatrix} T_p \end{bmatrix} = \begin{bmatrix} t_{x1} & t_{y1} & t_{z1} & 0 & 0 & 0 \\ t_{x2} & t_{y2} & t_{z2} & 0 & 0 & 0 \\ t_{x} & t_{y} & t_{z} & 0 & 0 & 0 \\ 0 & 0 & 0 & t_{x} & t_{y} & t_{z} \end{bmatrix}
$$

$$
\vec{t} = (t_x, t_y, t_z) \quad \text{vector parallele } \hat{a} \text{ 1'arcage.}
$$
\n
$$
\vec{t}_1 = (t_x, t_y, t_z) \quad \text{daux vectors orthogonaux } \hat{a} \text{ } \vec{t}_2 = (t_x, t_y, t_z)
$$

Le vecteur du<sub>p</sub> est égal à :

 $d\vec{u}_P = d\vec{u}_B - d\vec{u}_A$ 

 $où:$ 

 $d\vec{u}$ A =  $[\delta u_{xA}, \delta u_{yA}, \delta u_{zA}, \delta \omega_i, \delta \omega_i]$ 

 $d\vec{u}_B = [\delta u_{xB}, \delta u_{yB}, \delta u_{zB}, \delta \omega_j, \delta \omega_j]$ 

En utilisant l'équation (4.2), on peut exprimer le vecteur  $d\vec{u}_P$  en fonction des déplacements des centres de gravité des blocs Bi et Bj :

$$
d\vec{u}_P = [B_P] \cdot \delta \vec{u}_{ij}
$$

avec:

$$
\begin{bmatrix} B_p \end{bmatrix} = \begin{bmatrix} -1 & 0 & 0 & 0 & -\Delta Z_A & \Delta Y_A & 1 & 0 & 0 & 0 & \Delta Z_B & -\Delta Y_B \\ 0 & -1 & 0 & \Delta Z_A & 0 & -\Delta X_A & 0 & 1 & 0 & -\Delta Z_B & 0 & \Delta X_B \\ 0 & 0 & -1 & -\Delta Y_A & \Delta X_A & 0 & 0 & 0 & 1 & \Delta Y_B & -\Delta X_B & 0 \\ 0 & 0 & 0 & -1 & 0 & 0 & 0 & 0 & 1 & 0 & 0 \\ 0 & 0 & 0 & 0 & -1 & 0 & 0 & 0 & 0 & 0 & 1 & 0 \\ 0 & 0 & 0 & 0 & 0 & -1 & 0 & 0 & 0 & 0 & 0 & 1 \end{bmatrix}
$$

- $\Delta X$ A = XA-XGi  $\Delta$ YA = YA-YGi  $\Delta Z_A = Z_A-Z_G$  $\Delta X_B = X_B - X_{Gj}$  $\Delta Y_B = Y_B-Y_{Gj}$  $\Delta Z_B = Z_B-Z_G$
- $(XGi, YGi, ZGi)$ : coordonnées du centre de gravité du bloc Bi dans le repère fixe  $R(O,X,Y,Z)$ .
- : coordonnées du centre de gravité du bloc Bj dans le repère  $(XG<sub>j</sub>, YG<sub>j</sub>, ZG<sub>j</sub>)$ fixe.

(XA, YA, ZA) : coordonnées du noeud A dans le repère fixe.

 $(X_B, Y_B, Z_B)$ : coordonnées du noeud B dans le repère fixe.

On aura enfin les relations suivantes :

 $d\vec{u}_p = [T_p] [B_p] \cdot \delta \vec{u}_{ij}$  $(5.6)$ 

$$
d\vec{\sigma} = \frac{1}{L} [K] [T_p] [B_p] \delta \vec{u}_{ij}
$$
 (5.7)

$$
\vec{\sigma}_{\mathrm{p}} = \vec{\sigma}_{\mathrm{p}}^{\mathrm{o}} + \mathrm{d}\vec{\sigma}
$$

#### 4.2. Energie potentielle et matrice de rigidité élémentaire :

L'ancrage passif contribue, par sa déformation, aux variations de déplacement de l'ensemble des blocs d'un système étudié. L'énergie potentielle apportée par l'ancrage à ce système est égale à :

ou

$$
E_{\rm p} = \frac{3}{2} \cdot d\vec{u}_{\rm p}^{\dagger} \cdot d\vec{\sigma}
$$

$$
d\vec{\sigma} = \frac{1}{\sqrt{2}} \left[K\right] \cdot d\vec{u}_{\rm p}
$$

S est la section droite de l'ancrage.

En fonction des équations (5.6) et (5.7), on obtient :

$$
E_{P} = -\frac{S}{2 \cdot L} \cdot d\vec{u}_{P}^{\prime t} \cdot [K] \cdot d\vec{u}_{P}^{\prime}
$$

ou bien

$$
E_{p} = -\frac{S}{2 \cdot L} \cdot \delta \vec{u}_{ij}^{t} \cdot [B_{p}]^{t} [T_{p}]^{t} [K] \cdot [T_{p}] \cdot [B_{p}] \cdot \delta \vec{u}_{ij}
$$

soit:

$$
E_p = \frac{1}{2} \cdot \delta \vec{u}_{ij}^{\dagger} \cdot [K_{p i j}] \cdot \delta \vec{u}_{ij}
$$

avec :

$$
[\kappa_{p\;ij}] = \frac{S}{L} [\mathbf{B}_{p}]^{!} [\mathbf{T}_{p}]^{!} [\mathbf{K}] \cdot [\mathbf{T}_{p}] \cdot [\mathbf{B}_{p}]
$$

[Kpij] : est la matrice de rigidité élémentaire de l'ancrage.

Le travail de la contrainte initiale (l'incrément précédente) est égal à :

$$
E_{\sigma^o} = S \cdot d\vec{u}_p^{\prime t} \cdot \vec{\sigma}_p^o
$$

soit :

$$
E_{\sigma^o} = S \cdot \delta \vec{u}_{ij}^t \cdot [B_p]^t [T_p]^t \cdot \vec{\sigma}_p^o
$$

ou bien :

$$
E_{\sigma^o} = \delta u_i \cdot [f_p^o]
$$

avec :

$$
\begin{bmatrix} f_p^o \end{bmatrix} = S \cdot \begin{bmatrix} B_p \end{bmatrix}^t \begin{bmatrix} T_p \end{bmatrix}^t \vec{\sigma}_p^o
$$

 $\begin{bmatrix} f_p^{\circ} \end{bmatrix}$  : est la force élémentaire de la contrainte due à l'incrément de force précédente.

Les matrices [K<sub>pij</sub>] et [fp] devront être assemblées avec les matrices élémentaires des joints, dans les matrices globales [KG] et [FO].

#### **5. Modélisation en plasticité des ancrages - Processus itératif** :

Dans le domaine élastique, contrainte et déformation sont liées par une relation linéaire (cas d'élasticité linéaire). Quand l'ancrage est sollicité de telle sorte qu'il développe des déformations plastiques, la contrainte qui en résulte ne doit pas dépasser le domaine d'élasticité qui est défini par la condition  $F(\sigma,\xi) \leq 0$ . Les déformations plastiques sont calculées par les lois d'écoulement plastique.

Si on désigne par de<sup>e</sup> la déformation élastique et de<sup>p</sup> la déformation plastique, on a la relation suivante :

$$
\sigma = K \cdot (d\varepsilon - d\varepsilon^{p}) + \sigma^{o}
$$

$$
d\varepsilon = d\varepsilon^{e} + d\varepsilon^{p}
$$

Cette relation peut être exprimée de la façon suivante :

$$
\sigma = K \cdot d\varepsilon + \sigma^*
$$
  

$$
\sigma^* = \sigma^{\circ} - K \cdot d\varepsilon^P
$$

Si on peut déterminer les déformations plastiques des ancrages de<sup>p</sup>, on peut alors calculer les déplacements des blocs et les déformations totales de des ancrages en résolvant uniquement le problème de manière élastique, comme c'est indiqué aux paragraphes précédents, en remplaçant les contraintes initiales  $\sigma^{\circ}$  par les contraintes  $\sigma^{\circ}$ .

Le problème est alors de déterminer les déformations plastiques. Il sera résolu par un processus itératif qui consiste à les initialiser à zéro, et à chaque itération, les calculer par les lois d'écoulement plastique, puis résoudre le problème comme en élasticité en remplaçant G° par **o** . Ceci doit être poursuivi jusqu'à la convergence où les déformations plastiques calculées entre deux itérations successives ne soient pas très différentes.

# **Processus itératif** :

Ce processus est appelé, en parallèle avec celui cité au chapitre IV (§ 5.2), pour chaque incrément de force. Il consiste à déterminer l'état de contraintes et de déformations des ancrages (s'ils sont sollicités au-delà du domaine élastique) qui soit plastiquement admissible et tel que l'énergie potentielle totale soit minimale (Tijani 1985).

Au début du processus itératif les déformations plastiques de<sup>p</sup> sont initialisées à zéro. Et entre deux itérations successives 1 et 1+1, on procède ainsi :

1 - Calcul de la matrice de rigidité et de force globales :

$$
[\kappa G] = \text{assemblage} \{ [\kappa_{\text{eij}}], [\kappa_{\text{aij}}], [\kappa_{\text{pij}}] \}
$$

$$
[\text{Fo}] = \text{assemblage} \{ [\text{f}^{\circ}_{ij}], [\text{f}^{\circ}_{i}], [\text{f}^{\circ}_{p}] \}
$$

- 2 Résolution du système (S) et calcul des déplacements des blocs.
- 3 Pour chaque ancrage :
	- 3.1 Calcul des contraintes et des déformations par les équations (5.4), (5.5) pour les ancrages actifs et (5.6), (5.7) pour les ancrages passifs.
	- 3.2 Test du critère de plasticité :
		- $\rightarrow$  si F( $\sigma$ , $\xi$ ) $\leq$ 0 les résultats sont corrects, la déformation est alors élastique. Passer à l'ancrage suivant.
		- -> sinon, l'ancrage se déforme en plasticité, On corrige alors la contrainte par l'équation (5.3), soit :

 $\sigma = \sigma_0 + K \cdot (d\varepsilon - d\varepsilon_1^p)$ 

 $d\varepsilon_1^p$  est l'estimation de la déformation plastique à l'itération précédente.

- la nouvelle déformation plastique et la variable d'écrouissage sont calculées par :

$$
d\varepsilon_{1+1}^p = \frac{9}{4 \cdot E_c \cdot \sigma_s^2} \cdot \langle (\sigma - \xi \cdot \zeta) : d\sigma \rangle \cdot (\sigma - \xi \cdot \zeta)
$$

$$
d\xi_{l+1} = \frac{2}{3} \cdot E_c \cdot d\varepsilon_{l+1}^p
$$

- la nouvelle contrainte initiale devient :

$$
\sigma^* = \sigma^{\circ} - K \cdot d\varepsilon_{1+1}^p
$$

3.3 - Retour en 1, jusqu'à la convergence du processus.

Le critère de convergence doit porter sur les contraintes parce que parfois, il y a convergence des déformations sans que les contraintes vérifient les équations d'équilibre (Tijani 1985). Le processus itératif s'arrête donc, quand en tout ancrage, l'état de contrainte ne s'écarte pas trop du domaine d'élasticité selon une précision fournie à l'avance.

 $\ddot{\phantom{a}}$ 

Ce processus et celui cité au chapitre IV (§ IV.5.2) pour les joints devront converger tous les deux pour passer à l'incrémentation suivante des forces.

# CHAPITRE VI

APPLICATION DE "BRIG3D"

# **1. Introduction** :

La modélisation des massifs rocheux par la méthode des éléments distincts, permet de résoudre plusieurs problèmes qui se posent en mécanique des roches, notamment :

- le calcul des distributions des efforts dues à des variations des forces d'équilibres appliquées sur un domaine donné.
- la localisation des concentrations de contraintes qui peuvent entraîner des ruptures locales et initier des mécanismes de rupture progressive.
- le calcul des déformations dues à un changement de la géométrie du massif : creusement d'un talus ou d'une galerie souterraine.
- le calcul d'équilibre d'un ensemble de blocs.

Dans ce qui suit, nous avons choisi d'illustrer ces différents thèmes en la modélisation par les éléments distincts. La validation de BRIG3D n'a pas été réalisée sur un cas réel, où on pouraît prévoir et suivre l'évolution des déformations et des contraintes réelles et celles données par BRIG3D. Néanmoins les exemples traités ci-dessous peuvent montrer les potentialités de ce logiciel.

# **2. Distribution des contraintes dans les milieux fissurés** :

Le comportement mécanique des massifs rocheux est fortement influencé par leurs réseaux de discontinuités, qui par leurs déformabilités et leurs leurs réseaux de discontinuités, qui par leurs déformabilités et leurs répartitions spatiales, jouent un rôle important dans la distribution et la transmission des contraintes dans le massif.

La répartition des contraintes induites dans les milieux fissurés est totalement différente de celle qui se réalise dans les milieux continus homogènes. Suivant l'orientation des discontinuités, les contraintes peuvent se transmettre et s'acheminer uniquement vers quelques zones du massif. Des chaînons de contraintes peuvent apparaître, en analogie avec les milieux granulaires par nature discontinus, faussant ainsi toutes prévisions réalisées à partir de modèles continus.

Plusieurs auteurs ont étudié la distribution des efforts dans les milieux discontinus, en se basant sur différents modèles, par des méthodes expérimentales (Maury 1970, Gaziev 1971) et théoriques (Bray 1977, Goodman 1980). Le modèle d'étude est un domaine semi-infini constitué d'un ensemble de blocs, de même taille, disposés en quinconce suivant différentes directions (fig.6.1).

Les contraintes induites par une sollicitation ponctuelle P, dans un milieu continu, homogène, isotrope et élastique, ont été étudiées par Boussinesq en 1840. La figure 6.2 représente une distribution et des bulbes de contraintes induites (composante verticale du vecteur contrainte s'exerçant sur une facette horizontale).

Si le milieu est fissuré on n'obtient pas la même distribution. Dans ce qui suit nous allons exposer les études entreprises par Maury (1971) et Goodman (1980), ensuite l'étude que nous avons menée en appliquant "BRIG3D" pour quelques cas traités par ces auteurs.

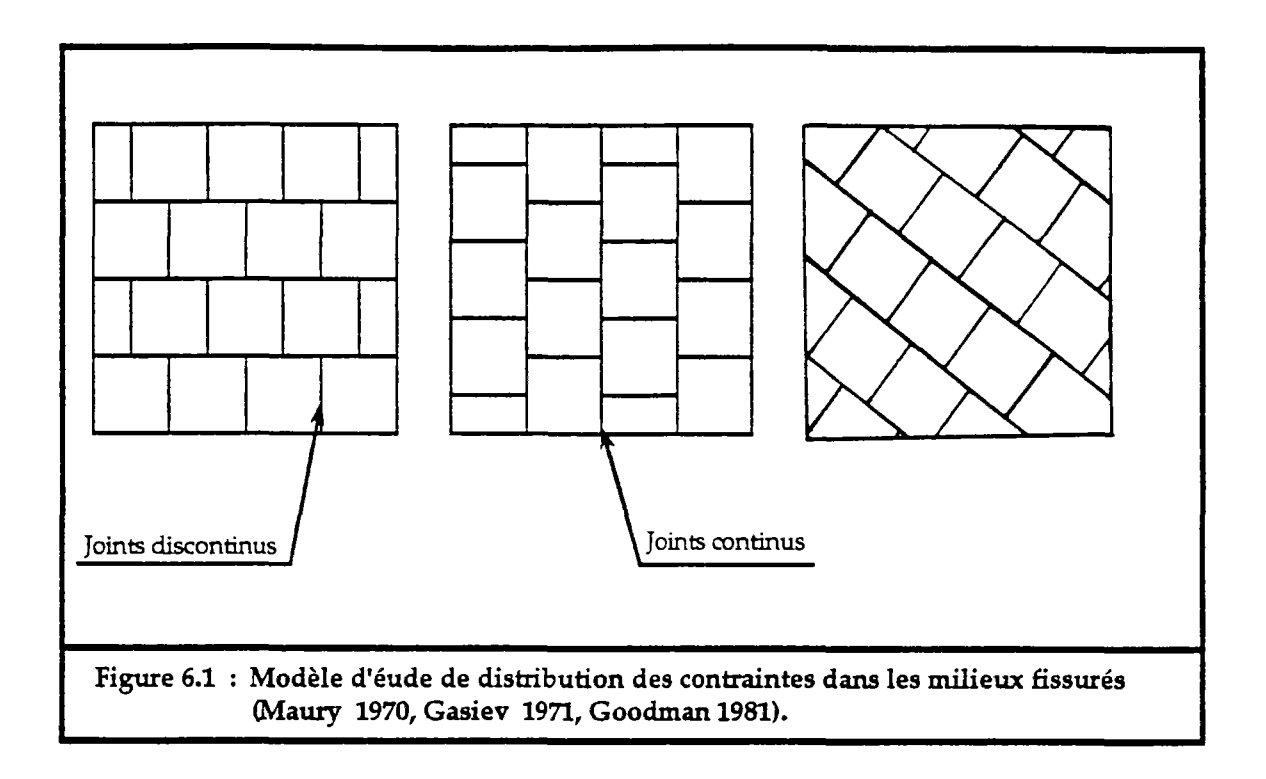

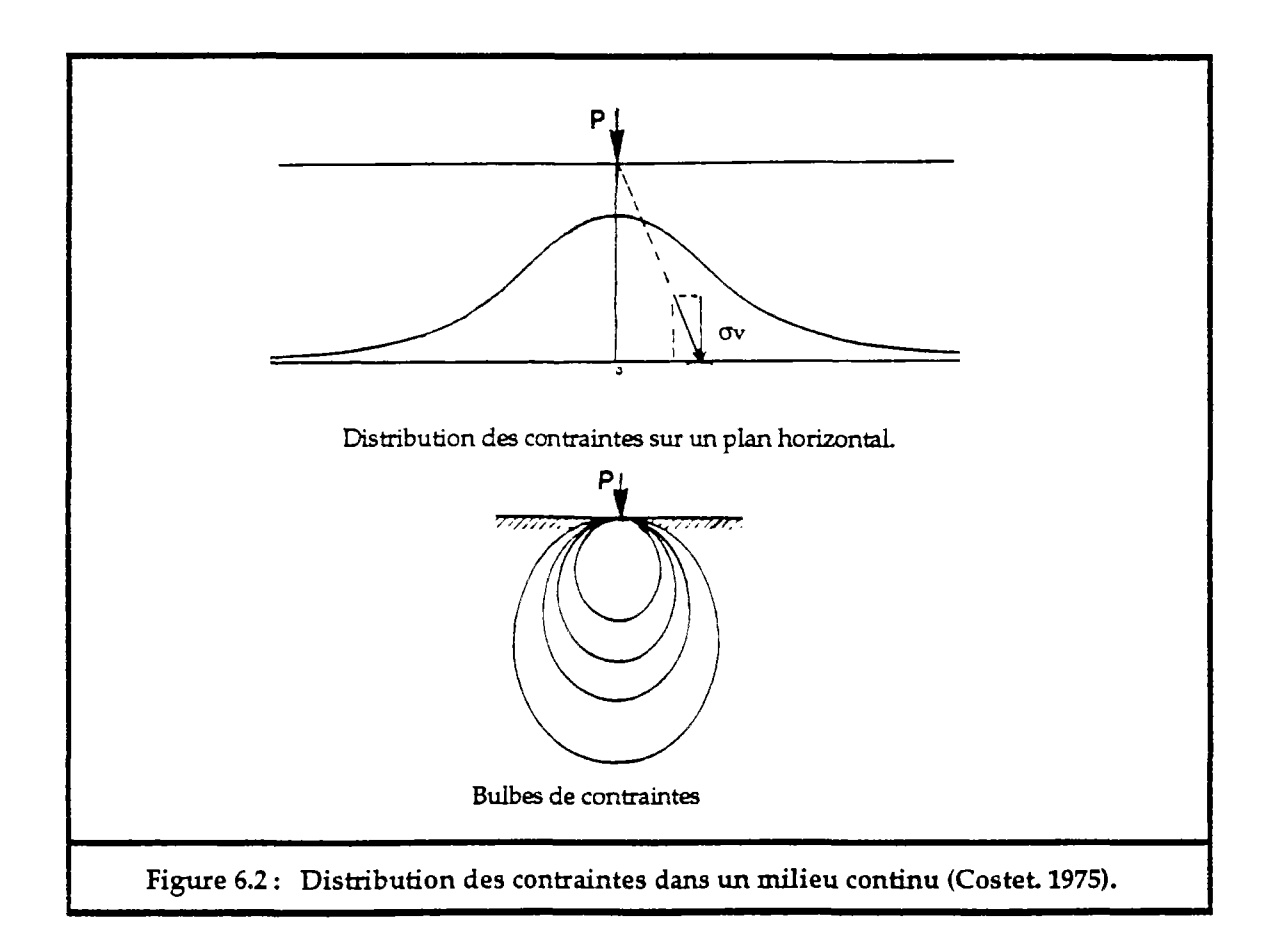

# 2.1. L'étude expérimentale de Maury (1970) :

Maury a fait une étude expérimentale sur la distribution des contraintes dans un assemblage de blocs disposés en quinconce. H a réalisé deux types d'essais suivant la disposition de cet assemblage par rapport à l'axe du chargement (fig.  $6.3$ ) :

- essais à chargement perpendiculaire aux joints continus.
- essais à chargement parallèle aux joints continus.

Les blocs, constitués de plâtre, sont des parallélépipèdes à section carrée de 4 cm x 4 cm x 8 cm, répartis en rangées parallèles et horizontales ou parallèles et verticales, formant ainsi un demi-espace plan. Un buvard entre les joints assure un angle de frottement de 40°. Latéralement, des blocs en béton sont placés de chaque côté du demi-espace plan pour empêcher les déformations latérales. L'assemblage repose à la base sur une poutre (profilé en I). Sur cette poutre et sur les blocs à la base de l'assemblage sont fixées des jauges de contraintes pour mesurer les efforts développés en ces endroits.

Le chargement est réalisé sur une semelle qui transmet l'effort aux blocs<br>avec lesquels elle est en contact. Les essais donnent les résultats avec lesquels elle est en contact. Les essais donnent les résultats suivants :

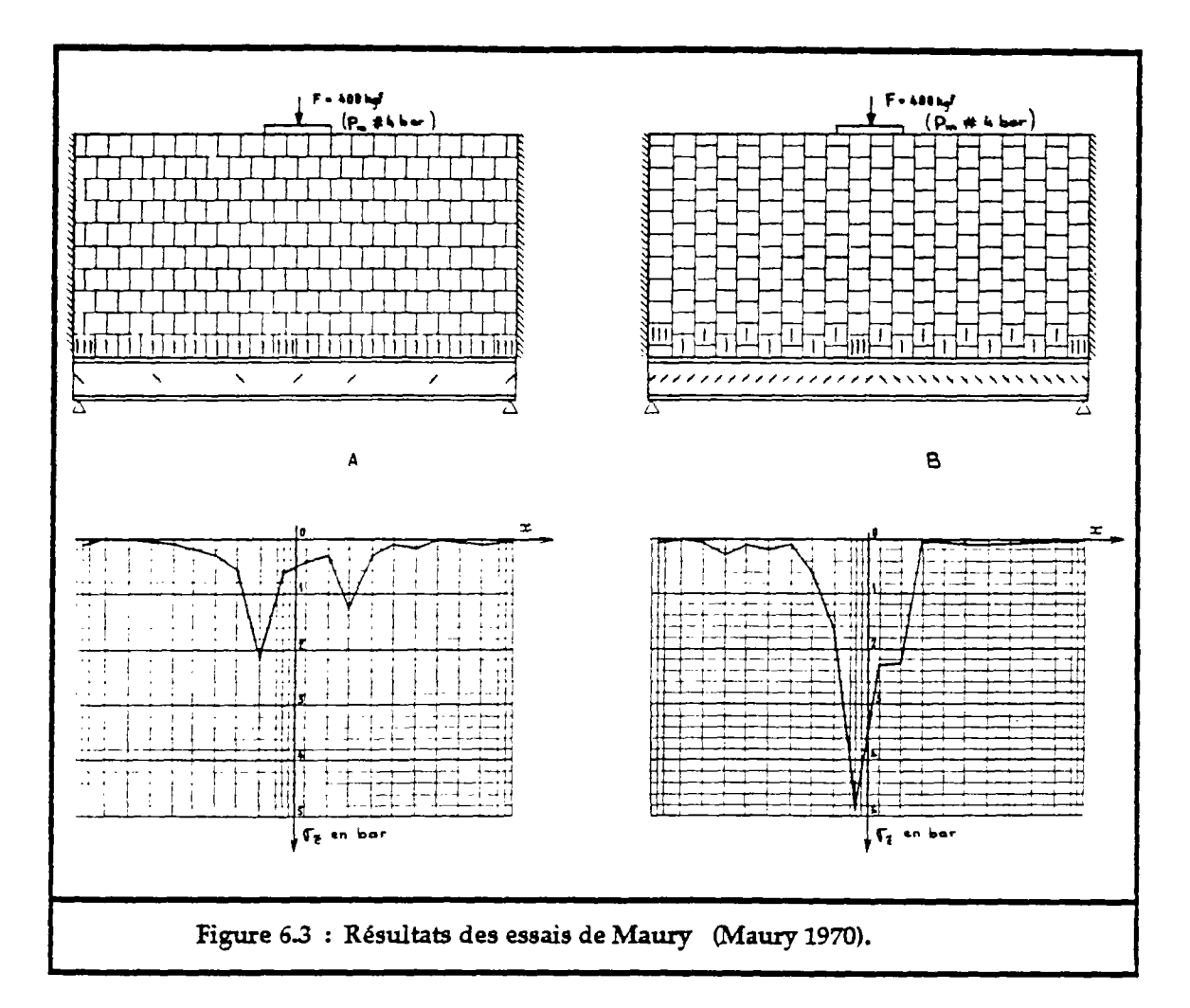

## a/ Cas des joints continus horizontaux (fig.6.3a) :

La distribution des contraintes sur un plan horizontal montre la présence de deux pics de contraintes de part et d'autre de l'axe de la semelle de chargement. La non symétrie de ces deux pics provient vraisemblablement, d'après Maury, d'effets d'arcs locaux (peut-être aussi de la non symétrie de l'assemblage de blocs).

#### b/ Cas des joints continus verticaux (fig.6.3b) :

Dans ce cas la totalité de l'effort transmis aux blocs a été localisé autour de la zone centrale.

Ces deux distributions diffèrent totalement de celle de Boussinesq concernant les milieux continus. Les concentrations des contraintes sous la semelle de chargement sont plus importantes pour des discontinuités d'extension plus importantes pour paraUèle à l'axe de chargement que perpendiculaire à celui-ci. Ceci montre que les discontinuités canalisent les efforts parallèlement à leurs directions et les répartissent quant elles sont perpendiculaire aux efforts.

## 2.2. L'étude théorique de Bray :

Bray a essayé de déterminer théoriquement la distribution des contraintes dans des milieux discontinus comme indiqué ci-dessus (fig.6.1). D étudie d'abord le cas d'un milieu continu, après il assimile le milieu discontinu à un milieu continu équivalent ou il détermine théoriquement la répartition des contraintes.

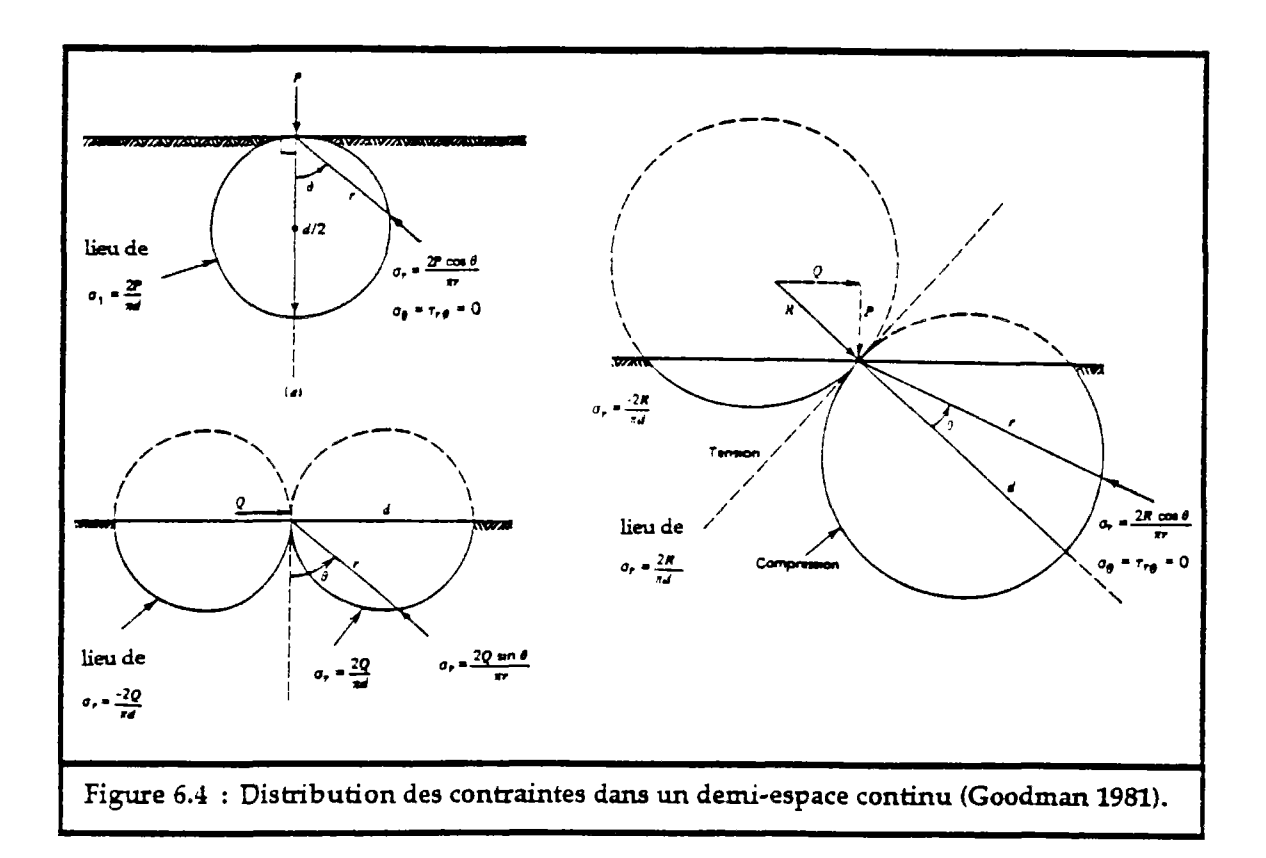

Dans un demi-espace continu homogène et élastique, chargé par une force linéique normale P (force par unité de longueur), les contraintes principales en un point M, de coordonnées polaires  $(r,\theta)$  par rapport au point d'application de la charge, et la distribution des contraintes sont données par la figure 6.4. Les courbes d'égale contrainte, dites bulbes de pression, sont des cercles tangents au plan du demi-espace et au point d'application de la charge et centré à une profondeur de  $P/(\pi \cdot \sigma_r)$ . Pour un chargement tangent au milieu, la distribution des courbes d'égale contrainte est représentée par des demi-cercles tangents entre eux au point d'application de la charge et centrés de part et d'autre par rapport à celui-ci à une distance de  $Q/(\pi \sigma_r)$ . Dans ce cas, le milieu est partagé en deux zones : une zone en compression et une zone en traction.

Quand le chargement est incliné, la distribution des contraintes est représentée par des cercles ou des portions de cercles. Le milieu est représentée par des cercles ou des portions de cercles. sollicité en traction et en compression.

Un milieu contenant une famille de discontinuités parallèles, peut être assimilé, du point de vue mécanique, à un milieu continu équivalent dont les modules d'élasticité Eeq et Geq peuvent être calculés en fonction des modules du milieu sain, E et G, des rigidités normale kn et tangentielle ks et de l'espacement moyen S des discontinuités. Soit :

$$
\frac{1}{E_{eq}} = \frac{1}{E} + \frac{1}{k_B \cdot S}
$$

$$
\frac{1}{Geq} = \frac{1}{G} + \frac{1}{k_S \cdot S}
$$

Bray détermine alors, en fonction de ces paramètres et de l'orientation du chargement, la distribution des bulbes de contraintes dans un milieu contenant une famille de discontinuités parallèles. Les contraintes principales en un point  $M(r,\theta)$  du milieu sont données par les équations suivantes (fig.6.5) :

$$
\sigma_{r} = \frac{h}{\pi \cdot r} \left[ \frac{X \cdot \cos\beta + Y \cdot g \cdot \sin\beta}{(\cos^{2}\beta - g \cdot \sin^{2}\beta)^{2} + h^{2} \cdot \sin^{2}\beta \cdot \cos^{2}\beta} \right]
$$
(6.1)  

$$
\sigma_{\theta} = 0
$$
  

$$
\tau_{r\theta} = 0
$$

où r,  $\alpha$ ,  $\theta$  et  $\beta = (\theta - \alpha)$  définit comme dans la figure 6.5. g et h sont des coefficient sans dimension :

$$
g = \sqrt{1 + \frac{E}{(1 - v^{2}) \cdot k_{n} \cdot S}}
$$
  

$$
h = \sqrt{\frac{E}{(1 - v^{2})} \cdot \left(\frac{2 \cdot (1 + v)}{E} + \frac{1}{k_{s} \cdot S}\right) + 2 \cdot \left(g - \frac{v}{1 - v}\right)}
$$

où E et v sont respectivement le module d'élasticité et le coefficient de Poisson du milieu sain, ks et kn sont les rigidités normale et tangentielle des discontinuités et S l'espacement moyen entre les discontinuités.

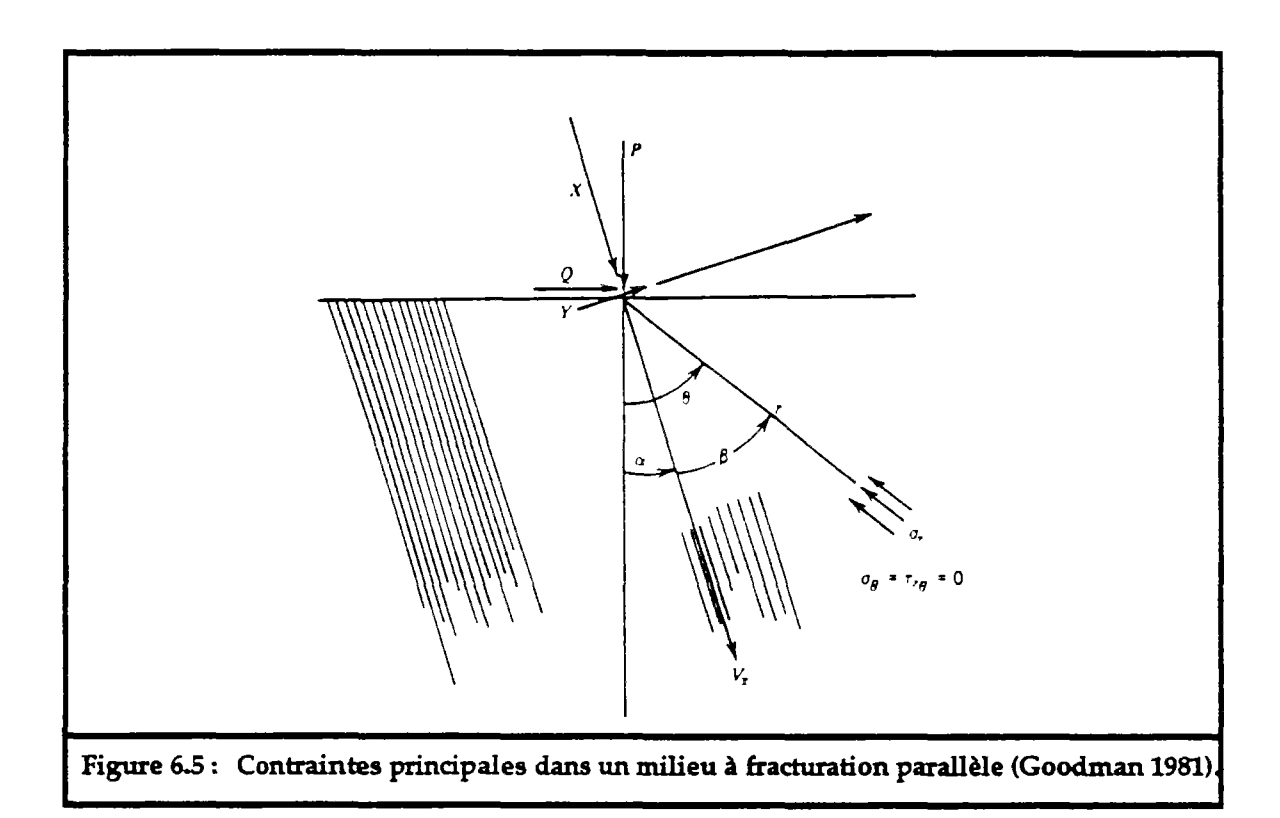

Dans la figure 6.6 sont représentés les bulbes de contraintes pour différentes orientations des discontinuités, ceci en utilisant l'équation orientations des discontinuités, ceci en utilisant l'équation 6.1. Ces résultats sont semblables à ceux obtenus par Gaziev et Erlikhman (1971), sur des modèles physiques (fig.6.7).

Enfin ces études, expérimentales ou théoriques, concordent bien et montrent la différence qui existe entre la transmission des efforts dans les milieux continus et les milieux discontinus. Si dans les milieux continus on dispose de^ formules analytiques pour déterminer les contraintes, il n'en est pas de même pour les milieux discontinus, sauf dans des cas très simples. H est alors impératif de recourir aux méthodes de calcul numériques telles que les éléments finis ou les éléments distincts.

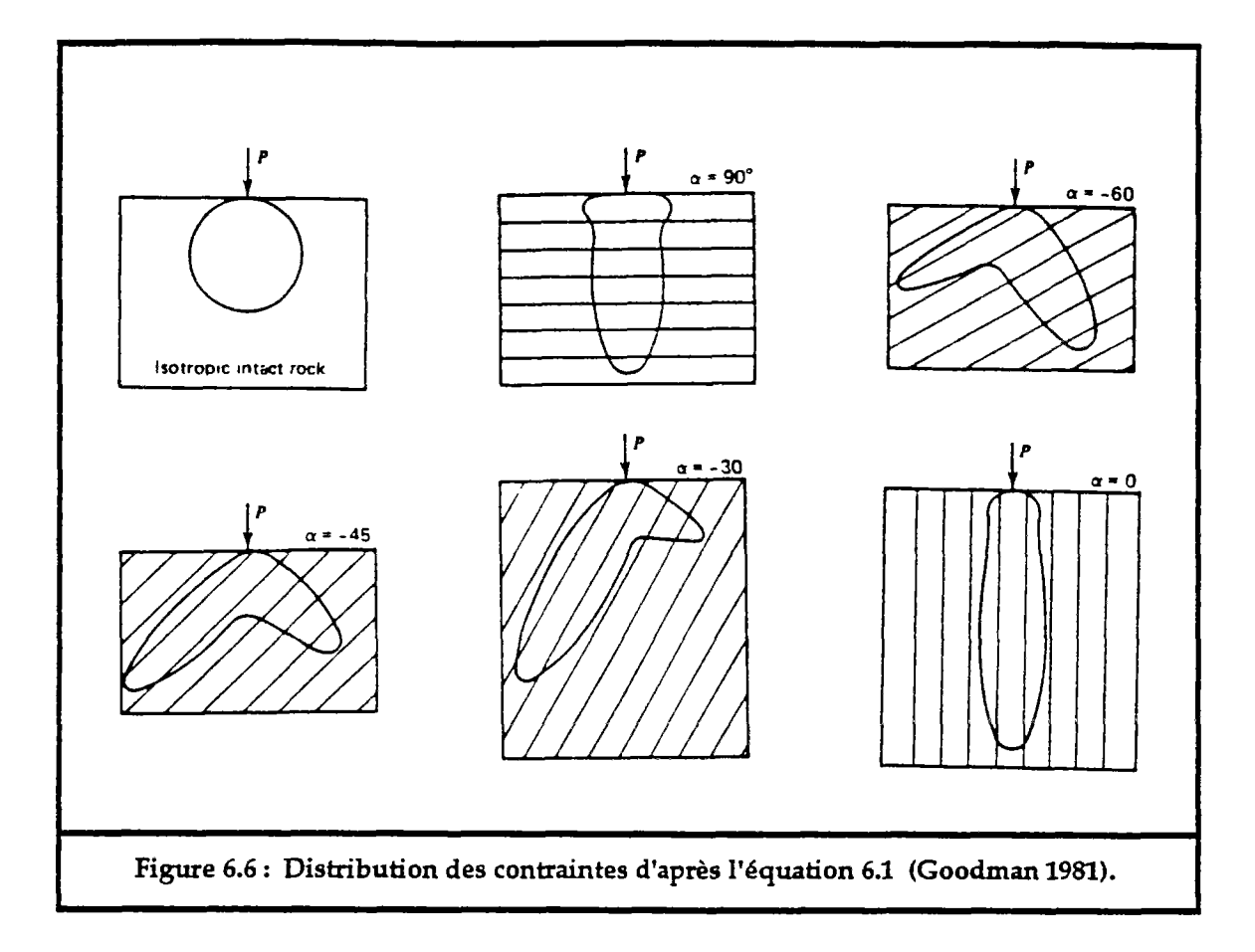

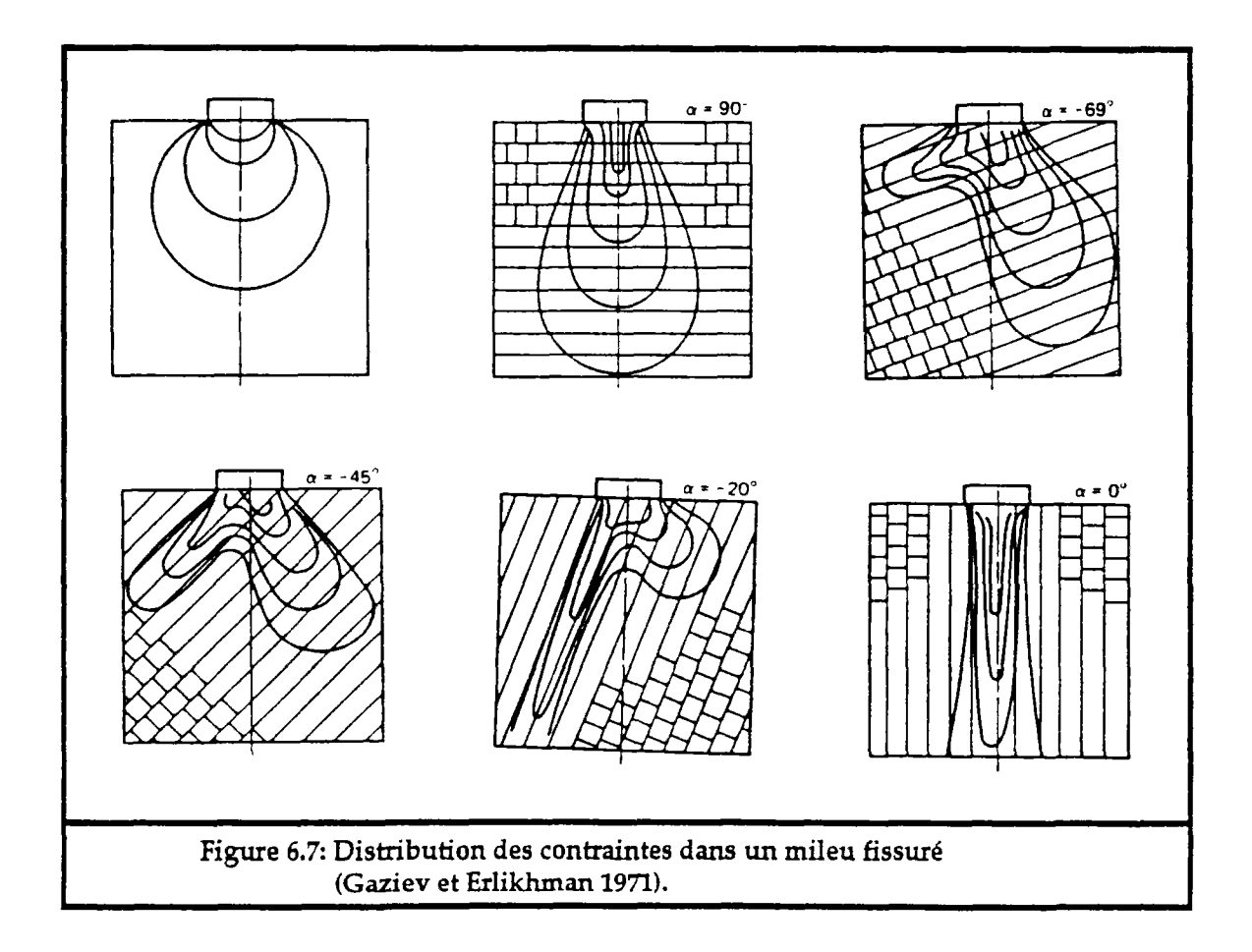

#### 2.3. Etude de distribution des contraintes par BRIG3D :

En utilisant le code BRIG3D, nous avons essayé de retrouver les résultats des études citées ci-dessus. Nous avons étudié les exemples traités par Gaziev (1971) en supposant que les blocs sont rigides et que seuls les joints (entre blocs) sont déformables. Nous avons étudié ce problème avec les données suivantes :

- Force de chargement  $= 50$  kN. (les blocs sont non pesants)

- Caractéristiques mécaniques des joints :

 $k_t = 100 \text{ MPa/m}.$ <br> $k_n^o = 0.5 \text{ MPa/m}.$  $= 0.5$  MPa/m. **Umax = 0.01 m.**   $\begin{array}{rcl} \alpha & = 0. \\ \alpha & = 35 \end{array}$  $=35^{\circ}$  (critère de rupture de Coulomb)

- Le milieu est constitué de blocs cubiques de 1 m d'arête, il est bloqué latéralement et en bas par des limites fixes.

Assemblage avec une famille de discontinuité d'extension infinie :

Le pendage des discontinuités continues prend les valeurs : 0°, 20°, 45°, 70° et 90° ce qui correspondant à 90°, 70°, 45° et 0° que prend la valeur  $\alpha$  dans la figure 6.7.

Les résultats de cette étude sont représentés dans les deux figures 6.8 et 6.9 et les planches 1 à 10 en Annexe IV. Les forces au niveau des joints élémentaires sont représentées ainsi que les déplacements des blocs. On se reportera à l'annexe IV pour une meilleure visualisation de la transmission des efforts sur les joints élémentaires. Les vecteurs forces représentés sont appliqués au milieu de la section du joint non ouvert. On fait observer que la surface des joints élémentaires est variable. Il faut en tenir compte évidemment pour l'interprétation en termes de contraintes induites. Par ailleurs, on notera que d'un cas à l'autre, l'échelle des forces retenue peut varier.

Enfin la représentation en forces est faite sur l'assemblage déformé et celle des déplacements est faite sur l'assemblage initial.

On constate que ces résultats concordent tout à fait avec ceux obtenus par les études expérimentales et théoriques entreprises par Maury, Gaziev, Erlikhman et Bray.

#### Assemblage avec deux familles de discontinuités d'extension infinie :

Nous avons traité aussi, grâce à BRIG3D, la distribution des efforts dans un domaine en blocs formés par deux familles de discontinuités continues perpendiculaires entre elles. Le résultat de cette étude est donné par la figure 6.10 et les planches 11 à 13 en Annexe IV ou sont représentées les forces au niveau des joints.

On constate dans ce deuxième cas que les efforts se transmettent et s'acheminent principalement suivant les directions des discontinuités, ceci est dû au fait que chaque bloc sollicité, transmet la majorité de l'effort qu'il reçoit au bloc voisin qui se trouve dans la même direction que celle de l'effort reçu. Ce mode de transmission des efforts est sensiblement différent

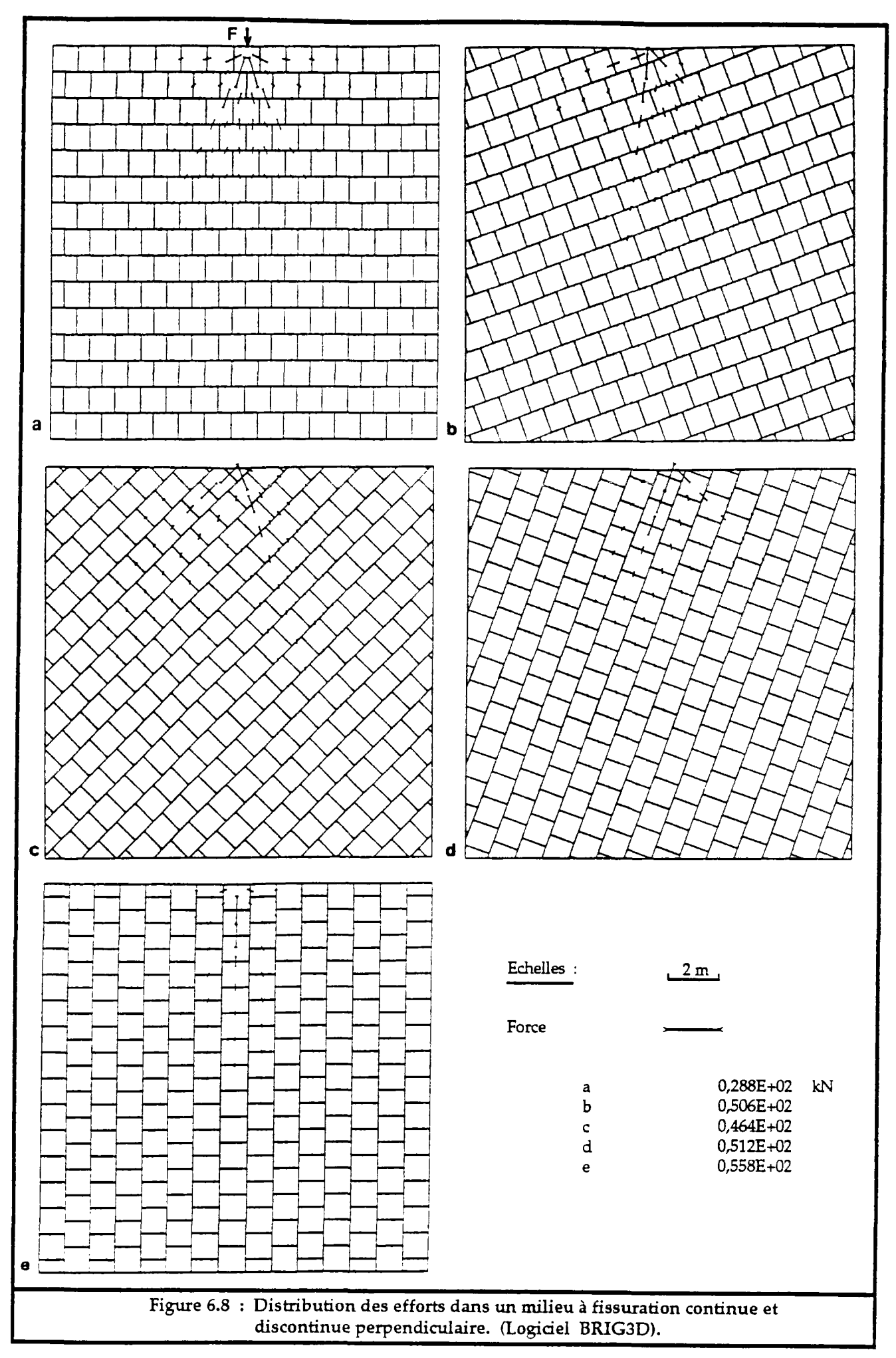

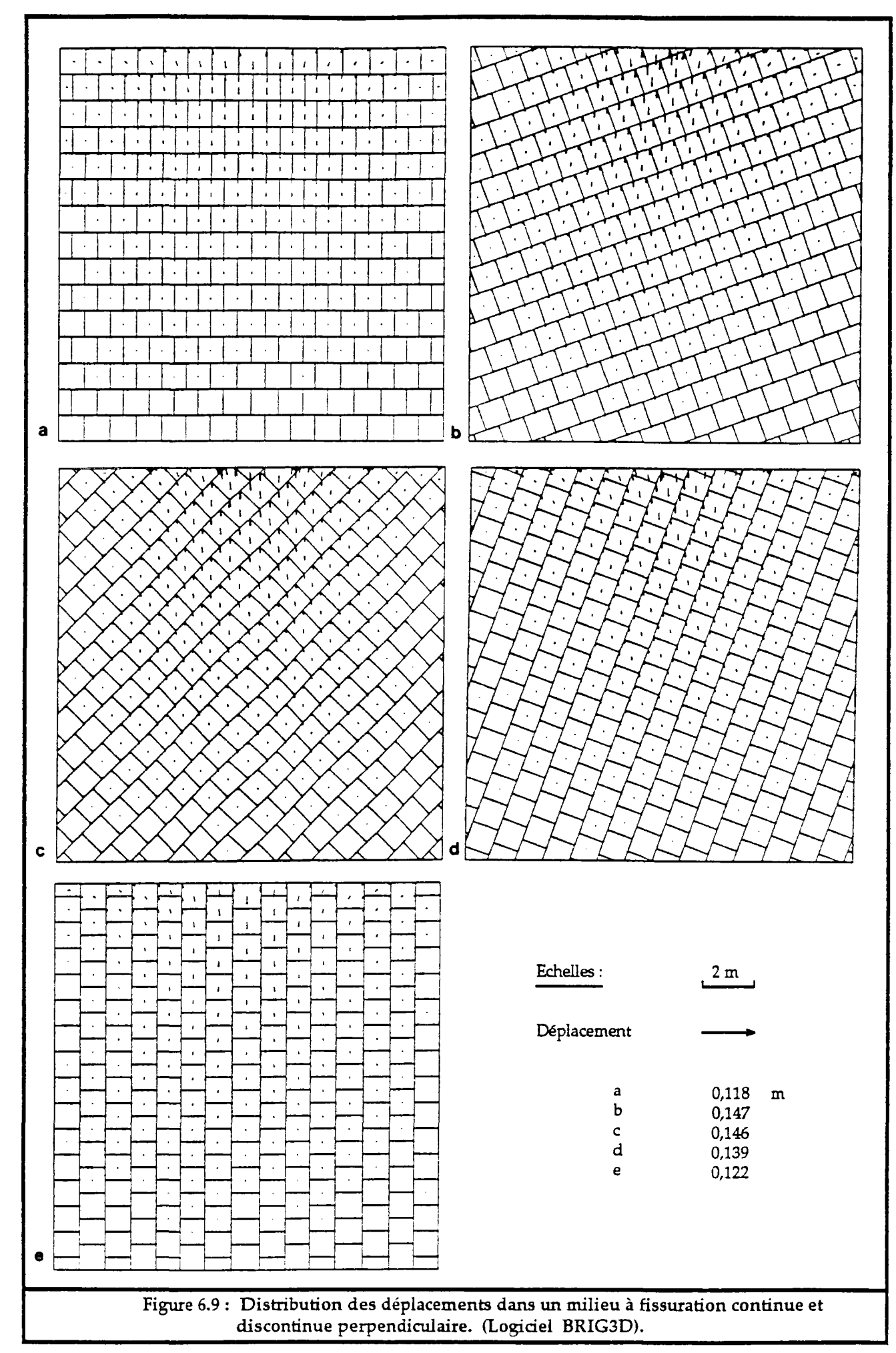

de celui observé dans le premier cas, ou l'effort transmis à un bloc donné se partage mieux entre les blocs en contact avec ce dernier. Dans les deux cas certains blocs, plus proches du point de chargement, sont moins sollicités que d'autres plus éloignés.

Nous venons de montrer l'influence de la fracturation sur la transmission et la distribution des efforts dans les milieux fissurés. Cette distribution est aussi fonction des paramètres mécaniques des discontinuités. Moins elles sont déform ables plus la transmission, à travers elles, se fait en proportions plus élevées. Dans la figure 6.11 et les planches 14 à 18 en Annexe IV, nous avons repris l'exemple du premier cas pour une épaisseur de joint divisée par deux (0.005 m). On constate que l'effort appliqué sur le milieu se transmet plus profondément et avec une intensité plus élevée.

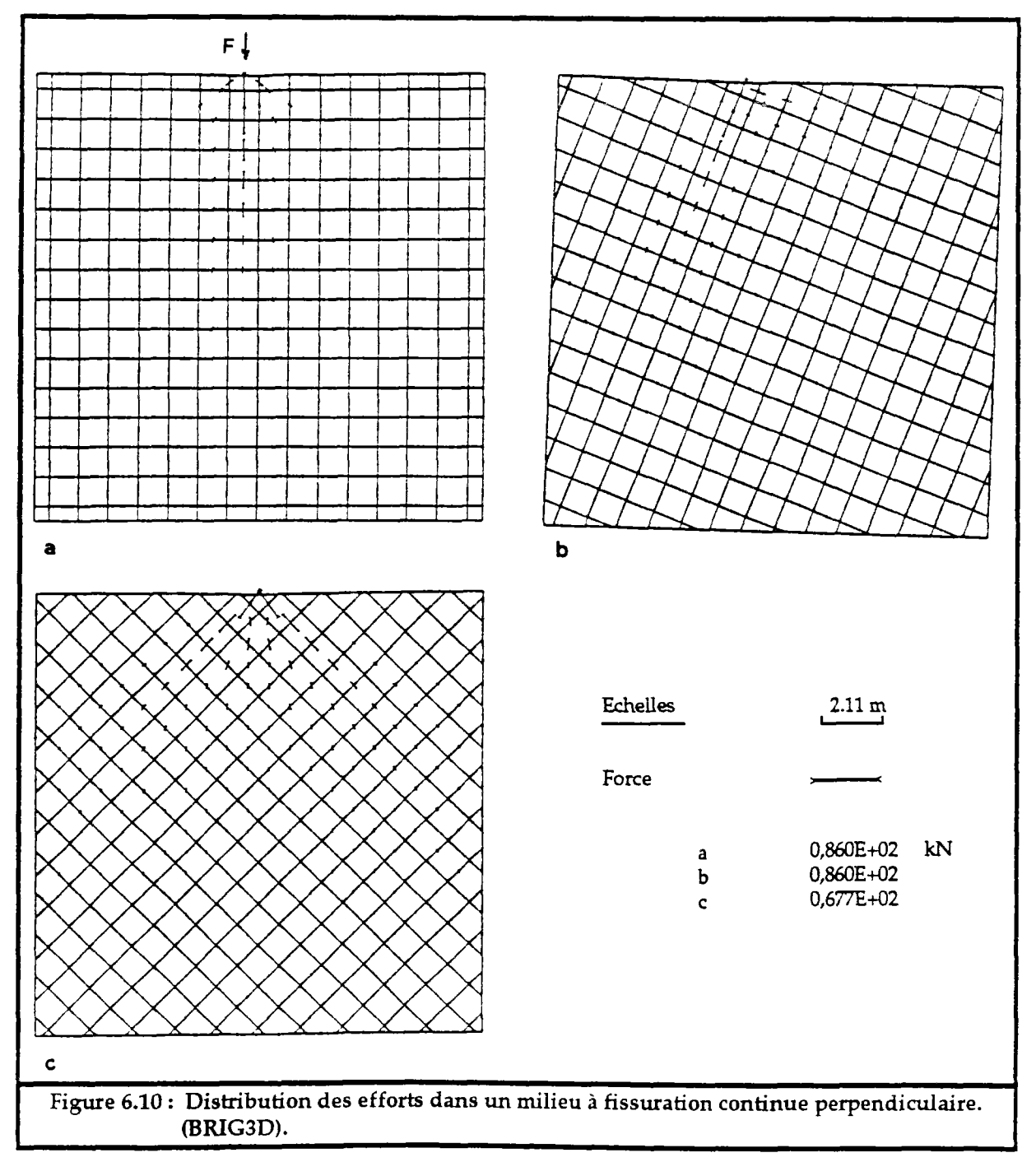

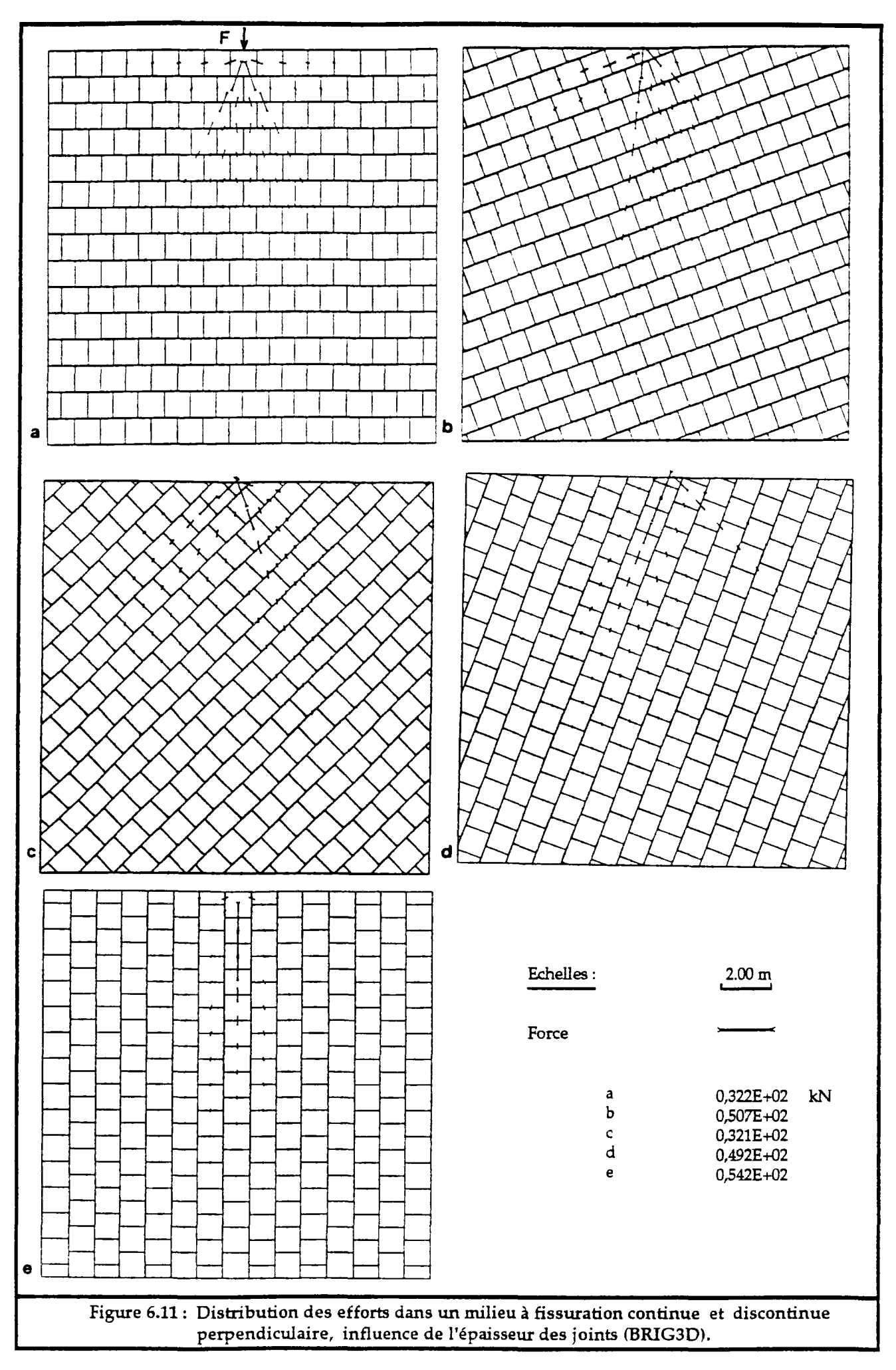

# 2.4, Distribution des contraintes dans un essai de compression :

Dans cette partie nous avons gardé les mêmes milieux d'étude que ci-dessus (discrétisation en bloc disposés en quinconce). Cette fois on applique l'effort de chargement sur toute la largeur du milieu et en libérant les deux côtés latéraux. L'étude est réalisée uniquement sur des milieux à joints continus de pendage  $\theta$  égale à 20°, 45° et 70°. Dans le cas où  $\theta$  est égal à 0° ou 90°, les contraintes au niveau des joints sont uniformes et égales à la contrainte correspondant à la charge appliquée en surface.

Nous avons analysé quatre chargements pour des force de 50 kN, 100 kN, 150 kN, 1500 kN (figures 6.12 et 6.13 et planches 19 à 30 en Annexe IV). Les caractéristiques des joints sont identiques :

> $k<sub>t</sub> = 100 MPa/m.$  $k_n^o$  = 0.5 MPa/m.  $u_{\text{max}} = 0.01 \text{ m}$ .  $\phi = 35^{\circ}$ .

Quand la force de chargement est égale à 50 kN, on constate que seuls les joints continus sont sollicités pour des faibles valeurs de 6, par contre, quand ce dernier est plus grand, les joints discontinus sont les plus sollicités. Ceci est dû au fait que pour des faibles valeur du pendage des joints continus, ces derniers présentent une grande surface, pour recevoir l'effort appliqué, par rapport aux joints discontinus. On constate aussi que les blocs accusent une rotation positive, quand  $\theta$  est faible, ce qui explique l'alternance des efforts suivant les joints continus.

En analysant bien les planches des figures 6.12 et 6.13, on peut distinguer deux grandes directions de distribution des efforts, qui sont plus marquées pour des grandes valeurs de 6, et qui se confondent quand ce dernier est faible.

La première direction est parallèle aux joints continus ou les contraintes sont transmises suivant les joints discontinus et elles sont maximales au milieu du domaine. Cette direction disparaît quand  $\theta$  est plus faible. La deuxième direction, de pendage opposé au premier est parallèle, plus au moins, à la diagonale du domaine, les contraintes y sont transmises suivant les joints continus.

Au milieu du domaine (cas ou  $\theta = 70^{\circ}$ ), les contraintes sont transmises principalement suivant la première direction. Elles sont par contre très faibles suivant la deuxième direction mais augmentent vers l'extérieur du domaine.

Au fur et à mesure que l'effort de chargement augmente, on observe une localisation des efforts transmis, et des déformations des joints, suivant ces deux directions. Pour les chargements les plus élevés, l'une de ces direction l'emporte. Ceci est particulièrement net pour le cas  $\theta = 70^{\circ}$ . On peut observer les sens de rotation des blocs.

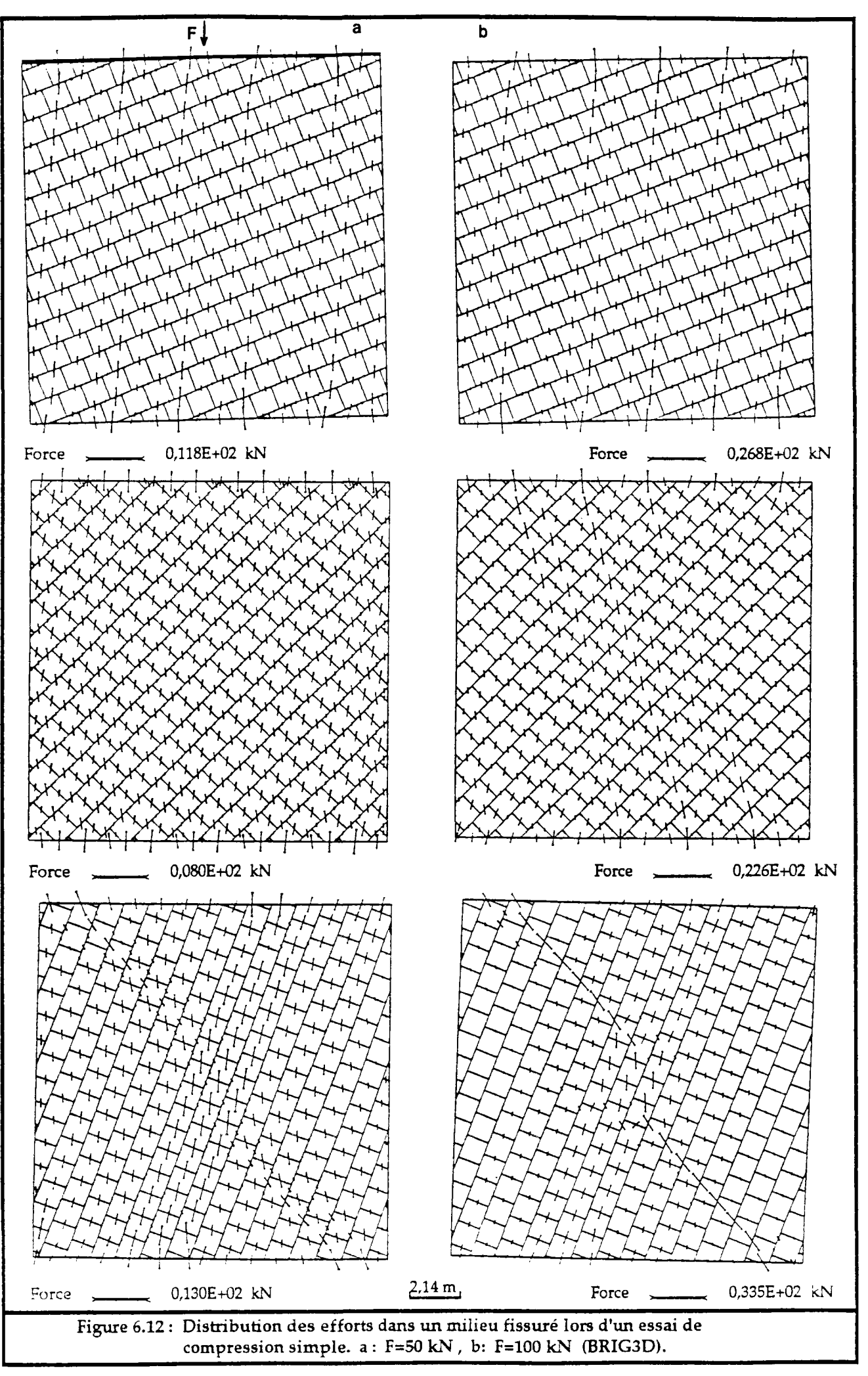

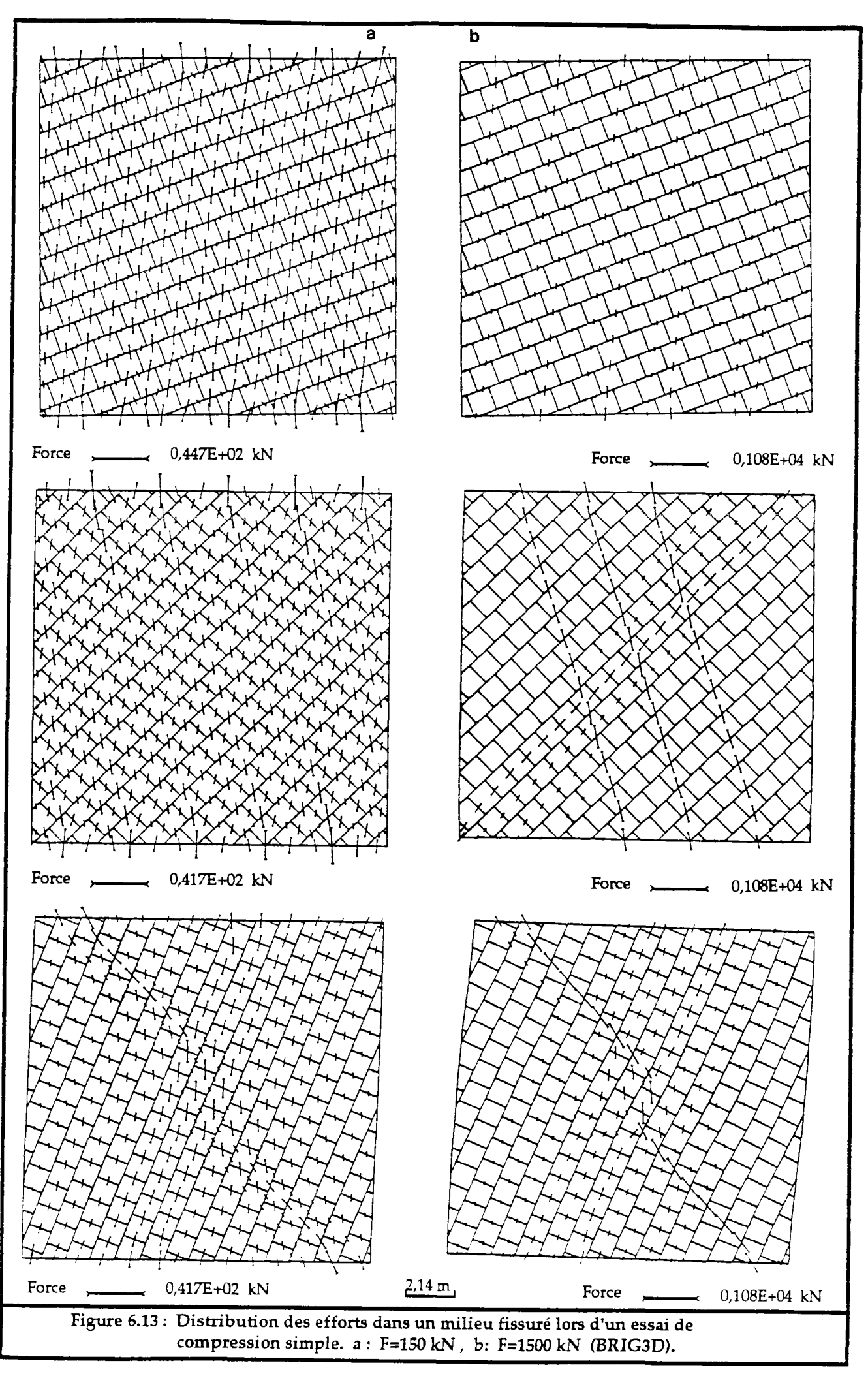

# 2.5. Comportement dilatant des massifs rocheux :

Ce comportement correspond à une dilatation du massif perpendiculairement à la direction de cisaillement. Il dépend principalement de l'orientation générale du système de fracturation par rapport à la direction du mouvement. M. Hayashi (Hayashi 1966) a mis en évidence, sur des modèles physiques, ce type de comportement (fig.6.14). On observe, qu'un système à fissuration opposée à la direction des efforts, présente une dilatance plus marquée par rapport à un système à fissuration de même sens que celui des efforts appliqués.

On a pu observer en réponse à ce phénomène que, des talus rocheux dilatants se déforment avec un basculement de la crête (fig.6.14), et que des talus rocheux non dilatants présentent plutôt un affaissement de la crête et une rotation vers l'intérieur du massif.

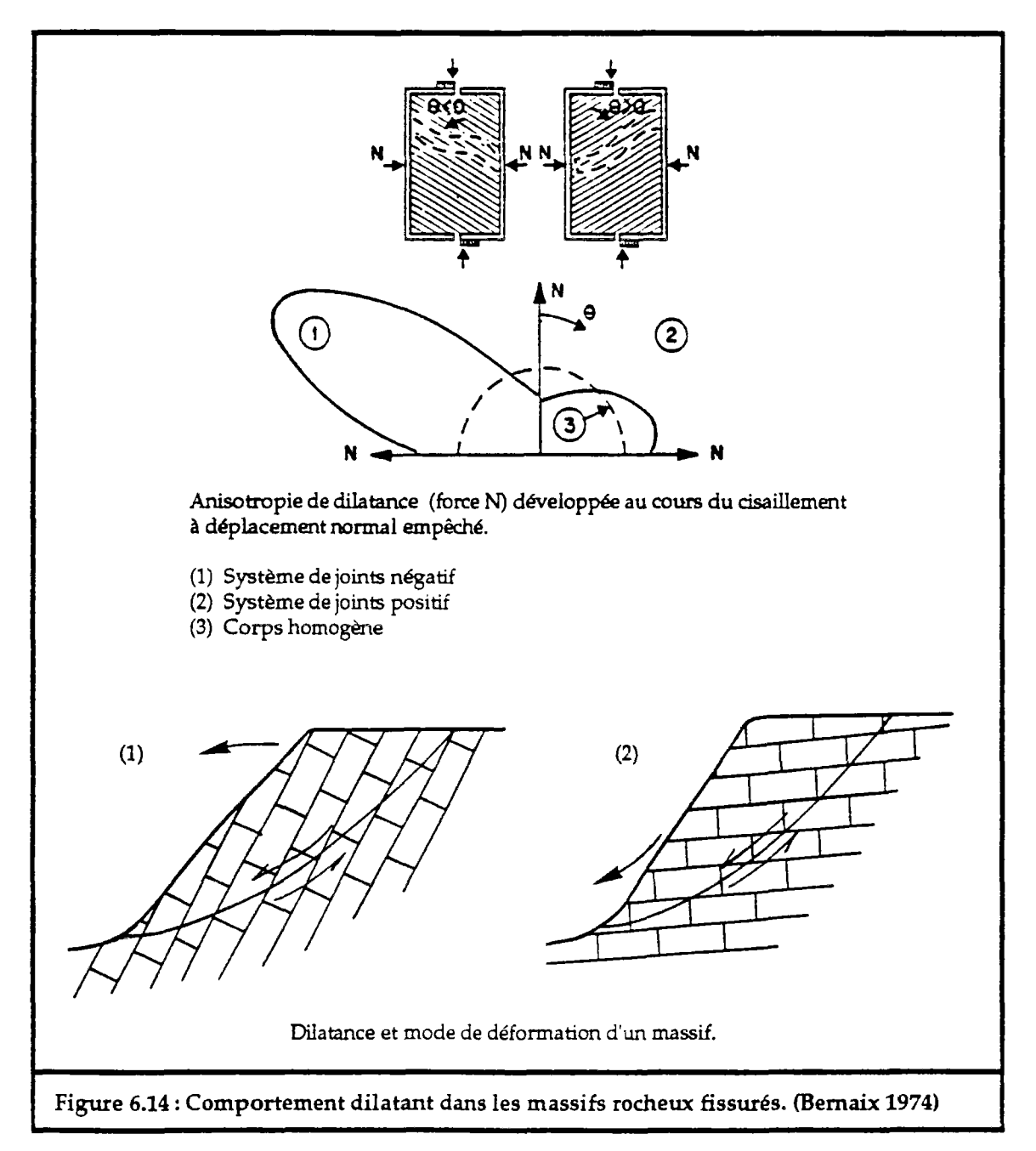

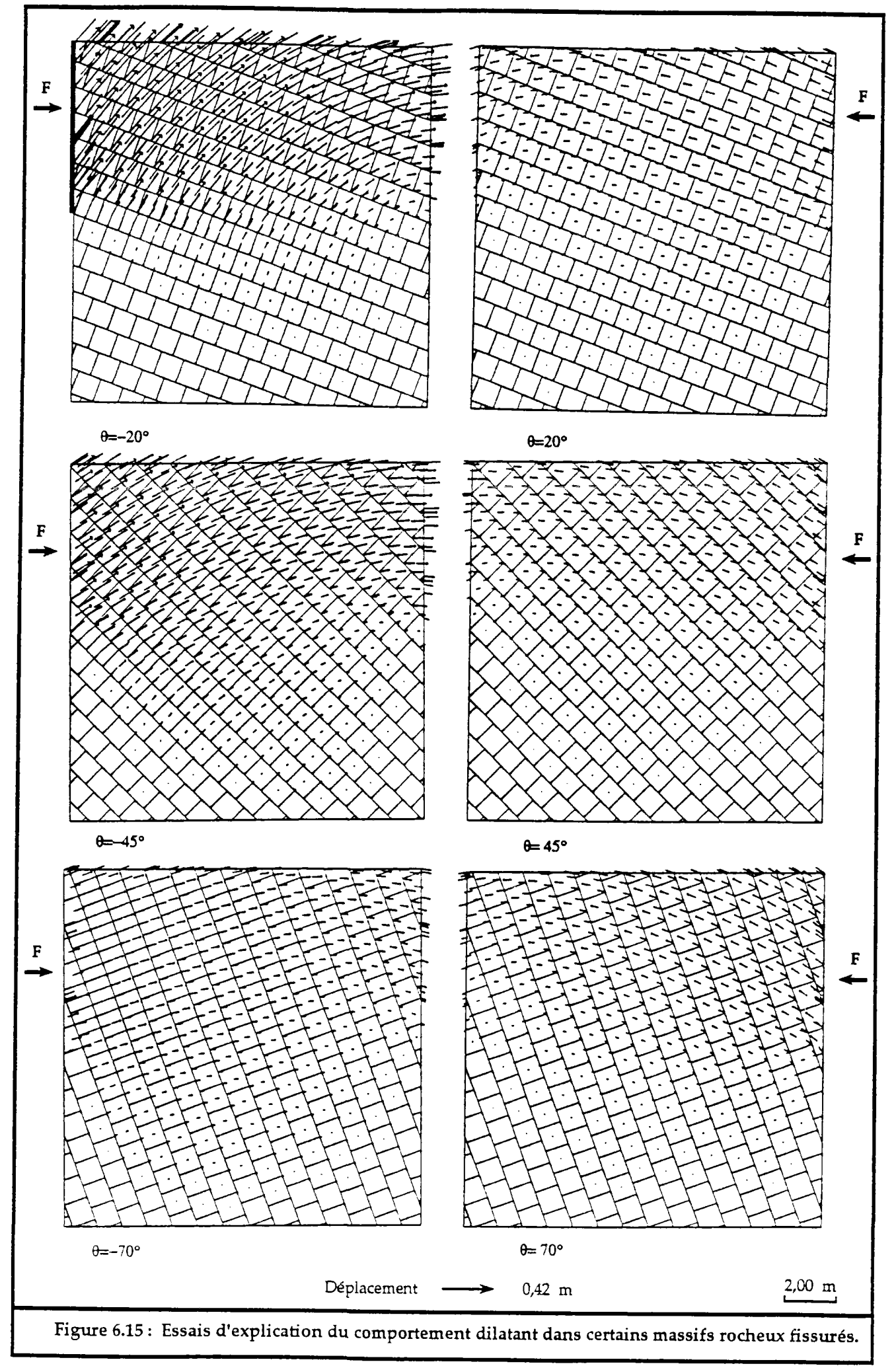

Pour mettre en évidence ce type de comportement, nous avons réalisé grâce à BRIG3D des simulations reproduisant un essai analogue à celui d'Hayashi. Le domaine d'étude est un milieu comportant deux familles de discontinuités, l'une continue et l'autre discontinue orthogonale à la première. Les discontinuités continues ont une orientation, par rapport aux efforts discontinuités continues ont une orientation, par rapport aux efforts appliqués, de ±20°, ±45° et ±70° (fig.6.15). La moitié inférieure du domaine est bloquée latéralement et à sa base. L'effort de cisaillement appliqué est le même pour tous les cas. Les joints ont les caractéristiques mécaniques suivantes :

> **kt**   $k_{n}^{\circ}$ Umax **=**  0.01 m **-O-**F **=**  100 MPa/m  $= 0.5$  MP<sub>a</sub>/m **=**  35° **=**  50 kN

Les résultats de ces essais sont portées dans la figure 6.15, où sont représentées les distributions des déplacements des blocs.

Pour chaque essai, nous avons relevé le déplacement normal de la moitié supérieure du domaine, résultant de l'effort de cisaillement. Sur un supérieure du domaine, résultant de l'effort de cisaillement. Sur un diagramme polaire (fig.6.16), en reportant ces déplacements normaux en fonction de l'angle d'orientation des fissures continues par rapport à l'axe de cisaillement, on obtient des résultats intéressants : ils illustrent très bien la différence de comportement des massifs, plus ou moins dilatants suivant l'orientation générale de la famille de discontinuités continue par rapport à la direction et au sens de cisaillement Ces résultats sont comparables à ceux obtenus par Hayashi.

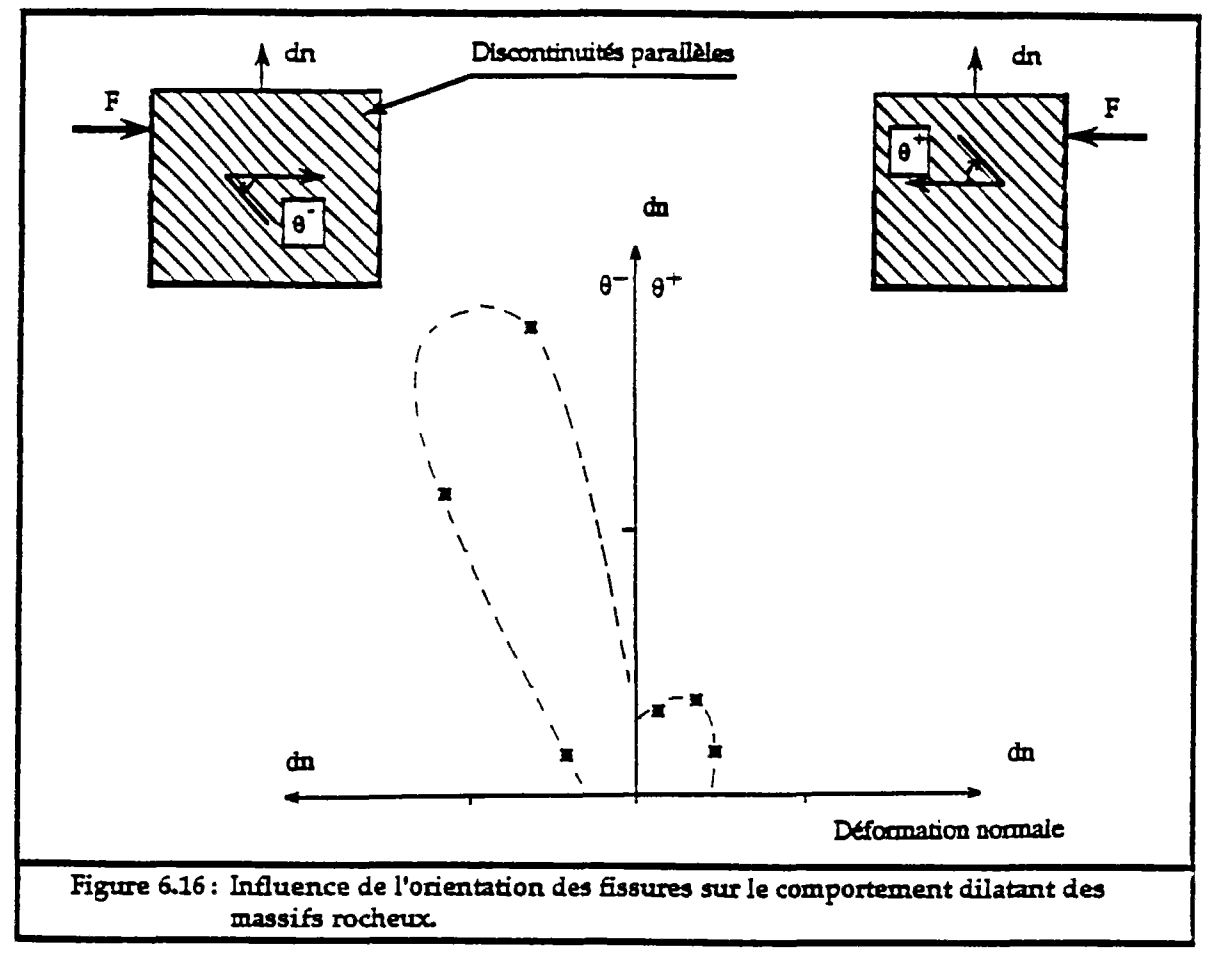

# **3. Calcul de stabilité de talus** :

Le calcul en déformation, dans les massifs rocheux, doit tenir compte des contraintes déjà existantes dans le milieu (dites contraintes initiales), avant la réalisation de n'importe quelle excavation, que ce soit en souterrain ou à ciel ouvert.

Les contraintes initiales sont très difficiles à déterminer ou à prévoir, elles dépendent de l'histoire géologique du massif et des mouvements tectoniques qui l'ont affecté. Généralement, dans les milieux continus, les contraintes initiales sont souvent prises, pour un point donné du milieu, égales au poids propre des terres au dessus de ce point pour les contraintes verticales et multipliées par un coefficient pour les contraintes latérales.

Parfois, pour éviter le problème des contraintes initiales, la résolution se fait en deux étapes. La première étape consiste à faire subir au massif (sans creusement) son propre poids et les forces de poussées latérales, ces dernières sont aussi difficiles à évaluer, elles sont souvent prises proportionnelles au poids propre du milieu. La seconde étape consiste à enlever la partie de l'excavation, en introduisant une nouvelle frontière limitant l'excavation qui est libre de mouvement.

Dans ce qui suit, nous allons traiter des cas de rupture de talus qui interviennent dans les massifs rocheux. L'objectif est de montrer le réalisme des résultats produits par BRIG3D et l'efficacité de la méthode des éléments distincts dans le calcul de stabilité de talus rocheux.

## 3.1. Rupture plane :

Les ruptures planes s'observent souvent dans des massifs présentant une famille de fracturations d'orientation parallèle ou sub-parallèle au talus et un pendage plus faible que celui du talus. Cette famille de fractures divise le massif en plusieurs bancs qui glissent entre eux. Même si les bancs sont interrompus par une autre famille de fractures, la rupture plane est prépondérante par rapport à d'autres mécanismes de ruptures.

Dans l'exemple (figure 6.17) suivant est traité une rupture plane par glissement des bancs entre eux. D'après la méthode d'analyse des forces à l'équilibre limite, le talus est stable si l'angle de frottement est supérieur au pendage des joints continus.

Les blocs sont supposés n'être soumis qu'à leurs propre poids. Les joints ont un pendage de 20° et 70°. Ce problème est étudié avec les caractéristiques mécaniques suivantes :

> kt = 100 MPa/m ,  $k_n^0 = 0.5 \text{ MPa/m}$ <br>umax = 0.01 m ,  $\alpha = 0$  $U_{\text{max}} = 0.01 \text{ m}$ ,  $\alpha = 0$  $\phi$  = 22° et 18°,  $\gamma$  = 20 kN/m<sup>3</sup> ( $\gamma$  : poids volumique)

En utilisant BRIG3D, on observe que les déplacements des blocs peuvent être très grands. On peut considérer que la moitié supérieure du talus est presque détachée du massif, même lorsque l'angle de frottement interne *ty* est plus grand que l'angle de pendage 6.

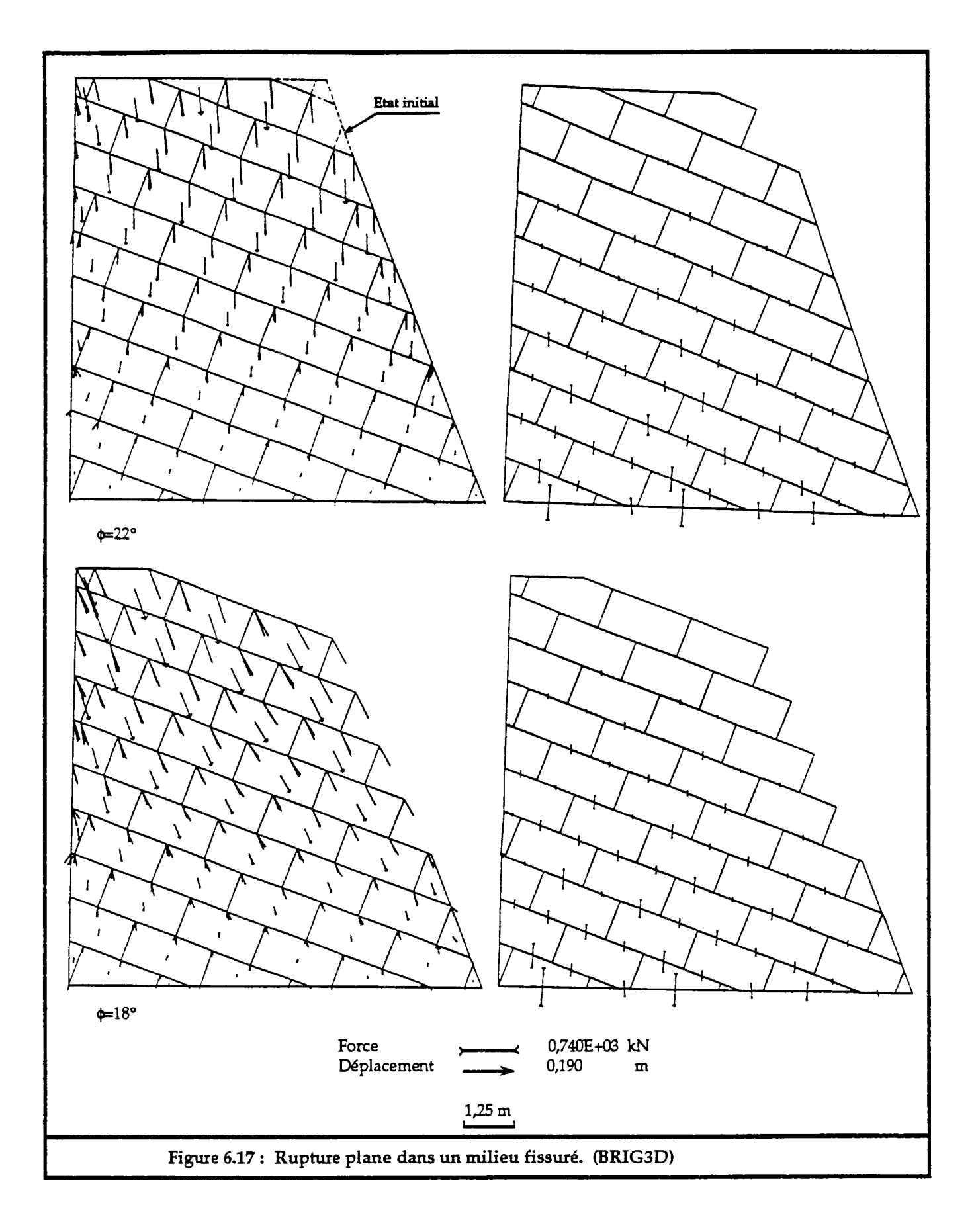

3.2. Rupture en escalier :

La rupture en escalier, d'après Hoek et Bray (1981), se produit dans un massif ayant deux familles de fractures de même orientation que le talus et des pendages de même sens que la pente du talus. Elle peut cependant avoir lieu, si les deux familles de fractures ont des pendages opposés. Cette rupture arrive souvent quand le massif est divisé en blocs plus ou moins cubiques. Le glissement se réalise sur les joints ayant le faible pendage, conforme à la pente du talus. Sur les autres joints il y a ouverture.

Les exemples suivants (figures 6.14 et 6.15) montrent des glissements en escalier. On observe bien que, même si l'angle de frottement est supérieur au pendage de la surface des joints conforme  $\tilde{a}$  la pente du talus, il y a chute de blocs. Ce phénomène est dû à la déformabilité du massif et à la transmission des efforts entre blocs, alors que l'analyse à la rupture, par les méthodes classiques, indique une stabilité globale.

Les caractéristiques mécaniques des joints sont identiques :

 $k_1 = 100 \text{ MPa/m}$ <br> $k_2^0 = 0.5 \text{ MPa/m}$  $= 0.5$  MPa/m  $u_{\text{max}} = 0.01 \text{ m}$  $\begin{array}{rcl} \n\phi & = & 18^{\circ} \text{ et } 22^{\circ} \\ \n\gamma & = & 20 \text{ kN/m} \n\end{array}$ 

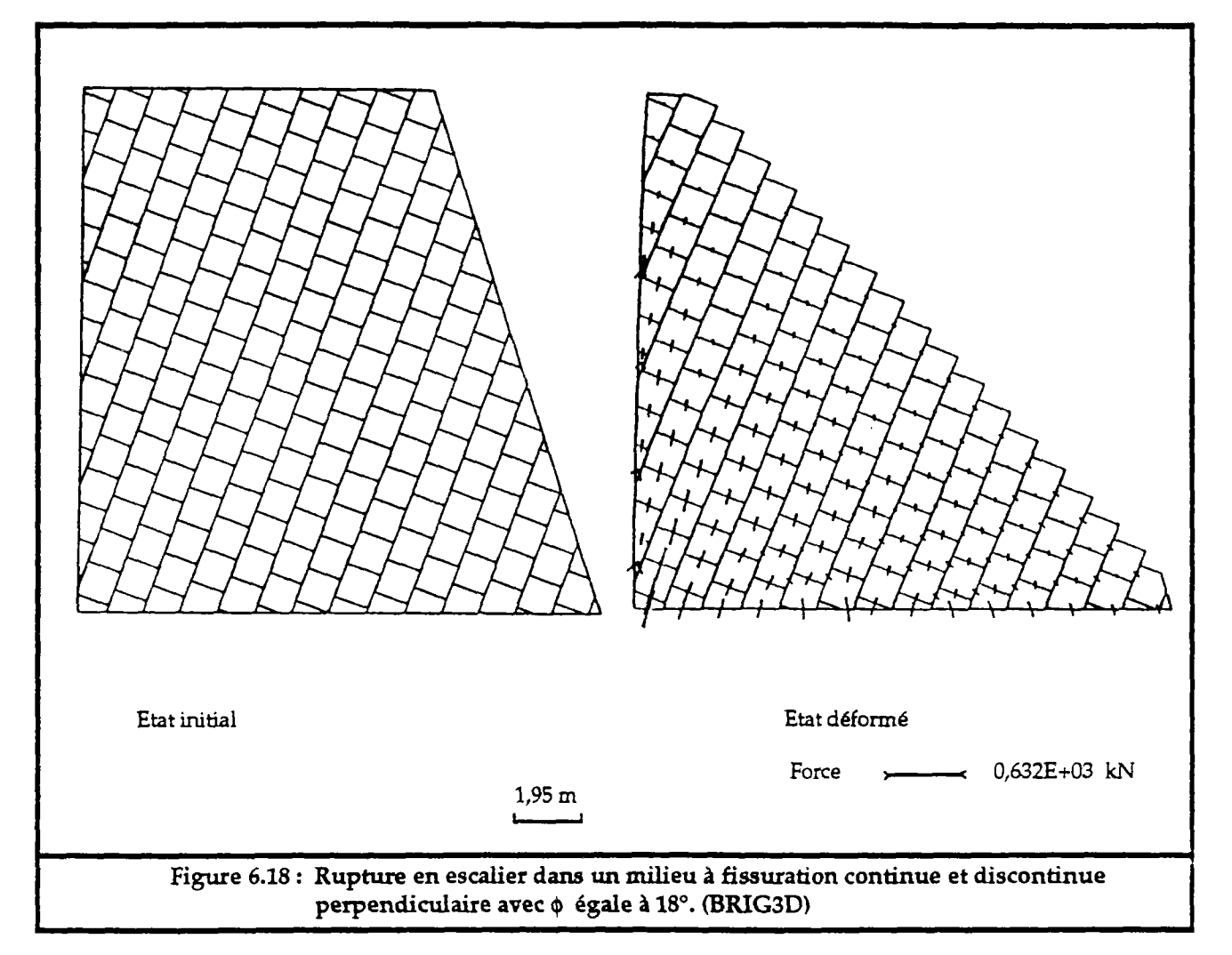

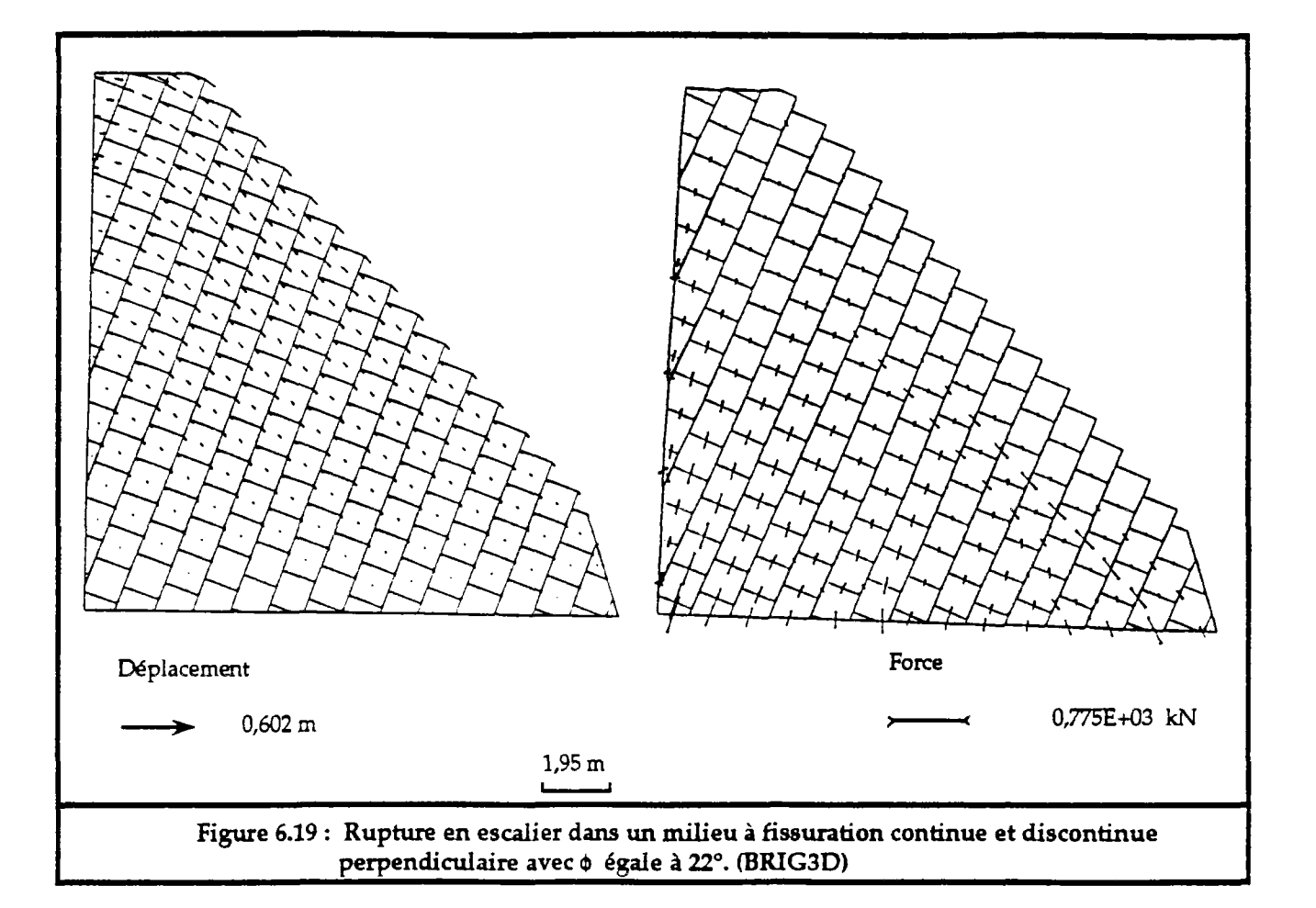

# 3.3. Rupture par basculement et flexion :

La rupture par basculement se réalise dans des massifs présentant des bancs ou blocs en colonnes ayant un pendage vers l'intérieur du talus. Ces blocs, sous l'effet de leurs poids, accusent des rotations, par rapport à leurs bases, vers l'extérieur du talus. En fonction de la géométrie du talus et des blocs, on peut avoir une rupture par glissement plane dans un endroit du talus et une rupture par basculement ailleurs (Hoek & Bray 1981).

Cette rupture apparaît souvent quand les bancs sont continus et ont une base fixe (fig.6.20). Parfois quand ils sont discontinus ou quand le massif est formé par des parallélépipèdes ayant un pendage vers l'intérieur du talus, on observe le phénomène de flexion des bancs (fig.6.21). Les caractéristiques mécaniques des joints sont :

> **kt**   $k_{\rm u}^{\rm o}$  $u_{\text{max}} = 0.01 \text{ m}$ **4> Y =**  100 MPa/m **=**  0.5 MPa/m  $= 22^\circ$  $= 20 \text{ kN/m}^3$

La figure 6.20 montre une rupture par basculement. On observe les déplacements des blocs. Le bloc de pied de talus joue le rôle d'un bloc clé par les conditions aux limites qui lui sont imposées. Les blocs de la base et du milieu du talus basculent légèrment et viennent s'y appuyer. Les blocs supérieurs présentent le plus fort basculement avec des ouvertures importantes des joints. La figure 6.21 montre le phénomène de basculement accompagné de flexion obtenue grâce à l'existence d'une famille orthogonale de joints discontinus.

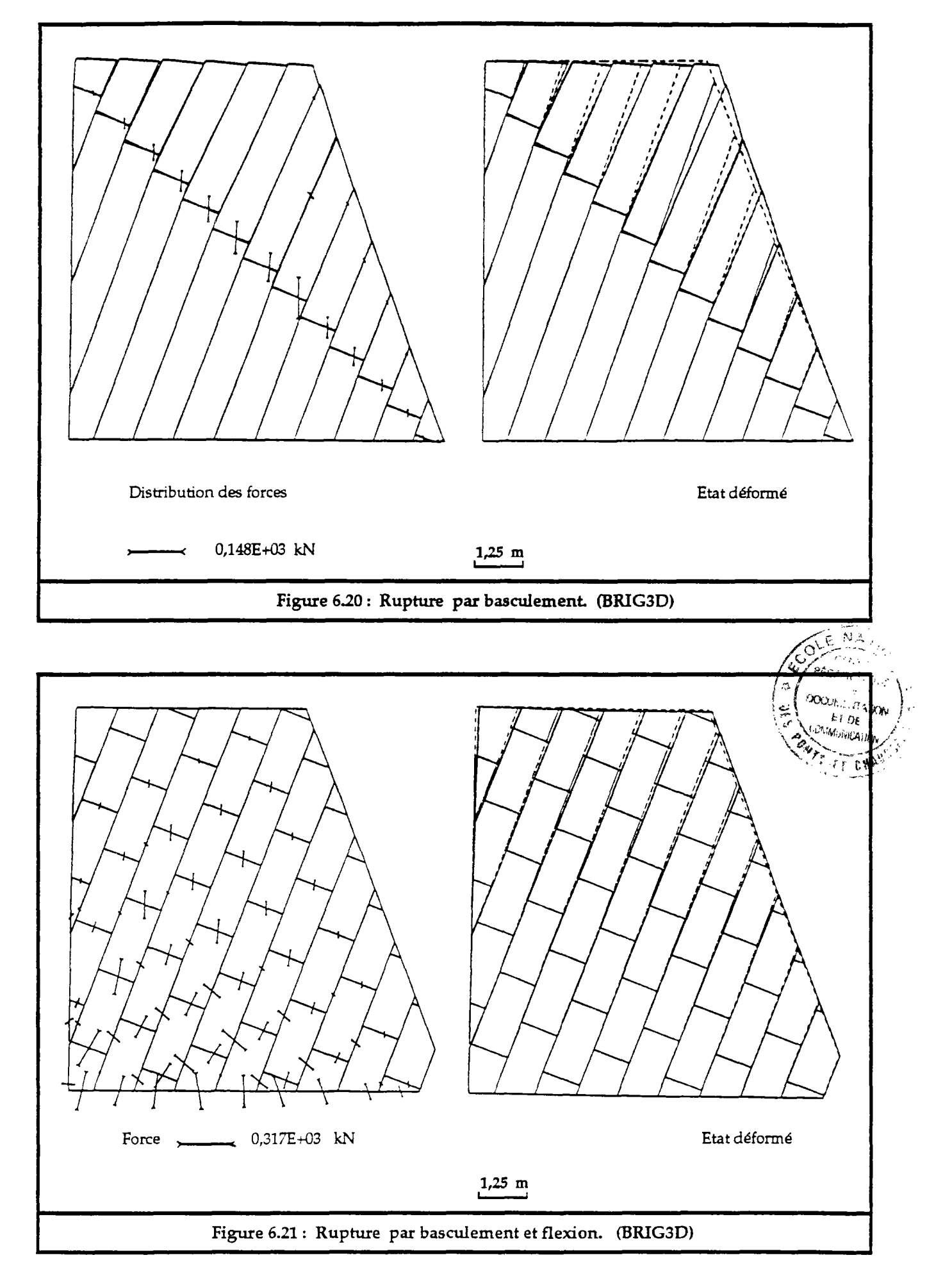

# 3.4. Rupture en dièdre :

La rupture en dièdre peut se réaliser par glissement sur deux discontinuités, suivant la direction de leur ligne d'intersection quand celle-ci plonge dans le même sens que le talus, avec un pendage plus faible que le pendage apparent du talus.

La méthode de calcul en équilibre limite, montre que les dièdres de l'exemple suivant (fig.6.22), pris indépendamment, sont stables avec un coefficient de sécurité d'environ 1,06 (voir Annexe IH). L'analyse de la déformation de l'ensemble du massif (c'est à dire les différents blocs le constituant), montre des déplacements non négligeables (voir Annexe HI).

Les joints ont les caractéristiques mécaniques suivants :

 $k_t = 100 \text{ MPa/m}$ <br> $k_n^{\circ} = 0.5 \text{ MPa/m}$  $= 0.5$  MPa/m  $\mu_{\text{max}} = 0.01 \text{ m}$ <br> $\phi = 30^{\circ}$  $\phi = 30^{\circ}$  $\gamma$  = 20 kN/m<sup>3</sup>

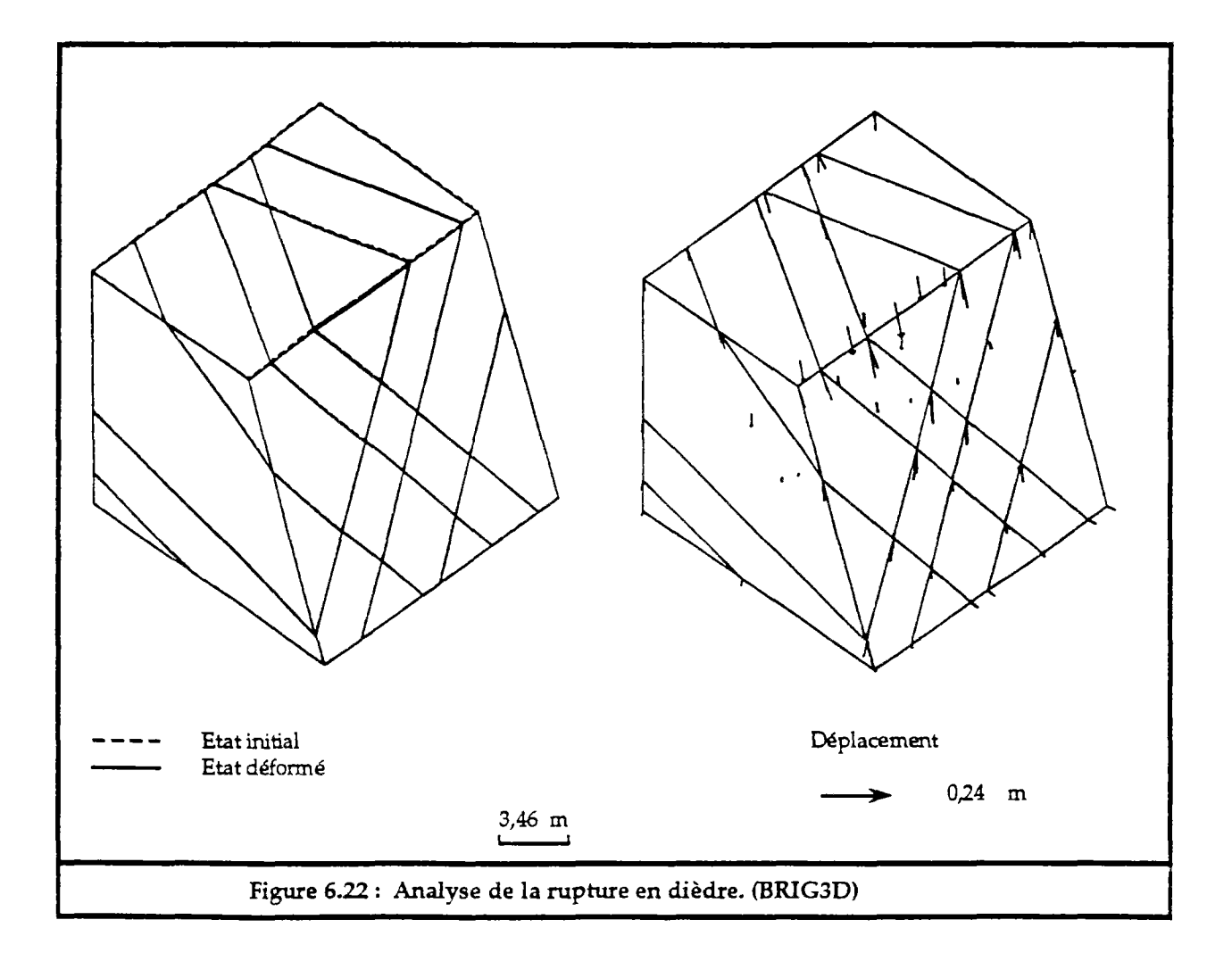

## **4. Etude des galeries souterraines** :

Sí actuellement, on maîtrise parfaitement le calcul des galeries souterraines dans les milieux continus, il n'en est pas de même dans les milieux discontinus. En effet, la distribution des efforts, comme nous l'avons vu ci-dessus, est fortement liée à la disposition du réseau de fracturation et très difficile à déterminer par des modèles analytiques ou par éléments finis. Seul la méthode des éléments distincts peut bien résoudre un tel problème.

Dans ce qui suit nous analysons, sur des cas simples, l'influence de certains paramètres, essentiellement la fracturation, les efforts latéraux et paramètres, essentiellement la fracturation, les efforts latéraux et l'épaisseur des bancs rocheux sur la stabilité des galeries souterraines. Ceci est réalisé par le code BRIG3D, afin de montrer son aptitude à traiter ce type de sujet.

## 4.1. Influence de la fracturation :

Dans ce cas nous avons utilisé un milieu avec des fissures continues parallèles, qui le découpent en bancs discrétisés en blocs cubiques. Les fissures continues peuvent prendre des pendages 0 égaux à 0°, 20°, 45°, 70°, 90°. Le milieu est limité par deux frontières latérales fixes. A sa base, certains blocs sont fixés et seuls ceux qui se trouvent au toit de la galerie souterraine sont laissés libres. La galerie a une largeur variant de 4 à 5 mètres suivant la disposition des joints. Les blocs sont supposés n'être soumis qu'à leur propre poids.

Tous les joints ont les mêmes caractéristiques mécaniques :

 $k_t = 100$  MPa/m  $k_a^o$  = 0.5 MPa/m  $u_{\text{max}} = 0.01 \text{ m}$  $\begin{array}{rcl} \Phi &= 35^{\circ} \\ \gamma &= 20 \end{array}$  $= 20$  kN/m<sup>3</sup>

Des figure 6.23 et 6.24, où sont représentées les distributions des efforts les joints et les déplacements des blocs, on peut tirer les constatations suivantes :

- la chute de blocs situés au toit de la galerie se réalise pour toutes les valeurs de  $\theta$ , sauf pour  $\theta$  égal à  $0^{\circ}$ . Ceci est dû à leurs disposition dans le milieu qui ne permet pas la création d'efforts latéraux pour les maintenir.
- la formation d'une "cloche" due à l'effet de voûte apparaît. La zone influencée (du point de vue de la modification du champ de contraintes) est d'extension très variable suivant la valeur de 8. Dans cette zone influencée, des secteurs sont très peu contraints (secteurs décomprimés) et les blocs qui les constituent sont instables. Cette observation est du plus grand intérêt dans l'optique d'un renforcement du toit de la galerie par des boulons d'ancrage. Le but assigné à ceux-ci est en effet parfois un rôle de soutènement de blocs présumés instables, sans que l'on puisse se prononcer sur l'état de stabilité des blocs situés en arrière.

Plus sûrement un système de boulonnage peut contribuer à créer artificiellement une voûte d'un volume suffisant apportant l'étreinte volume suffisant apportant l'étreinte latérale nécessaire à la stabilité au massif.

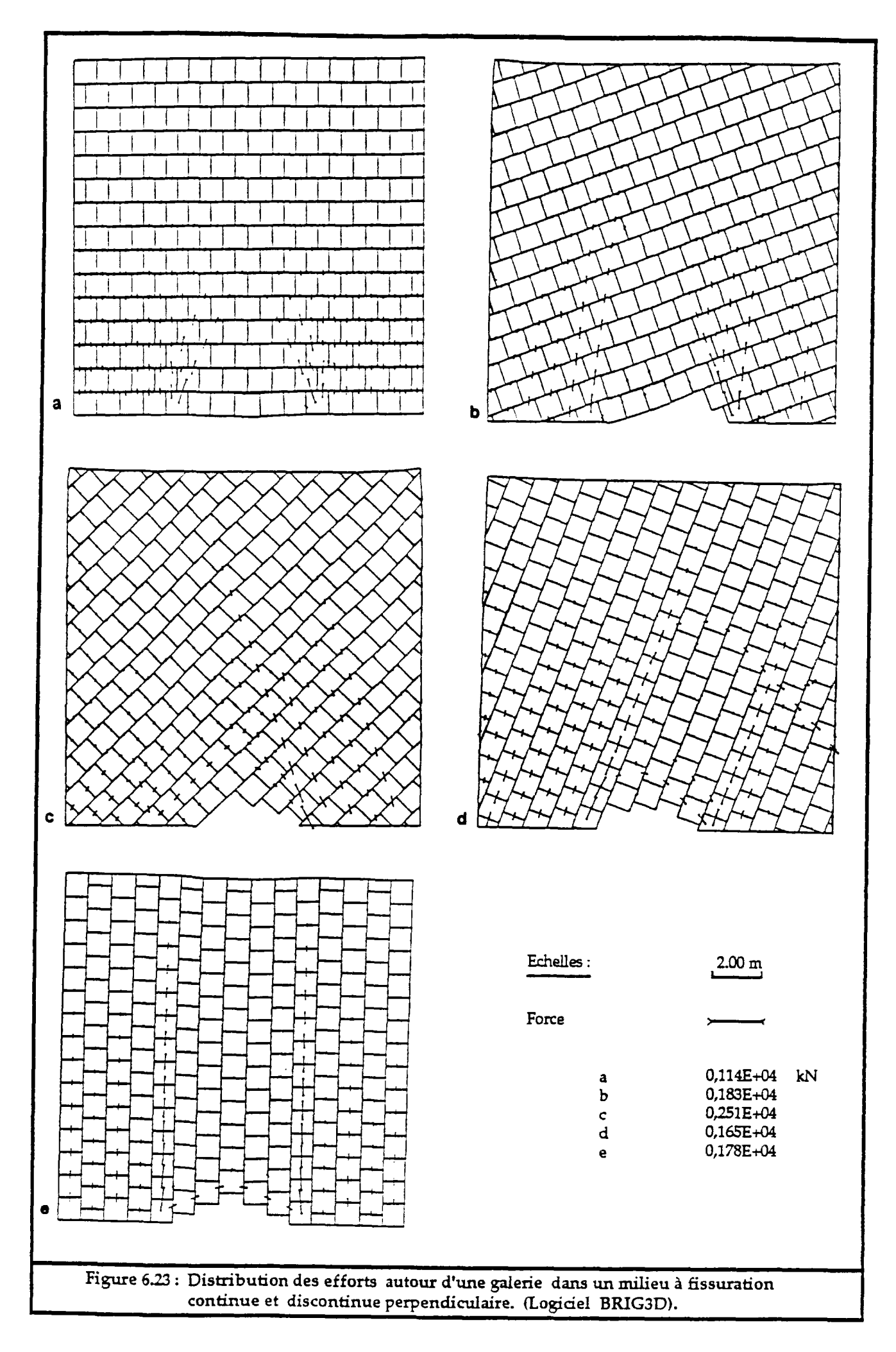

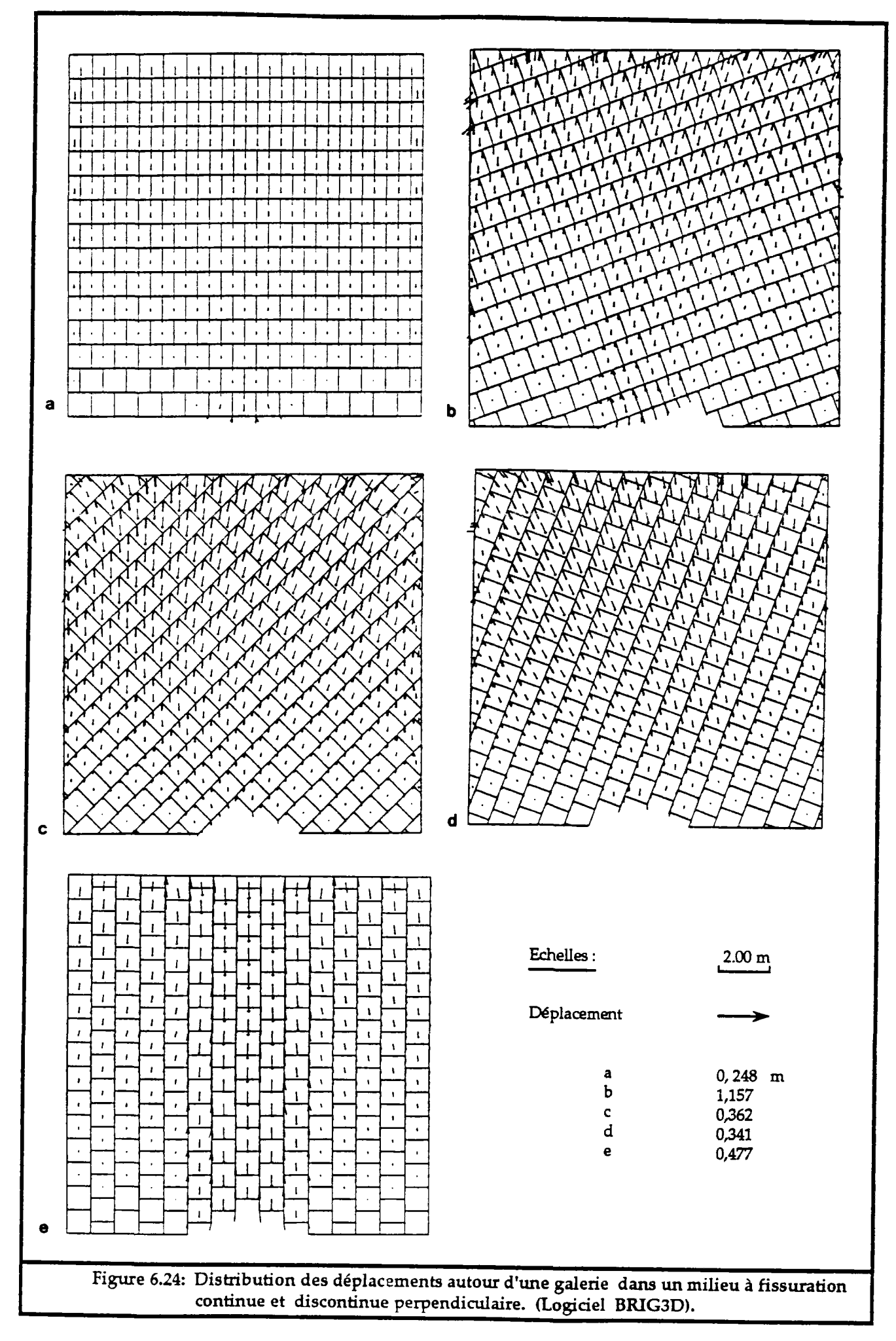
- sur les extrémités de la galerie, il y a une concentration des efforts qui varient de deux à quatre fois le poids des terres au-dessus  $(\sigma_0 = \gamma h)$ , ce qui concorde avec certaines études analytiques, entreprises sur les galeries dans les milieux stratifiés (Panet 1971). A l'opposé, dans les milieux continus ces efforts peuvent varier de un à deux fois  $\sigma_0$ .

Si on analyse l'affaissement du domaine (fig.6.25), on constate qu'elle dépend essentiellement de l'orientation des joints continus (8). Pour des faibles valeurs de 6, l'affaissement apparaît homogène et plus ou moins symétrique par rapport à l'axe vertical de la galerie. Par contre pour des grandes valeurs de 0, elle est asymétrique et atteint son maximum dans les zones où les fissures continues interceptent l'ouverture de la galerie.

L'affaissement est plus accentuée pour des couches de grand pendage par rapport à celles ayant un faible pendage, ceci est dû au fait, que dans le dernier cas, l'effet d'arc-boutement équilibre les efforts entre les blocs et limite leurs déplacements.

Du fait de la faible largeur du modèle et des conditions aux limites imposées, on ne peut cependant traiter complètement le problème de la "cuvette d'affaissement" et de "l'angle d'influence" correspondant, liés aux travaux miniers souterrains. A l'évidence, BRIG3D permettrait de répondre à ce problème.

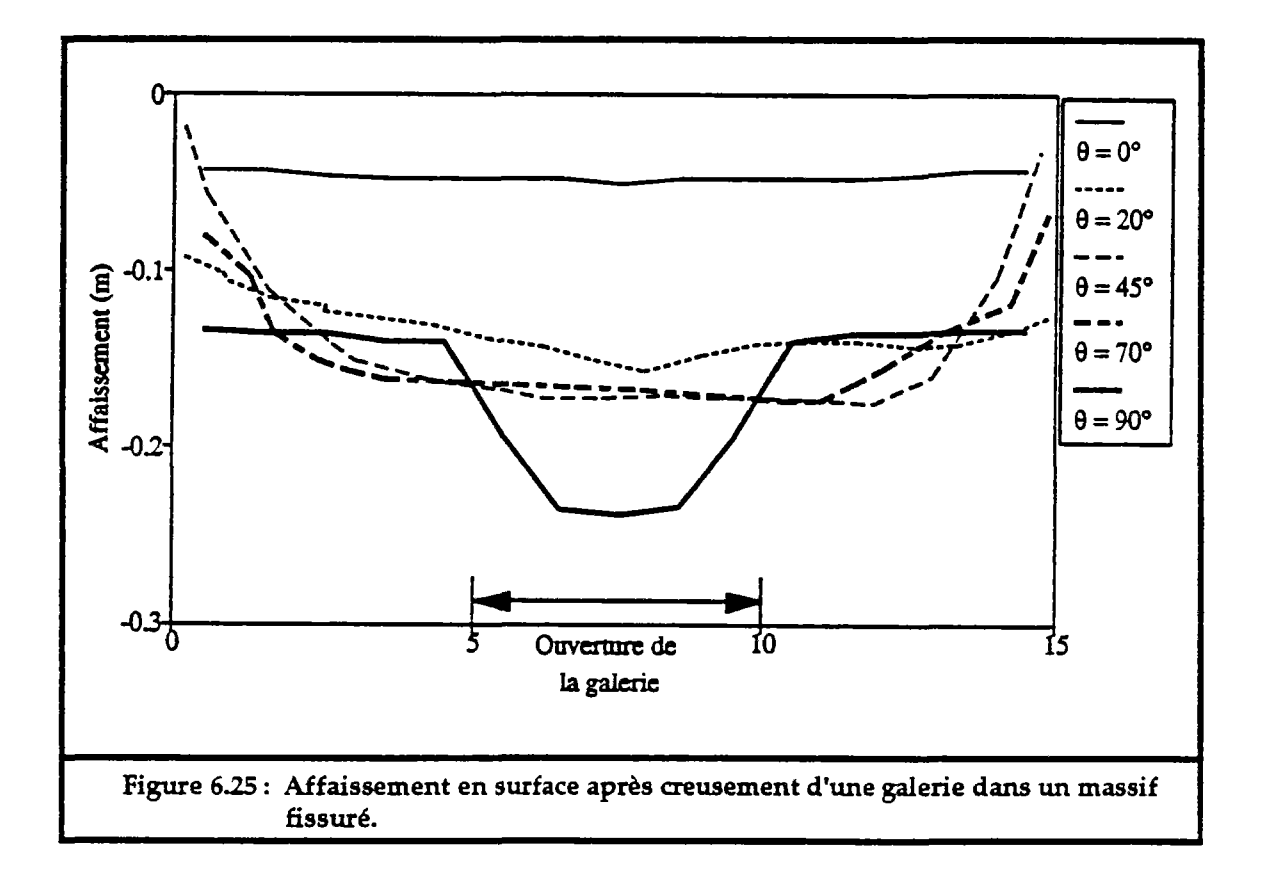

## 4.2. Influence de l'épaisseur des bancs rocheux :

D'après l'étude ci-dessus, on constate qu'il y a "flexion" des bancs rocheux (découpés en blocs). Cette flexion, qui est due au poids des blocs formant les bancs, est plus marquée au toit des galeries. Elle dépend de l'angle de pendage des fissures continues et surtout de l'épaisseur des bancs rocheux.

La flexion des bancs est d'autant plus importante que l'épaisseur des bancs est plus faible, ceci est bien montré dans la figure 6.26. Pour rendre stable une telle galerie, on peut augmenter artificiellement l'épaisseur des bancs qui se trouvent au toit de la galerie en réalisant un boulonnage entre plusieurs bancs.

Dans la figure 6.26, nous n'avons traité l'influence de l'épaisseur des bancs que pour des bancs de pendage nul. On obtiendrait des résultats analogues pour des pendages différents.

## 4.3. Influence des efforts latéraux :

Les méthodes classiques de calcul de stabilité dans les massifs rocheux, considèrent que les efforts latéraux ne peuvent qu'entraîner des résistances aux mouvements de glissement. Pour cette raison, en plus de la difficulté de leur estimation, on ne les prend pas en compte dans le calcul.

Les méthodes de calcul en déformation, peuvent aisément tenir compte des efforts latéraux s'ils sont bien estimés. La figure 6.22 montre les différences qui peuvent résulter des efforts latéraux. On observe diminution des efforts dans les joints et des déplacements des blocs.

Les cas de la figure 6.27 sont traités pour un coefficient des terres au repos K<sub>o</sub> égal à 0.25 (K<sub>o</sub>= $\sigma_b/\sigma_v$ ). Les caractéristiques des joints sont les mêmes que ci-dessus :

> $k_t = 100 \text{ MPa/m}$ <br> $k_n^0 = 0.5 \text{ MPa/m}$  $= 0.5$  MPa/m  $umax = 0.01$  m  $\varphi = 35$  $\gamma$  = 20 kN/m<sup>3</sup>

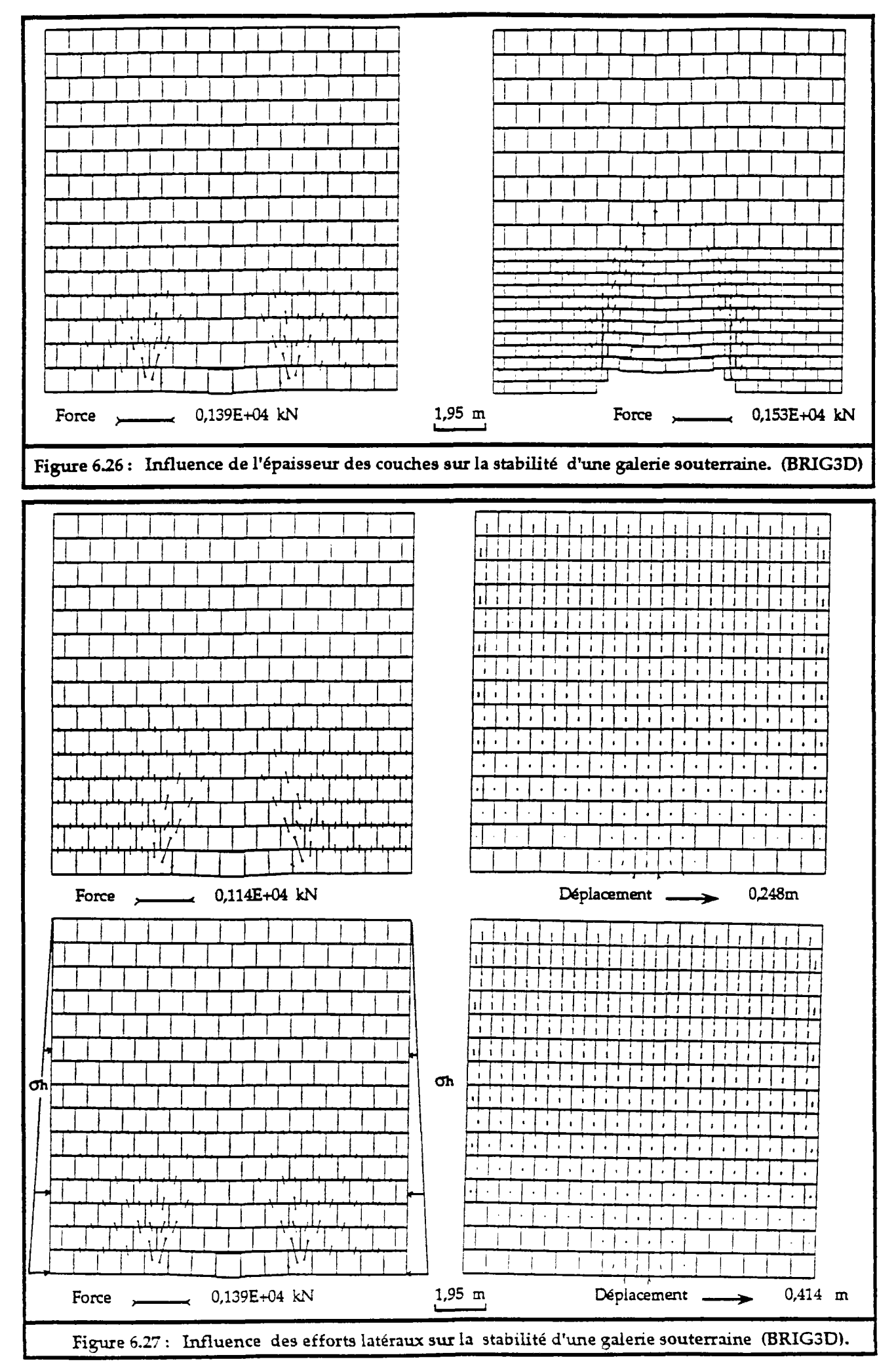

## **5. Calcul des voûtes** :

Le calcul des voûtes se fait, en général si elles sont continues, par des méthodes analytiques. Mais en pratique, les barrages voûtes ou les soutènements souterrains en voûte, sont constitués par de nombreux éléments courbes liés par des joints. Alors le calcul par une méthode analytique est difficile pour résoudre un problème de milieu discontinu.

Nous montrons ci-dessous une première approche, par la méthode des éléments distincts, concernant le cas des des barrages voûtes qui sont sollicités par des pressions hydrauliques uniformes.

Contrairement aux barrages poids qui par leur propre poids résistent à la poussée hydraulique, les barrages voûtes travaillent essentiellement à la manière des coques reportant les efforts sur les rives et le fond d'une vallée.

Le calcul des barrages voûtes consiste à découper la voûte en tranches horizontales (dites anneaux), que l'on peut considérer comme indépendantes les unes des autres, du fait qu'on néglige leur poids par rapport à la réaction d'appui sur les rives latérales de la vallée. Les anneaux sont constitués d'un nombre d'éléments en arcs (dits voussoirs) liés entre eux par des joints.

Si on considère que l'anneau est continu circulaire de rayon R (fig.6.28), d'épaisseur e négligeable devant R, et de largeur unité (1 mètre), s'il est soumis à une pression radiale uniforme, de valeur P, il en résulte un effort de compression perpendiculaire à l'anneau et de valeur  $\sigma$ , tel que :

$$
\sigma = \frac{P \cdot R}{e}
$$
 (6.2)

En réalité, l'anneau est discontinu, formé d'un ensemble de voussoirs liés par des joints. On peut alors étudier l'influence de ces joint dans le calcul de l'anneau.

Les exemples de la figure 6.29 traitent des anneaux à différents angles d'ouvertures (130°, 90°). Sur ces cas on observe, que l'effort normal sur les joints vérifie bien l'équation 6.2  $(\sigma=1500 \text{ kN/m}^2)$  (tableau 6.1 et 6.2). On constate aussi que l'anneau est plus déformé au centre qu'aux extrémités. Il y a aussi développement d'effort tangentiel qui, même négligeable, peut varier en fonction des pressions hydrauliques.

Les caractéristiques mécaniques des joints sont :

 $k_t$  = 100 MPa/m<br> $k_n^o$  = 0.5 MPa/m  $= 0.5$  MPa/m  $umax = 0.01$  m  $\Phi = 35^\circ$ 

La pression radiale P est de  $100 \text{ kN/m}^2$  (soit 10 m d'eau), l'anneau est de 1 mètre d'épaisseur et de 30 mètres de rayon de courbure.

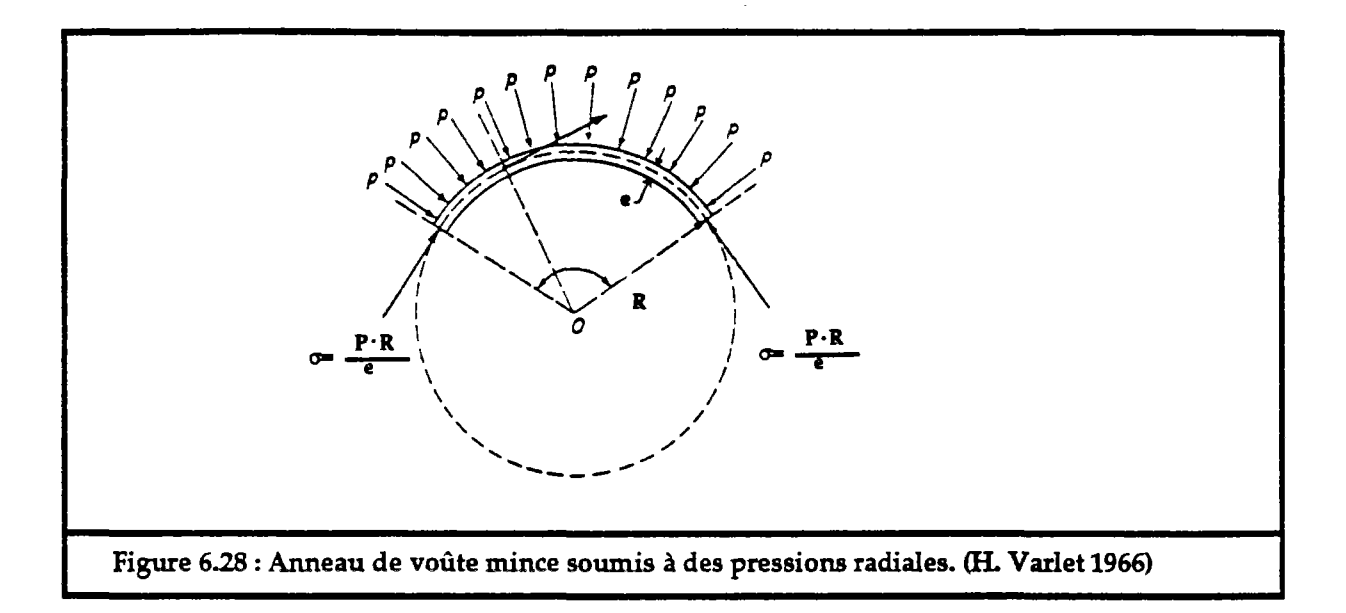

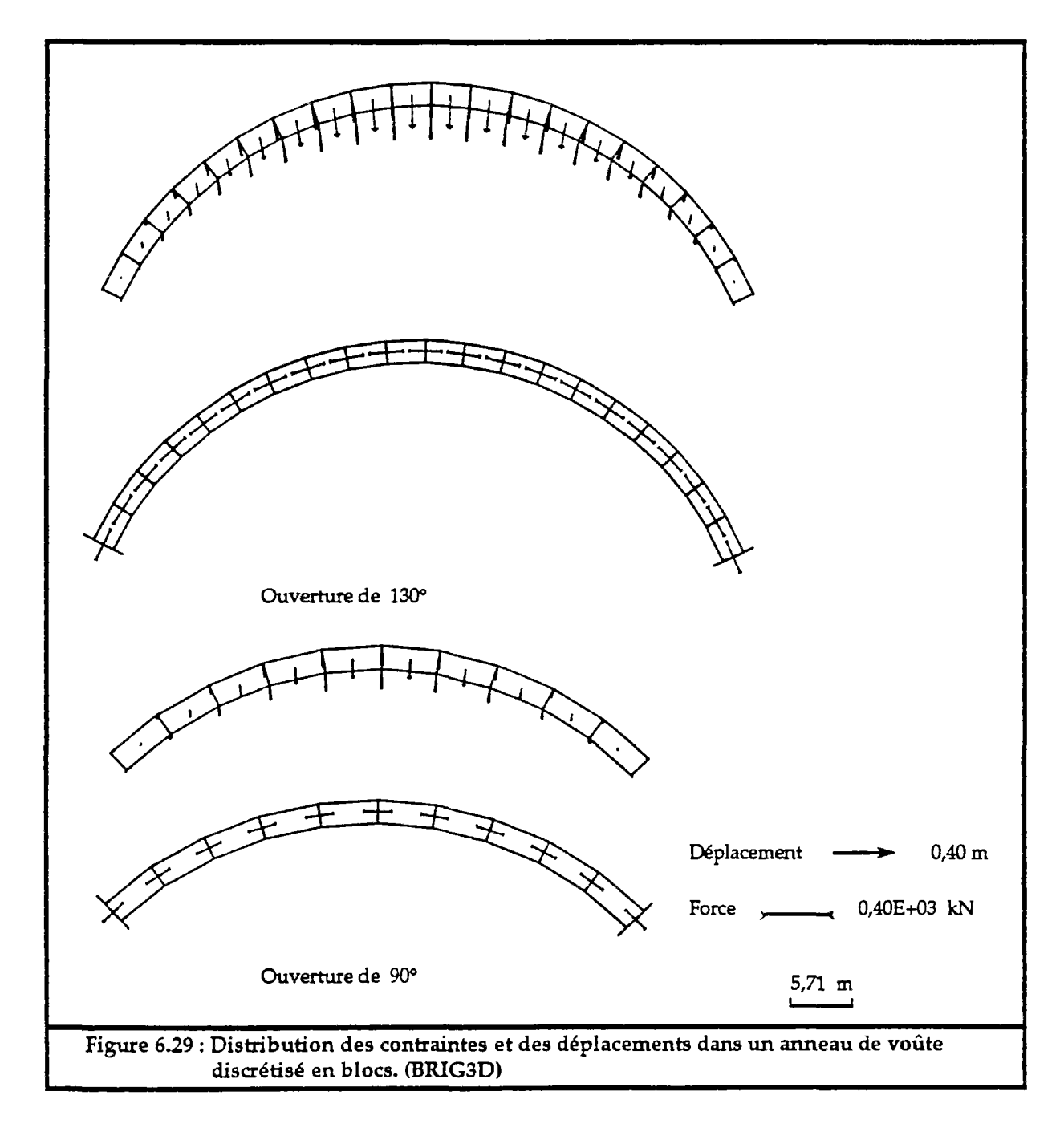

 $\gg$  le nombre de joints est : 21

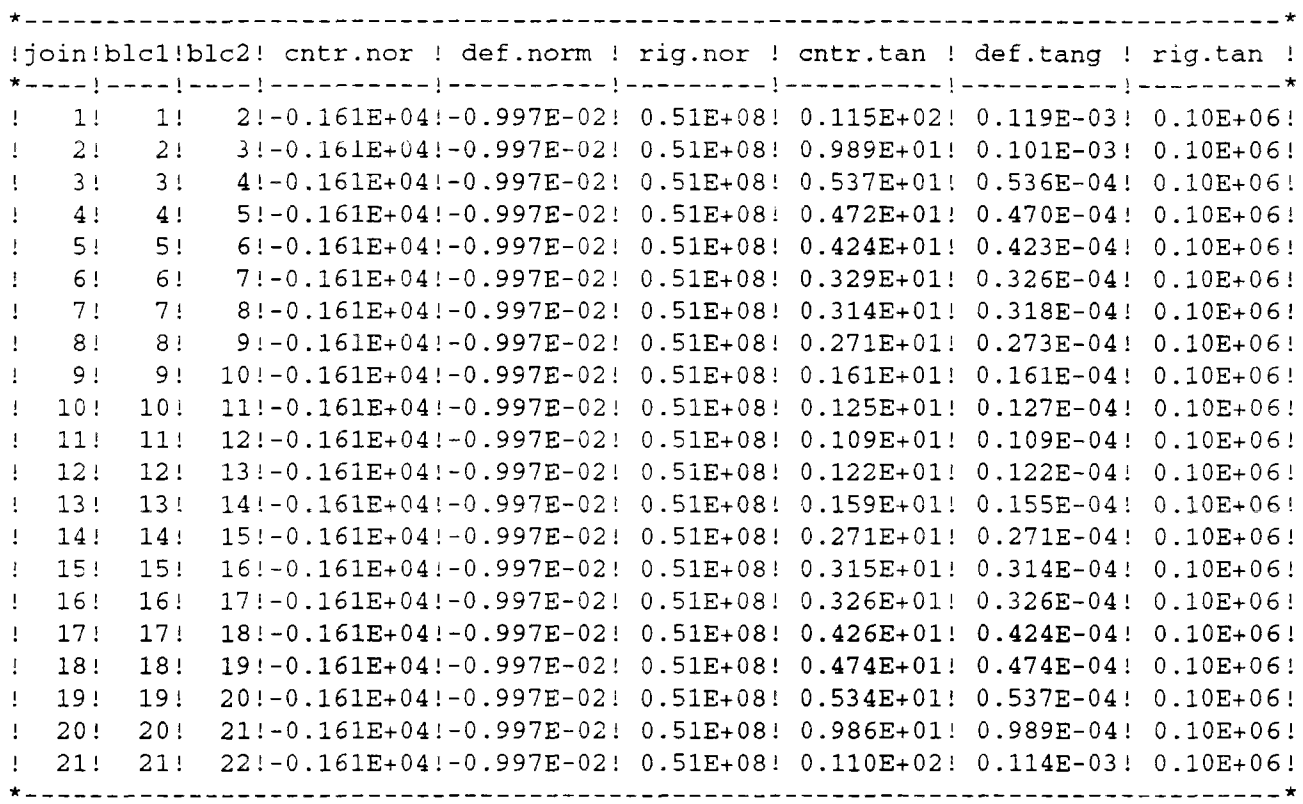

Tableau 6.1 : Contraintes, déformations et rigidités des joints de l'anneau d'ouverture 130°.

>>> le nombre de joints est : 11

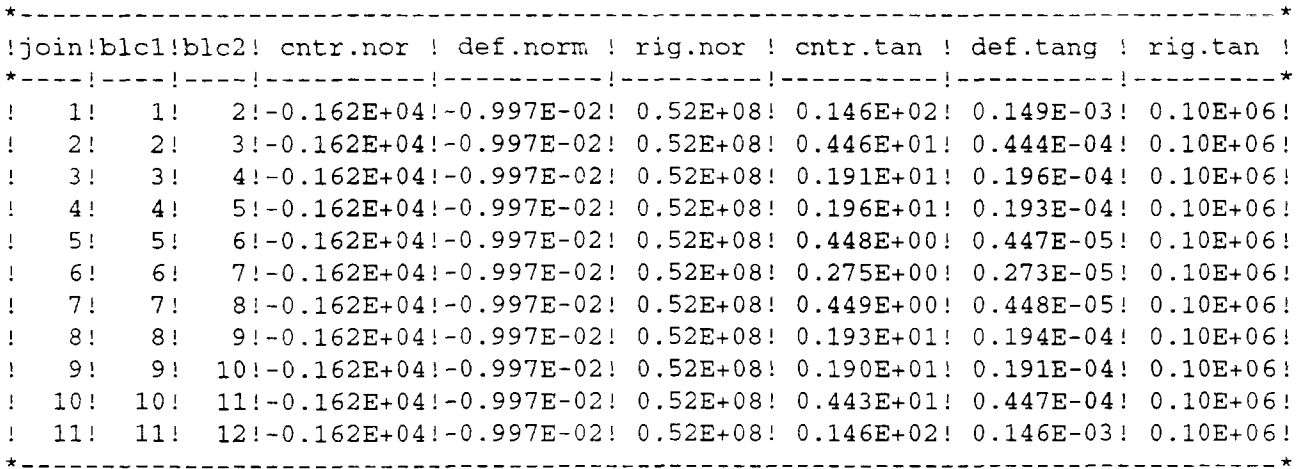

Tableau 6.2 : Contraintes, déformations et rigidités des joints de l'anneau d'ouverture 90°.

Dans les deux tableaux 6.1 et 6.2 sont donnés, pour chaque joint, les numéros des blocs qui le forment, sa contrainte normale, sa déformation normale, sa rigidité normale, sa contrainte tangentielle, sa déformation tangentielle et sa rigidité tangentielle.

## **6. Conclusion** :

A travers les exemples traités ci-dessus, on peut bien apprécier l'utilité et la nécessité des outils de calcul en éléments distincts dans les milieux fissurés. Seules ces méthodes de calcul sont capables de modéliser les déformations des massifs rocheux en prenant en compte leur fissuration, leur déformabilité et leur état de contrainte initiale.

Dans ce chapitre nous avons montré que le code numérique BRIG3D est en mesure d'apporter des éclairages intéressants sur plusieurs types de problèmes : distribution des contraintes dans des massifs à fissuration donnée, stabilité de talus rocheux fissurés, galeries en mines souterraines,...Il reste à vérifier le niveau de précision des résultats sur des cas réels, à le valider complètement et à le confronter aux modèles déjà existants tel que UDEC.

# **CHAPITRE VII**

REALISATION DU CODE "BRIG3D"  $ET$ **CONNECTION AVEC "SIMBLOC"** 

# **1. INTRODUCTION** :

Le code numérique BRIG3D calcule les déplacements, en trois dimensions, d'un domaine constitué d'un assemblage de blocs qui sont soumis à des sollicitations externes. H a besoin qu'on lui fournisse la géométrie des blocs, c'est à dire toutes les faces et les sommets qui les constituent. Il faut aussi définir les joints, c'est à dire les couples de blocs qui les forment. Le code numérique ne détermine pas les blocs à partir de l'intersection des discontinuités du domaine étudié. Par contre, il accepte les données fournies par le code SIMBLOC (J. XU 1991). BRIG3D peut aussi traiter des cas avec des ancrages actifs ou passifs.

BRIG3D est écrit en langage Fortran 77 de manière assez standard pour être transportable sur différents ordinateurs. Il est formé de trois programmes :

- RDBRG: pour la lecture des données.
- WKBRG: pour le calcul des déplacements des blocs.
- RSBRG: pour l'édition et la représentation des résultats.

## **2. Lecture des données "RDBRG"** :

Les données sont constituées par des groupes. Chaque groupe débute par un code qui indique le type de données à lire (voir Annexe II). Principalement RDBRG est constitué de deux programmes :

RDDIR: construction des données d'une manière directe. RDSIM: lecture des données construites par le code SIMBLOC.

#### 2.1. Les données géométriques :

Les données géométriques concernent l'identification des blocs et des joints. Cette identification peut être directe, pour des cas simples où on peut facilement déterminer les faces et les sommets des blocs, ou indirectement en utilisant le code SIMBLOC.

#### 2.1.1. Préparation des données (RDDIR) :

La préparation des données, dans le cas direct, se fait de la manière suivante (fig.7.1) :

- $\rightarrow$  Pour chaque bloc il faut déterminer le nombre de faces qui le constitue, et pour chaque face du bloc, déterminer le nombre et la liste des sommets qui la forment.
- $\rightarrow$  Pour chaque joint il faut déterminer les deux blocs et les deux faces des blocs qui le constituent.

Cette façon de préparer les données est simple. Mais ceci demande une parfaite maîtrise de la géométrie du domaine d'étude et une facilité de déterminer la connectivité des blocs et des joints.

Dans un massif où on ne connaît que la géométrie ou la distribution des discontinuités, il est difficile d'accéder aux blocs et de déterminer directement leurs connectivités. Mais grâce à des méthodes de calcul géométrique, on peut identifier l'ensemble des blocs délimités par le réseau de discontinuités du massif et déterminer ainsi leurs connectivités et aussi celles des joints.

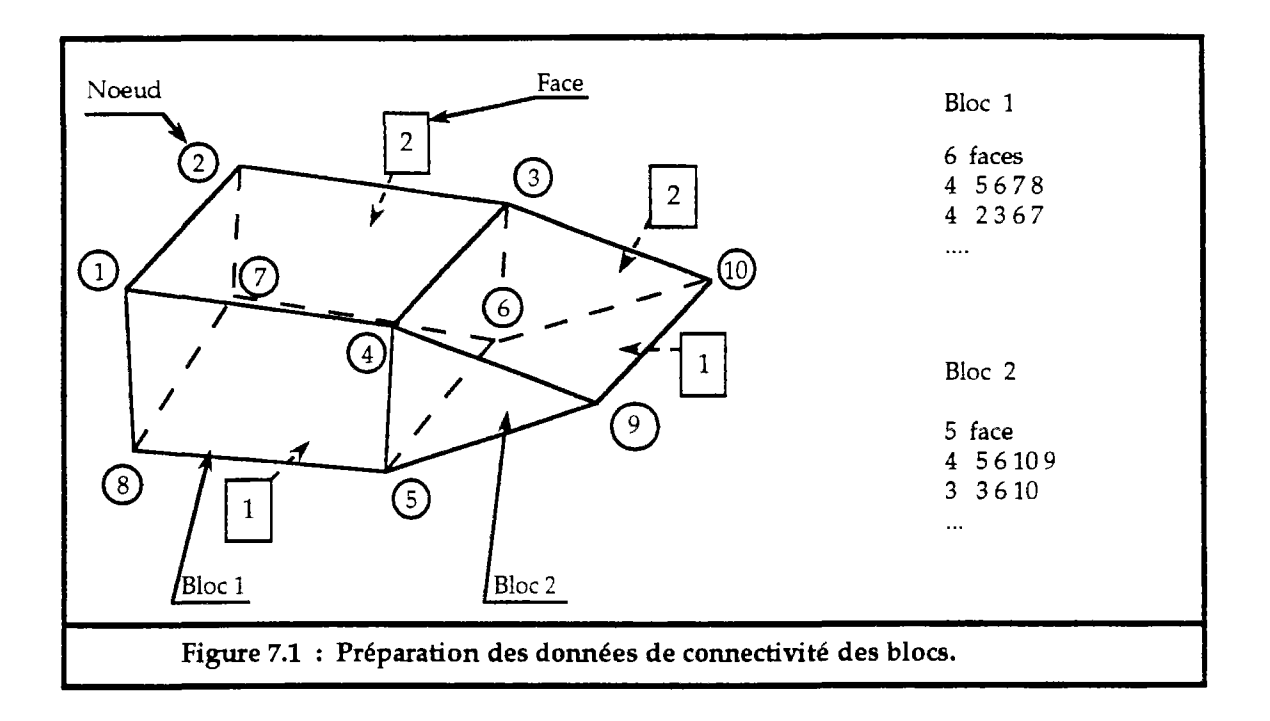

## 2.1.2. Données issues de SIMBLOC :

Le code de calcul SIMBLOC, développé par J.XU (J.XU 1991), permet de déterminer et d'identifier tous les blocs du massif rocheux modélisé. Les discontinuités du massifs peuvent être déterministes ou probabilistes.

L'utilisation de SIMBLOC fournit alors les résultats suivants :

NSOME, NARET, NFACE, NBLOC, NFACN, NBLKN

avec :

NSOME : nombre total des sommets. NARET : nombre total des arêtes. NFACE : nombre total des faces. NBLOC : nombre total des blocs. NFACN : dimension du tableau des connectivités des faces. NBLKN : dimension du tableau des connectivités des blocs.

et :

VXCOR[3-NSOME] : tableau des coordonnées des sommets.

KARET[2NARET] : tableau des connectivité des arêtes, c'est à dire pour chaque arête les deux sommets qui la limitent.

KFACN[NFACE+1] : pointeur du tableau KFACE. Il contient le nombre d'arêtes par face d'une façon cumulative : KFACN(I+1)-1 est le nombre total d'arêtes des faces 1,2,...,I.

KFACE[NFACN] : tableau des connectivités des faces, c'est-à-dire pour chaque face les numéros d'arêtes qui la limitent.

KFACF[NFACE] : tableau contenant les numéros de discontinuités correspondant à chaque face.

VFACE[NFACE] : tableau contenant la surface des faces.

KBLKN[NBLOC+l] : pointeur du tableau KBLKC. Il contient le nombre de faces par bloc d'une façon cumulative : KBLKN(K+1)-1 est le nombre total des faces des blocs  $1, 2, \ldots, K$ .

KBLKC[NBLKN] : tableau des connectivités des blocs. Il contient pour chaque bloc les numéros des faces qui le limitent.

VVOLU[NBLOC] : tableau des volumes des blocs.

KJONT[NFAM] : tableau contenant le nombre de discontinuités pour chaque famille.

VETEX[3\*8] : coordonnées des 8 sommets du domaine d'étude.

Une fois les données concernant les blocs introduites, RDBRG se charge de déterminer les joints qui existent entre les différents blocs. Ceci se fait en cherchant les faces communes entre tous les blocs.

#### 2.2. Les données mécaniques :

Après la détermination des données géométriques des blocs, il faut introduire les caractéristiques mécaniques du matériau constituant les joints.

A chaque joint est affecté un type de matériau, et pour chaque type de matériau on introduit des caractéristiques mécaniques, à savoir les paramètres des lois de déformation normale et de déformation tangentielle.

Ensuite, il faut introduire les chargements qui sont exercés sur le domaine étudié et les conditions aux limites. Les efforts de chargement peuvent être des forces ponctuelles, des forces de pressions réparties ou des forces de volumes (voir Annexe II).

Les forces sont de deux types : les forces initiales et les forces finales. Les forces finales ne sont appliquées qu'après avoir chargé totalement les forces initiales. Par exemple dans un essai de cisaillement sur un joint on applique d'abord l'effort normal (force initiale) et après l'effort tangentiel (force finale).

Enfin, il faut fournir les données d'ancrages, à savoir le type d'ancrage : passif ou actif, les extrimités de chaque ancrage, leur type de matériau et les caractéristiques mécaniques des matériaux constituant ces ancrages. RDBRG se charge de déterminer les intersections des ancrages passifs avec les joints et de définir les zones qui seront sollicitées.

#### 2.3. Traitement des données :

Une fois les données introduites, qu'elles soient directes ou fournies par SIMBLOC, RDBRG construit alors deux fichiers ou seront stockés les données d'entrée pour le programme WKBRG.

L'un des deux fichiers, appelé unité principale (UNIT P), contient les caractéristiques mécaniques des matériaux des joints, les efforts de caractéristiques mécaniques des matériaux des joints, les efforts de chargements et les conditions aux limites sur l'incrémentation des forces. Le deuxième fichier, appelé unité 1 (UNIT 1), contient toutes les données concernant les blocs et les joints, à savoir la géométrie et les connectivités des blocs, les connectivités, les contraintes et les rigidités initiales des joints et des ancrages.

L'unité 1 contient alors des informations sur l'état géométrique et mécanique L'unité principale contient les données sur les transformations qui vont être appliquées sur ce domaine.

L'unité principale contient alors, les données suivantes :

UTL[NTLG] : tableau des conditions aux limites.

CARJ[NTCR] : tableau des caractéristiques mécaniques des matériaux des joints et des ancrages. NTCR =  $9 \cdot NDIS + 4 \cdot NTYA + 7 \cdot NTYP$  (voir Annexe II)

FORl[NFRl] : tableaux des forces finales qui seront appliquées après le chargement total des forces initiales.

NDLN[2-NFIX] : tableau contenant les numéros des degrés de libertés fixés.

avec :

NFIX : nombre de degrés de liberté fixés. NDIS : nombre de types de matériaux des joints. NTYA et NTYP sont respectivement les nombres de types de matériaux d'ancrage actif et d'ancrage passif.

Le contenu de l'unité 1 est le suivant :

CORG[NTl] : coordonnées des centres de gravité des blocs et des extrimités des ancrages actifs. (NTl=3-NBLOC+6-NAC)

VOLM[NBLOC] : volume des blocs.

CORS[3ND2] : coordonnées des sommets des blocs. Ce tableau est différent du tableau VXCOR puisque au cours des déplacements chaque bloc aura ses propres sommets  $(ND2=IPNE(ND1+1)).$ 

IPFA[NBLOC+l] : pointeur du tableau IPNE. Il est identique au tableau KBLKN. Le nombre de face du bloc K est :  $IPFA(K+1)-IPFA(K)$ 

IPNE[ND1] : pointeur du tableau CORS (ND1=IPFA(NFACE+1)). Il contient le nombre de sommets constituant chaque face de bloc d'une manière cumulative. Si on veut déterminer les nombres de sommets des faces du bloc K :

> $face 1 : NS1 = IPNE[IPFA(K) + 1] - IPNE[IPFA(K)]$ face  $2:NS_2=IPNE[IPFA(K)+2]-IPNE[IPFA(K)+1]$  $faceN:NS<sub>n</sub>=IPNE[IPFA(K)+N]-IPNE[IPFA(K)+N-1]$

et pour déterminer les coordonnées des sommets de la face N du bloc K, il suffit de parcourir le tableau CORS de l'indice I<sub>1</sub> jusqu'à l'indice I2 tel que :

 $I_1=IPNE[IPFA(K)+N-1]$  $I_2=IPNE[IPFA(K)+N]$ -1

KBLK[ND1] : tableau contenant des indices indiquant la visibilité ou non des faces (il sert uniquement pour la représentation graphique).

IDET[NBLOC] : tableau contenant des indices sur les types de blocs : 2 pour les blocs susceptibles de se détacher, 7 pour les blocs fixes, 0 pour les blocs à éliminer du calcul et 1 pour les autres blocs.

FOR0[NFR0] : tableau des forces initiales qui seront appliquées avant l'application des forces finales.

IPA[NAP+1] : tableau contenant le nombre d'intersections de chaque ancrage passif avec les joints (cumulatif).

NAJ[NNAJ] : tableau contenant les numéros des joints que chaque ancrage passif intercepté.

CORA[NCRA] : tableau des coordonnées des points d'intersection des ancrages passifs avec les joints.

CNTR[NT2] : tableau des contraintes des joints et des ancrages actifs.  $(NT2=3\cdot JOINT+3\cdot NAC)$ 

JTYP[NT3] : tableau contenant le type de matériau des joints. (NT3=JOINT+NAC+NAP)

IFAC[2-JOINT] : tableau contenant les numéros des deux faces des blocs constituant chaque joint.

INOJ[JOINT] : tableau des indices des joints : 0 pour les joints ouverts, 1 pour les joints fermés et 2 pour ceux dont l'un des blocs, qui le constituent, a été éliminé.

NT[NT4] : tableau contenant les numéros des deux blocs constituant les joints et les ancrages actifs. (NT4=2-(JOINT+NAC))

avec :

NBLOC : nombre total des blocs. JOINT : nombre total des joints. NAC : nombre total d'ancrages actifs.<br>NAP : nombre total d'ancrages passifs : nombre total d'ancrages passifs.

Les tableaux CORS, IPFA, et IPNE contiennent toutes les données sur la géométrie des blocs. Les tableaux IRA, NAJ, CORA contiennent les données sur la géométrie des ancrages. Cette façon de stocker ces données dans des vecteurs, permet d'éviter l'utilisation des matrices qui, surdimensionnées, occupent de l'espace mémoire qui ne sera jamais utilisée.

Finalement les données du problème sont traitées et stockées dans les deux unités P et 1. Ces deux unités seront les données d'entrée du programme "WKBRG".

L'organigramme de RDBRG est le suivant (fig.7.2) :

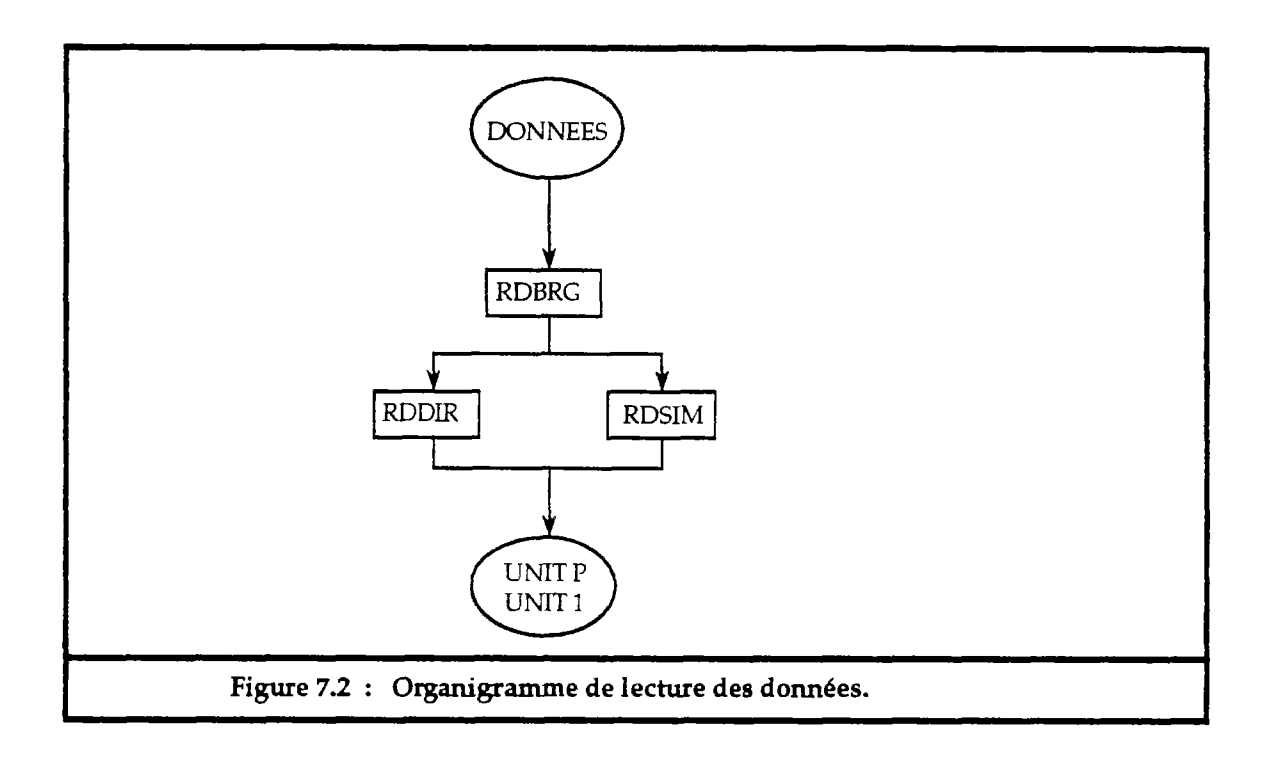

# **3. Calcul des déplacements des blocs "WKBRG"** :

Le programme WKBRG calcule l'état géométrique et mécanique du domaine qui est soumis à des chargements extérieurs. Le calcul s'effectue selon soumis à des chargements extérieurs. Le l'organigramme du chapitre IV.

Ce programme contient trois sous-programmes :

- CHRSTR : fait la lecture de l'unité P et l'unité 1, initialise toutes les variables et charge tous les tableaux.
- CALSTR : calcule les déplacements des blocs, les contraintes, les déformations et les rigidités des joints et des ancrages.
- RESLT : stocke les résultats dans des fichiers qui seront traités par le programme RSBRG.

CHRSTR consiste à lire les données fournies par RDBRG, construire et initialiser tous les tableaux de travail. RESLT est appelé à la fin, il stocke les données dans des fichiers qui seront traités par RSBRG. Nous expliquons uniquement, dans ce qui suit, le fonctionnement de CALSTR, le détail des deux programmes CHRSTR et RESLT n'est pas nécessaire.

# 3.1. Calcul des déplacements (CALSTR) :

CALSTR traduit l'organigramme cité dans le chapitre IV, qui consiste à calculer les incréments de déplacements des blocs dus à chaque incrément de force, ceci en passant par le processus itératif qui permet de minimiser l'énergie potentielle totale. Les incréments de déplacements des centres de gravités des blocs (3 translations et 3 rotations), sont calculés en résolvant le système (S) :

$$
\begin{bmatrix} \mathbf{K}^* \end{bmatrix} \cdot \begin{bmatrix} \delta \mathbf{U}^* \end{bmatrix} = \begin{bmatrix} \mathbf{F} \mathbf{e} \mathbf{x} \end{bmatrix} \cdot \begin{bmatrix} \mathbf{F} \mathbf{0} \end{bmatrix} \qquad \text{Systeme (S)}
$$

[8IJ\*] : vecteur incrément de déplacement des centres de gravité des blocs.

 $[K^{\uparrow}]$  : matrice de rigidité globale.

[Fex] : vecteur des forces extérieures.

[Fo] : vecteur forces dues aux contraintes des joints avant incrémentation.

Alors, pour chaque incrément de force, CALSTR fait les opérations et appelle les fonctions suivantes :

- $\rightarrow$  Initialisation des contraintes et rigidités.
- $\rightarrow$  REPLOC : Calcul des repères locaux des joints et des ancrages.

 $\rightarrow$  Début de la boucle des incréments de forces.

FORCE: elle incrémente les forces et construit le vecteur  $[F_{ex}]$ .

 $\rightarrow$  Début de la boucle des itérations de convergence.

DGLNUL: annule les degrés de liberté prévus en supprimant du système (S) les lignes et les colonnes qui leurs correspondent.

CNFRI : construit le vecteur  $\mathbf{F}_0$ .

- RAIDEUR: construit la matrice  $[K^*]$  en assemblant toutes les matrices de rigidité élémentaires des joints et des ancrages.
- RESOL : calcule  $\delta U^*$  en résolvant le système (S).
- CONTR : calcule les contraintes, les déformations et les rigidités des joints et des ancrages.
- CRITERE: cette fonction teste le critère de convergence pour sortir de la boucle des itérations.

ELIMBT : élimine les blocs ayant des grands déplacements.

 $\rightarrow$  Fin de la boucle des itérations de convergences.

NEWCOR: calcule les nouvelles coordonnées des centres de gravité des blocs et leurs sommets ainsi que celles des ancrages.

REPLOC: calcule les nouveaux repères locaux des joints et leurs surfaces de contacts, ainsi que les repères des ancrages.

 $\mapsto$  Fin de la boucle des incréments des forces.

Tous ces programmes seront détaillés et expliqués dans le manuel d'utilisation de BRIG3D. L'organigramme de calcul de WKBRG est donné dans la figure 7.3.

### 3.2. Sauvegarde des résultats :

Le résultats de WKBRG sont sauvegardés dans quatre fichiers :

- unité 03 et unité 04 : contiennent les résultats après le chargement des forces initiales.
- unité 13 et unité 14 : contiennent les résultats des forces finales.

Les unités 03 et 13 contiennent les tableaux suivants : CORG, CORS, KBLK, IDET, CORA, CNTR, INOJ et les tableaux de rigidité normale RIGN[JOINT] et rigidité tangentielle RIGT[JOINT].

Les unités 04 et 14 contiennent les tableaux suivants :

UT[6NBLOC] : tableau des déplacements totaux des blocs.

CORC[3-JOINT]: tableaux des coordonnées des centres de gravité des joints.

VNTX[NT5] VNTY[NT5] VNRZ[NT5] tableaux des repères locaux des joints.

UNMO[NT6] : tableau des déformations normales moyennes des joints.

UTMO[JOINT]: tableau des déformations tangentielles moyennes des joints.

VINT[JOINT] : tableau des surfaces des joints.

avec :

 $NT5 = 3 \cdot (JOINT + NAC + NNAJ - NAP)$  $NT6 = JOINT+NAC$ 

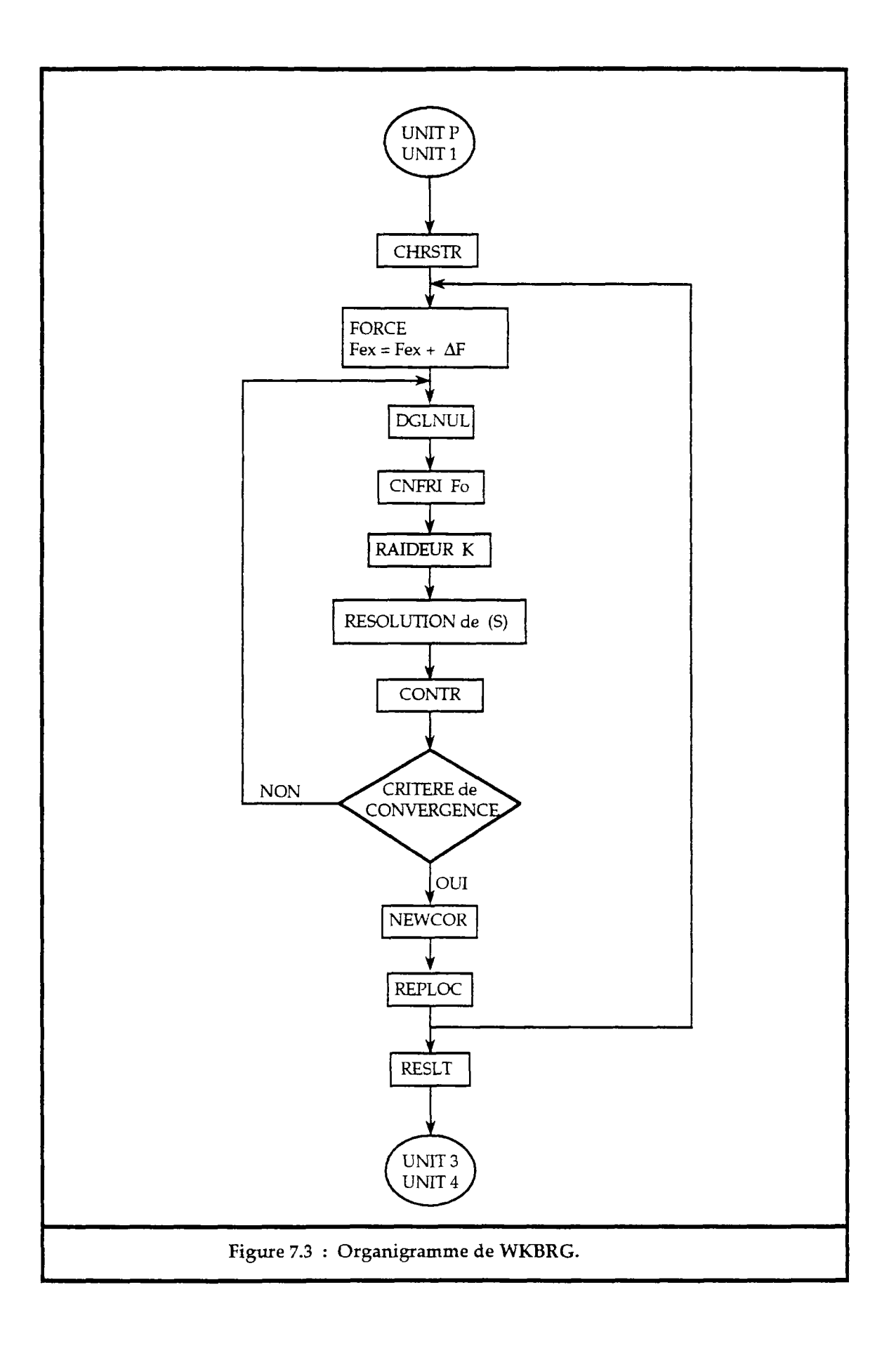

## **4. Traitement des résultats "RSBRG"** :

Le programme RSBRG permet de faire des éditions des résultats sur fichiers (ou sur "listing") et des représentations graphiques. Il traite l'unité 1 accompagnée soit des unités 03 et 04, soit des unités 13 et 14.

L'édition des résultats se fait de la manière suivante :

- un tableau contenant les déplacements (translations et rotations) de chaque blocs.
- un tableau contenant pour chaque joint, les contraintes, les déformations et les rigidités normales et tangentielles.
- un tableau contenant pour chaque ancrage, les contraintes et déformations.

RSBRG peut faire des représentations graphiques de :

- l'état initial du domaine étudié.
- l'état final ou l'état déformé du domaine.
- les deux états initial et final pour voir la déformation du domaine.
- la répartition des déplacements des centres de gravité des blocs et leurs sommets.
- la répartition des contraintes normales des joints.
- la répartition des contraintes tangentielles des joints.
- la répartition des contraintes normales et tangentielles des joints dans un même graphique
- la répartition des contraintes totales des joints.

La représentation des contraintes ne rend pas compte exactement de l'équilibre des forces, puisque les surfaces des joints sont variables. Pour ceci nous avons choisi de représenter aussi les "forces" agissant sur les joints qui sont le produit des contraintes par la surface des joints. On peut avoir des graphiques de :

- la répartition des forces normales des joints.
- la répartition des forces tangentielles des joints.
- la répartition des forces normales et tangentielles des joints dans un même graphique
- la répartition des forces totales des joints.

La représentation des contraintes ou des forces dans un problème à 3 dimensions n'est pas lisible et on ne peut pas apprécier leurs distributions, même si on réalise des coupes.

**CONCLUSION GENERALE** 

## **CONCLUSION**

Longtemps les calculs classiques de stabilité dans les massifs rocheux fissurés ont été basés sur l'analyse de l'équilibre limite des systèmes étudiés (calcul à la rupture), les surfaces de rupture étant préalablement identifiées. Par ailleurs, les calculs par éléments finis, dans les massifs fissurés, sont réalisés dans des müieux continus équivalents ayant les mêmes caractéristiques mécaniques que les milieux réels.

La fracturation joue un rôle très important sur la distribution des efforts au sein des massifs rocheux. On observe des orientations des efforts suivant une direction dans un cas et des transmissions de ceux-ci suivant des chaînons de contraintes dans d'autres cas. Les méthodes de calcul cités ci-dessus ne permettent pas de rendre compte facilement de ces phénomènes. La méthode des éléments distincts, qui comporte certaines analogies avec la méthodes des éléments finis, a l'avantage de représenter les milieux fissurés dans leur réalité discontinue. Si la matrice rocheuse peut être considérée comme rigide par rapport aux discontinuités, elle a alors l'avantage de réduire considérablement le nombre de degrés de libertés par rapport à la méthode des éléments finis. Elle permet de prendre en compte la déformabilité du massif et la répartition des contraintes existant dans celui-ci.

Le code de calcul BRIG3D que nous avons réalisé, basé sur la méthode des éléments distincts, permet d'étudier un assemblage de blocs qui interagissent à travers leurs contacts, en vue d'analyser leur stabilité vis à vis des sollicitations externes. Il est formulé d'une manière assez simple, en reliant forces extérieures et déplacements des blocs par l'intermédiaire des rigidités des joints. La non-linéarité de ces dernières impose une résolution d'une manière incrémentale. BRIG3D, ne permettant pas de générer des blocs, a été couplé avec le logiciel de simulation de discontinuités des massifs rocheux SIMBLOC. Celui-ci permet d'identifier les blocs formés par l'intersection des discontinuités du massif.

Grâce à BRJG3D nous avons pu montrer et confirmer les points suivants :

- Influence majeure des discontinuités sur la distribution des efforts : elles ont tendance dans certains cas, à orienter les efforts dans le massif suivant une direction donnée.
- Influence de la déformabilité des discontinuités sur la transmission des efforts : moins elles sont déformables plus la transmission, à travers elles, se fait en proportions plus élevées.
- Influence de la répartition des discontinuités et de leur déformabilité sur la stabilité des talus dans les massifs rocheux fissurés : certains cas qui sont jugés stable par les méthodes classiques, ne le sont pas d'après BRIG3D qui prend en compte leur déformabilité.
- Influence de la fracturation sur la distribution des contraintes au toit d'une galerie souterraine, ou les efforts initiaux peuvent tripler après excavation.

La méthode des éléments distincts est alors un outil très précieux pour le calcul dans les milieux discontinus. Elle peut étudier et expliquer les anomalies dues à la répartition des discontinuités et leur déform abilité. Celle que nous avons développée dans BRIG3D, suppose que la matrice rocheuse est rigide par rapport aux discontinuités. Il faut en tenir compte dans toute application de ce logiciel.

Toute recherche résout certains problèmes, soulève et laisse d'autres. BRIG3D ne traite pas les problèmes dynamiques, ne tient pas compte des pressions interstitielles, des écoulements hydrauliques, des phénomènes de fluage. Dans l'avenir, pour qu'il soit aussi performant que d'autres outils de calculs, BRIG3D doit être complété pour qu'il traite ces différents thèmes et être en mesure de résoudre tous ces problèmes.

# **BIBLIOGRAPHIE**

#### BIBLIOGRAPHIE

Afilaka J.O. (1988) : "Analyse de la stabilité des talus en mines à ciel ouvert, Approche probabiliste. Application à la Mine de Carmaux". *Thèse de l'Ecole Supérieure des Mines de Paris,* 1988.

Azuar JJ. (1977) : "Stabilisation des massifs rocheux fissurés par barres d'aciers scellées". *Rapport de Recherche du Laboratoire Central des Ponts et Chaussées.* N° 73.

Azuar J.J.  $\beta$  al (1979) : "Le renforcement des massifs rocheux par armatures passives" 4<sup>*m*</sup> Int. Cong. Rock Mech., Montreux, Vol. 2, pp 23-30.

Baecher G.B., Lanney N.A., Einstein  $_{th}$ H. (1977) : "Statistical description of rock properties and sampling". Proc. 18<sup>th</sup> U.S. Symp. on Rock. Mech. Colorado. *pp* 5cl-l-5cl-8.

Bandis S., Lumsden A., Barton N. (1981) : "Experimental Studies of Effects on the Shear behaviour of Rock Joints Deformation". *Int. J Rock Mech. Min Sei.* & *Geomech. Abst. Vol* 18, *pp.* 1-21, 1981.

Bandis S., Lumsden A., Barton N., (1983) : "Fundamentals of Rock Joint Deformation". *Int. J. Rock Mech. Min Sei. & Geomech. Abst. Vol* 20, *N°* 6, *pp.*  249-268, 1983.

Barton N., Bandis S., Bakhtar K. (1985) : "Strength, Deformation and Conductivity Coupling of Rock Joints". *Int. J. Rock Mech. Min Sei.* & *Geomech. Abst. Vol* 22, JV° 3, *pp.* 121-140, 1985.

Barton N., Choubey V. (1977) : "The Shear Strength of Rock Joints in Theory and Practice". *Rock Mechanics* 10, *pp.* 1-54. 1977.

Belytschko T., Plesha M., Dowding C. (1984) : "A computer method for stability analysis of caverns in jointed rock". *Int. J. for Num. and Anal. Methods in Geomechanics. Vol.* 8, *pp* 473-492.

Bernaix J. (1974) : "Propriété des roches et massifs rocheux". *Rapport général du thème 1. Congrès de Denver Sept. 191 A.* 

Cartier G. (1986) : "La stabilisation des pentes instables par clouages". *Bull, liaison Labo P. et Ch.* 141. *Jan-Fev* 1986.

Cojean R. (1990) : "Les mouvements de terrain : analyse et prévention". *Revue Pangea* 1990. 41p.

Cojean R. (1988) : "Analyse statistique et simulation de la fracturation des massifs rocheux. Applications aux études de stabilité des talus de mines à ciel ouvert". *Premières Journées Tunisiennes de Géologie Appliquée. Sfax.* 

Cojean R., Douiri F. (1985) : "Stabilité de talus en mines à ciel ouvert, méthodes de calcul". *Rapport interne ENSMP/CGI.* 

Costet J, Sanglerai G. (1975) : "Cours pratique de mécanique des sols". *Tome* 1. *Edition Dunod.* 

Cundall P.A. (1971) : "A computer model for simulation progressive, large scale movements in blocky rock systems". *Int Symposium on Rock Fracture,*  I.S.R.M. *Nancy France,* 1971.

Cundall P.A, Strack O.D. (1979) : "A discrete numerical model for granular assemblies". *Géotechnique* 29, *pp* 47-65, 1977.

Cundall P.A. (1988) : "Formulation of a Three-dimensional Distinct Element Model— Part I. A Sheme to Detect and Represent Contacts in a System Composed of Many Polyhedral Blocks". *Int. J. Rock Mech. Min Sei.* & *Geomech. Abst. Vol*  25, *N<sup>a</sup>* 3, *pp.* 107-116, 1988.

Dershowitz W.S. (1984) : "Rock fracture systems". *PhD. dissertation. Dept. of Civil Eng. M.I.T. Cambridge. Ma.* 1984.

Dershowitz W.S., Einstein H. (1987) : "Three dimensional flow modeling in jointed rock" *6th ISRM Cong. Rock Mech. Monreal. pp* 87-92. 1987.

Dhatt G., Touzot G. (1984) : "Une présentation de la méthode des éléments finis". (2<sup>ème</sup> Edition). Paris : Maloine Editeur.

Dong Z. (1989) : "Renforcement des talus rocheux par des câbles ou boulons ". *Thèse de l'Ecole Supérieure des Mines de Paris,* 1989.

Dungar P., Studer J.A. (1986) : "Geomechanical Modelling in Engineering Practice". *Edition A.A.BALEKMA.* 

Farmer I.W. (1975) : "Stress distribution along a resin grouted rock anchor". *Int. J. Rock Mech. Mini. Sei.* & *Geomech. Abstr. Vol.* 12, *pp* 347-351.

Fine J., Vouille G. (1984) : "Memento de mécanique des roches : la méthode des éléments finis appliquée à la mécanique des roches". *Cours de l'ENSMP.* 

Goodman R.E. (1980) : "Introduction to Rock Mechanics". *John Wiley & Sons. U.S.A.* 

Goodman R.E., Shi G.H. (1985) : "Block theory and its application to rock engineering". *Prentice-Hall, International Series in Civil Engineering and Engineering Mechanics. William J. Hall Editor. New Jersey U.S.A.* 

Gouia B. (1990) : "Analyse de la stabilité de talus. Application à la mine à ciel ouvert de Nafta Tozeur-Tunisie". *Thèse de l'Ecole des Mines Supérieure de Paris,* 1990.

Hantz D. (1988) : "Renforcement des talus de mines à ciel ouvert. Quelques exemples". *Comptes-rendus du Séminaire Boulonnage et Renforcement des terrains. Nancy, pp.* 295-304.

Hart R., Cundall P.A., Lemos J. (1988) : "Formulation of a Three-dimensional Distinct Element Model— Part H. Mechanical Calculations for Motion and Interaction of a System Composed of Many Polyhedral Blocks". *Int. J. Rock Mech. Min Sci. & Geomech. Abst. Vol* 25,  $N^{\circ}$  3, pp. 117-125, 1988.

Hayashi M. (1966) : "Strengh dilatancy of brittle jointed mass". *Premier Congrès International de Mécanique des Roches. Rapport* 3.12 *Lisbonne* 1966.

Heliot D (1988) : "Conception et réalisation d'un outil intégré de modélisation des massifs rocheux fracturés en blocs". *Thèse INPL, Laboratoire de mécanique des terrains, Nancy-France.* 

Hobst L., Zajic J. (1977) : "Anchoring in Rock". *Elsevier Scientif Publishing Company. Developements in Geotechnical Engineering* 13.

Hoek E., Bray J. (1981) : "Rock Slope Engineering". *The Institution Mining and Metallurgy, London.* 1981.

Korini T. (1988) : "Modélisation tridimensionnelle par un assemblage de blocs rigides du comportement mécanique d'un massif rocheux à fissuration individualisée en vue de l'analyse de la stabilité d'ouvrages miniers". *Thèse de Docteur. Ecole des Mines de Paris.* 

Lama R.D., Vutukuri V.S. (1978) : "Mechanical properties of rocks (Handbook on)". *Trans Tech Publications. Volume I, II, III et IV.* 

Lemaître J., Chaboche J.L. (1985) : "Mécanique des matériaux solides". *Edition Dunod, Paris* 

Lin D., Fairhurst C, Starfield A.M. (1987) : "Geometrical identification of three dimensional rock block systems using topological techniques". *Int. J. Rock Mech. Min. Sei.* & *Geomech. Abstr. Vol* 24, *pp.* 331-338.

Londe M., Bonazzi D. (1979) : "La roche armée". *Comptes-rendus du Troisième Congrès International de Mécanique des roches. Denver. Vol 2. pp.* 1208-1211.

Long J.C.S., Gilmour P. (1985) : "A model for eteady fluid in random three dimensional networks of disc-shaped fractures". *Water resources research. Vol*  21. *N°* 8. *pp* 1105-1115.

Louis C. (1987) : "Derniers développements dans le clouage des sols". *Revue Française de Géotechnique. N°* 38. *pp.* 61-68.

Maury V. (1970) : "Mécanique des milieux stratifiés, expériences et calculs". *Dunod. Paris* 1970.

Panet M. (1988) : "Renforcement des fondations et de talus à l'aide d'ancrages actifs et passifs". *Séminaire du* 17 *au* 20 *Mai . Nancy.* 

Panet M., Rotheval J.P. (1976) : "Stabilité des talus rocheux". *Bulletin de liaison des Ponts et Chaussées. N" spécial* 1976. *pp.* 171-186.

Panet M. (1976) : "La mécanique des roches appliquée aux ouvrages du génie civil". *Association Amicale des Ingénieurs Anciens Elèves de l'Ecole Nationale des Ponts et Chaussées.* 

Tanays E. (1989) : "Approche algorithmique des conceptions géométrique et géotechnique de mines à ciel ouvert. Application à la mine de Carmaux (U.E. Tarn, H.B.C.M., CdF)". *Thèse de l'Ecole Nationale Supérieure des Mines de Paris,* 1989.

Tijani S.M., Vouille G. (1984) : "La méthode des éléments finis". *Cours de l'EN S MP.* 

Tijani S.M. (1985) : "VIPLEF : Notice de conception". *Rapport Interne GMR/GES. Ecole des Mines de Paris* 

Tijani S.M. (1985) : "VIPLEF : Notice d'utilisation". *Rapport Interne GMR/GES. Ecole des Mines de Paris* 

Tincelin E. et al (1988) : "Memento du boulonnage". *Rapport Interne GMR/GES. Ecole des Mines de Paris* 

Varlet H. (1966) : "Barrages, Réservoirs". *Tome 2, Edition Eyrolles.* 

Vinches M. (1988) : "Application de l'analyse structurale, de géostatistique et de la théorie des blocs clés à l'étude de stabilité de massifs rocheux fracturés". *Thèse de l'Ecole Nationale Supérieure des Mines de Paris.* 

Warburton P.M. (1980) : "A stereological interpretation of joint trace data". *Int. J. Rock Mech. Min. Sei.* & *Geomech. Abstr. Vol* 17, *N°* 4, *pp.* 181-190.

Warburton P.M. (1980) : "Stereological interpretation of joint trace data : Influence of joint shape and implication for geological surveys". *Int. J. Rock Mech. Min. Sei.* & *Geomech. Abstr. Vol* 17, *pp.* 305-316.

Xu J. (1991) : "Simulation statistique de discontinuités et évaluation de la blocométrie de massifs rocheux". *Thèse de l'Ecole Nationale Supérieure des Mines de Paris,* 1991.

Zienkiewicz O.C. (1973) : "La méthode des éléments finis appliquée à l'art de l'ingénieur".

ANNEXES

# **ANNEXE I**

# **DETERMINATION DES COEFFICIENTS JCS et JRC**

## **1. Détermination du coefficient JCS** :

Le coefficient JCS (Joint Wall Compressive Strength) peut être déterminé par un essai en compression simple sur un échantillon réalisé au niveau des épontes du joint. Un tel échantillon est très difficile à réaliser. Pour ceci on effectue d'autres essais qui permettront de déterminer le JRC indirectement.

#### Essai au marteau de Schmidt :

Le marteau de Schmidt est un appareil qui permet de donner un indice qui est fonction du rebond du marteau due à un choc réalisé sur la surface d'une discontinuité. La résistance en compression de la discontinuité est estimée alors à partir de cet indice, ceci grâce à la corrélation qui existe entre ces deux paramètres (fig.I.l, d'après Deere et Miller 1966).

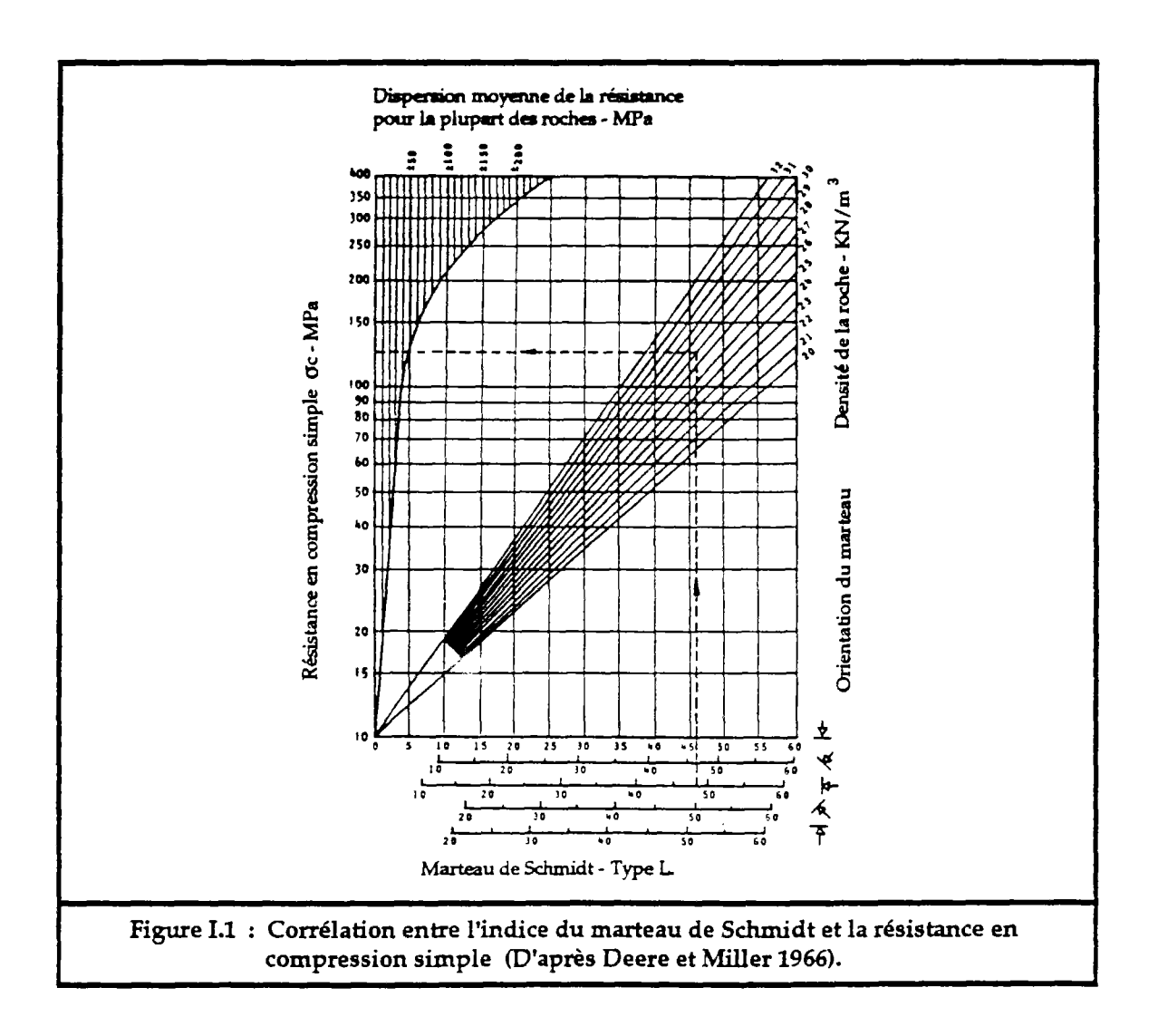

## **2. Détermination du coefficient JRC (Essai de basculement)** :

Le JRC est estimé à partir de la charte de Barton (cf. fig.1.4), et on peut aussi le déterminer par des essais de basculement sur des échantillons avec joint (fig.1.2). Le principe est de déterminer l'angle (a) entre le joint et l'horizontale au moment du glissement de l'échantillon sur le joint. Connaissant alors l'angle de frottement du joint ( $\phi$ ) et la contrainte normale à la surface du joint  $(\sigma_n)$  et d'après le critère de rupture de Barton on peut calculer JRC par :

$$
\text{JRC} = \frac{\alpha - \phi}{\log_{10}(\text{JCS}/\sigma_n)}
$$

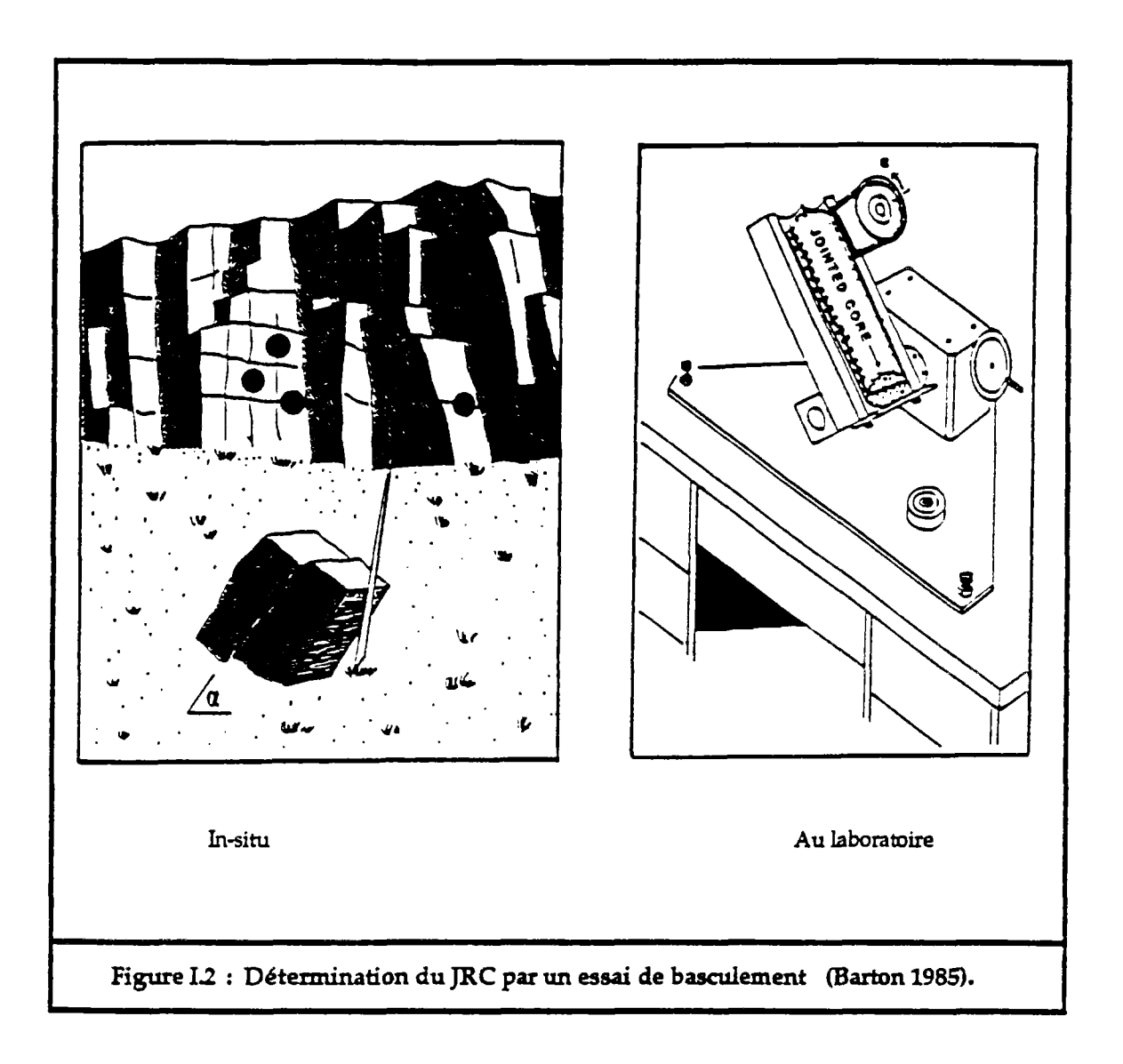

## **ANNEXE II**

### PREPARATION DES DONNEES POUR RDBRG

Les données que lit RDBRG peuvent être de deux types :

- 1- cas des données directes.
- 2- cas des données issues de SIMBLOC.

Dans les deux cas les données sont constituées par un ensemble de groupe dont certains sont obligatoires, chaque groupe de données débute par un code qui indique le type des données à lire. Dans ce qui suit, ces groupes sont écrits dans l'ordre préférentiel dans lequel ils doivent être introduits.

#### 1. Cas des données préparées directement :

Dans ce cas, les coordonnées des noeuds et les connectivités des blocs sont simples à déterminer.

# 1 er groupe : Titre du problème. **"TITR"**

Introduire un titre au problème (maximum 100 lignes). Ce groupe doit être terminer obligatoirement par : **"FTIT".** 

 $2^{eme}$  groupe : Les dimensions principales. "DIMP"

#### **NOEUD,NBLOCJOINT,HMA,GAMA,CTX,CTY,ITER,NTF0,NTFl,EPSP, EPSC,VRUP,ICRTT**

- NOEUD nombre total des noeuds.
- NBLOC nombre total des blocs.
- JOINT nombre total des joints.
- HMA la côte maximale.
- GAMA : poids volumique des blocs.
- CTX : coefficient des terres au repos suivant l'axe  $\vec{x}$ .
- CTY coefficient des terres au repos suivant l'axe *f.*
- ITER nombre d'itérations maximal.
- NTFO nombre d'incréments des forces initiales.
- NTF1 nombre d'incréments des forces finales.
- EPSP précision géométrique.
- EPSC : précision de convergence.<br>
: valeur à multiplier p
- VRUP valeur à multiplier par le rayon équivalent d'un bloc pour atteindre la rupture.
- ICRIT type de critère de convergence choisi.
	- 1 : la somme des différences absolues.
	- 2 : la norme du maximum.

 $3<sup>eme</sup>$  groupe : Les coordonnées des noeuds. "CORN"

Pour chaque noeud, il faut introduire :

NN , XN , YN , ZN

NN : numéro du noeud. (XN,YN,ZN) : coordonnées du noeud dans un repère fixe.

4 èmegroupe : Les connectivités des blocs. **"BLOC"** 

Pour chaque bloc, il faut introduire :

NBFA (nombre de face totale du bloc)

et pour chaque face du bloc, il faut introduire le nombre et la liste des noeuds qui la construisent (en suivant le contour de la face).

NF1, N1, N2, N3,... NF2 , N5 , N6,...  $\ddotsc$ 

 $5^{\text{eme}}$  groupe : Les connectivités des joints. "CONJ"

Pour chaque joint, il faut introduire :

#### **MAT**, **BL1**, **FA1**, **BL2**, **FA2**, σx, σy, σz

MAT : type du matériau du joint.

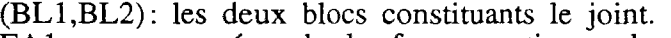

- FAI : numéro de la face constituant le joint dans la liste des faces du bloc BL1.
- FA2 : numéro de la face constituant le joint dans la liste des faces du bloc BL2.
- $\sigma$ *X*, $\sigma$ <sup>*Y*</sup>, $\sigma$ <sup>*z*</sup> : les contraintes initiales du joints.

 $6^{eme}$  groupe : Les degrés de libertés nuls. "DLNL"

NDLN (nombre des degrés de libertés à annuler) La Liste des couples **(BLOC** et son **DEGRE** à annuler).

pour fixer tous les degrés de liberté d'un bloc il suffit d'introduire le numéro du bloc suivi de la valeur 7.

**NBSG** (nombre des blocs qui sont susceptibles de se détacher les premiers).

La Liste de ces blocs.

<sup>7</sup> groupe : La liste des blocs susceptibles de tomber. **"BLSG"** 

8 <sup>m</sup> groupe : Les blocs à éliminer du calcul. **"NBEL"** 

Il faut introduire le nombre et la liste des blocs à éliminer du calcul :

**NBEL Bl** , **B2** ,...

9 <sup>m</sup> groupe : Les forces de chargement. **"FORC"** 

Le modèle peut traiter cinq types de forces. Pour introduire une force, il faut d'abord définir son type. Ensuite, on introduit le nombre de ce type de force et la liste de ces forces.

a- Pression constante : **"PRCO"** 

**NBF IC , NBL , FA , VALP** 

NBF : nombre de forces.<br>IC : un code .0 pour le : un code ,0 pour les forces initiales, 1 pour les forces finales. NBL : numéro du bloc sur lequel agit la pression. FA : numéro de la face du bloc sur laquelle s'effectue la pression. VALP: valeur de la pression constante définie positive lorsqu'elle dirigée vers l'intérieur du bloc.

b- Force de contrainte sur une face d'un bloc : **"CNTR"** 

**NBF IC** , **NBL** , **FA** , **SX** , **SY** , **SZ**   $\ddot{\phantom{a}}$ 

NBF : nombre de forces.<br>IC : un code 0, pour l : un code ,0 pour les forces initiales, 1 pour les forces finales. NBL : numéro du bloc sur lequel s'applique la contrainte.  $:$  numéro de la face du bloc sur laquelle s'effectue la contrainte. SX,SY,SZ : les composantes de la contrainte appliquée sur la face.

c- Force ponctuelle sur un point d'un bloc donné : **"FPOl"** 

NBF IC , NBL , XP , YP , ZP , FX , FY , FZ , MX , MY , MZ

NBF : nombre de forces. IC : un code ,0 pour les forces initiales, 1 pour les forces finales. NBL : numéro du bloc sur lequel s'applique la force. XP,YP,ZP : coordonnées du point sur lequel est appliquée la force. FX,FY,FZ : composantes de translation de la force exercée sur le bloc. MX,MY,MZ: composantes du moment exercée sur le bloc.
d- Force de volume : **"FVLM"** 

**NBF IC** , **NBL** , **FX** , **FY** , **FZ** , **MX** , **MY** , **MZ** 

NBF : nombre de forces. IC : un code ,0 pour les forces initiales, 1 pour les forces finales. NBL : numéro du bloc sur lequel s'applique la force. FX,FY,FZ : composantes de translation de la force exercée sur le bloc. MX,MY,MZ: composantes du moment exercée sur le bloc.

e- Force de gravité : **"GRAV"** 

**IC** , **GX** , **GY** , **GZ** 

Gx,Gy,Gz : composantes de la force de gravité (exprimées en poids volumique).

Ce groupe de données doit se terminer par **"FINF"** pour indiquer la fin de la lecture des forces.

10 me groupe : Les conditions de Lagrange. **"LAGR"** 

Les conditions de Lagrange sont définies comme suit :

$$
\sum_{i=1}^{nm} C_i \cdot U_i = V_j \qquad \bigg\} \quad j=1,...,Nml
$$

Il faut introduire alors :

```
NML 
   NM , ((NBL,DL),...) , (CI,...) , VAL 
   \ddotsc\ddot{\phantom{a}}NML : nombre de conditions de Lagrange. 
NM : nombre de degrés de libertés liés dans chaque condition. 
NBL,DL: couples de blocs et degrés de liberté liés dans une condition de 
          Lagrange.
```
CI : coefficients multiplicatifs des degrés de libertés correspondants.<br>VAL : valeur de Lagrange pour une condition donnée.

: valeur de Lagrange pour une condition donnée.

11<sup>ème</sup> groupe : Caractéristiques mécaniques des matériaux des joints. "CARJ"

Il faut introduire les types de matériau des joints :

```
NDIS 
MAT , KNo , ALP , UMAX ,KT,A,B,C,D, E 
\ddotsc
```
- NDIS : nombre de type de matériau des joints.<br>MAT : numéro du type de matériau.
- MAT : numéro du type de matériau.<br>KNo : rigidité normale initiale.
- KNo : rigidité normale initiale.<br>ALP : contrainte d'ouverture de

: contrainte d'ouverture de joint.

UMAX : fermeture maximale du joint.

KT : rigidité tangentielle.

A,B,C,D,E sont les paramètres de la loi de Barton :

$$
\tau_{\text{max}} = A + B \cdot \sigma_{\text{n}} \cdot \text{tg} [\text{ C} \cdot \log_{10}(\frac{D}{\sigma_{\text{n}}}) + E ]
$$

12eme groupe : Les ancrages. **"ANCR"** 

Pour les systèmes d'ancrages actifs il faut introduire :

**NAC JTP** , XS1 , YS1 , ZS1 , XS2 , YS2 , ZS2 ,  $\sigma^{\circ}$  ,  $\xi^{\circ}$ 

NAC : nombre total des ancrages actifs.<br>
JTP : numéro du type de matériau d'a

: numéro du type de matériau d'ancrage.

XS1,YS1,ZS1,XS2,YS2,ZS2 sont les coordonnées des deux extrémités de  $\sigma^{\circ}$  : c<br> $\xi^{\circ}$  : c

a° : contrainte initiale de l'ancrage.

^° : contrainte d'ecrouissage de l'ancrage.

Ensuite il faut introduire les types de matériaux des ancrages actifs utilisés :

**NTYA**  EA , EC , SL , **SR** , **SC** 

NTYA: nombre de types de matériaux des ancrages actifs.

- EA : module d'Young.<br>EC : module d'écrouis
- EC : module d'écrouissage.<br>SL : limite élastique en tra
- SL : limite élastique en traction simple.<br>SR : limite de rupture en traction simpl
- SR : limite de rupture en traction simple.<br>SC : section d'ancrage.
- : section d'ancrage.

Puis, pour les ancrages passifs, il faut introduire :

**NAP JTP** , **XS1** , **YS1** , **ZS1** , **XS2** , **YS2** , **ZS2** 

NAP : nombre total des ancrages passifs.

JTP : numéro du type de matériau d'ancrage.

XS1,YS1,ZS1,XS2,YS2,ZS2 sont les coordonnées des deux extrémités de l'ancrage.

Enfin, il faut introduire pour les types de matériau des ancrages passifs utilisés :

**NTYP EA** , **G** , **10** , **SC** , **LE** , **SL** , **SR** , EC

- NTYP nombre de types de matériaux des ancrages passifs.
- EA module d'Young.
- G module de cisaillement.
- IO moment d'inertie de l'ancrage.
- **SC** section d'ancrage.
- LE longueur effective déformable de l'ancrage.
- SL : limite de traction simple d'ancrage.
- SR limite de rupture en traction simple.
- EC module d'écrouissage.

Et finalement, la lecture des données s'arrête quand le mot "STOP" est rencontré. On signale que les groupes suivants peuvent être omis :  $TITR$ , BLSG, DLNL, NBEL, LAGR, ANCR.

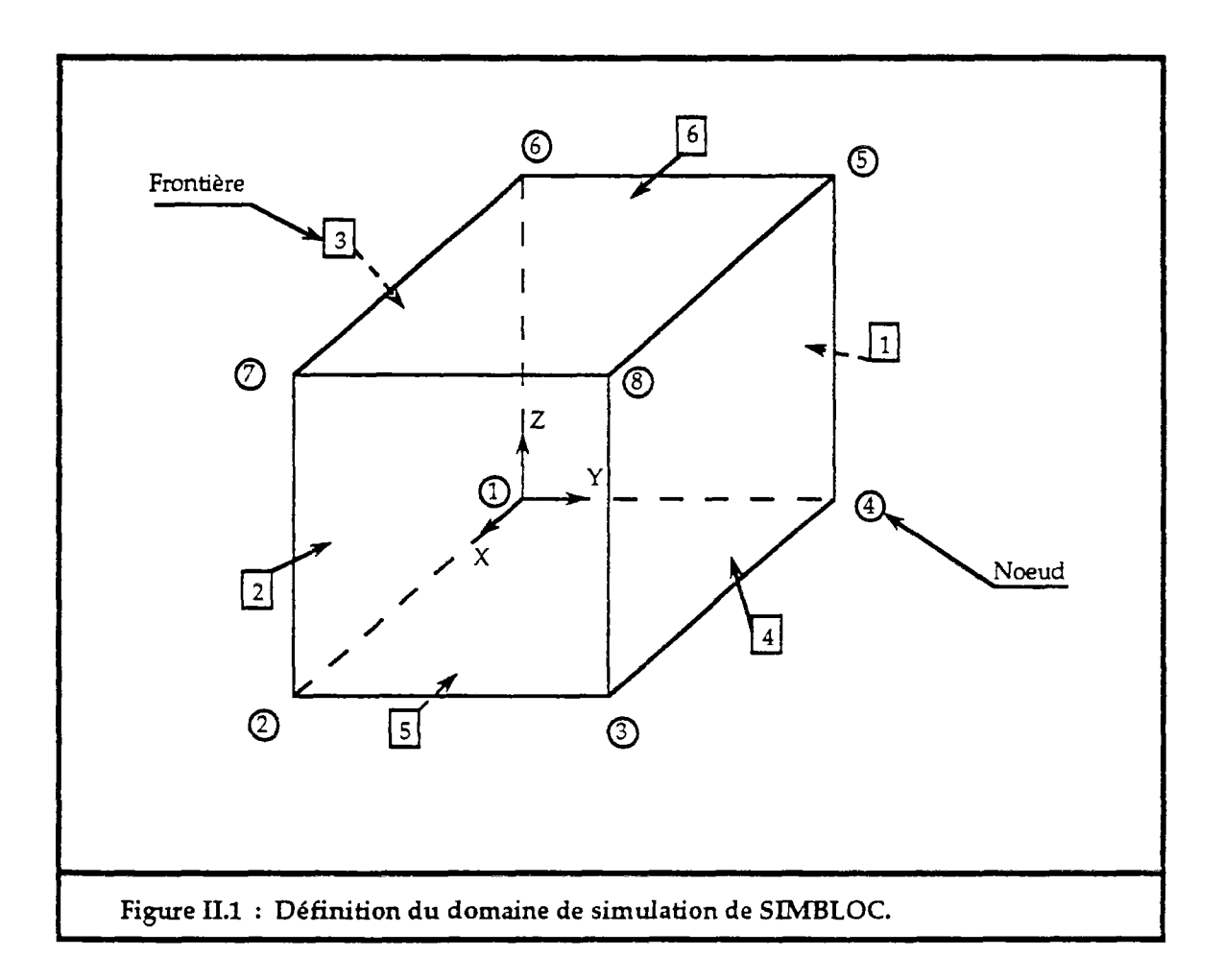

#### 2. Cas des données de SIMBLOC :

Dans ce cas, les coordonnées des noeuds et les connectivités des blocs sont fournies par SIMBLOC. RDBRG demande le nom de fichier où sont stockées ces données. Les deux premiers groupes sont définies de la même façon que dans le premier cas.

1<sup>er</sup> groupe : Titre du problème. "TITR" (Voir ci-dessus)

2 eme groupe : Les dimensions principales. **"DIMP"** 

#### **HMA,GAMA,CTX,CTY,ITER,NTF0,NTF1,EPSP,EPSC,VRUP,ICRIT**

(même définition que le cas 1)

# 3<sup>ème</sup> groupe : Définition des frontiéres du domaine. "FRON"

Pour les frontières fixes (ou semi-fixe), RDBRG crée des blocs ayant une seule face et qui peuvent se déplacer. Il faut donc définir ces frontière et aussi définir les frontières libres (frontière d'excavation par exemple). La définition des frontières libres permet de définir les blocs qui se situent sur le front du talus et qui seront les premiers à se détacher du massif.

Premièrement il faut introduire les frontières fixes :

**NFS NNF** , **NBF** , **NI** , N2 ,...

NFS : nombre des frontière fixe (si 0, passer à l'instruction suivante). NNF : numéro d'une frontière fixe comme définit par SIMBLOC (fig.II.l). NBF, NI, N2,... sont le nombre et la liste des sommets qui constituent cette frontière.

Deuxièmement il faut introduire les frontières libres :

**NFL NNF** , **NBF** , **NI** , N2 ,...  $\ddot{\phantom{a}}$ 

NFL : nombre des frontières libres (sinon 0 et passer à l'instruction suivante).

NNF : numéro d'une frontière libre comme définie par SIMBLOC (fig.II.l). NBF, NI, N2,... sont le nombre et la liste des sommets qui constituent cette frontière.

Ensuite il faut introduire les groupes suivants : **"DLNL" , "BLSG" , "NBEL" , "FORC" , "LAGR".** 

# 9<sup>ème</sup> groupe : Les types de matériau des joints. "JTYP"

Le type de matériau des joints est parfois difficile à déterminer, surtout dans ce cas où les données sont déterminées par SIMBLOC, les joints ne sont pas accessibles. Mais on peut savoir à quelle famille de discontinuité appartient chaque joint, et par conséquent on peut définir alors un type de matériau par famille de discontinuité.

Il faut alors introduire :

**ICOD** : égale à 0 si les joints ont le même matériau,

sinon introduire ensuite le type de matériau de chaque famille.

**(NF,TYMF);** ...

NF : numéro de famille. TYMF: type de matériau de la famille NF.

# 10<sup>ème</sup> groupe : Les contraintes initiales. "CNIN"

Les contraintes initiales des joints peuvent être nulles ou connues par l'utilisateur. RDBRG peut calculer les contraintes des joints qui sont dues aux poids des terres au-dessus de chaque joint.

11 faut alors introduire :

### **ICD1**

0 : si les contraintes sont connues, dans ce cas il faut introduire ensuite les trois composantes de la contrainte de chaque joint :

NJ, σx, σy, σz  $\ddot{\phantom{a}}$ 

NJ : numéro du joint.  $(\sigma x, \sigma y, \sigma z)$  les composantes de la contrainte du joint NJ.

1 : si les contraintes ne sont pas connues, alors il faut introduire :

#### **ICD2**

- 0 : si les contraintes sont nulles.
- 1 : c'est RDBRG qui se charge de déterminer les contraintes.

Enfin, il faut introduire les groupes **"CARJ"** et **"ANCR",** et fermer ces données par "STOP".

## **ANNEXE III**

## RUPTURE EN DIEDRE

### Calcul de tabilité des dièdres :

Le glissement d'un dièdre peut se faire sur un plan, suivant son pendage, ou sur deux plans, suivant leurs intersections.

Le système de forces qui agissent sur le dière (fig.ULI), se compose du poids du dièdre (W), des pressions hydrauliques sur les plans de discontinuités (U<sub>1</sub> et U<sub>2</sub>), de la pression hydraulique sur la fente de tension (U<sub>f</sub>) et des réactions normales et tangentielles aux plans de tension (Uf) et des réactions normales et tangentielles aux plans de discontinuités (Ri, R2, Ti, T2).

Les projections de l'expression vectorielle de l'équilibre limite, suivant la direction de glissement et suivant les normales aux plans de discontinuités, et le critère de rupture de Mohr-Coulomb, permettent de formuler l'expresion du facteur de sécurité.

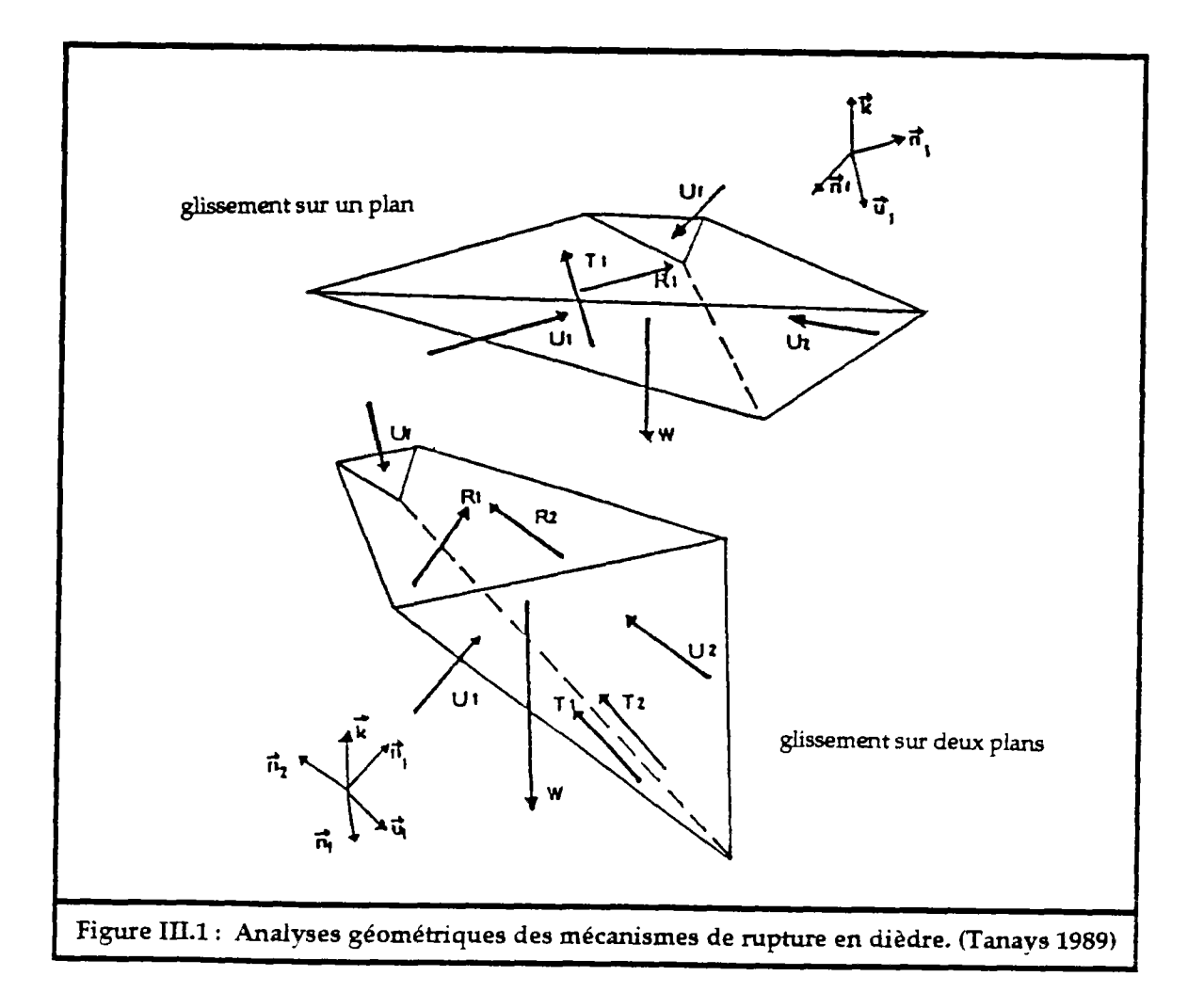

- glissement sur un seul plan (plan 1 par exemple) :

$$
Fs = \frac{(W \cdot \vec{k} \cdot \vec{n}_1 - U_1 - U_2 \cdot \vec{n}_1 \cdot \vec{n}_2) \cdot t g(\phi_1) + C_1 \cdot S_1}{-W \cdot \vec{k} \cdot \vec{u}_1 + U_2 \cdot \vec{n}_2 \cdot \vec{u}_1 + U_f \cdot \vec{n}_f \cdot \vec{u}_1}
$$

- glissement sur les deux plans :

$$
F_s = \frac{R_1 \cdot tg(\phi_1) + R_2 \cdot tg(\phi_2) + C_1 \cdot S_1 + C_2 \cdot S_2}{-W \cdot \vec{u}_i \cdot \vec{k} + U_f \cdot \vec{u}_i \cdot \vec{n}_f}
$$
  
\n
$$
R_j = \frac{W \cdot [\vec{k} \cdot \vec{n}_j - (\vec{k} \cdot \vec{n}_k) \cdot (\vec{n}_j \cdot \vec{n}_k)] - U_f \cdot [\vec{n}_f \cdot \vec{n}_j - (\vec{n}_f \cdot \vec{n}_k) \cdot (\vec{n}_j \cdot \vec{n}_k)]}{1 - (\vec{n}_j \cdot \vec{n}_k)^2} - U_j
$$

avec :

- j et k sont des indices tel que :  $j \in [1,2]$  et  $k \in [1,2]$  et  $j \neq k$
- $\phi$  et C<sub>j</sub>,  $\phi$  = [1,2], sont respectivement l'angle de frottement et la cohésion du plan j.
- $\vec{n}_1$ ,  $\vec{n}_2$  et  $\vec{n}_1$  sont respectivement les normales aux plans de discontinuités 1, 2 et de la fente.
- $\vec{u}$ i,  $\vec{u}$  et  $\vec{u}$  sont respectivement les vecteurs pendages des plans de discontinuités 1, 2 et de la fente.
- Si, S2 et Sf sont respectivement les surfaces des plans de discontinuités 1, 2 et de la fente.
- $\vec{u}$  est la direction de l'intersection des deux plans de discontinuités 1 et 2.  $(\vec{u} = \vec{n}_1 \times \vec{n}_2)$

# **Résultats de l'exemple 6,22** :

Cet exemple est étudié dans un domaine ou sont placées deux familles de discontinuités ayant des pendages respectivement de  $30^{\circ}$ N,40<sup>o</sup> et  $310^{\circ}$ N,35<sup>o</sup>. Un obtient, après simulation par SIMBLOC et application de RDBRG, 20 blocs (y compris les blocs frontières) et 54 joints (fig.III.2).

Les résultats de cet exemple sont donnés dans les deux tableaux suivants :

- dans le tableau 1 sont donnés les déplacements (3 translations et 3 rotations) de chaque bloc.
- dans le tableau 2 sont donnés, pour chaque joint, les blocs qui le forment, sa contrainte normale, sa défromation normale, sa rigidité normale, sa contrainte tangentielle, sa déformation tangentielle et sa rigidité contrainte tangentielle, sa tangentielle.

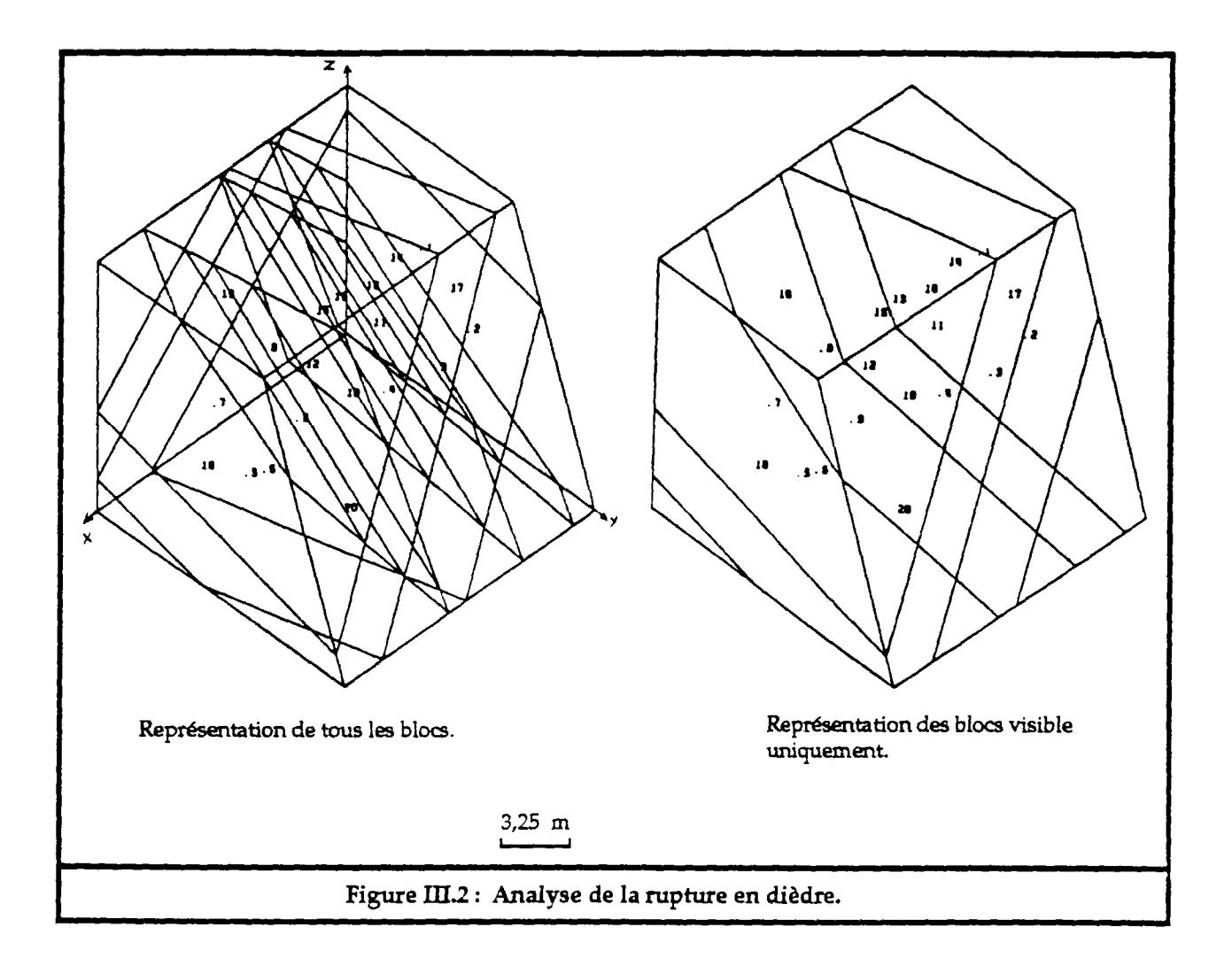

>>> le nombre de blocs est :  $20$ 

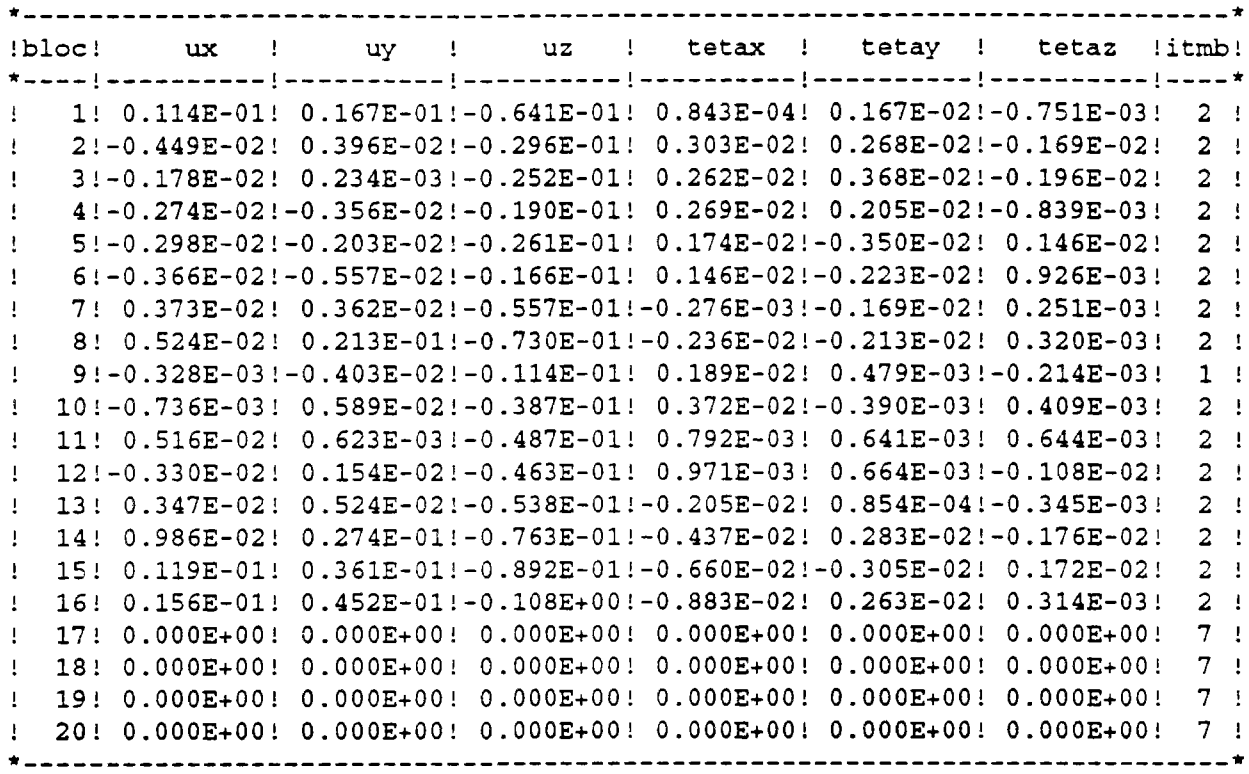

Tableau III.1 : Déplacements des blocs.

 $(ux,uy,uz)$  et (tetax,tetay,tataz) sont respectivements les composantes du vecteur translation et rotation du bloc dans le repère fixe  $(X,Y,Z)$ , exprimés en mètre et radian.

Dans le tableau III.2, les contraintes et sont exprimées en kN/m<sup>2</sup>, les déformations en mètre et les rigidités en kN/m.

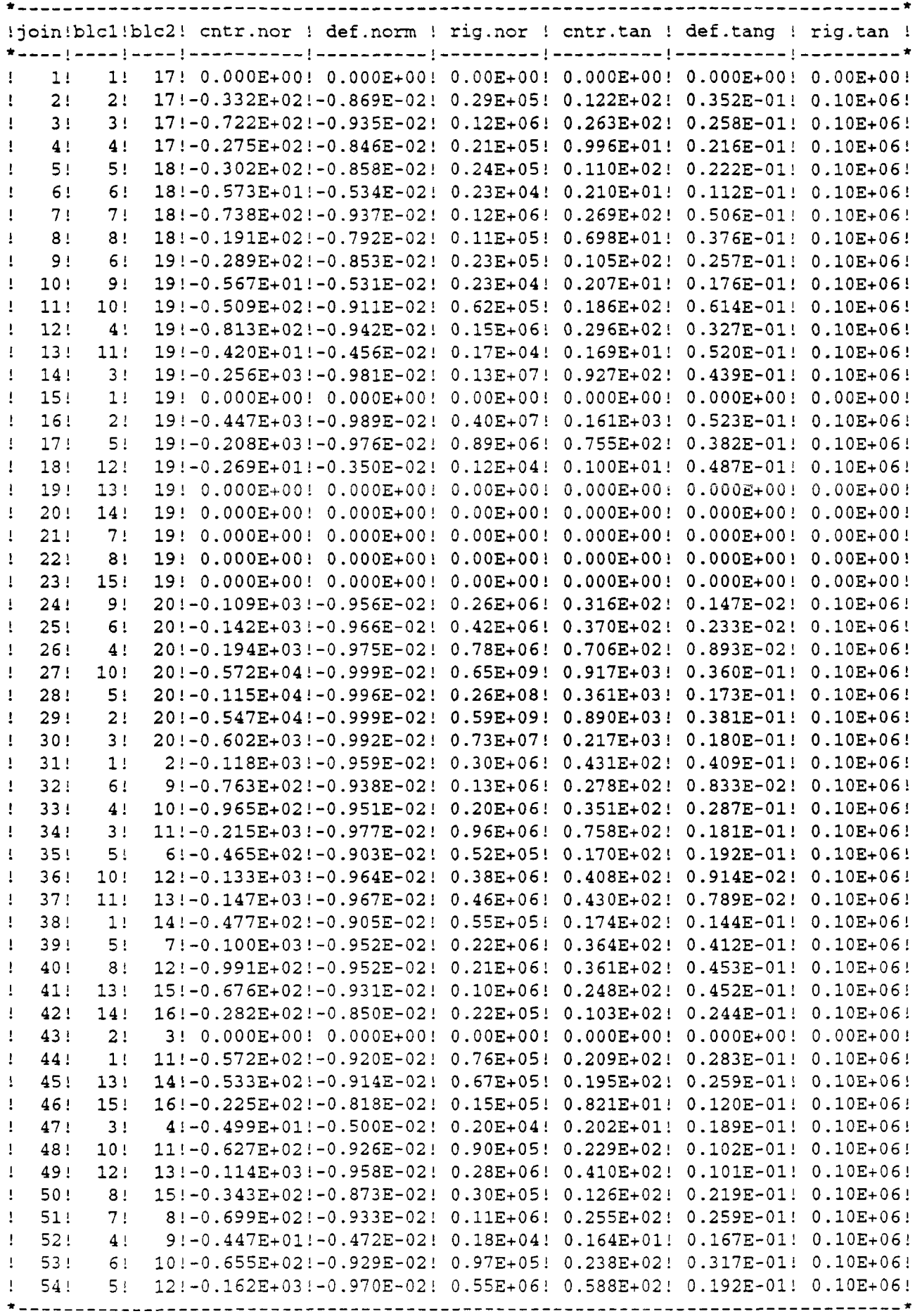

Tableau III.2 : Contraintes, défromations et rigidités des joints.

# ANNEXE IV

## PLANCHES du CHAPITRE 6

*Planches 1 à 5 : Planches 6 à 10 : Planches 11 à 13 : Planches 14 à 18 : Planches 19 à 24 : Planches 25 à 30 : Figure 6.8 Figure 6.9 Figure 6.10 Figure 6.11 Figure 6.12 Figure 6.13* 

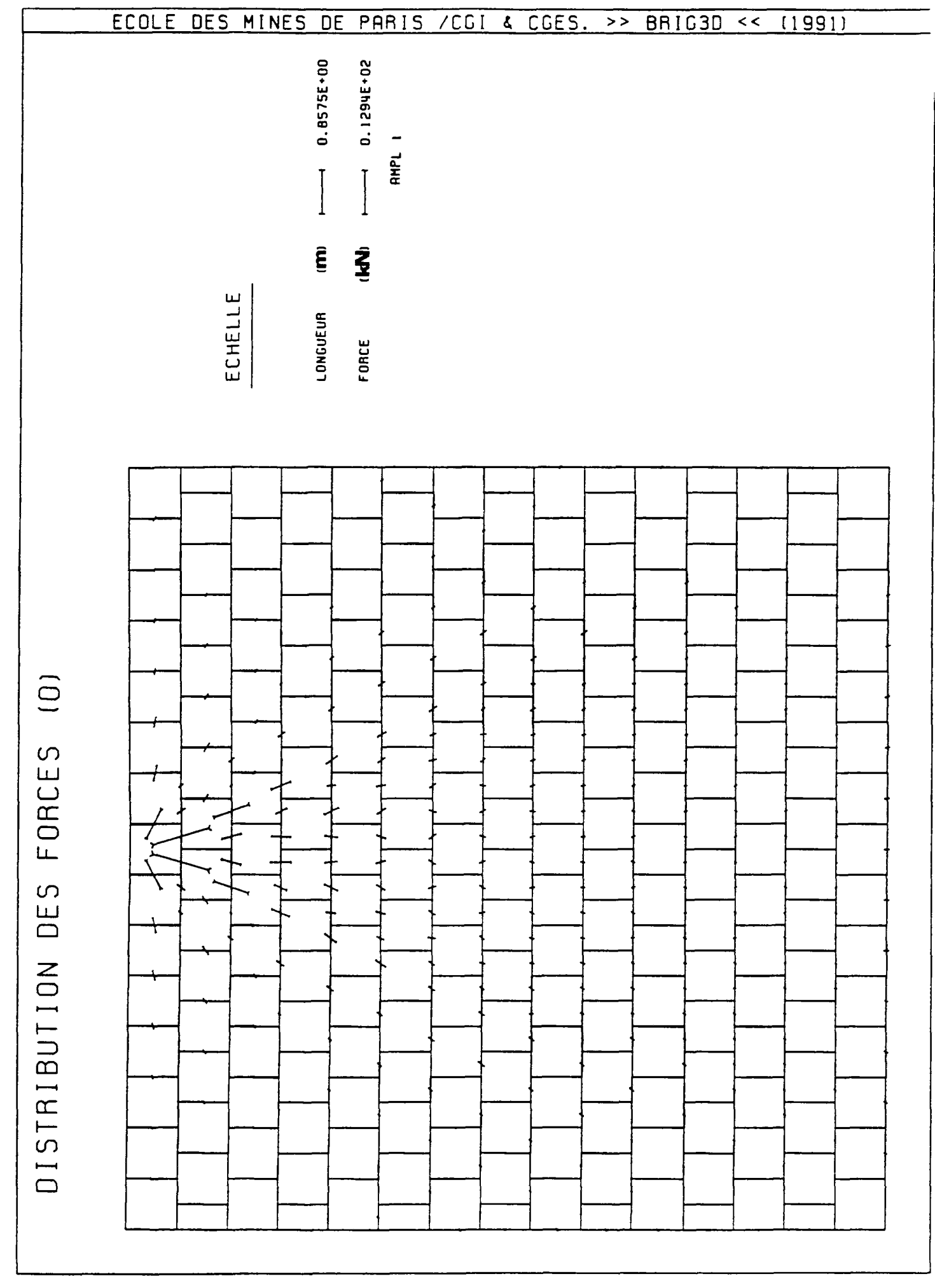

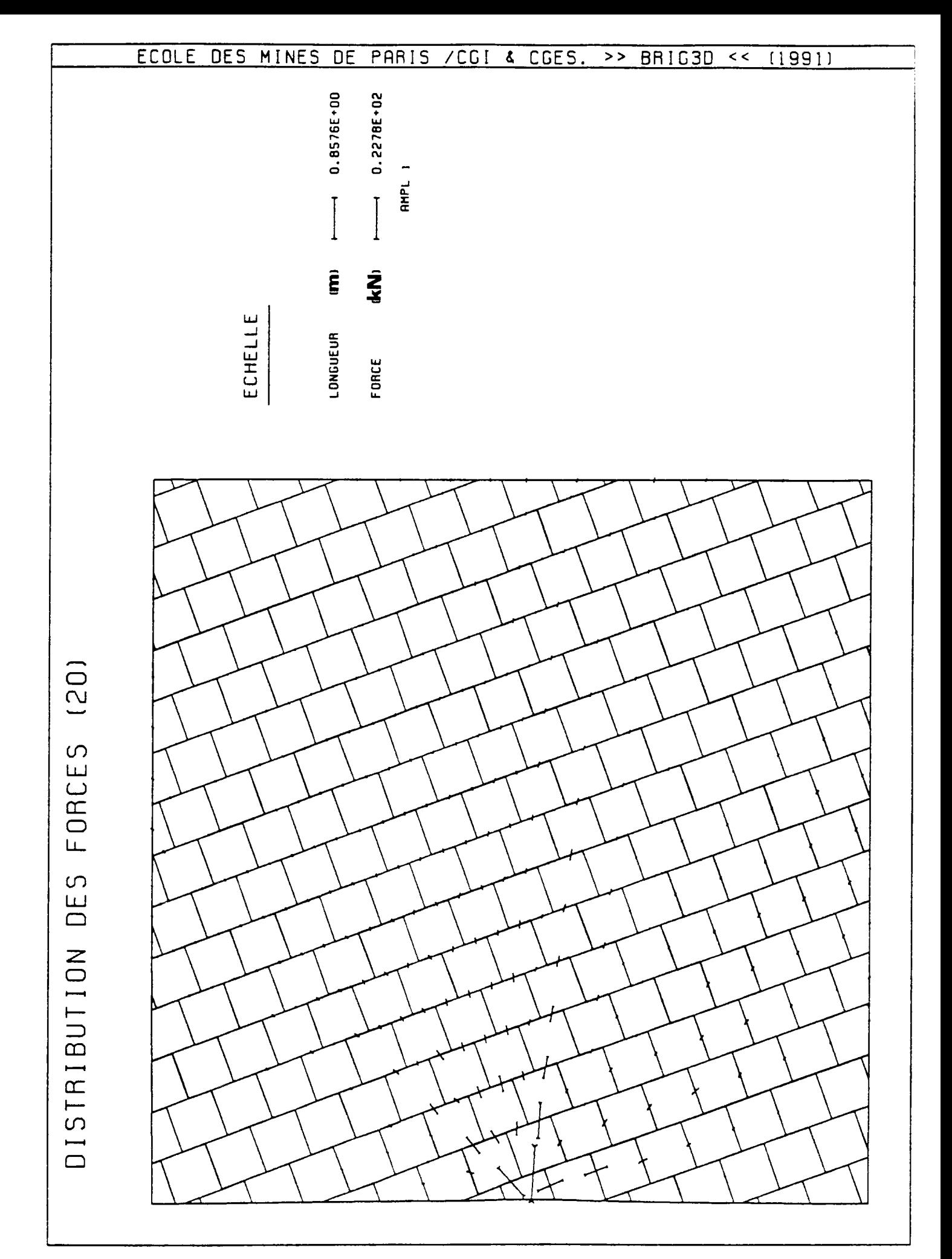

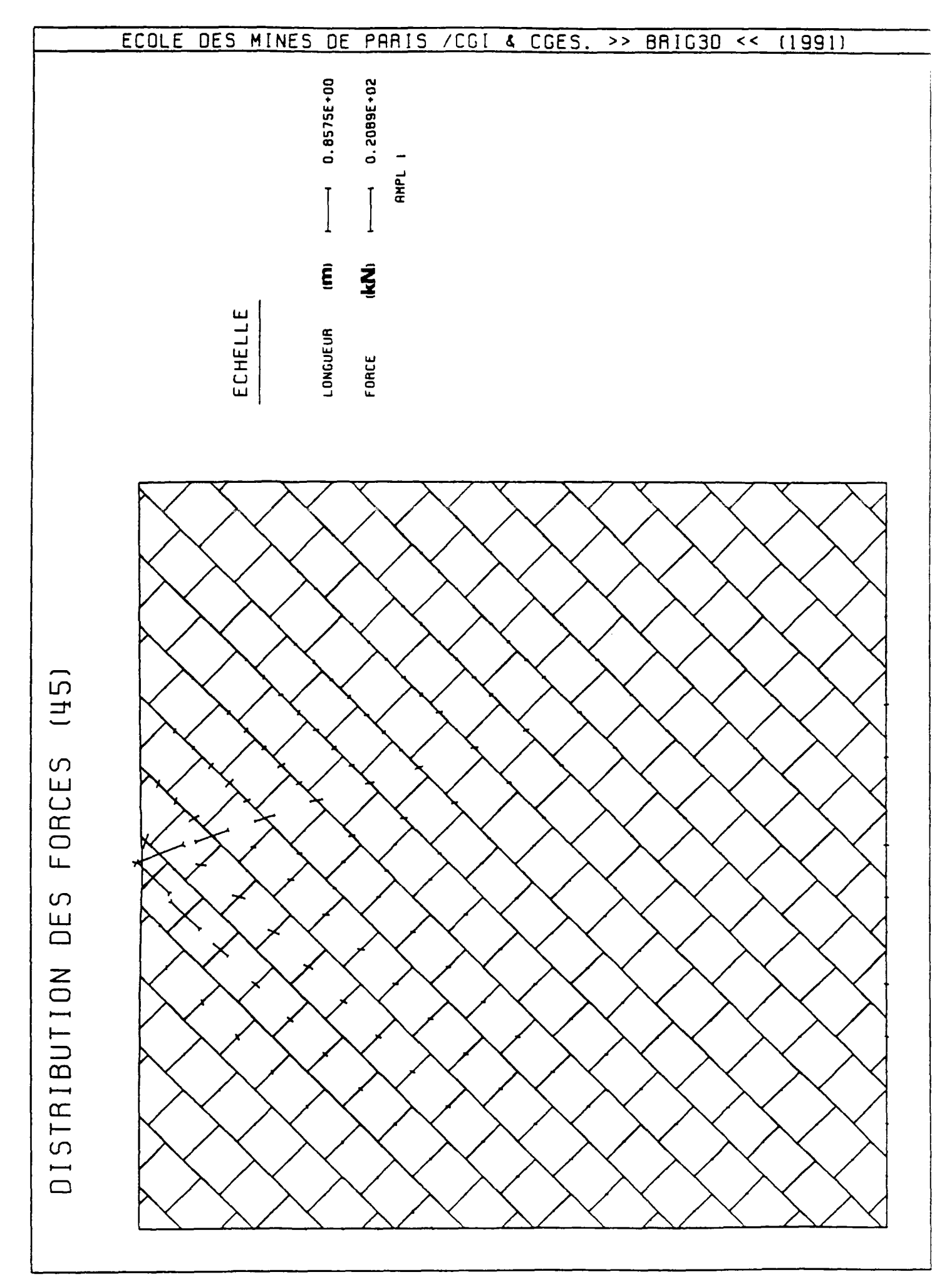

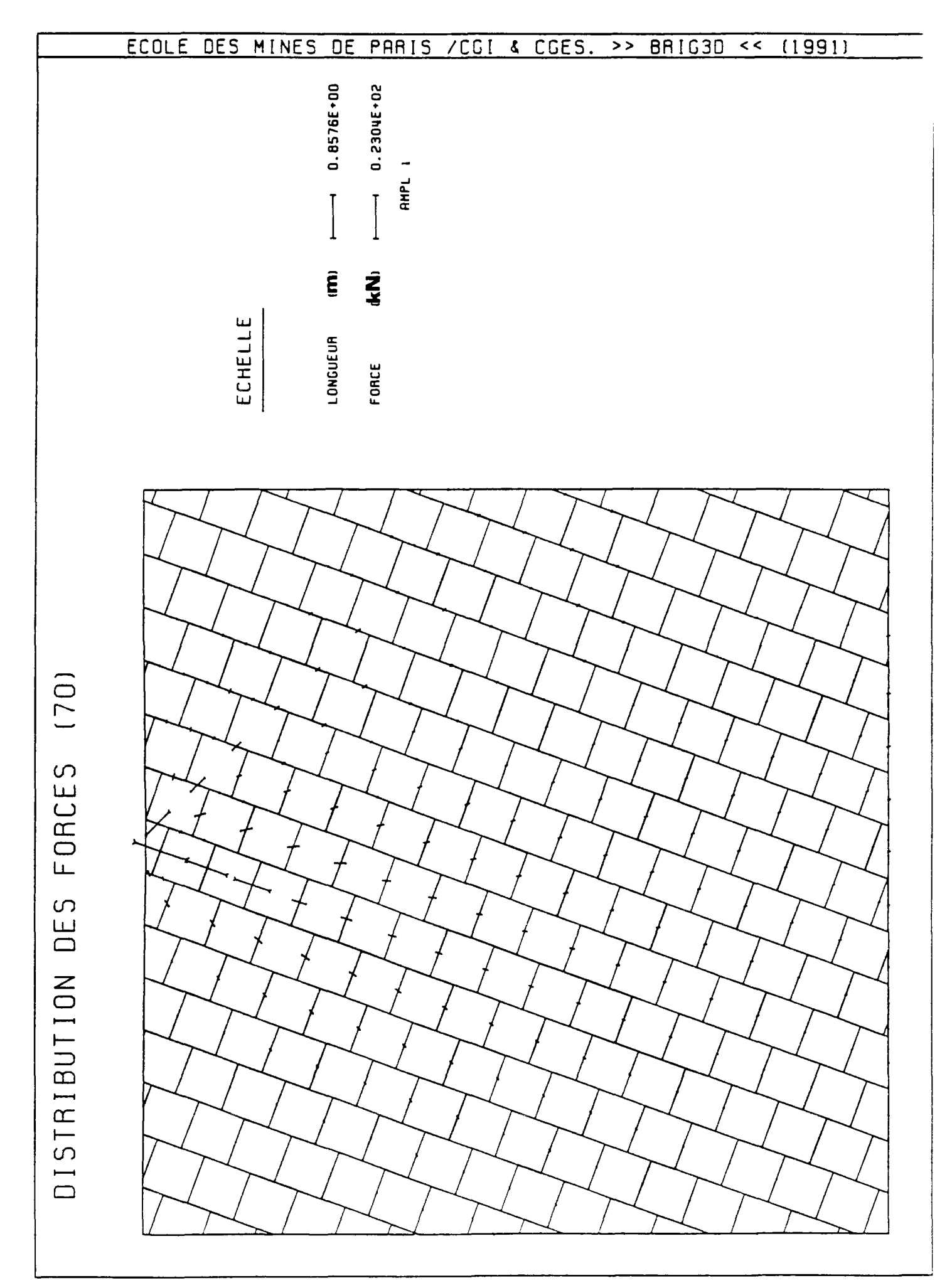

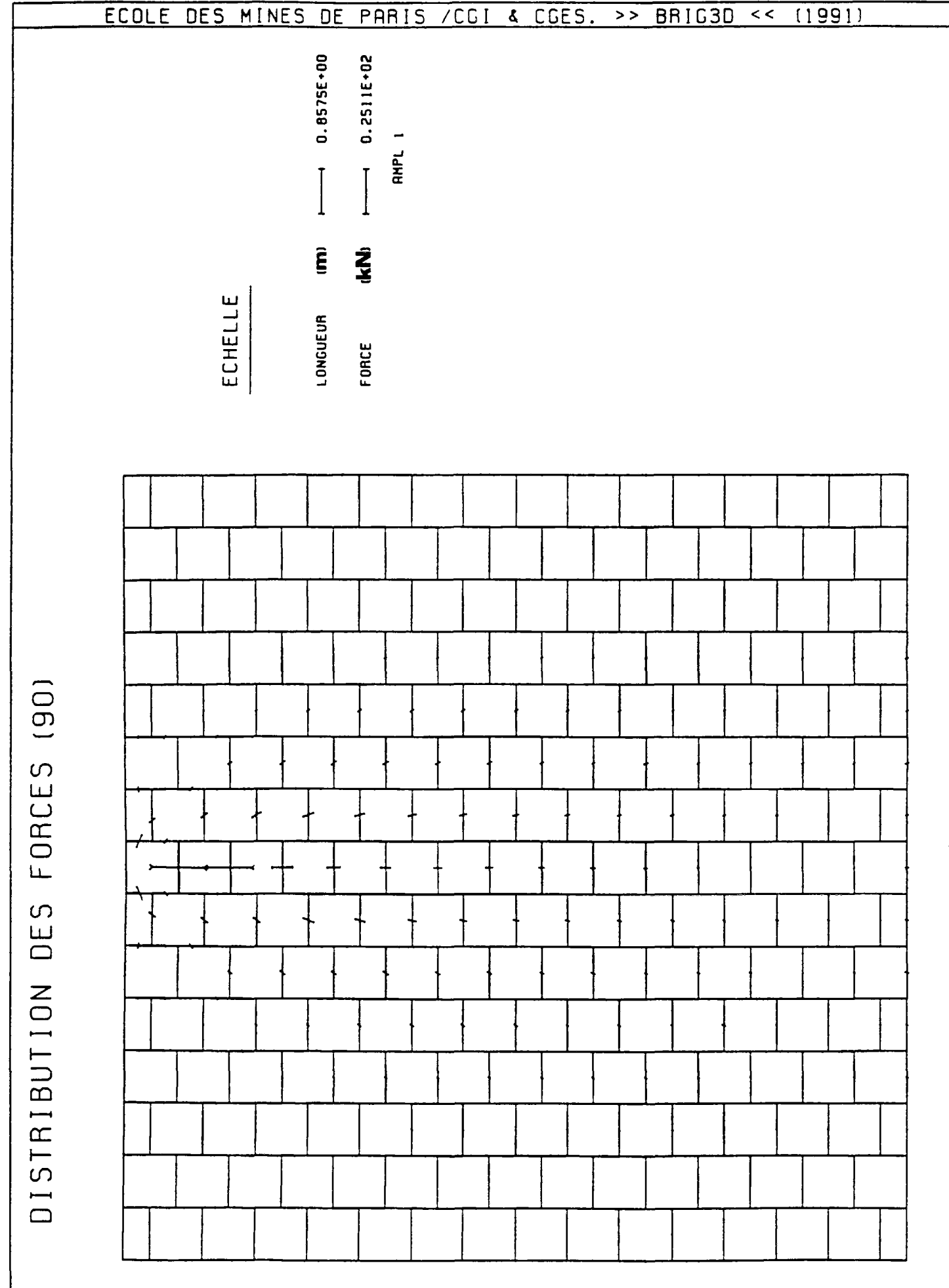

 $\ddot{\phantom{a}}$ 

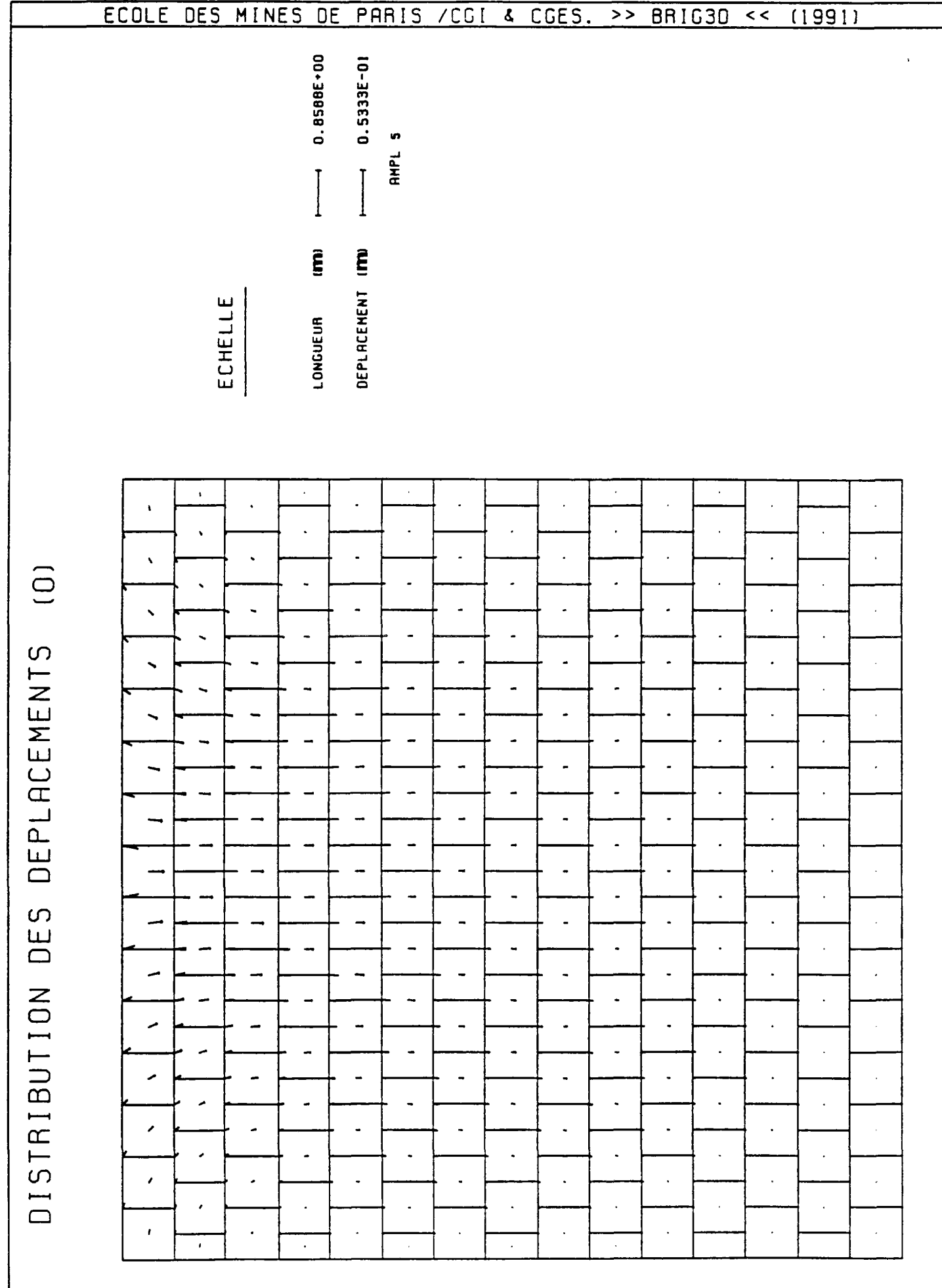

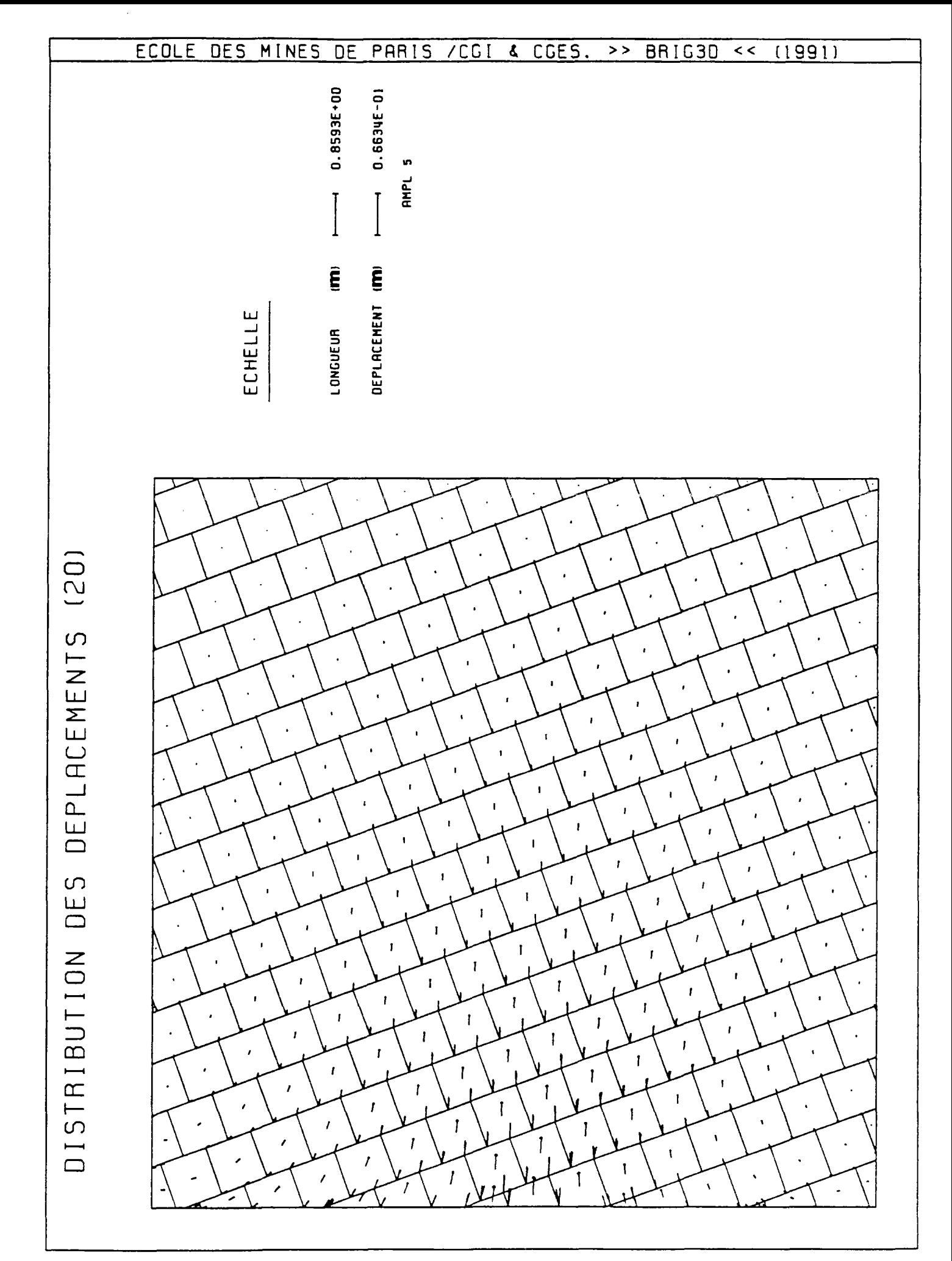

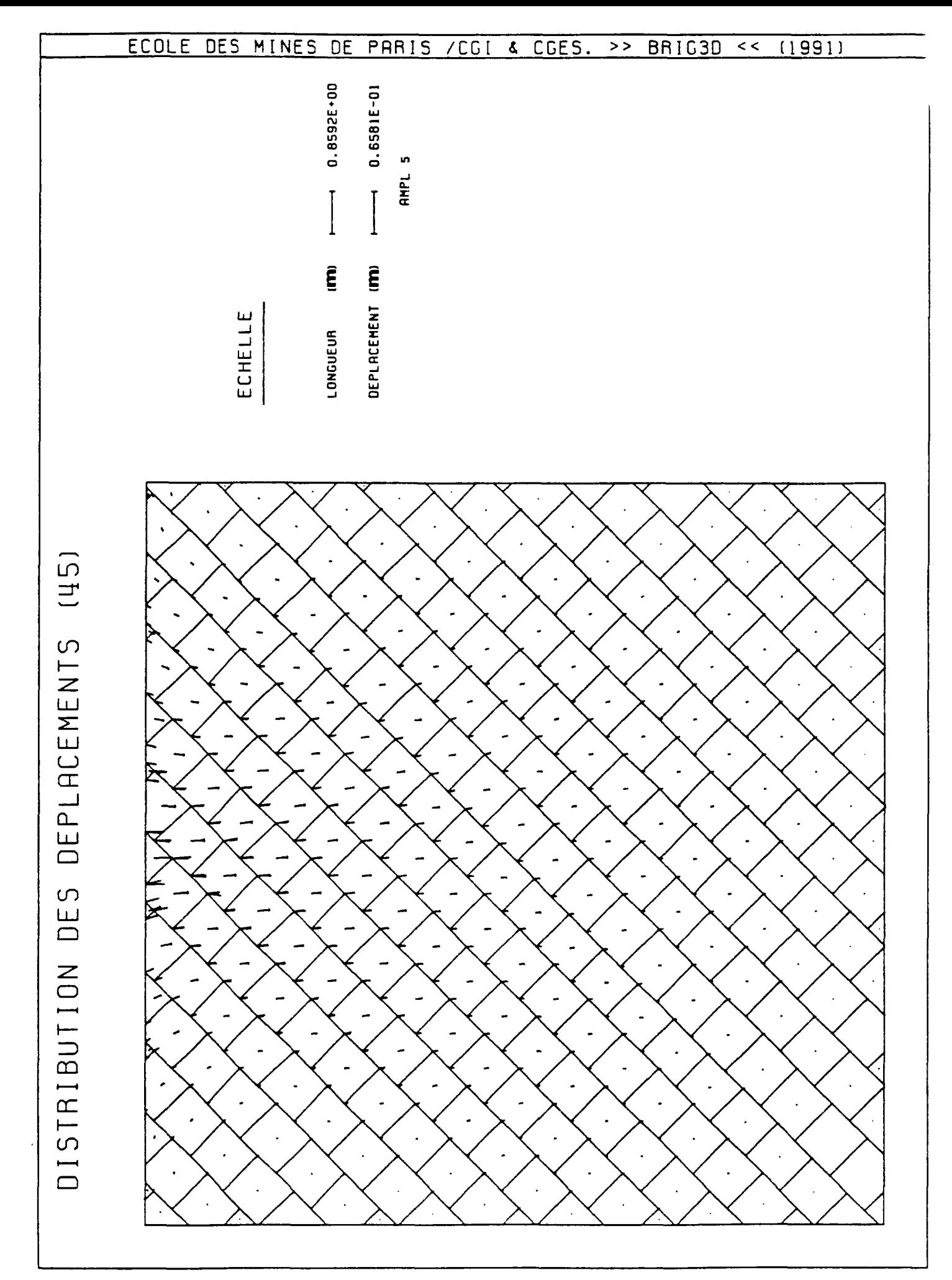

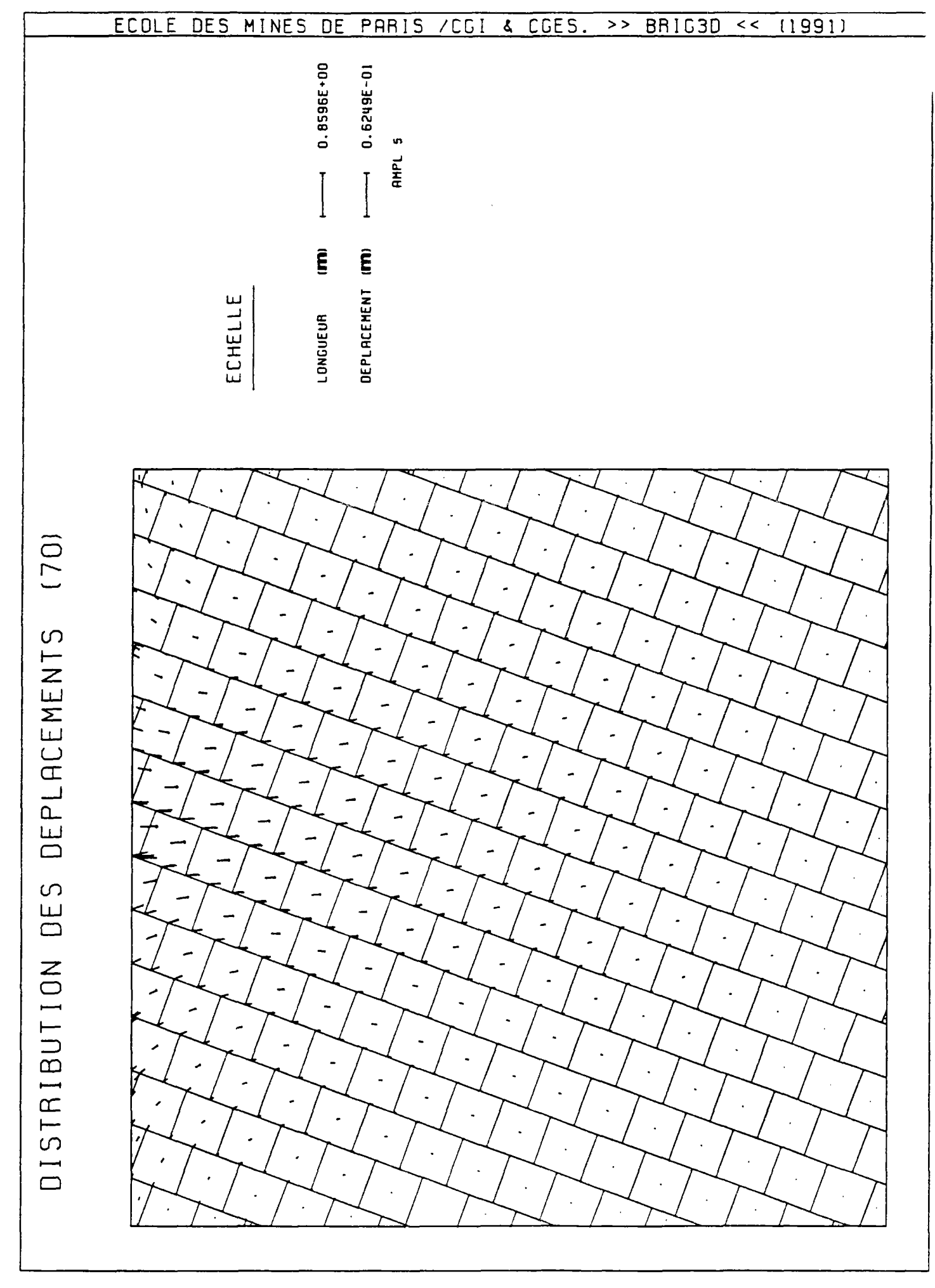

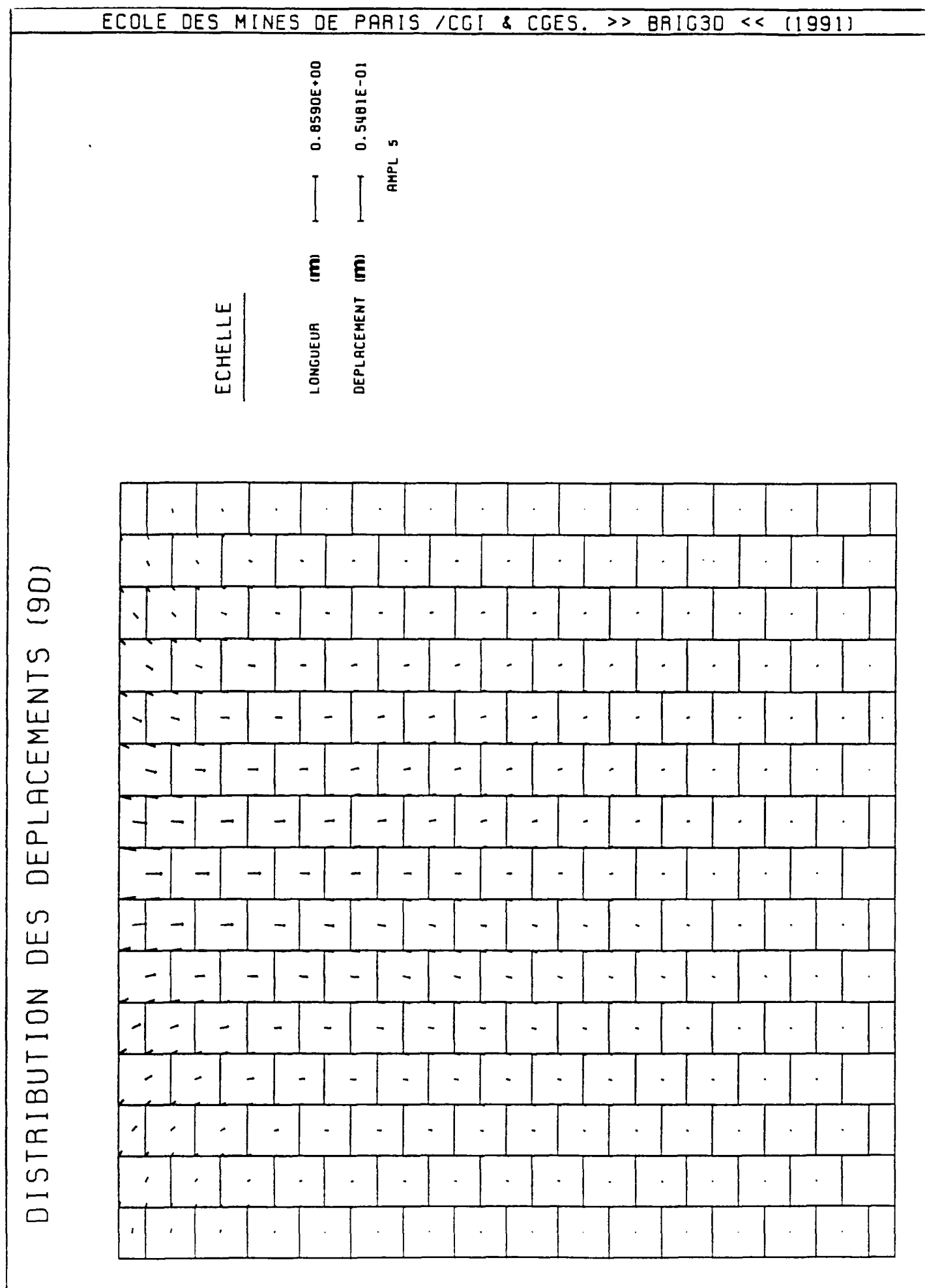

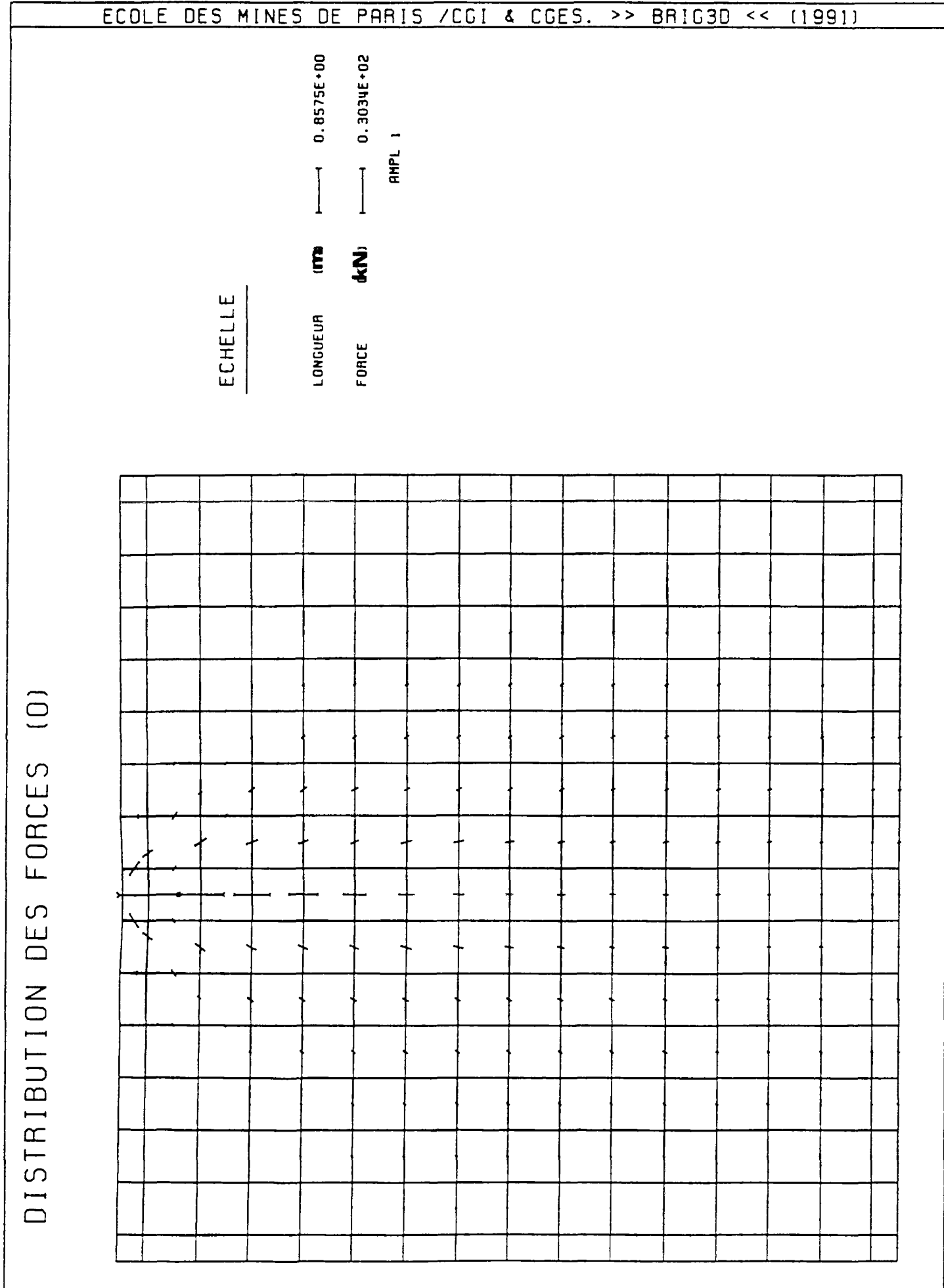

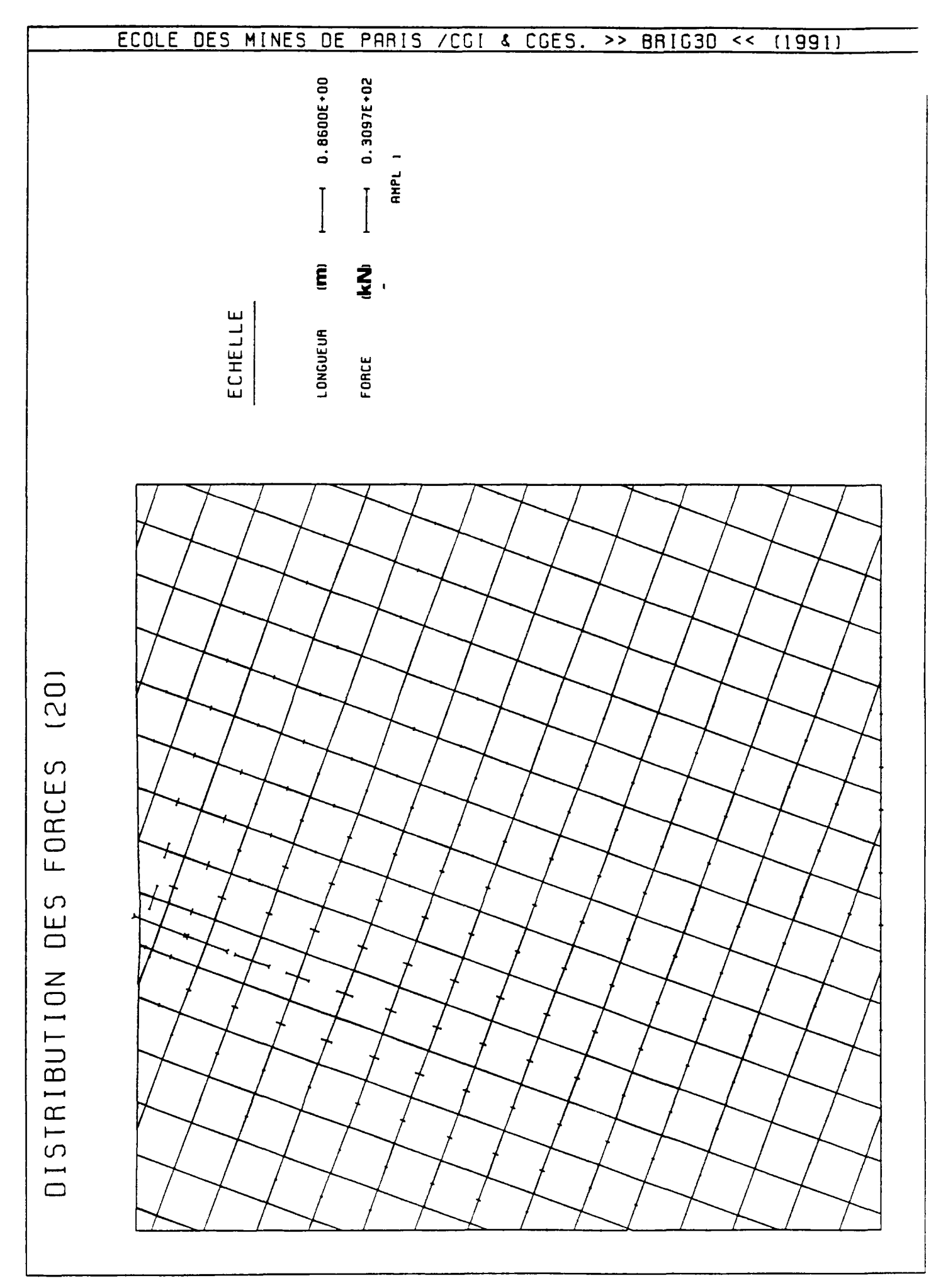

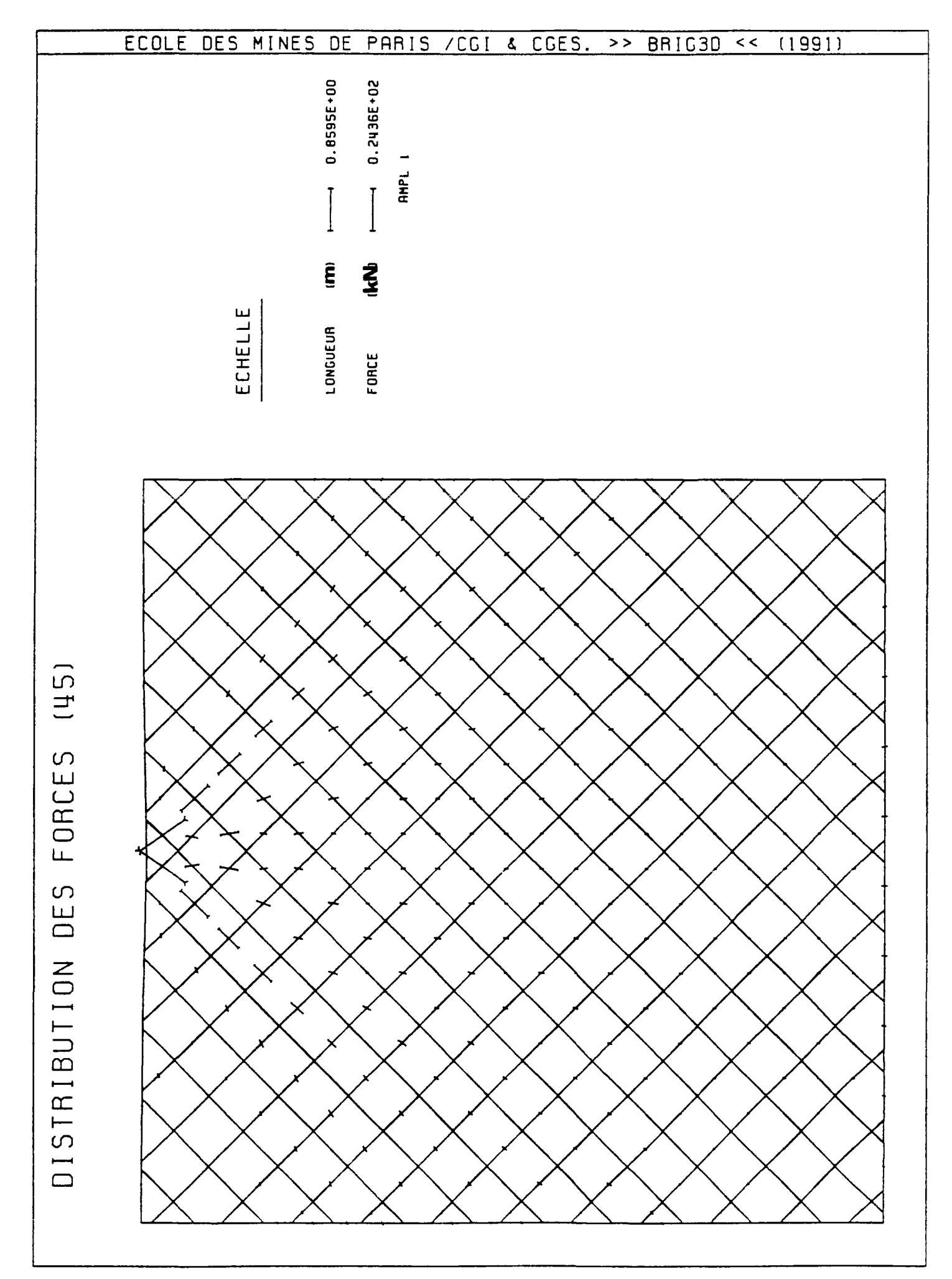

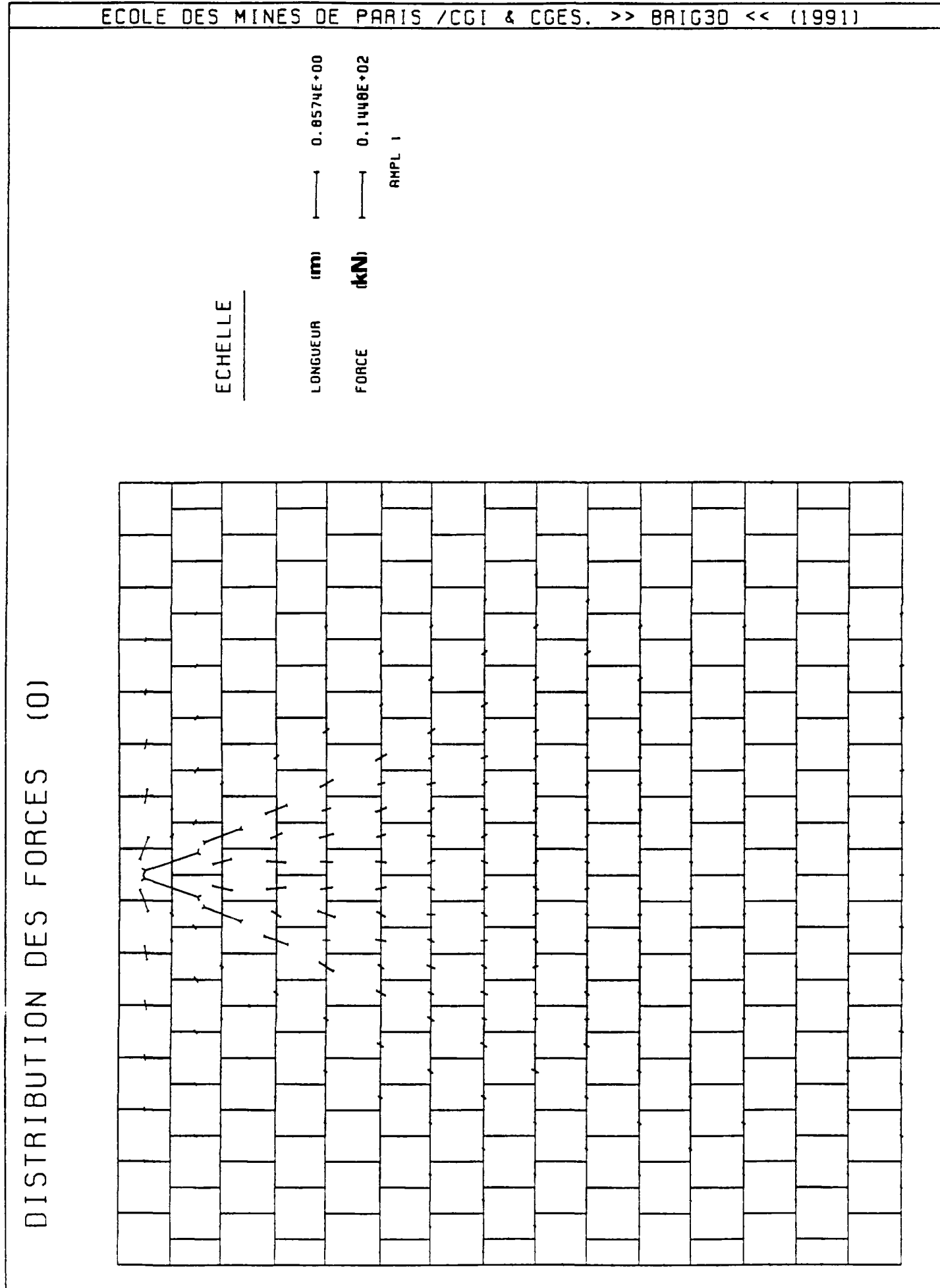

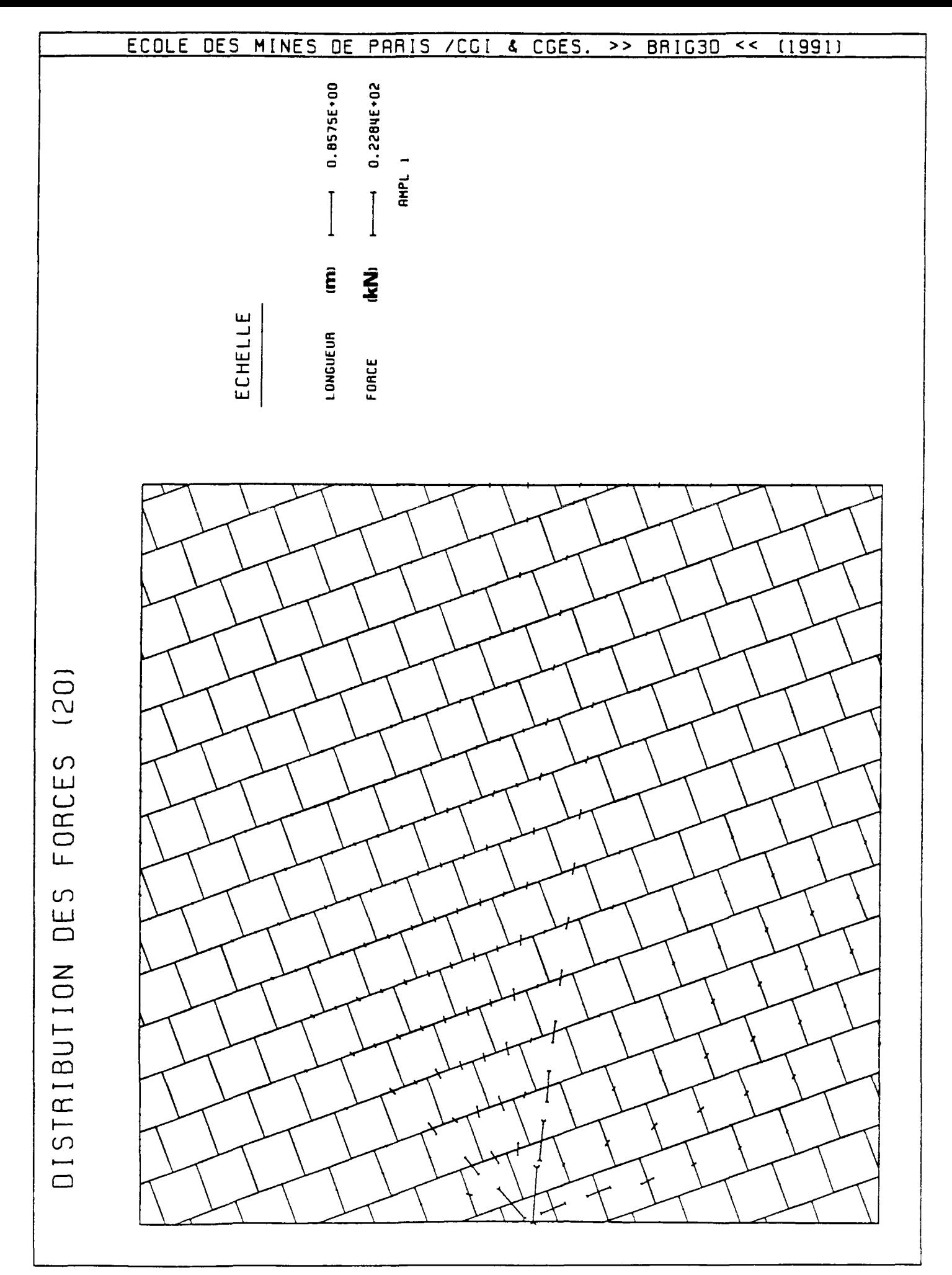

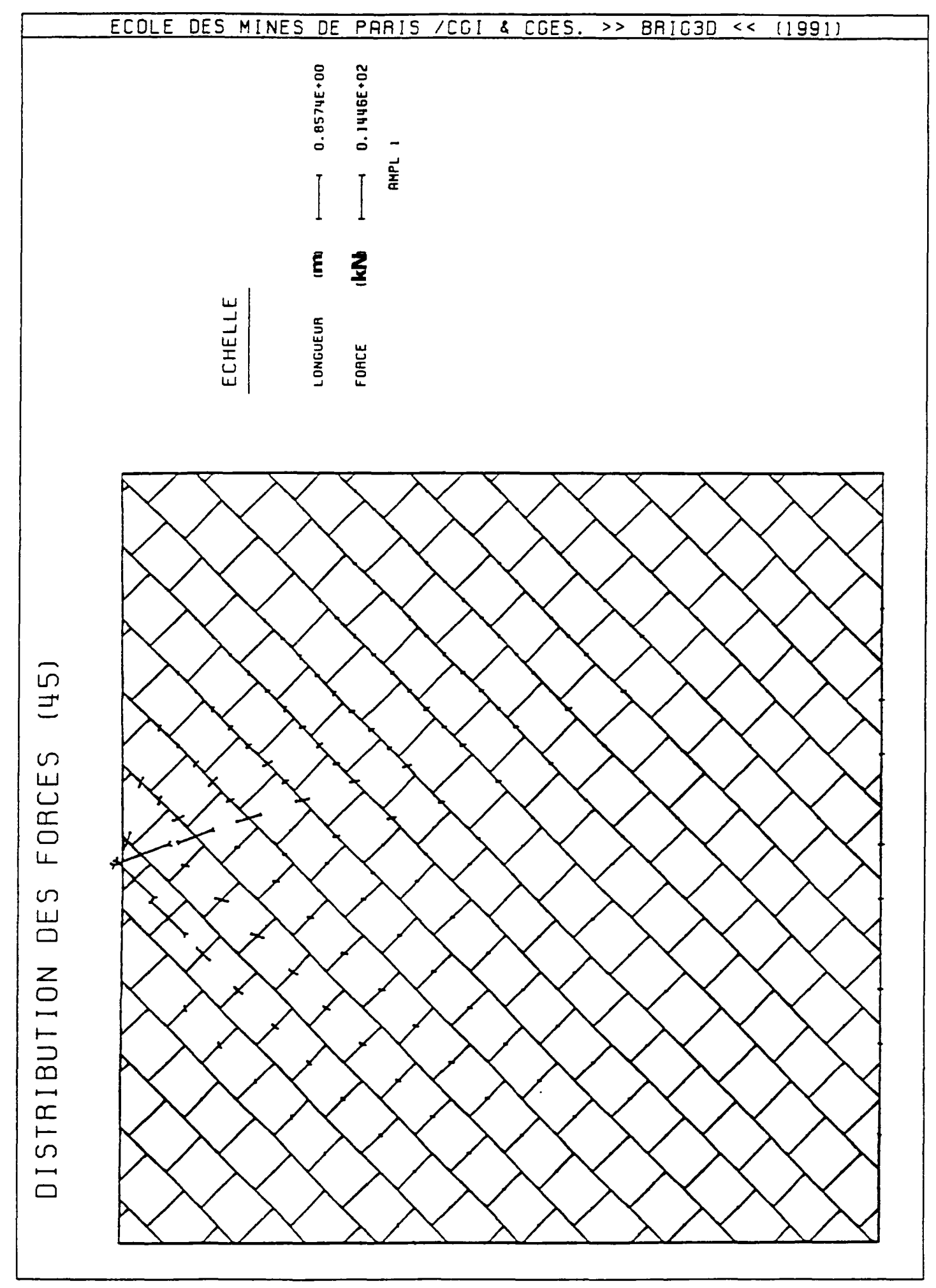

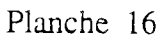

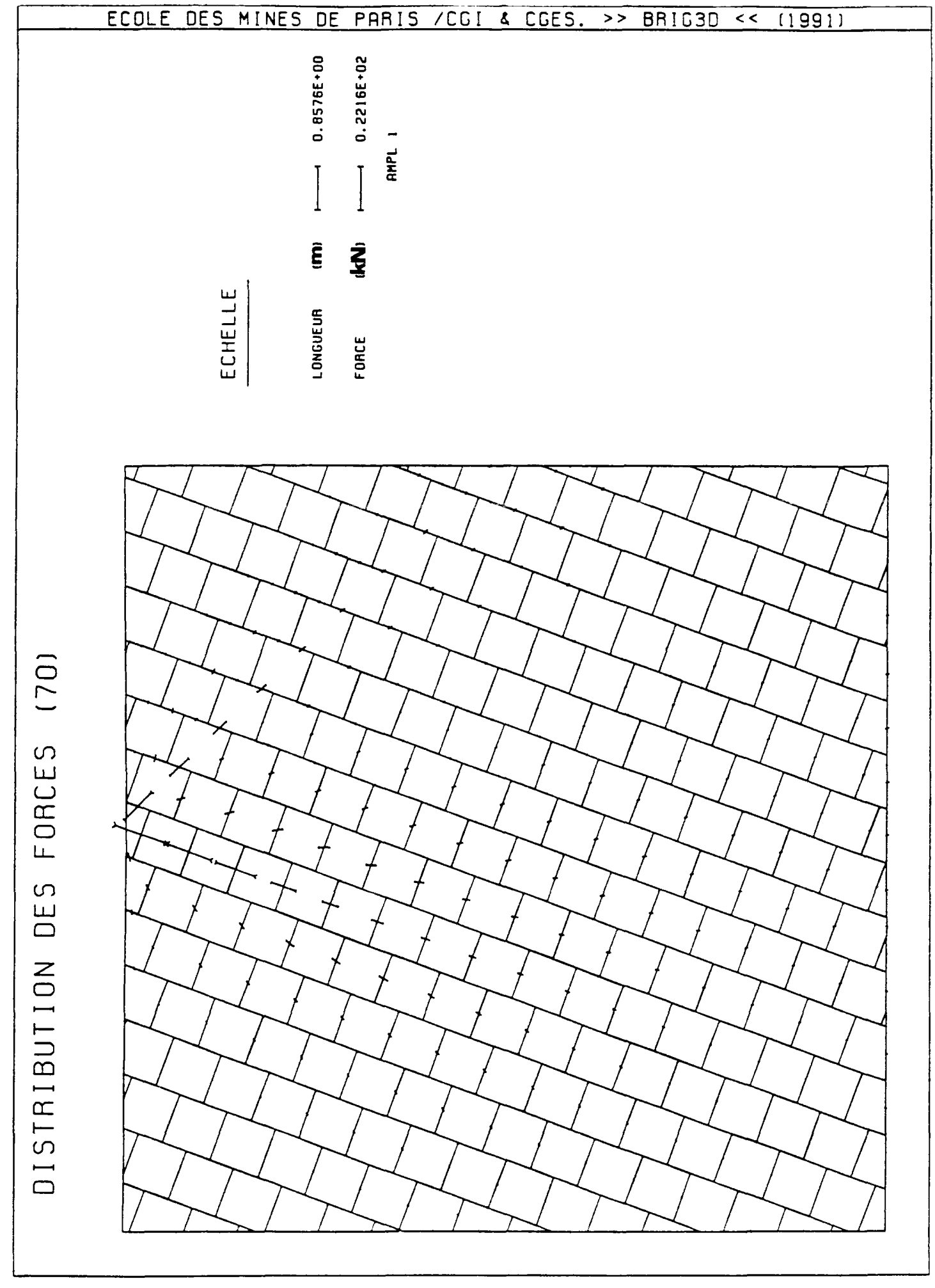

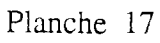

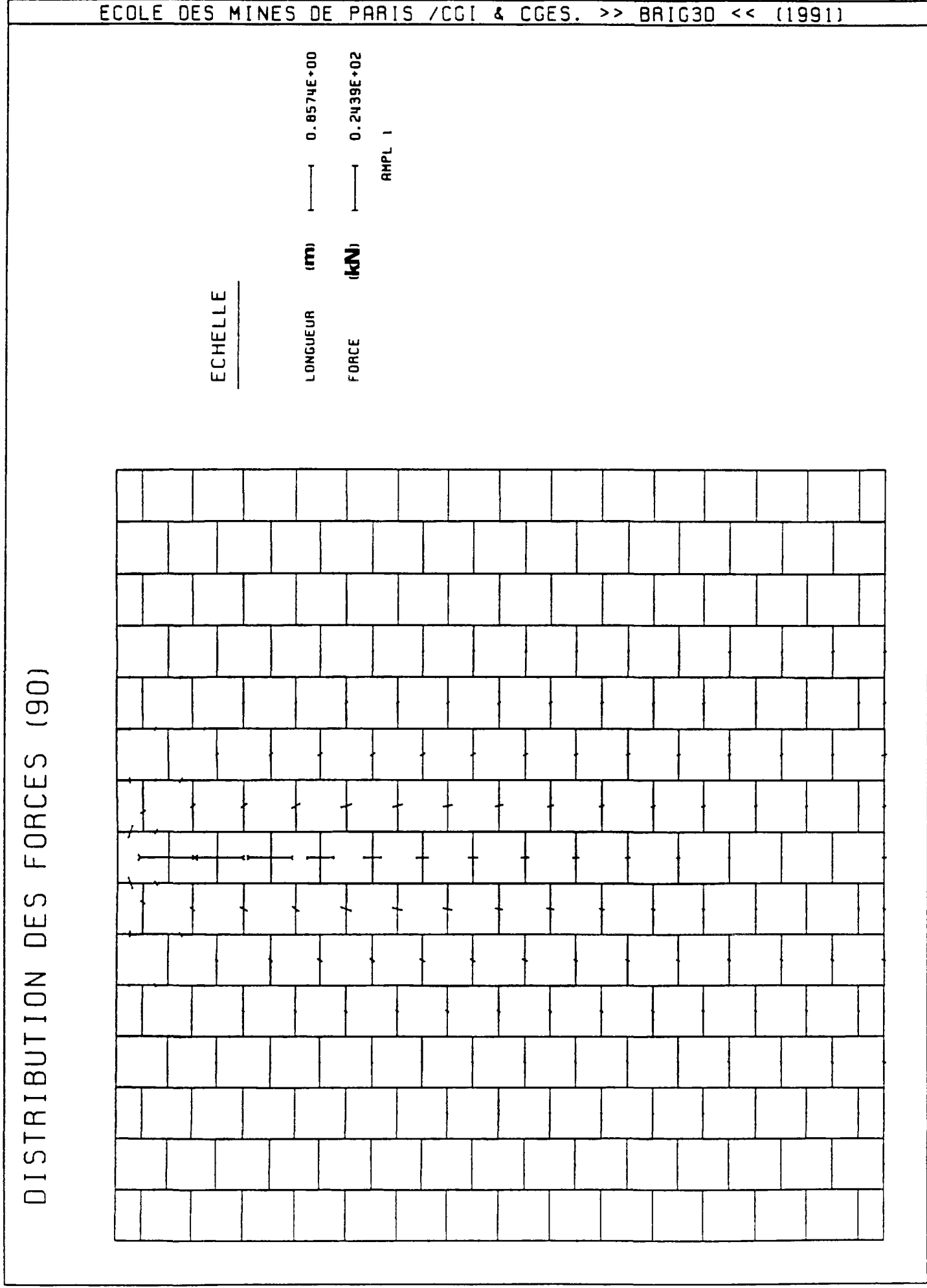

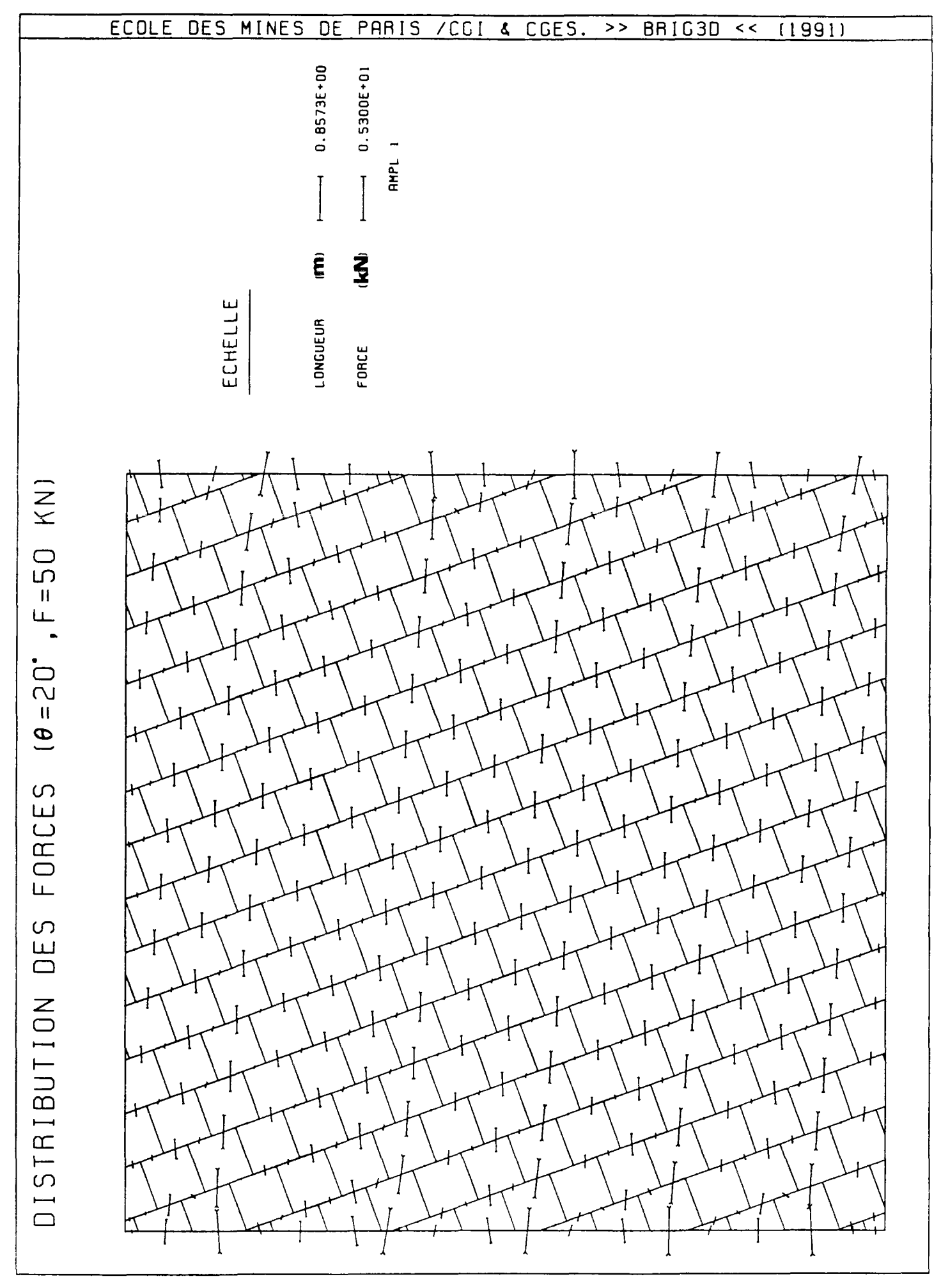

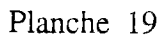

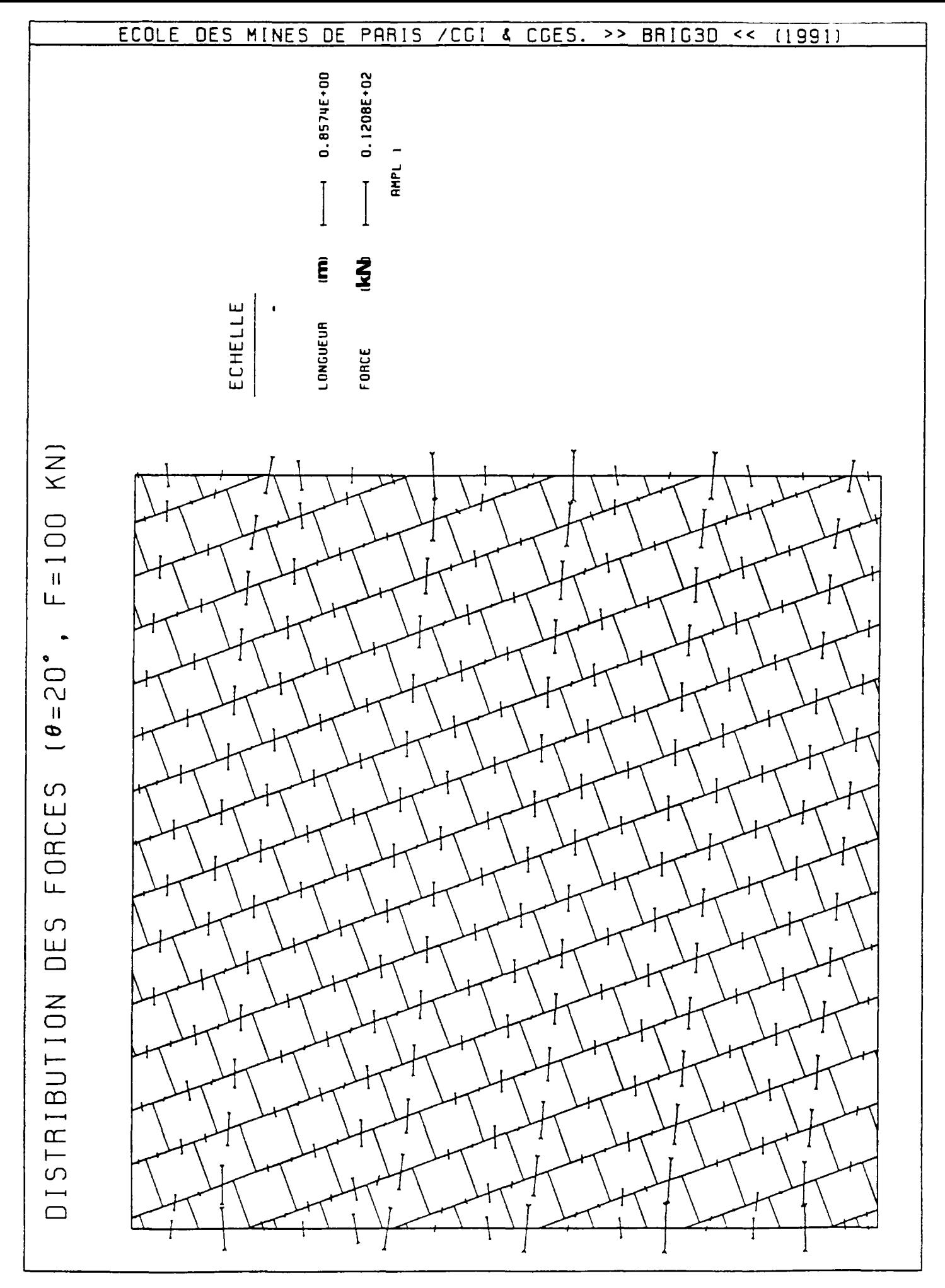

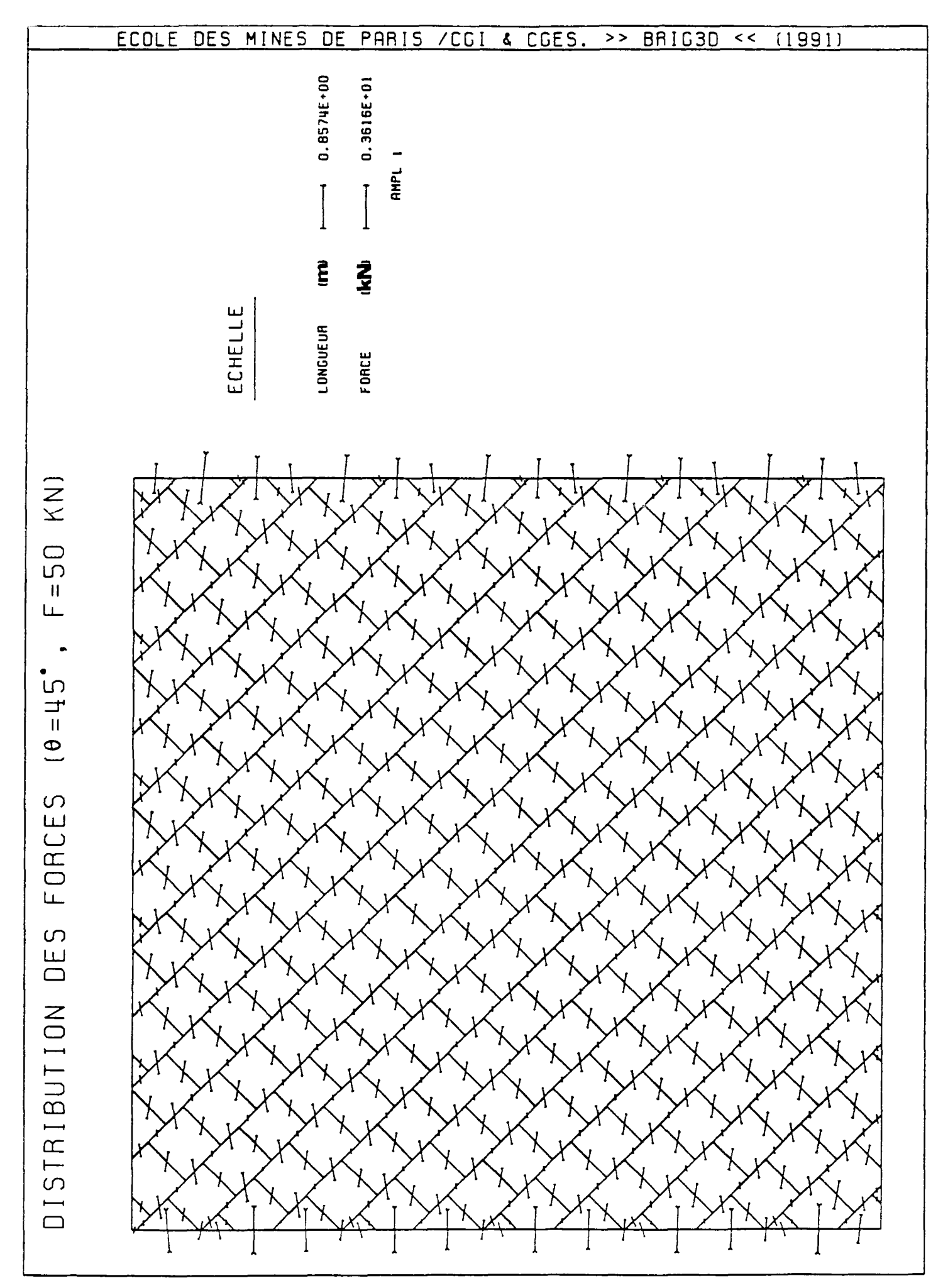

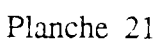

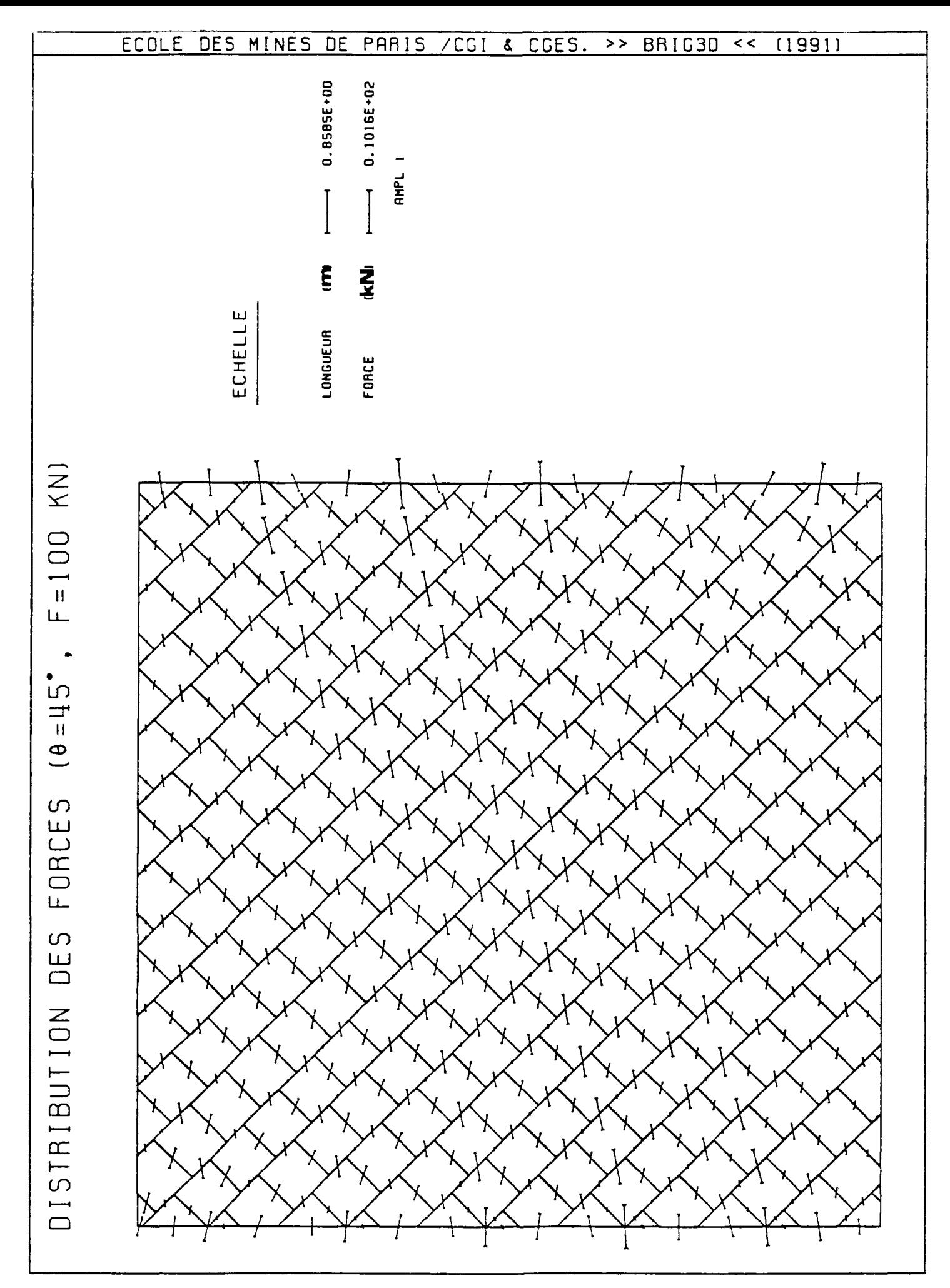

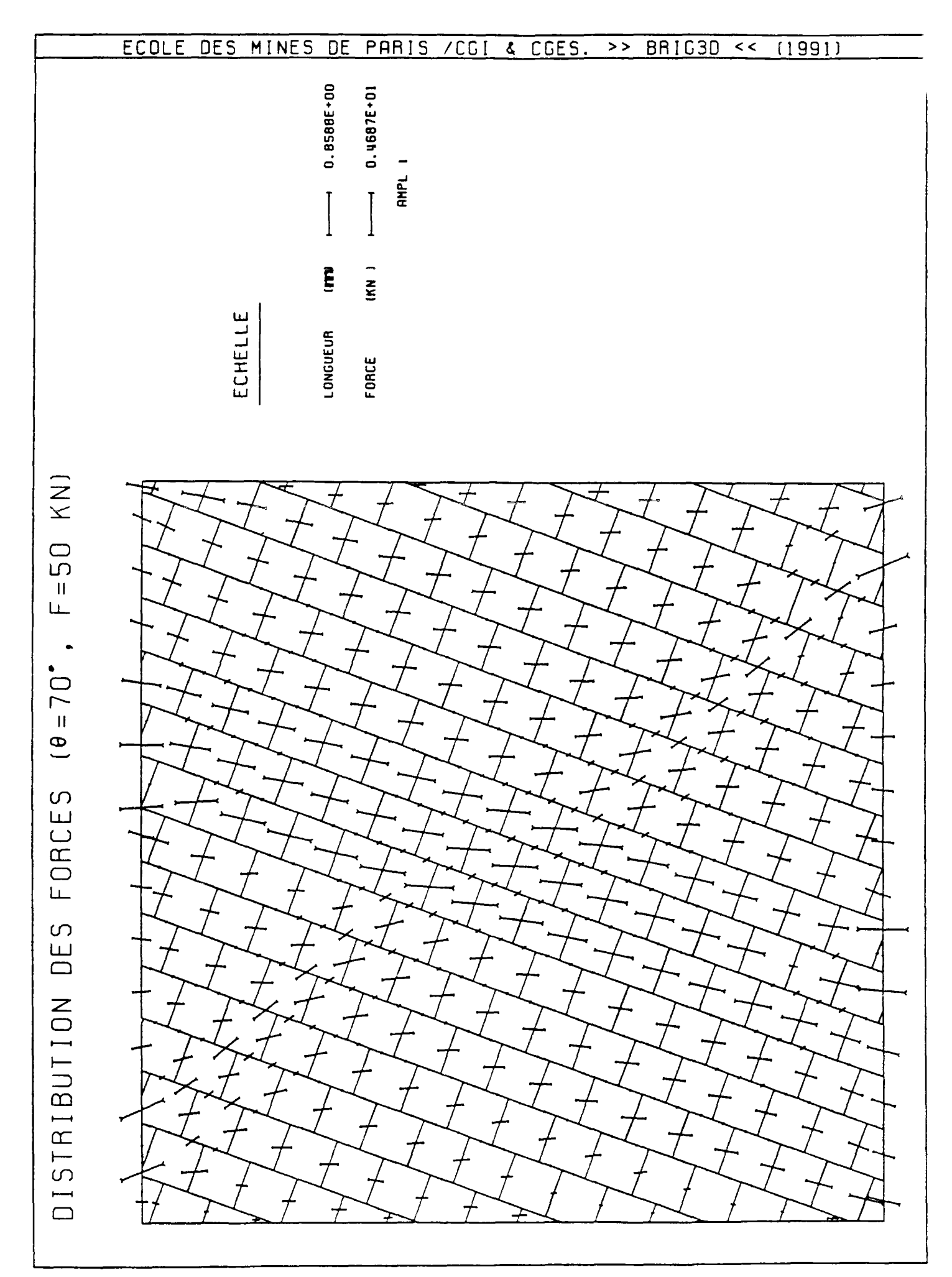

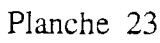

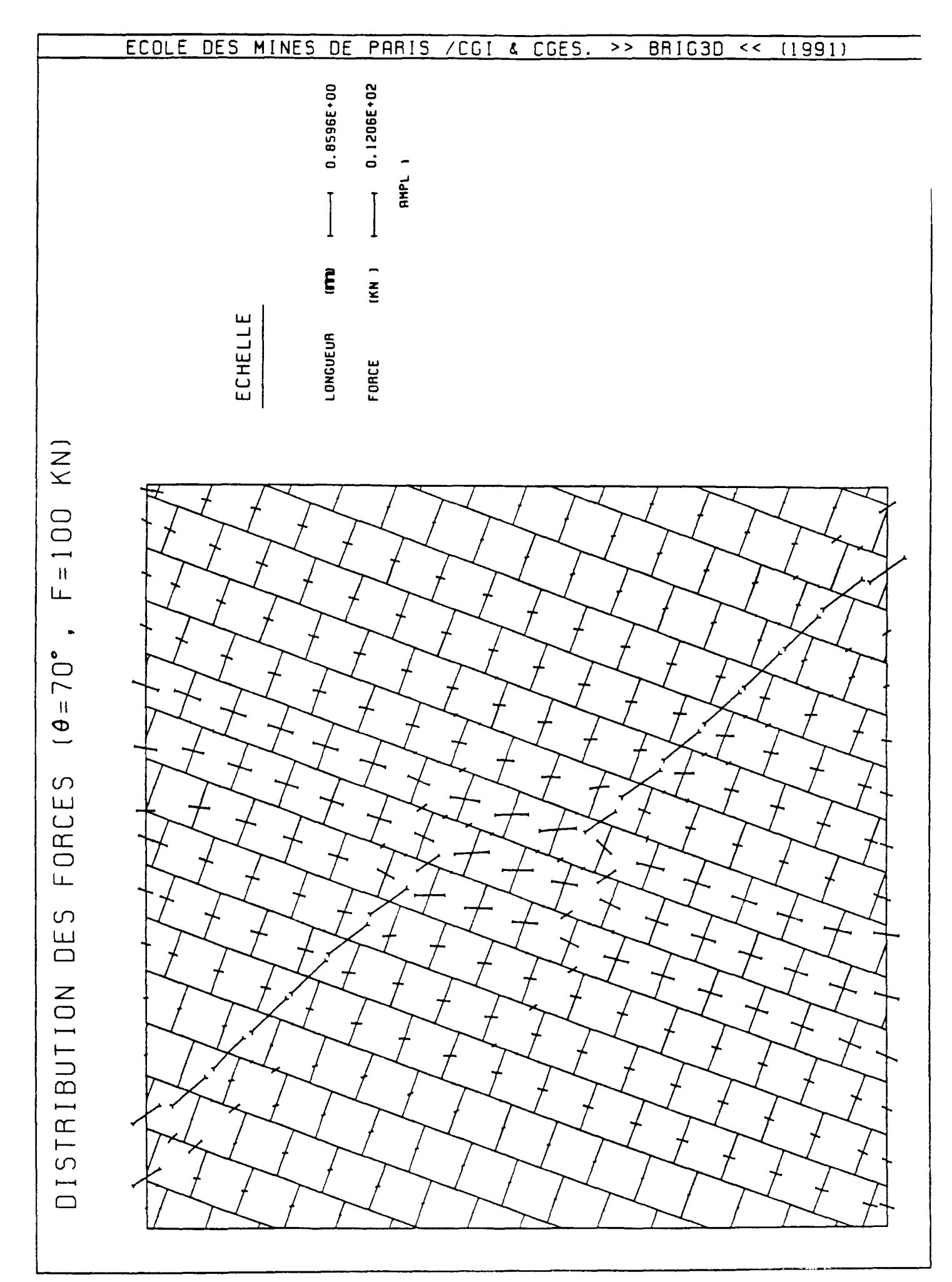

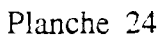

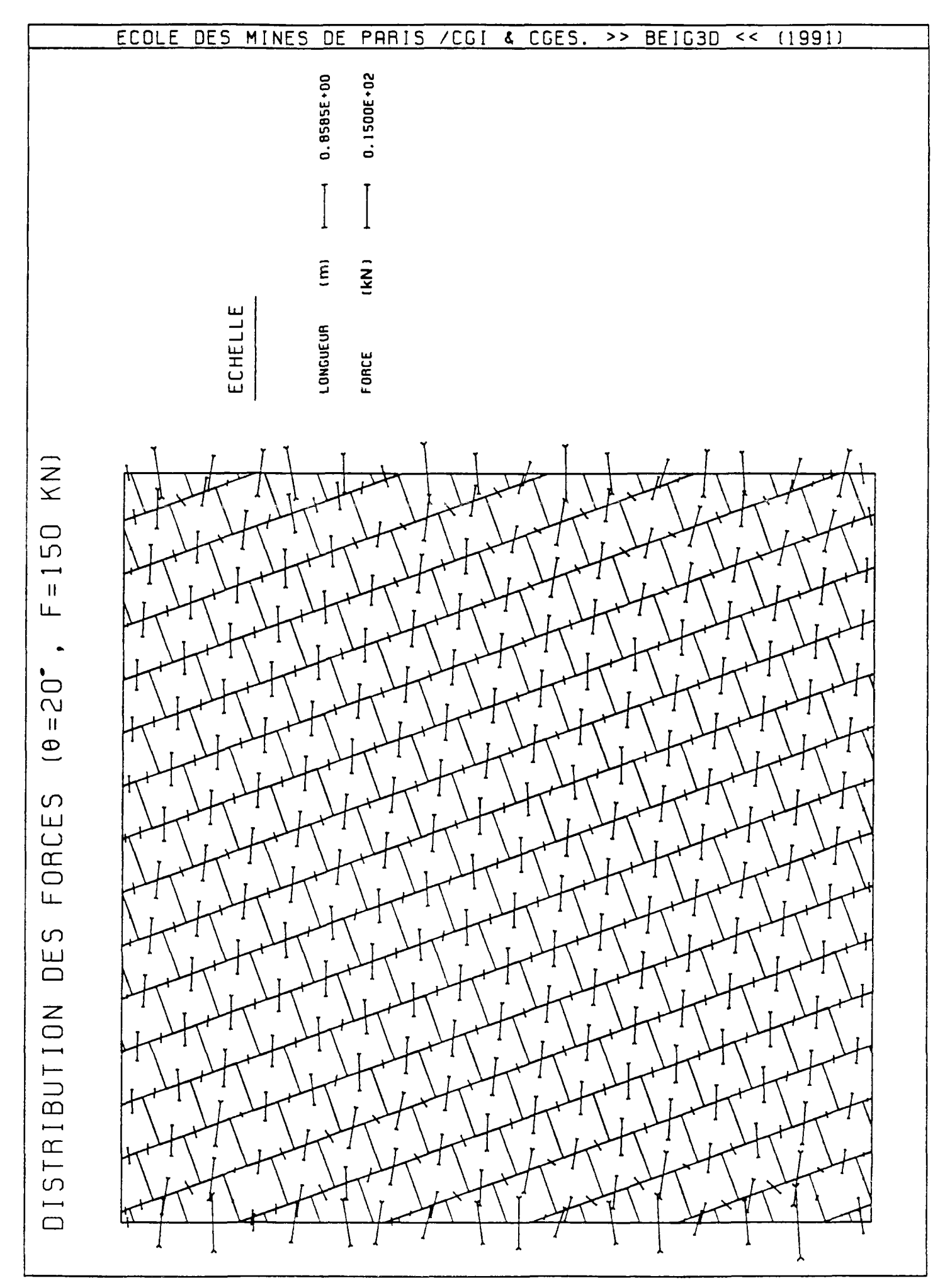

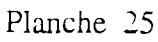
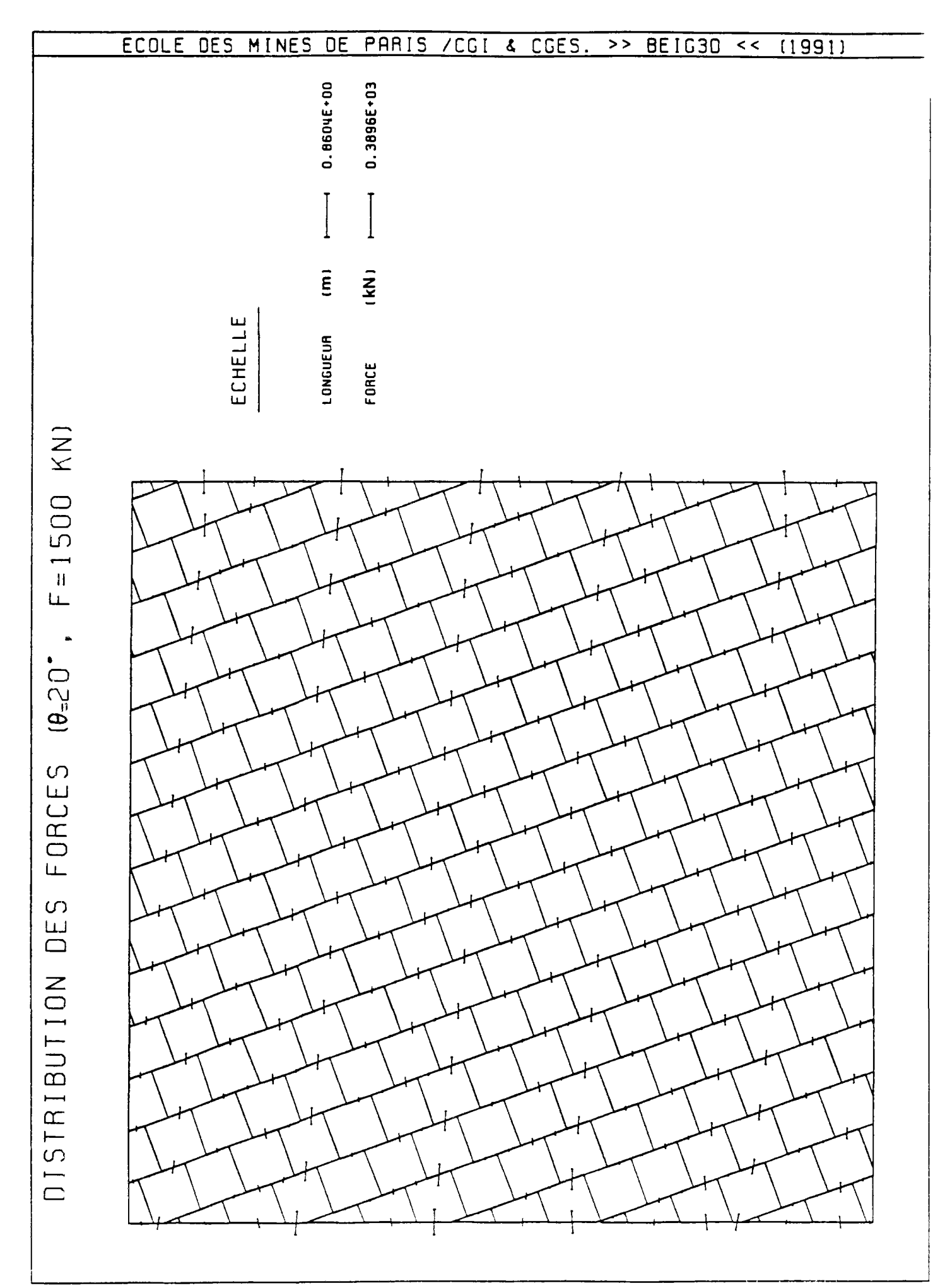

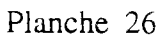

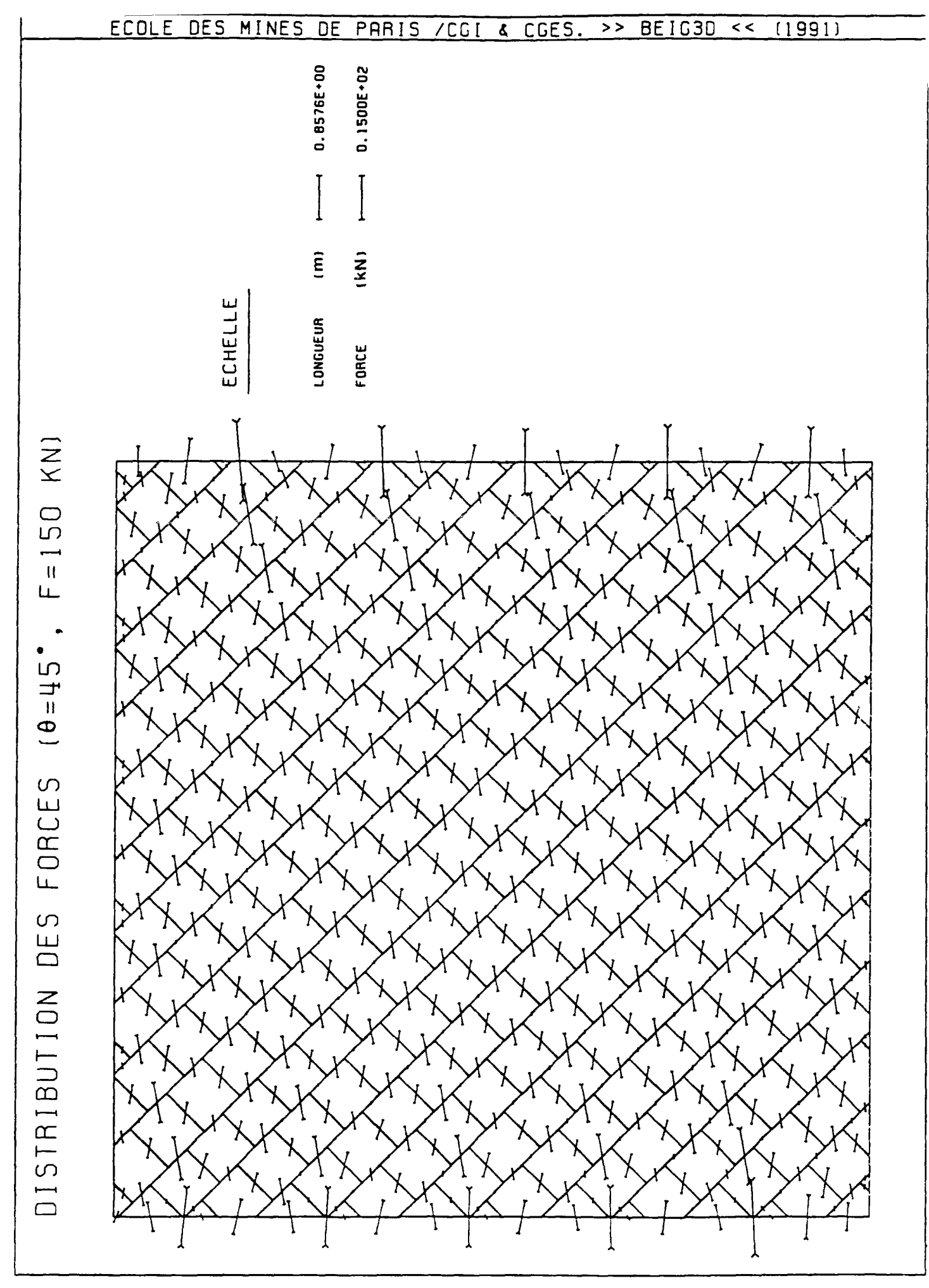

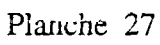

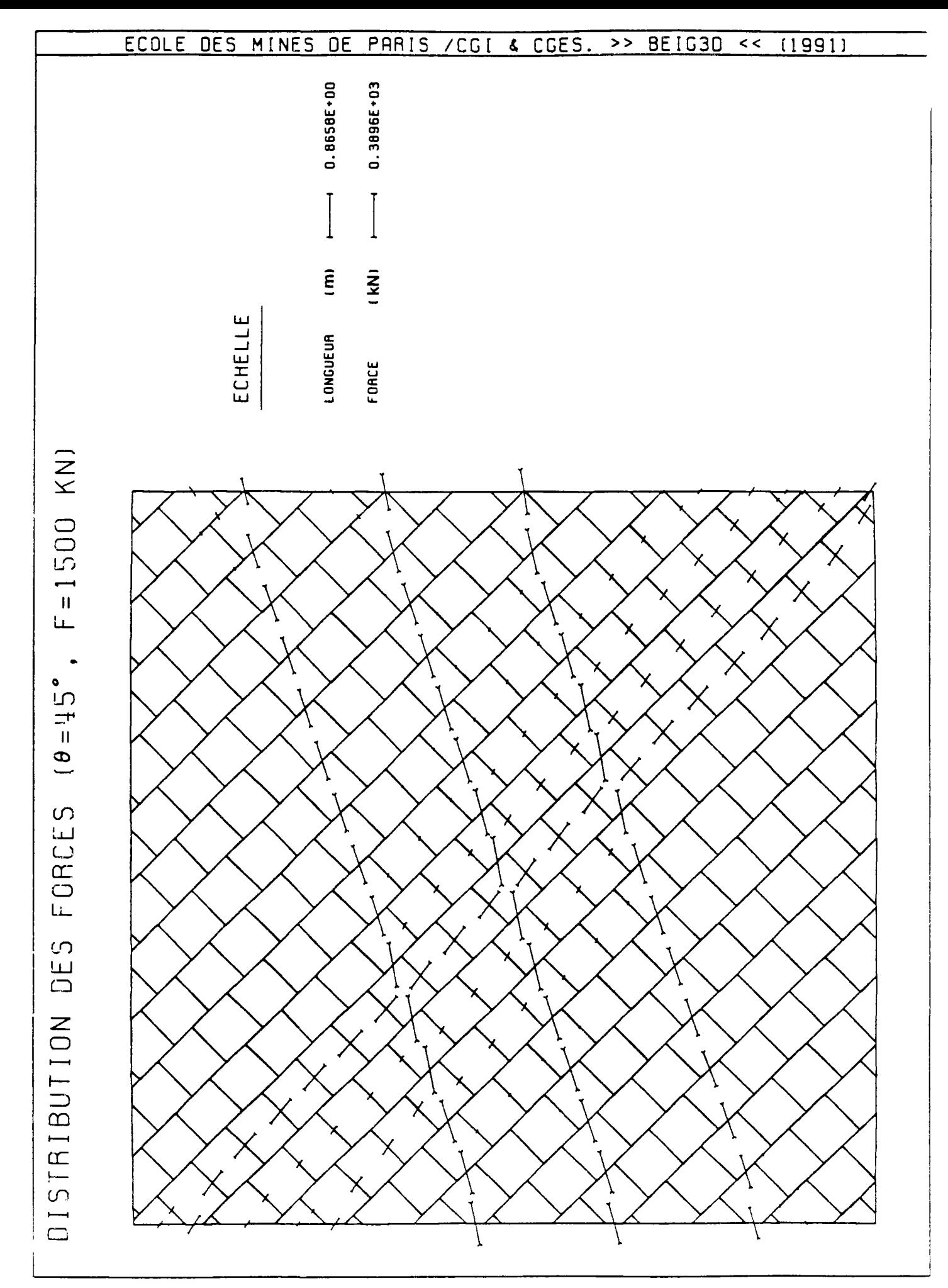

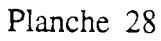

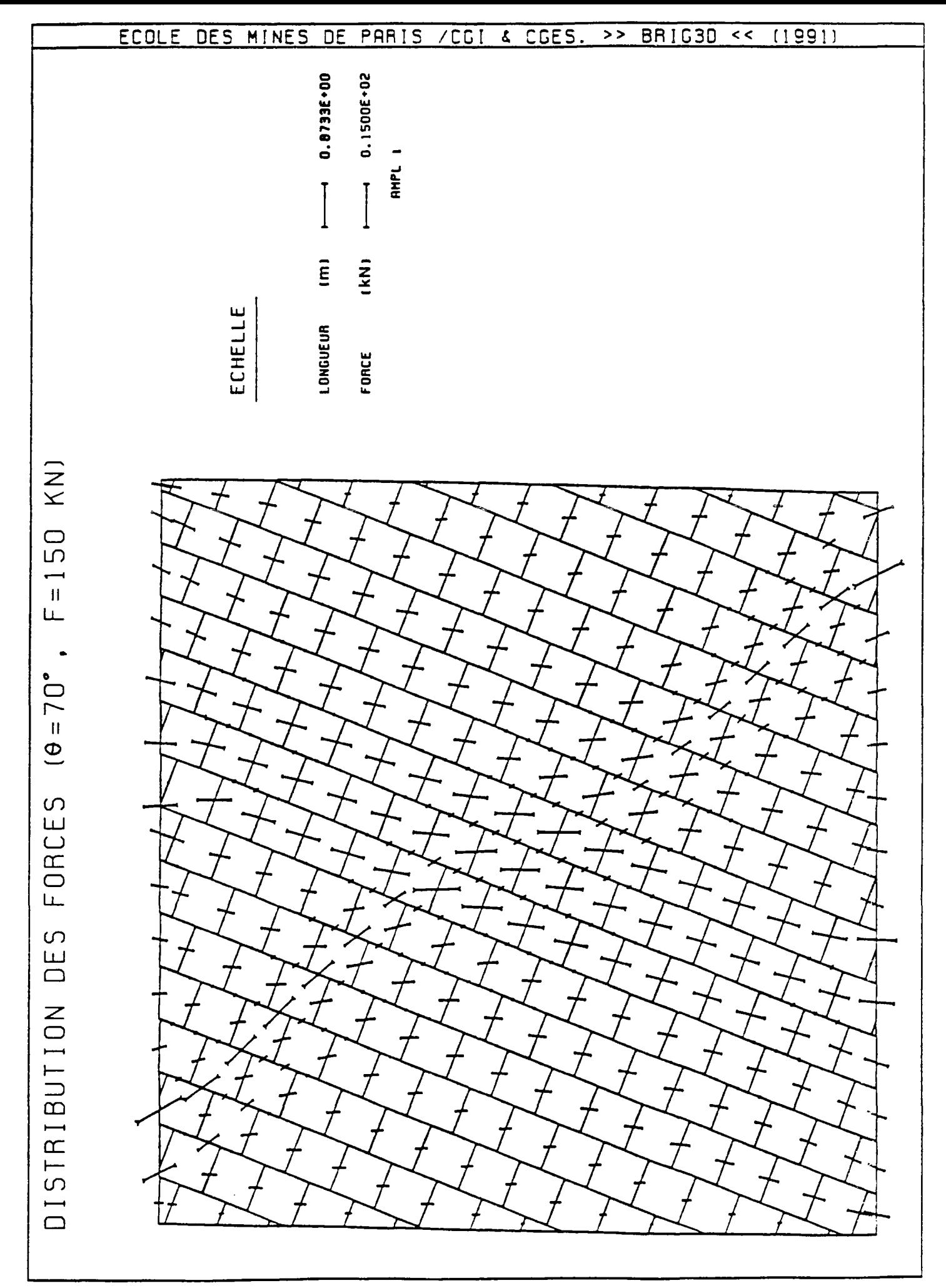

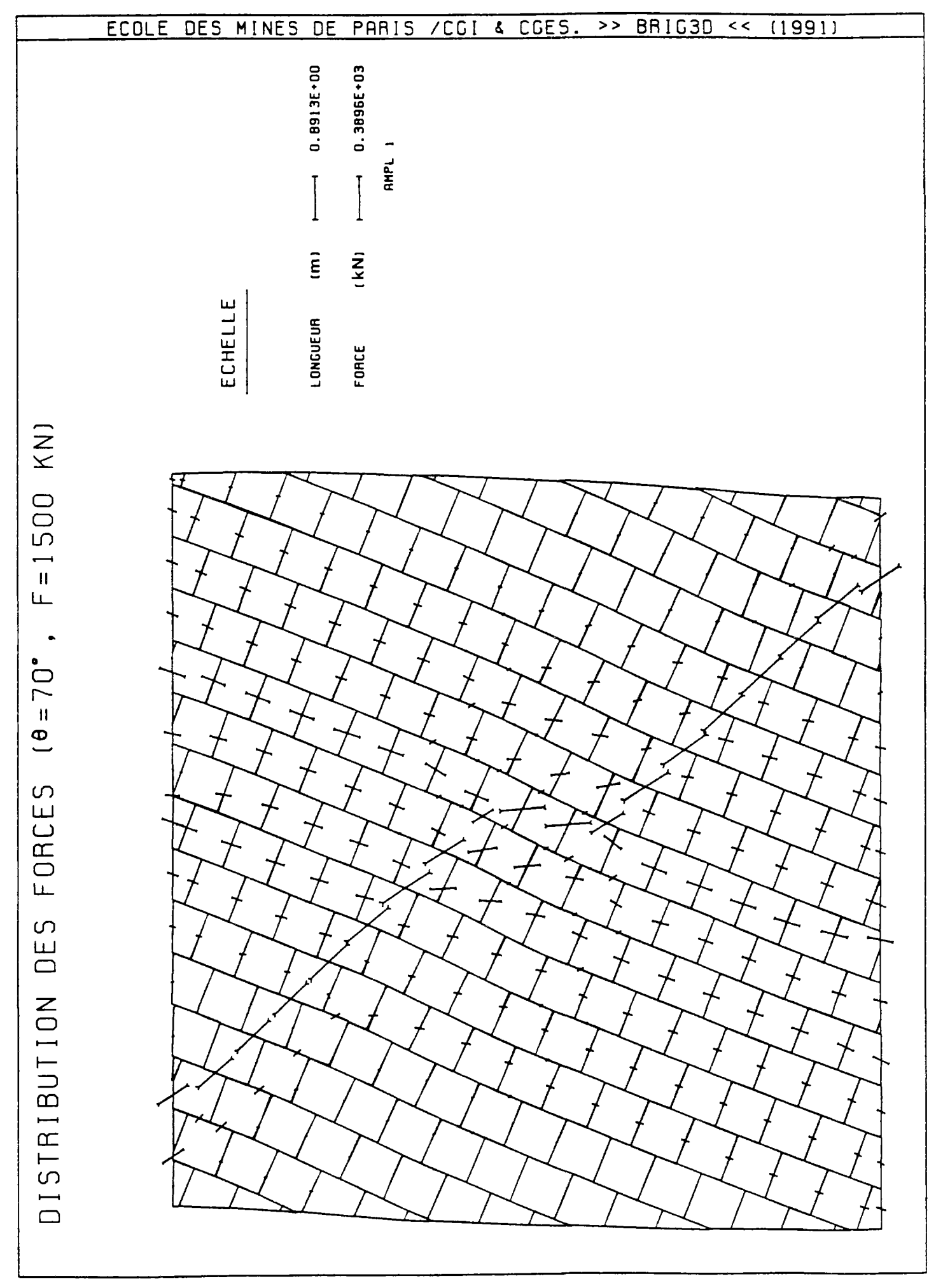

Planche 30

## **MODELISATION DES MASSIFS ROCHEUX FISSURES PAk LA METHODE DES ELEMENTS DISTINCTS**

**RESUME** : Dans cette recherche, nous avons développé un code de calcul (BRIG3D) pour la modélisation des comportements mécaniques des massifs rocheux fissurés en trois dimensions. Ce code de calcul est basé sur la méthode des éléments distincts, il modélise les milieux rocheux fissurés par un assemblage de blocs supposés rigides par rapport à leur contacts. Il permet de calculer le déplacement de l'ensemble des blocs, qui permet de calculer le déplacement de l'ensemble des blocs, qui inter-agissent entre eux, à travers leur contacts mutuels, sous l'effet des sollicitations extérieures. Ces contacts ont des comportements mécaniques non linéaires. Ceci nous a permis d'étudier la distribution des contraintes dans les milieux fissurés et l'influence de la fissuration sur la stabilité des talus et des galeries souterraines et le comportement des ancrages.

**Mots-clés** : Modélisation, massif rocheux, discontinuité, éléments distincts, bloc, dilatance, ancrage.

## **MODELISATION OF FISSURED ROCK MASSES BY THE DISTINCT ELEMENT METHOD**

In this study, we have developed a code (BRIG3D) for the modélisation of 3d mechanical behaviour of fissured rock masses. The code is based on the distinct element method which simulates fissured rock masses by a system of rigid blocks interacting along their contact points. It allows calculation of the system strain composed of interacting blocks through their contact points, under external stresses. The contacts are assumed to have points, under external stresses. non-linearly behaviour. This permits study of stress distribution fissured rock mass systems, the influence of discontinuities on slope rock mass and underground galleries and anchor bolt behaviour.

**Keywords** : Modélisation, rock mass, discontinuity, distinct element, block, dilatancy, anchor.

> *Ecole des Mines de Paris. Centre de Géologie de l'Ingénieur. 60 boulevard Saint-Michel, 75272 PARIS CEDEX 06 Tel : (1) 40 51 90 00 Fax : (1) 43 26 36 56*